## **UNIVERSIDADE TECNOLÓGICA FEDERAL DO PARANÁ PROGRAMA DE PÓS GRADUAÇÃO EM ENGENHARIA ELÉTRICA MESTRADO EM ENGENHARIA ELÉTRICA**

**ISABELLA PEDROSO ROSAS**

# **CONVERSORES CC-CC DE ELEVADO GANHO BASEADOS NA TOPOLOGIA BOOST EMPREGANDO INDUTORES ACOPLADOS E CÉLULAS MULTIPLICADORAS DE TENSÃO**

**DISSERTAÇÃO**

**PONTA GROSSA**

**2021**

## **ISABELLA PEDROSO ROSAS**

# **CONVERSORES CC-CC DE ELEVADO GANHO BASEADOS NA TOPOLOGIA BOOST EMPREGANDO INDUTORES ACOPLADOS E CÉLULAS MULTIPLICADORAS DE TENSÃO**

# **HIGH-GAIN DC-DC CONVERTERS BASED ON BOOST-TYPE EMPLOYING COUPLED INDUCTORS AND VOLTAGE MULTIPLIER CELLS**

Trabalho de Dissertação apresentado como requisito parcial à obtenção do título de Mestra em Engenharia Elétrica, do Programa de Pós-Graduação em Engenharia Elétrica, da Universidade Tecnológica Federal do Paraná.

Orientador: Prof. Dr. Claudinor Bitencourt Nascimento Coorientador: Prof. Dr. Eloi Agostini Junior

## **PONTA GROSSA**

**2021**

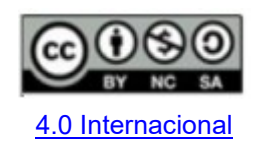

[Esta licença permite que outros remixem, adaptem e criem a partir do](https://creativecommons.org/licenses/by-nc-sa/4.0/deed.pt)  [trabalho para fins não comerciais, desde que atribuam o devido crédito e](https://creativecommons.org/licenses/by-nc-sa/4.0/deed.pt)  [que licenciem as novas criações sob termos idênticos. Conteúdos](https://creativecommons.org/licenses/by-nc-sa/4.0/deed.pt)  [elaborados por terceiros, citados e referenciados nesta obra não são](https://creativecommons.org/licenses/by-nc-sa/4.0/deed.pt)  [cobertos pela licença.](https://creativecommons.org/licenses/by-nc-sa/4.0/deed.pt)

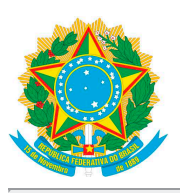

**Ministério da Educação Universidade Tecnológica Federal do Paraná Campus Ponta Grossa**

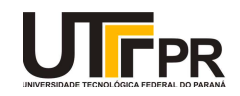

ISABELLA PEDROSO ROSAS

#### **CONVERSORES CC-CC DE ELEVADO GANHO BASEADOS NA TOPOLOGIA BOOST EMPREGANDO INDUTORES ACOPLADOS E CÉLULAS MULTIPLICADORAS DE TENSÃO**

Trabalho de pesquisa de mestrado apresentado como requisito para obtenção do título de Mestra Em Engenharia Elétrica da Universidade Tecnológica Federal do Paraná (UTFPR). Área de concentração: Controle E Processamento De Energia.

Data de aprovação: 25 de Agosto de 2021

Prof Claudinor Bitencourt Nascimento, Doutorado - Universidade Tecnológica Federal do Paraná

Prof Edilson Mineiro Sa Junior, Doutorado - Instituto Federal de Educação, Ciência e Tecnologia do Ceará (Ifce)

Prof Eloi Agostini Junior, Doutorado - Universidade Tecnológica Federal do Paraná

Prof Mauricio Dos Santos Kaster, Doutorado - Universidade Tecnológica Federal do Paraná

Documento gerado pelo Sistema Acadêmico da UTFPR a partir dos dados da Ata de Defesa em 25/08/2021.

### **AGRADECIMENTOS**

Primeiramente agradeço a Deus por me dar saúde, força, paciência e coragem para o desenvolvimento deste trabalho e por sempre iluminar meus caminhos e me guiar nas horas difíceis para que este sonho se tornasse possível.

Agradeço aos meus pais, Paulo Roberto e Neusa Maria, pelo apoio incondicional, sempre fazendo tudo que estava ao alcance para que minha caminhada fosse facilitada. Pelo amor incondicional, carinho, generosidade, incentivo e paciência dedicados a mim durante esses anos.

À minha família e amigos pelo incentivo, pelos conselhos, pelos momentos de alegria proporcionados e pela compreensão e parceria de sempre que me ajudaram em momentos difíceis.

Agradeço ao meu estimado orientador, Prof. Dr. Claudinor Bitencourt Nascimento e ao meu coorientador Prof. Dr. Eloi Agostini Junior, pela confiança depositada em mim e por suas orientações impecáveis, as quais me forneceram todo o suporte necessário para o desenvolvimento da dissertação. Pelos ensinamentos, atenção, amizade, dedicação, disponibilidade, apoio, respeito e incentivo sempre. Vocês foram imprescindíveis para a realização deste trabalho!

Aos professores membros da banca examinadora, Prof. Dr. Mauricio dos Santos Kaster e Prof. Dr. Edilson Mineiro Sá Júnior pelas colaborações realizadas durante a execução do trabalho e por suas avaliações e aprendizados compartilhados.

Agradeço aos demais professores do Programa de Pós Graduação em Engenharia Elétrica da UTFPR-PG pela constante disponibilidade em ajudar e pelos seus ensinamentos que contribuíram para o meu desenvolvimento e formação.

A todos que de alguma forma contribuíram para que a realização desta pesquisa acontecesse.

Agradeço à Coordenação de Aperfeiçoamento de Pessoal de Nível Superior – CAPES pelo apoio financeiro (Código de Financiamento 001).

Fica aqui o meu sincero muito obrigada!

### **RESUMO**

Atualmente, a busca pela utilização de fontes de energias sustentáveis como a energia solar, eólica e de células combustíveis aumentou, como uma tentativa de redução dos problemas ambientais. Entretanto, a produção de energia através das fontes renováveis gera baixos níveis de tensão. Nesse cenário, a utilização de conversores CC-CC torna-se fundamental. Assim, o consumo de eletricidade proveniente de sistemas que geram energia diretamente em corrente contínua (CC) deixou de ser uma alternativa para se tornar uma necessidade. No entanto, para que a energia produzida seja entregue para uso na forma adequada, geralmente um conversor CC-CC deve ser empregado. Neste trabalho, são realizados o estudo e a implementação de conversores CC-CC de elevados ganhos para condicionar a energia provenientes de fontes geradoras em CC tais como as fotovoltaicas e as células combustíveis. São estruturas constituídas por somente um interruptor controlado e baseadas na configuração *Boost* empregando indutores acoplados e células multiplicadoras de tensão. São propostas duas topologias que apresentam como principais características elevado rendimento, reduzida tensão de bloqueio sobre os interruptores e reduzido número de elementos. Os dois conversores CC-CC propostos são mais indicados para as aplicações onde a potência consumida seja na ordem de algumas unidades de centenas de Watts, o que corresponde à potência fornecida por um painel fotovoltaico. Com a finalidade de se compreender as características operacionais de ambos conversores, bem como definir uma metodologia de projeto onde todos os elementos possam ser especificados e projetados, os princípios de operação em regime permanente são apresentados. Além disso, para que os sistemas operem em malha fechada, as análises dinâmicas também são desenvolvidas. Assim, a função de transferência de cada planta é determinada e os controles projetados. Resultados de simulação para ambas topologias propostas operando com tensões de entrada de 48 V, frequência de comutação de 100 kHz, tensão e potência de saída de 400 V e 400 W, respectivamente, também são apresentados.

**Palavras-chave:** Conversor CC-CC. Elevado ganho. Indutores acoplados. Células multiplicadoras de tensão.

## **ABSTRACT**

Currently, the search for the use of sustainable energy sources such as solar energy, wind power and fuel cells has increased, in an attempt to reduce environmental problems. However, energy production through renewable sources generates low voltage levels. Under this scenario, the use of DC-DC converters becomes fundamental. Thus, the electricity consumption from systems that generate energy in direct current (DC) is no longer an alternative but a necessity. However, for the produced energy be delivered for use in the proper form, a DC-DC converter, generally, should be employed. In this work, the study and the implementation of two high-gain DC-DC converters to condition the energy from DC generating sources such as photovoltaics and fuel cells are carried out. They are structures made up of only a single switch and based on the Boost-type converter using coupled inductors and voltage multiplier cells. Both topologies have as main features high efficiency, reduced blocking voltages on the switches and diodes, and reduced elements count. The proposed DC-DC converters are better suited for applications where the consumed power is in the order of a few units of hundreds of Watts, which corresponds to the power provided by a photovoltaic panel (PV). In order to understand both converters' behavior, as well as define a design procedure where all the elements can be designed and specified, the principles of operation at steady state are presented. In addition, in order to ensure a closed-loop system's operation, the dynamic analyses are also developed. Thus, the transfer function of each plant is determined and the control system can be properly designed. Simulation results for both proposed topologies operating with an input voltage of 48 V, switching frequency of 100 kHz, voltage and power rated of 400 V and 400 W, respectively, are also presented.

**Keywords:** DC-DC converter. High-gain. Coupled inductor. Voltage multiplier cells.

## **LISTA DE FIGURAS**

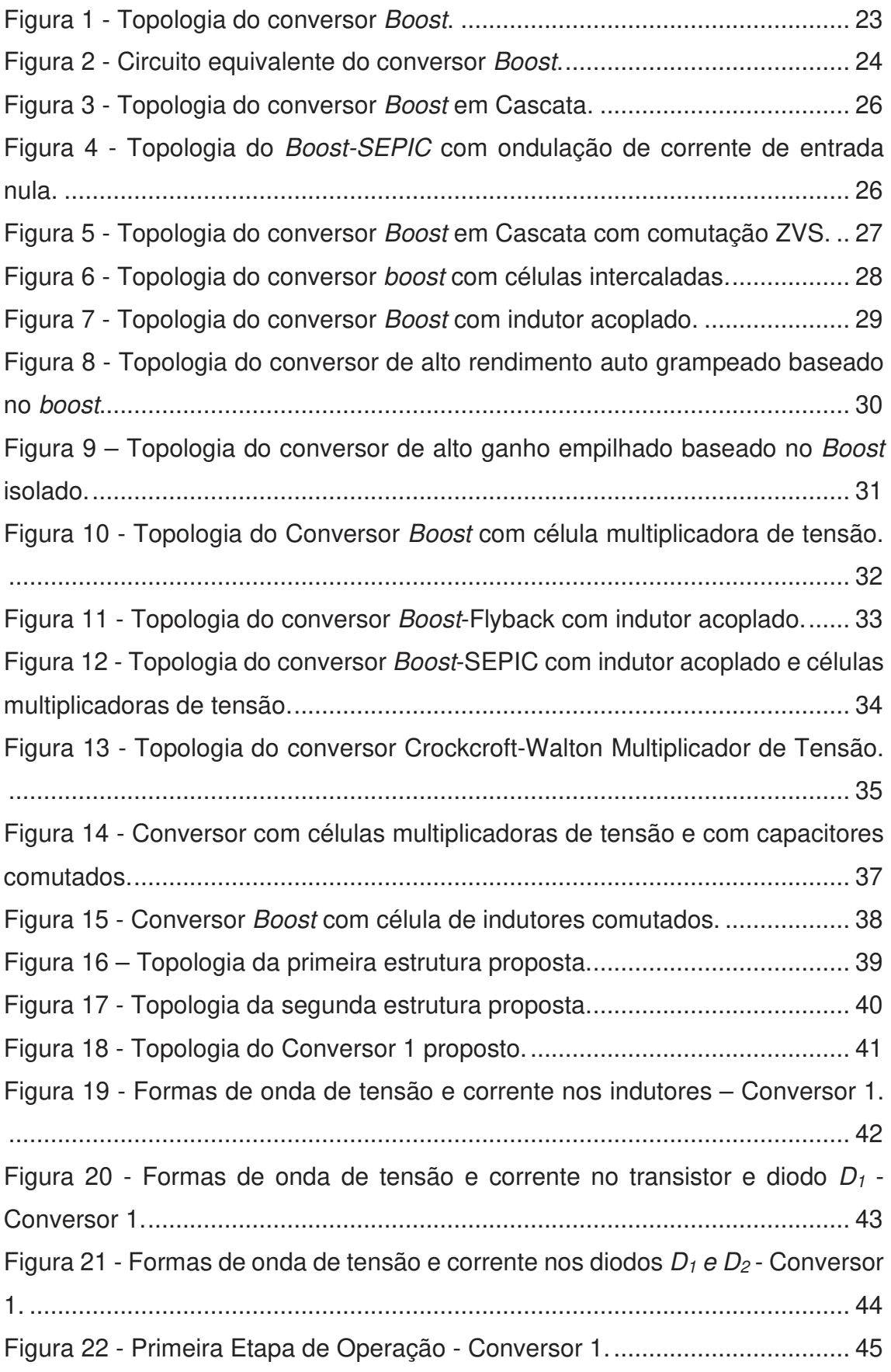

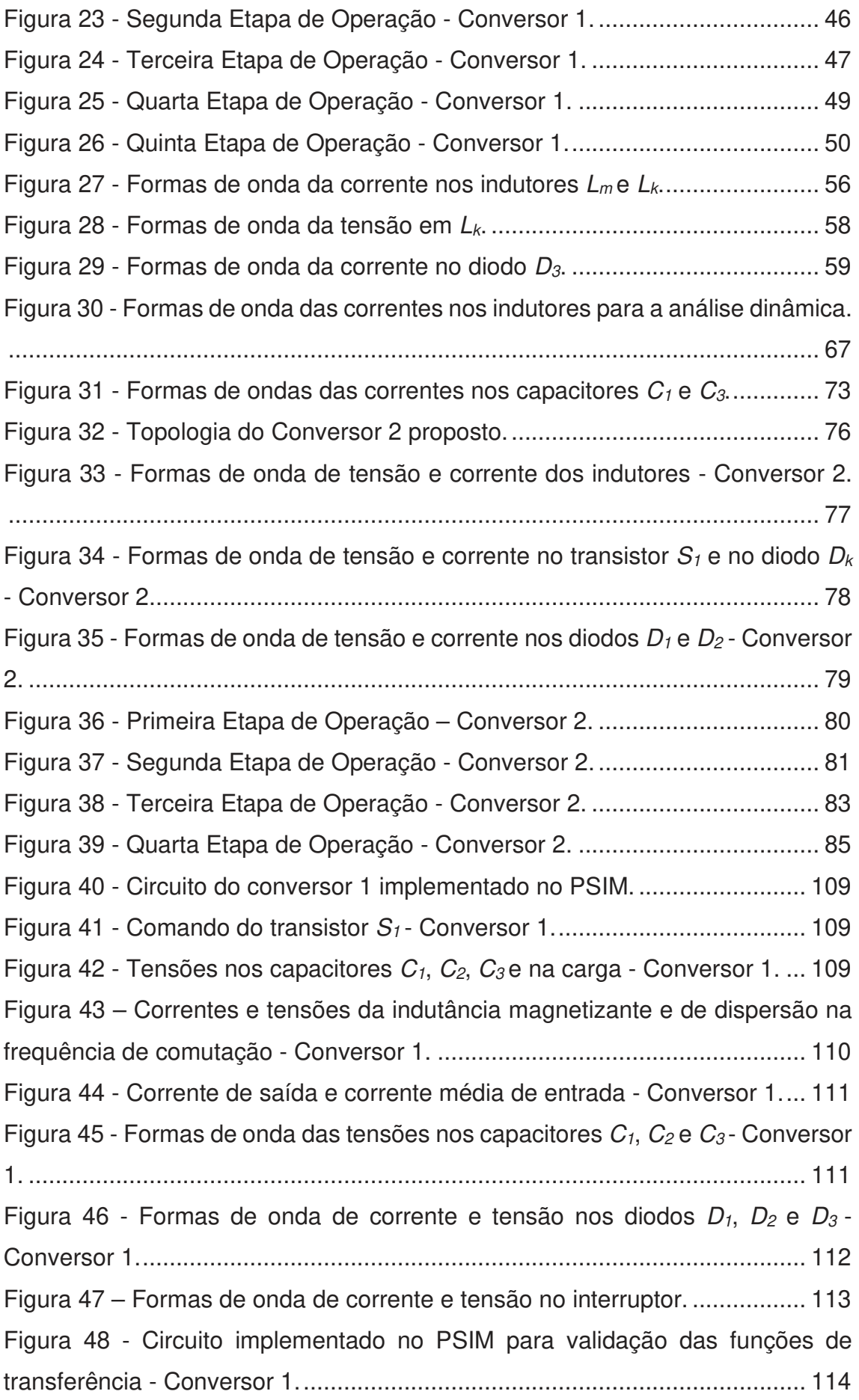

Figura 49 - Validação da corrente na indutância magnetizante – Conversor 1. ....................................................................................................................... 115 Figura 50 - Validação da tensão no capacitor *C<sup>1</sup>* – Conversor 1. ................... 116 Figura 51 - Validação da tensão no capacitor *C<sup>3</sup>* – Conversor 1. ................... 116 Figura 52 - Circuito do conversor 2 implementado no PSIM. ......................... 118 Figura 53 - Comando do transistor *S1* - Conversor 2. .................................... 119 Figura 54 - Tensões nos capacitores *C1*, *C2*, *C3* e na carga - Conversor 2. ... 119 Figura 55 – Correntes e tensões da indutância magnetizante e de dispersão na frequência de comutação - Conversor 2. ....................................................... 120 Figura 56 - Corrente de saída e corrente média de entrada - Conversor 2. ... 120 Figura 57 - Forma de onda das correntes nos capacitores *C1*, *C2* e *C<sup>3</sup>* - Conversor 2. .................................................................................................................... 121 Figura 58 - Formas de ondas da corrente e tensão no transistor *S1* e nos diodos *D1*, *D2* e *D<sup>k</sup>* - Conversor 2. ............................................................................... 122 Figura 59 - Circuito do conversor 2 implementado no PSIM. ......................... 123 Figura 60 - Circuito implementado no PSIM para validação das funções de transferência - Conversor 2. ........................................................................... 124 Figura 61 - Validação da tensão na saída - Conversor 2. .............................. 125 Figura 62 - Validação da corrente na indutância magnetizante - Conversor 2 125 Figura 63 – Diagrama de blocos do controle da corrente da indutância magnetizante. ................................................................................................. 126 Figura 64 – Gráfico do lugar das raízes de *G1*(s). .......................................... 128 Figura 65 – Diagrama de Bode de *G1*(s). ....................................................... 129 Figura 66 – Diagrama de Bode de *H1*(s). ....................................................... 130 Figura 67 – Diagrama de Bode de *S1*(s)......................................................... 131 Figura 68 – Diagrama de Bode da função de malha aberta do sistema controlado. ....................................................................................................................... 132 Figura 69 – Circuito do conversor usada na simulação de controle. .............. 133 Figura 70 – Circuito do controlador PI com filtro utilizado. ............................. 133 Figura 71 – Resposta ao degrau obtida utilizando o software PSIM. ............. 134 Figura 72 – Diagrama de blocos do controle da corrente da indutância magnetizante. ................................................................................................. 134 Figura 73 – Gráfico do lugar das raízes de *G2*(s). .......................................... 136 Figura 74 – Diagrama de Bode de *G2*(s). ....................................................... 137

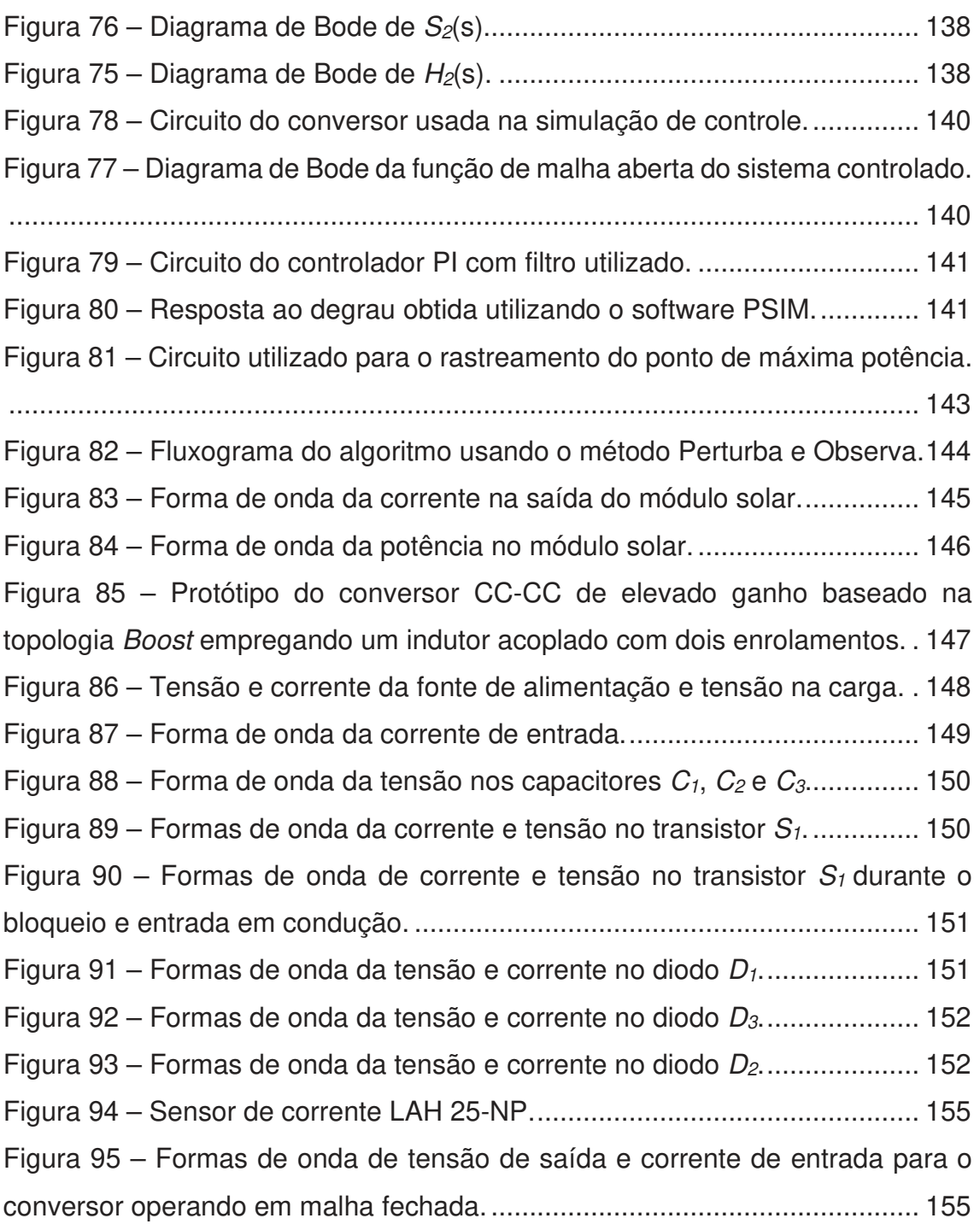

## **LISTA DE GRÁFICOS**

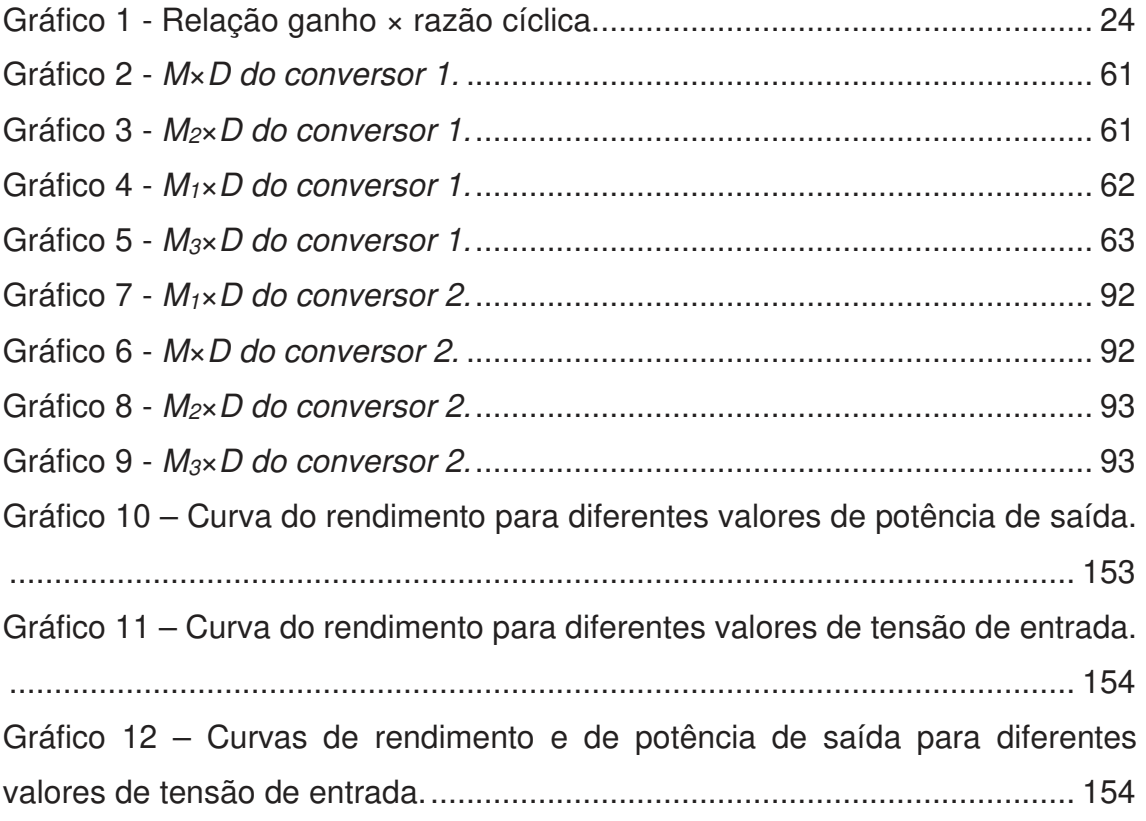

## **LISTA DE TABELAS**

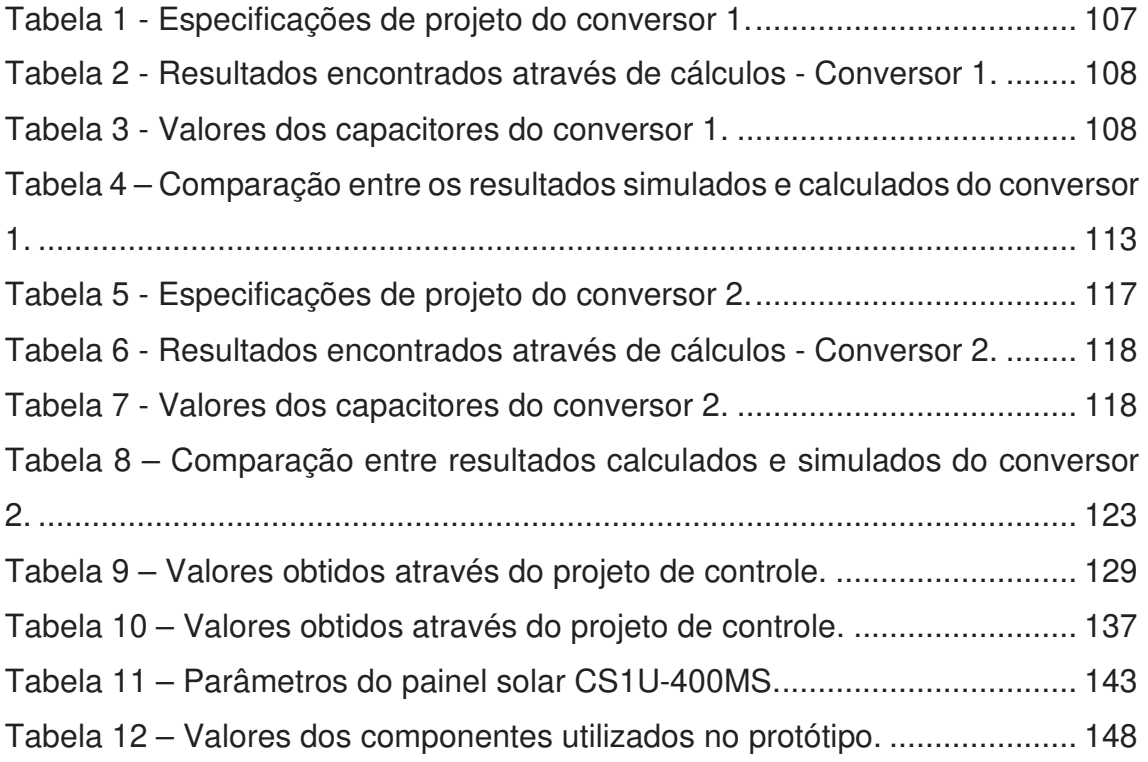

## **LISTA DE SIGLAS**

- CA Corrente Alternada
- CC Corrente Contínua
- *ZVS Zero Voltage Switching*
- MCCModo de condução contínua
- MCDModo de condução descontínua
- *VCM Voltage Multiplier Cells*
- *VMR Voltage Multiplier Rectfier*
- *CW Crockcroft-Walton*
- *PWM Pulse Width Modulation*
- *DSP Digital Signal Processor*
- MPPT *Maximum Power Point Tracking*

## **LISTA DE VARIÁVEIS**

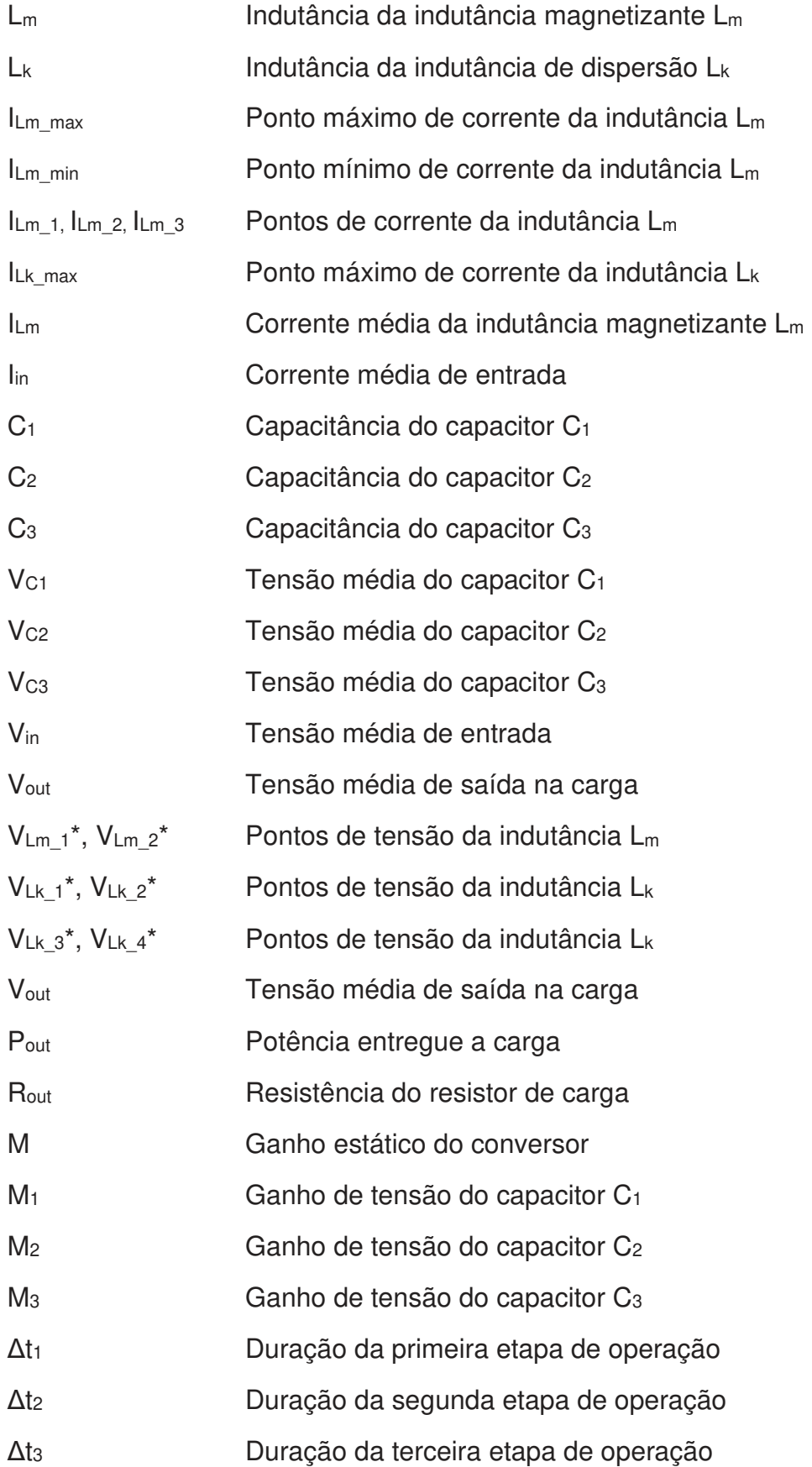

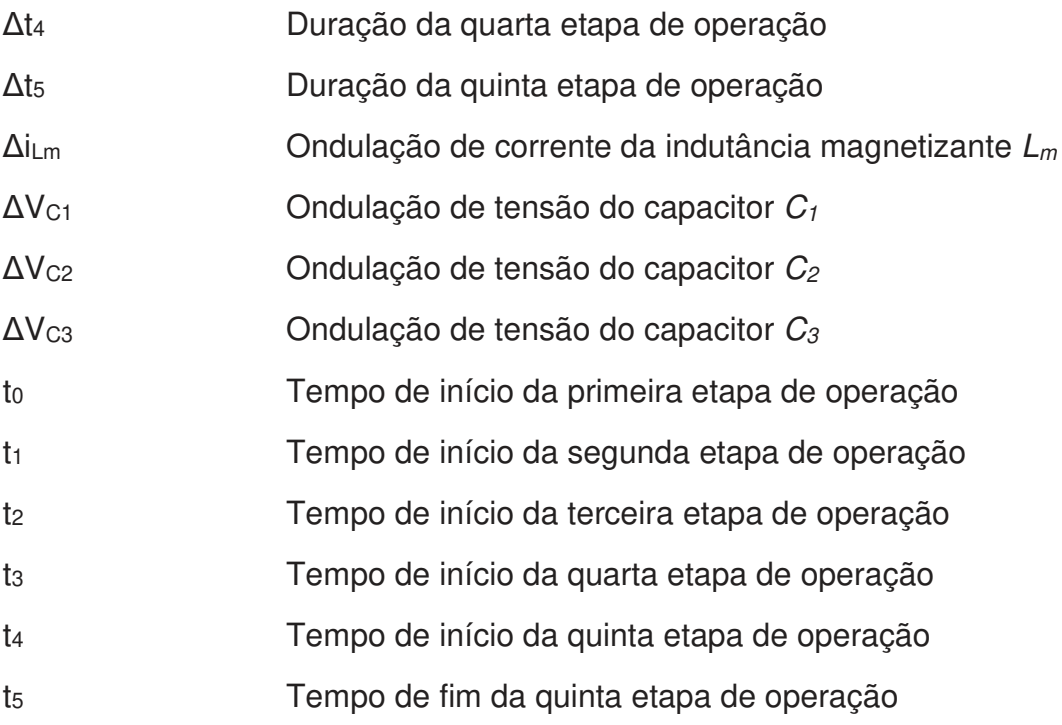

## **SUMÁRIO**

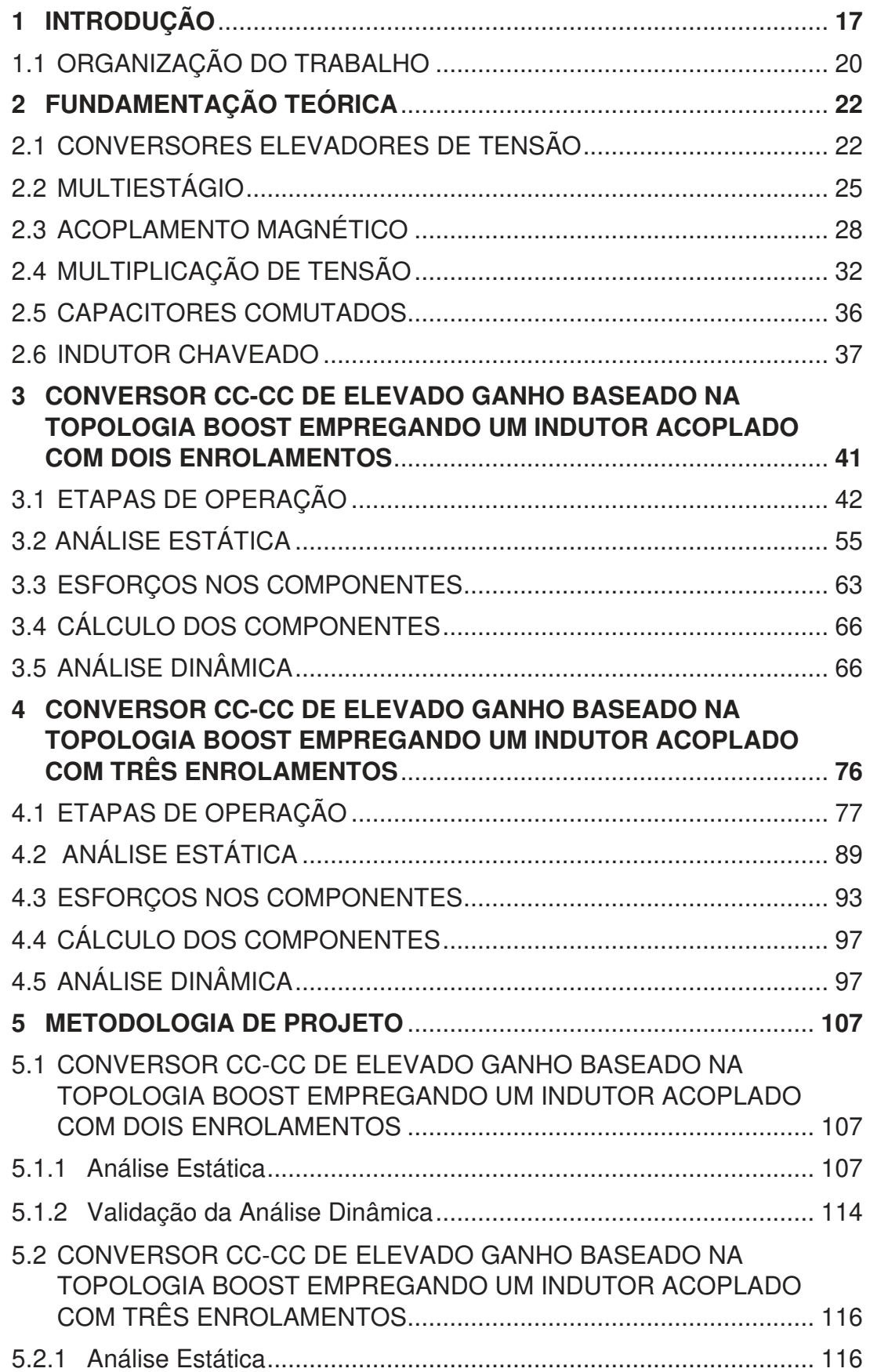

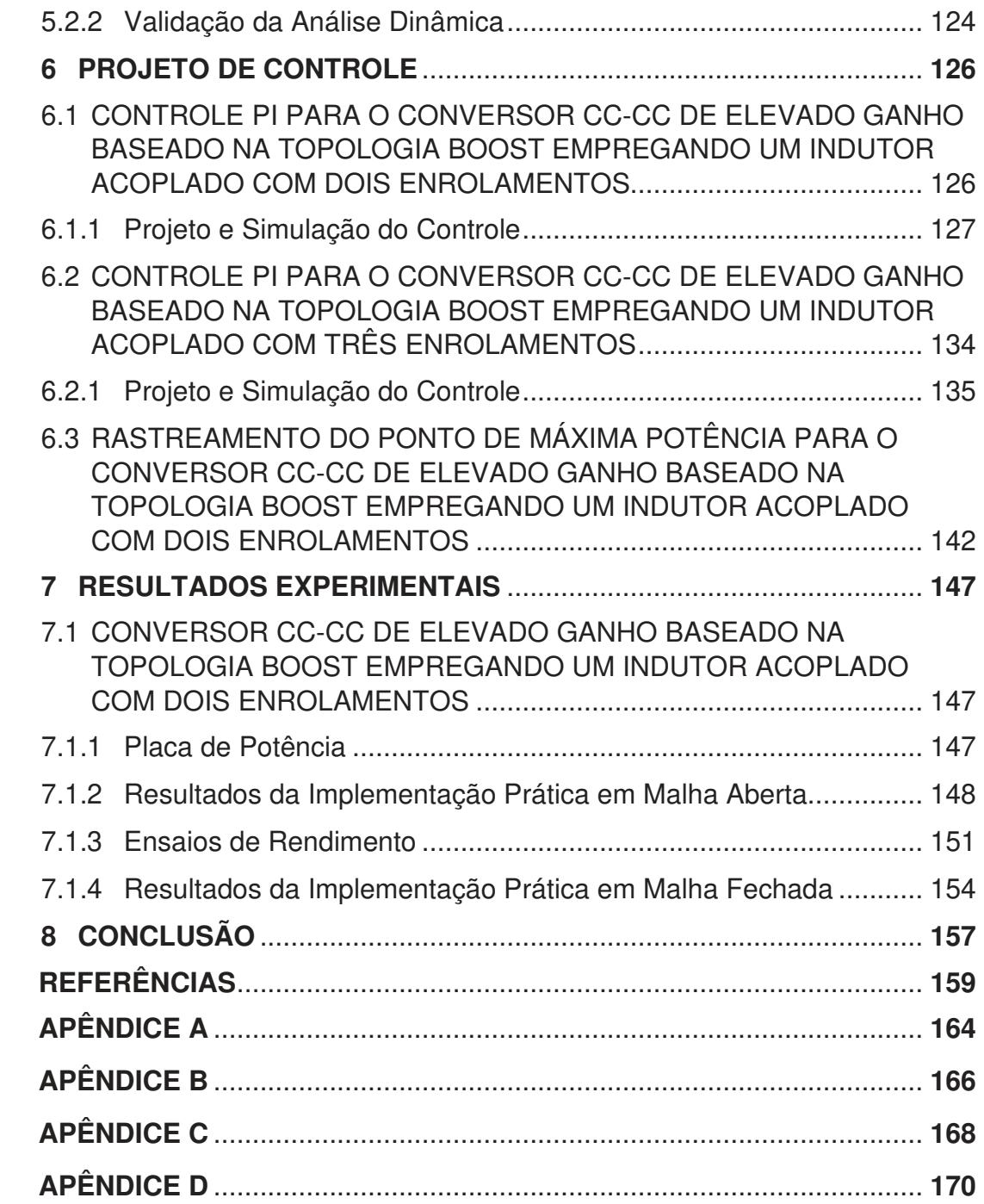

### **1 INTRODUÇÃO**

Sabe-se que o aumento do consumo de produtos manufaturados acarreta no aumento da produção industrial, que depende essencialmente do fornecimento de energia elétrica. Quanto maior for a produção industrial, maior será o consumo de energia elétrica que, em muitos casos, para a sua produção, necessita de fontes primárias de energias tais como carvão, petróleo e gás natural. Estes recursos, além de serem limitados na natureza, não são renováveis e, portanto, estão se tornando cada vez mais escassos.

É evidente que a produção de energia elétrica não depende somente de recursos primários fósseis. Outras fontes de recursos naturais, tais como plutônio, geotérmica, forças das marés e hídricas também são comumente utilizadas para gerar eletricidade. Neste sentido, pode-se destacar a hídrica, que se utiliza do potencial fluvial dos rios para produzir eletricidade. A usinas hidrelétricas são as principais fontes geradoras de energia elétrica em todo o mundo. No entanto, o potencial energético de uma usina hidrelétrica depende da construção de barragens para o armazenamento da água. Estas barragens, em muitos casos, interferem nas características ambientais de determinadas regiões, alterando o fluxo natural de rios bem como todo o ecossistema ao seu redor, impactando negativamente nas condições naturais da vida de plantas, animais e pessoas.

Uma das maneiras de se contribuir para a redução do consumo dos recursos naturais fósseis e minimizar as necessidades de construções de novas usinas hidrelétricas é através da utilização de fontes de energia, tais como o sol e o vento. Estas fontes são consideradas renováveis, conhecidas como fotovoltaicas e eólicas, respectivamente, e estão sendo cada vez mais utilizadas na produção de energia elétrica. Os aerogeradores dependem da força dos ventos e as geradoras fotovoltaicas da incidência solar. No caso dos geradores fotovoltaicos, são dispositivos constituídos por células fotovoltaicas que usam o princípio da fotoelétrica para gerar energia. Tais dispositivos são denominados módulos fotovoltaicos. Em ambos processos de geração, eólica e fotovoltaica, na maioria das vezes, é necessário condicionar a energia elétrica produzida de acordo com as necessidades de aplicação. O condicionamento da energia proveniente de módulos fotovoltaicos, através da utilização de conversores estáticos de energia elétrica, é o tema a ser abordado neste trabalho.

Sabe-se que as fotocélulas se assemelham às características elétricas de um diodo. Sendo assim, pode-se afirmar que se trata de um dispositivo unidirecional em corrente com uma baixa diferença de potencial de tensão em seus terminais. Estas características elétricas implicam tanto na necessidade da combinação série e paralela para se elevar a potência gerada quanto nas condições para um apropriado condicionamento da energia a ser fornecida. A conexão série de várias fotocélulas aumenta o nível de tensão de um painel fotovoltaico e a conexão paralela a sua capacidade de fornecimento de corrente. Por se tratar de um dispositivo que produz e fornece energia elétrica em corrente contínua (CC) e com baixo nível de tensão em seus terminais, na grande maioria das aplicações é necessário que esta energia seja entregue à carga adequadamente. Desta forma, um conversor estático de energia elétrica deve ser empregado.

Em aplicações onde as cargas são alimentadas diretamente em CC, nos casos em que o nível de tensão desejado é maior que o fornecido pelos módulos fotovoltaicos, utilizar um conversor CC-CC elevador de tensão (*step-up)* é necessário. Nos casos em que a carga necessita de um nível de tensão menor, utiliza-se um conversor CC-CC abaixador (*step-down*). Por outro lado, quando se necessita de corrente alternada (CA), pode-se realizar o condicionamento através de um conversor CC-CA, ou através de um sistema em cascata CC-CC / CC-CA. Independente da aplicação, é importante que os conversores empregados apresentem elevados rendimentos e boas capacidades de regulação de corrente e/ou tensão (AZIZKANDI, 2020). Quando possível, também é importante reduzir o número de componentes empregados. Neste trabalho, serão abordados conversores CC-CC elevadores de tensão.

Ao se empregar um conversor estático para elevar a tensão CC fornecida por uma determinada fonte de energia, geralmente utilizam-se circuitos com características elevadoras tipo *Boost* (DO et al). No entanto, nos casos em que se deseja obter um nível de tensão muito maior que o fornecido pela fonte, a taxa de conversão de tensão nem sempre pode ser obtida através de estruturas que dependam somente do ciclo de trabalho (razão cíclica *D*). É o caso do conversor *Boost* clássico onde, para se elevar consideravelmente a tensão de saída de um sistema, é necessário aumentar a razão cíclica *D* para valores extremos (GIACOMINI et al., 2017). Nesta necessidade de condição operacional, devido às não idealidades dos

elementos, o aumento de *D* não necessariamente reflete no aumento da tensão de saída, além de aumentar as perdas e, consequentemente, reduzir o rendimento do sistema (GIACOMINI et al., 2017).

Como alternativa ao emprego do conversor *Boost* clássico, muitas outras topologias têm sido propostas com o objetivo de se elevar a tensão proveniente de um sistema fotovoltaico (LEHMAN et al., 2017). Muitas delas são baseadas no próprio conversor *Boost* e muitas outras através da integração de estruturas como, por exemplo, o *Boost*-SEPIC abordado por PARK et al. em 2008, o *Boost*-*flyback* abordado por GUEPFRIH et al. em 2018 ou ainda o SEPIC-*flyback* abordado por KIRN et al. em 2004. Ao se utilizar os conversores *Boost* ou SEPIC integrados a outras topologias, mantêm-se as características de entrada como fontes de correntes, ideal para aplicações voltadas a sistemas fotovoltaicos. No entanto, paga-se o preço do aumento do número de magnéticos utilizados. Independente da configuração adotada, boa parte das topologias apresentadas também empregam indutores acoplados para que, através da relação de espiras entre os enrolamentos, se consiga elevar o ganho de tensão (DO, 2018). Assim, a taxa de conversão não é dependente somente da razão cíclica *D*.

Além do uso de indutores acoplados, também existem muitas estruturas que empregam capacitores combinados com diodos, caracterizando as células multiplicadoras de tensão (SCHMITZ et al., 2020). Nestes casos, a taxa de conversão de tensão depende da configuração do circuito bem como da quantidade de células empregadas. Ao se associar indutores acoplados com células multiplicadoras de tensão, muitas topologias apresentam ganhos de tensão extremamente elevados, além de gerar a possibilidade de reutilizar a energia da indutância de dispersão e evitar sobretensão nos interruptores (SCHMITZ et al., 2020). No entanto, a quantidade de elementos, em muitos casos, aumenta consideravelmente, elevando os custos e tornando os sistemas mais complexos.

Dependendo da aplicação, nem sempre é necessário elevar demasiadamente a tensão nem a potência fornecida por um sistema fotovoltaico. Em muitos casos, os valores comumente desejados de tensão estão na faixa de 200 a 400 V, com potências de operação podendo alcançar a ordem de algumas unidades de kilowatts. Estes níveis de tensão e faixa de potência permitem alimentar a maioria das

aplicações, incluindo realizar a integração com os sistemas de alimentação CA fornecidos pelas concessionárias de energia.

Em se tratando de um único painel fotovoltaico, tanto o nível de tensão quanto o de potência fornecidos podem variar de acordo com o fabricante. No entanto, é muito comum encontrar especificações que forneçam níveis de tensão entre 20 e 60 V com potência entre 200 e 400 W. Considerando a necessidade de se condicionar os níveis de tensão de um painel fotovoltaico fornecendo potência em torno de 400 W, os conversores CC-CC não necessitam apresentar circuitos complexos e de elevados custos. Neste sentido, este trabalho abordará topologias mais simples, quando comparadas a alguns circuitos recentemente apresentados pela comunidade científica.

Este trabalho tem como principal objetivo apresentar conversores CC-CC de elevado ganho para condicionar tensões provenientes de módulos fotovoltaicos. Pretende-se propor topologias baseadas no conversor *Boost* empregando indutor dividido e associados a células multiplicadoras de tensão. Os circuitos propostos apresentam baixo número de componentes e elevado rendimento. São constituídos de um único interruptor sem a necessidade do emprego de circuitos auxiliares para limitar a tensão em todos os elementos semicondutores, caracterizando-os como circuitos auto grampeados. Espera-se que as topologias propostas, mesmo não apresentando ganhos extremos de tensão, possam contribuir para os avanços das tecnologias voltadas às fontes alternativas renováveis de energia. Desta forma, talvez, os problemas relacionados ao uso de recursos fósseis e minerais, bem como a necessidade da construção de novas usinas hidrelétricas, possam ser minimizados ou reduzidos. Assim, talvez alguns impactos ambientais negativos promovidos pelo consumo de energia elétrica possam ser evitados.

### 1.1 ORGANIZAÇÃO DO TRABALHO

Este documento está dividido em oito capítulos. O capítulo 1 é destinado à esta introdução e contextualização sobre o tema da dissertação. O capítulo 2 apresenta a fundamentação teórica onde é feita uma breve revisão sobre os conversores CC-CC de alto ganho e elevadores de tensão, mostrando suas características e algumas topologias. O capítulo 2 também apresenta as duas estruturas propostas. Os capítulos 3 e 4 detalham as análises qualitativas dos dois conversores propostos. A análise estática encontra para todos os instantes de tempo dentro de um período os valores de corrente e tensão em qualquer ponto do circuito analisado. A análise dinâmica descreve o comportamento do sistema para determinadas perturbações inseridas, assim como a validação do modelo através de simulações de ambos os conversores. Os cálculos de esforços nos componentes também são apresentados. O capítulo 5 apresenta a análise quantitativa descrevendo a metodologia de projeto para os protótipos de 400 W e a comparação dos resultados encontrados nas simulações com os resultados calculados. No capítulo 6 são desenvolvidos os projetos de controle para ambos os conversores. No capítulo 7 são apresentados os resultados experimentais em malha aberta e fechada para o conversor proposto analisado no capítulo 3, afim de realizar a verificação da análise teórica e no capitulo 8 é feita uma conclusão geral.

## **2 REVISÃO BIBLIOGRÁFICA**

### 2.1 CONVERSORES ELEVADORES DE TENSÃO

Como já brevemente comentado, os conversores CC-CC elevadores de tensão ou conversores *step-up* são topologias que convertem baixas tensões contínuas em níveis de tensão mais elevados. Esse armazenamento pode ocorrer em componentes que acumulam energia em forma de campo magnético (indutores) ou em forma de campo elétrico (capacitores). A energia acumulada será processada por elementos passivos ou ativos de comutação presentes no circuito (LEHMAN et al., 2017).

Em relação ao emprego desses conversores, que são usados para as mais diversas aplicações, é muito comum encontrar na literatura estudos de topologias que empregam variadas técnicas de aumento da tensão, como por exemplo capacitores chaveados, indutores chaveados, células multiplicadoras de tensão, acoplamento magnético, dentre outros. Cada uma destas topologias terá diferentes vantagens e desvantagens e a melhor escolha leva em consideração a complexidade, os custos, a potência e a confiabilidade desses conversores para cada aplicação (LEHMAN et al., 2017). Pode-se citar como exemplo os conversores que utilizam somente capacitores chaveados para alcançar altos ganhos de tensão, mas podem apresentar como desvantagem as altas correntes de pico no transistor, fazendo com que as perdas por condução aumentem. Já a técnica de indutores acoplados pode ser aplicada em conversores elevadores de tensão já conhecidos como o *Boost*, Cùk ou o SEPIC, também gerando ganhos de tensão satisfatórios, mas nesses casos é a indutância de dispersão associada ao indutor acoplado que gera pico de tensão no transistor (HASSAN et al., 2019).

No artigo de Lehman et al. de 2017, os conversores elevadores de tensão podem ser divididos em cinco grandes categorias: isolados/não isolados; unidirecionais/bidirecionais; alimentados por corrente/tensão; os que possuem comutação suave ou não e os de Fase não mínima/Fase mínima. O artigo também divide as topologias com relação à técnica de elevação de tensão que utilizam. Optouse nesta dissertação por explanar esta segunda divisão e exemplificá-la com algumas topologias.

As 5 técnicas principais usadas para elevação de tensão, que são: capacitores comutados, multiplicadores de tensão, indutores comutados, acoplamento magnético e multiestágios.

Sabe-se que a multiplicação de tensão pode ser atingida através de células multiplicadoras ou retificadores, a técnica de acoplamento magnético pode ser alcançada através de transformadores e indutores acoplados e a técnica de multiestágios pode ser obtida através de cascatas, *interleaved* ou multiníveis (LEHMAN et al., 2017).

Muitas dessas técnicas utilizam o conversor *Boost* como topologia base, assim, antes de qualquer discussão a respeito de tais técnicas uma breve revisão do conversor *Boost* será feita.

O conversor *Boost* mostrado na figura 1 é a topologia clássica quando se trata de elevadores de tensão. Suas maiores vantagens são: possuir uma estrutura simples, com poucos componentes que simplifica o modelo matemático, permitindo um baixo custo para sua implementação; possuir alto rendimento em condições que não necessitam de ganhos elevados e uma pequena ondulação de corrente na entrada (LIU et al., 2016).

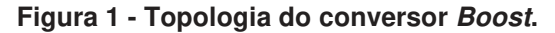

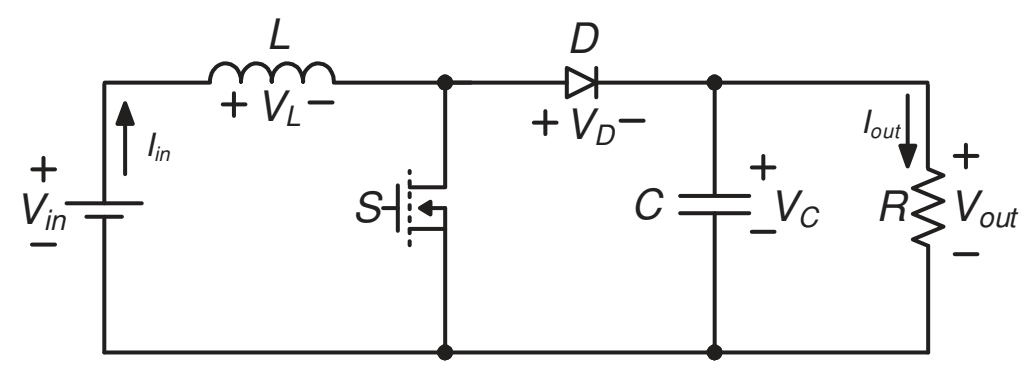

#### **Fonte: Autoria própria.**

Sabe-se que sua razão cíclica (*D*) deve ser aumentada para que a elevação na tensão de saída ocorra. Assim, na teoria, este conversor possui um ganho de tensão infinito quando sua razão cíclica se aproxima ao valor unitário. Porém, na prática, um ganho infinito é impossível de ser alcançado e sua capacidade de elevação de tensão é limitada, principalmente pelo fato de que ao se aumentar *D* os esforços nos componentes semicondutores aumentam prejudicando o seu rendimento (GIACOMINI et al., 2017).

O gráfico 1 mostra a relação entre ganho e razão cíclica para o conversor *Boost* ideal e não ideal operando no modo de condução contínua (MCC). Para plotar as

curvas não ideais resistências parasitas foram consideradas gerando uma resistência equivalente que será chamada de *Rx*.

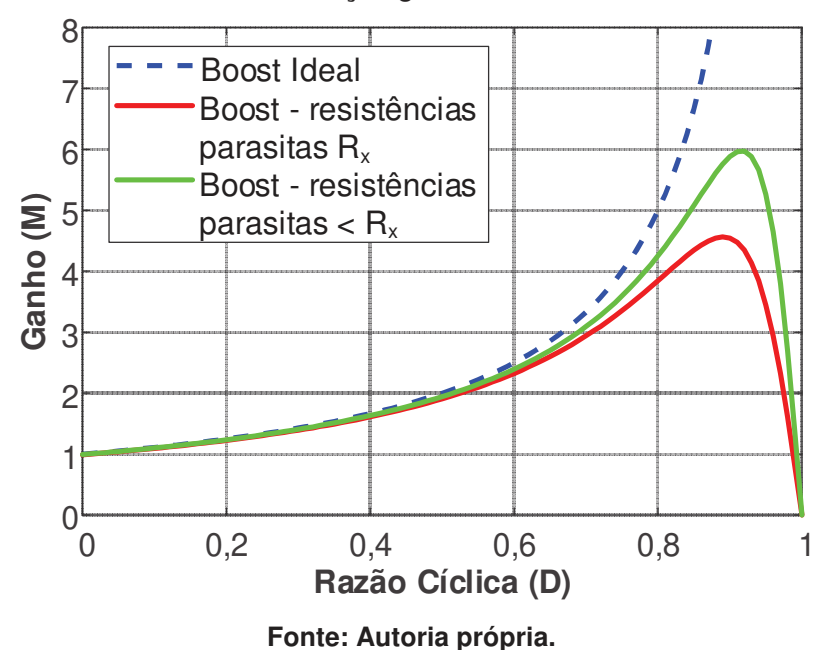

**Gráfico 1 - Relação ganho × razão cíclica.** 

O modelo não ideal do conversor operando em MCC é representado pelo circuito equivalente da figura 2 e a razão cíclica pode ser calculada através da equação (2.1) que leva em consideração a resistência do enrolamento do indutor *R<sup>L</sup>* e a resistência associada ao transistor *Ron*. Além disso, o diodo passa a ser modelado por uma fonte de tensão *VD* e uma resistência *RD*. Essas resistências são responsáveis por modelarem corretamente as perdas de potência médias nos elementos (ERICKSON et al., 2001).

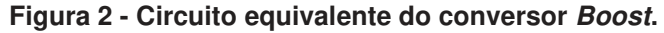

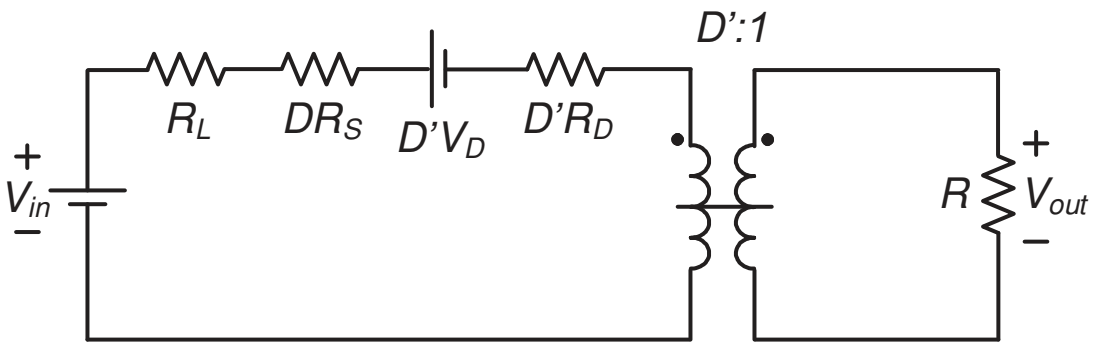

**Fonte: Adaptado de (ERICKSON et al., 2001).** 

$$
\frac{V_{out}}{V_{in}} = \frac{1}{D'} \left( 1 - \frac{D'V_D}{V_{in}} \right) \left( \frac{1}{1 + \frac{R_L + DR_{on} + D'R_D}{D'^2 R}} \right) \tag{2.1}
$$

onde *D'* é representado por (2.2).

$$
D'=1-D
$$
 (2.2)

É possível perceber através de (2.1) que as influências das resistências do transistor e do diodo variam conforme a razão cíclica se altera. Isso acontece porque tais resistências só devem ser conectadas ao circuito quando cada um dos respectivos semicondutores estiver conduzindo (ERICKSON et al., 2001).

Pode-se observar também através de (2.1) que o ganho de tensão de saída não depende da carga. Neste caso, a ondulação da corrente no indutor será menor e o rendimento do conversor aumenta, quando comparado ao modo de condução descontínua (MCD). Quando opera em MCD o ganho passa a depender da carga, da indutância e da frequência de comutação. O valor de pico da corrente do indutor aumenta, fazendo a ondulação de corrente aumentar, pois a variação agora é medida através da diferença do valor de pico da corrente e zero. Isso ocasiona uma redução considerável de volume no indutor fazendo com que em muitos casos esse modo de operação seja mais aconselhável (LEHMAN et al., 2017).

## 2.2 MULTIESTÁGIO

Existem muitas topologias baseadas no conversor *Boost* que buscam melhorar suas características operacionais. O primeiro grupo de elevadores de tensão baseados no *Boost* a ser discutido usa a técnica de multiestágios. A primeira maneira e talvez a mais simples para aumentar os ganhos sem variação no circuito original é usando os conversores *Boost* em cascata, como mostra a figura 3. Apesar dessa topologia alcançar altos níveis de elevação de tensão, possui um menor rendimento e um maior número de componentes (TOMASZUK et al, 2011).

O conversor *Boost*-SEPIC proposto por LEE et al., 2017 está baseado na topologia do conversor *Boost* em cascata e busca reduzir sua complexidade através da utilização de apenas um interruptor, como visto na figura 4. O estágio *Boost* é formado pelo indutor acoplado *T1*, pelo interruptor, pelos diodos *D1* e *D2*, pelo capacitor *C1* e pelo circuito auxiliar. O estágio SEPIC é formado pelo indutor *L1*, pelo indutor

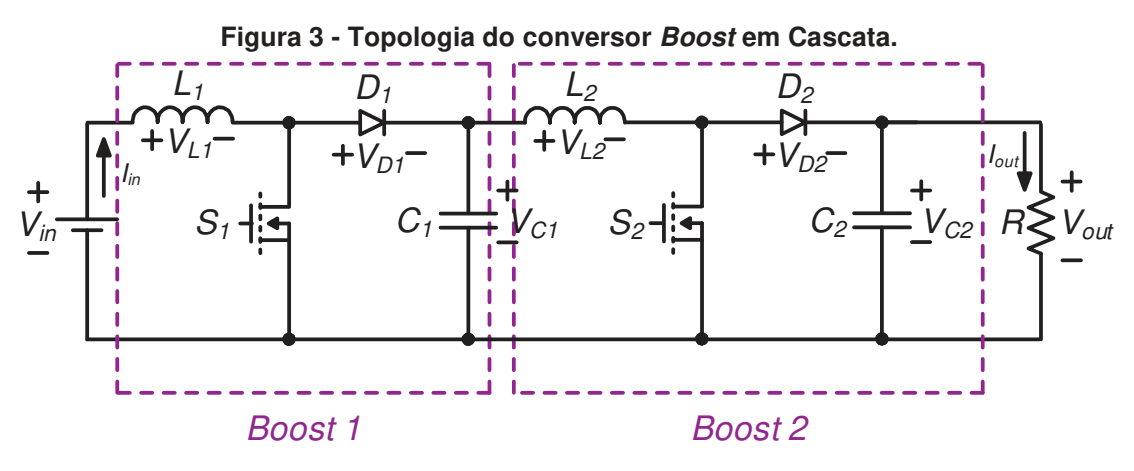

**Fonte: Adaptado de (DO et al., 2018).** 

acoplado *T2*, pelo interruptor pelos capacitores *C1* e *C2*, pelo diodo e capacitor de saída  $D_0$  e  $C_0$  e pelo circuito de grampeamento composto por  $C_3$  e  $D_3$ . Nesta topologia a ondulação da corrente de entrada é consideravelmente removida durante o estágio *Boost* através do circuito LC auxiliar e do indutor acoplado. Desejando aumentar o rendimento do conversor, a tensão de pico sobre o interruptor é reduzida pelo grampeamento promovido com o auxílio do diodo *D3* e do capacitor *C3*. A elevação do ganho de tensão pode ser obtida através da relação de espiras mais elevada e o problema de recuperação reversa do diodo de saída é amenizado pelo indutor de dispersão relacionado ao indutor acoplado *T2*.

Já o conversor em cascata da figura 5, proposto por DO et al., 2018 também se trata de uma tentativa de simplificação do conversor da figura 4. Segundo o autor, o circuito resultante dessa simplificação possui baixo rendimento, que ocorre devido às perdas por comutação nos interruptores. Assim, visando minimizar este problema,

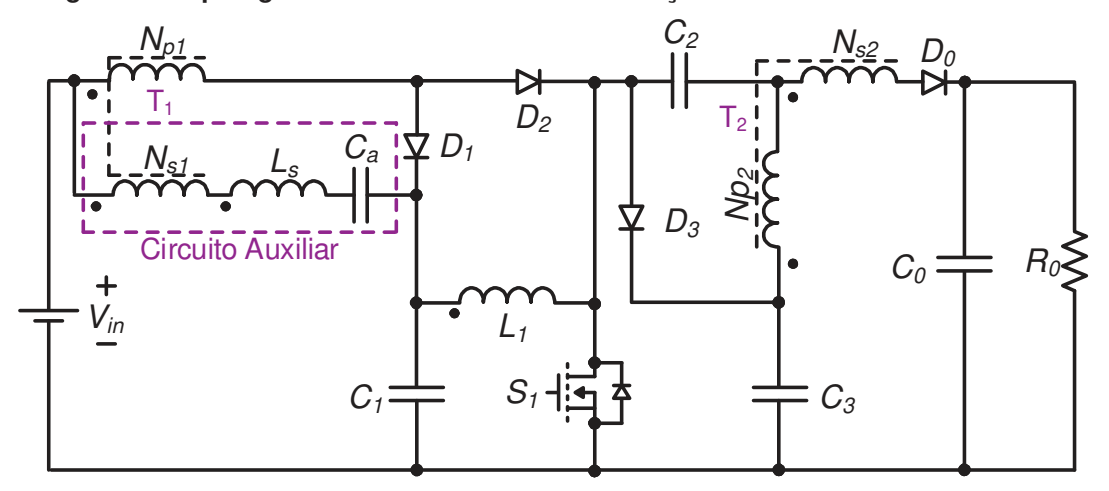

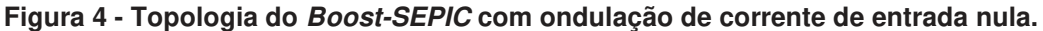

**Fonte: Adaptado de (LEE et al., 2018).** 

uma nova modificação foi proposta e o conversor passou a operar em ZVS (*Zero Voltage Switching*) (DO et al., 2018). A comutação suave por tensão nula é possível em ambos os MOSFETs devido ao circuito auxiliar ilustrado na figura 4. Este circuito cria uma corrente auxiliar que é responsável pela polarização dos diodos de roda livre intrínsecos aos seus respectivos MOSFETs antes mesmo dos próprios serem começarem a conduzir. O fato de que a tensão nos MOSFETs se torna nula antes da sua entrada em condução é a premissa para que a comutação suave ocorra (DO et al., 2018).

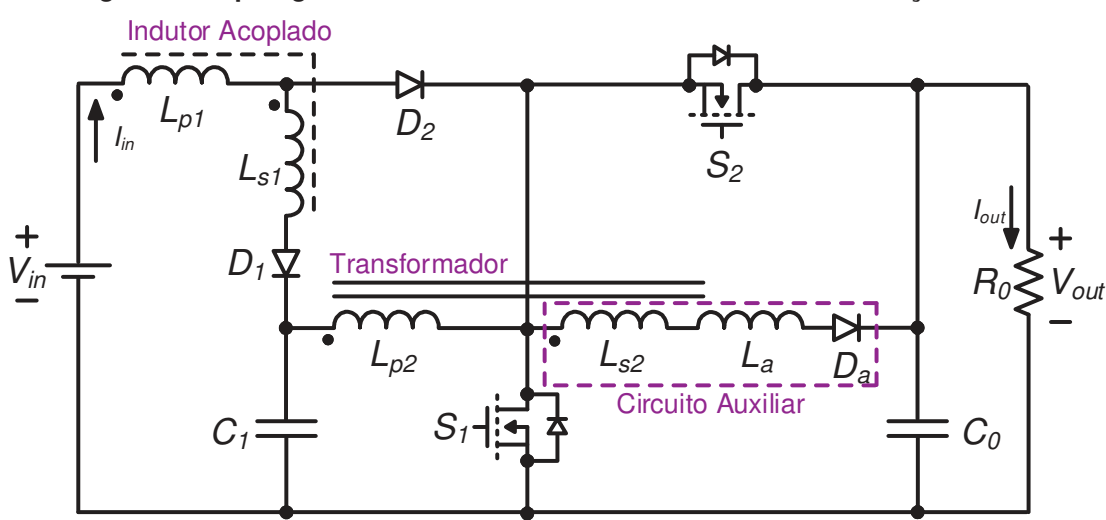

**Figura 5 - Topologia do conversor Boost em Cascata com comutação ZVS.** 

**Fonte: Adaptado de (DO et al., 2018).** 

As desvantagens dessa técnica são sempre relacionadas ao número de células que precisam ser implementadas no circuito que acabam encarecendo o custo da implementação e também gerando uma redução no rendimento.

Uma outra alternativa de conversores CC-CC de elevado ganho são as topologias que empregam as células *Boost interleaved* ou intercaladas, conforme ilustrado na figura 6. Esses circuitos apresentam uma técnica multi estágio/nível para aumento da tensão de saída. Dentre suas vantagens pode-se citar: simplicidade; componentes harmônicas reduzidas; melhora rendimento; melhor performance térmica; maiores potências processadas; ondulação da corrente de entrada menor quando comparada ao *Boost* clássico, resultado do compartilhamento da corrente de entrada entre as células e permitir a utilização de indutores menores (LEE et al., 2000) (MISHRA et al., 2015).

O circuito desse conversor pode variar, podendo apresentar *n* células intercaladas conectadas em paralelo, onde geralmente a razão cíclica em cada

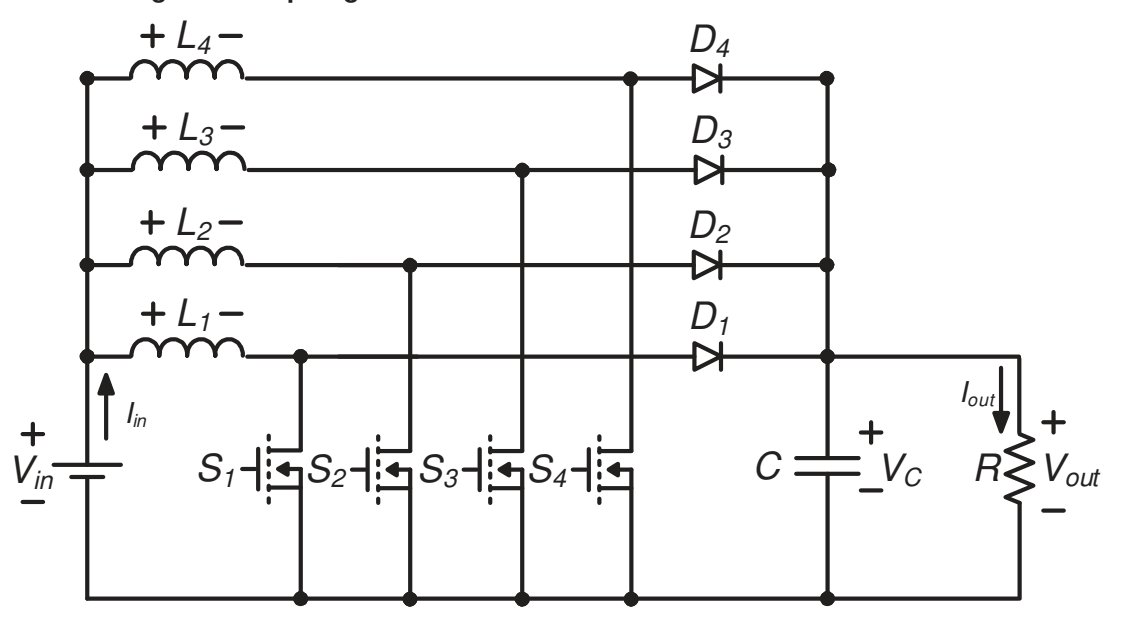

**Figura 6 - Topologia do conversor boost com células intercaladas.**

**Fonte: Adaptado de (CHUNLIU et al., 2009).** 

interruptor tem uma duração de 360º/*n* graus. Dessa forma todas as etapas de condução terão o mesmo circuito equivalente, que é o mesmo do *Boost* convencional. Pode-se dizer que o circuito é similar a n conversores *Boost* em paralelo. A maior vantagem aqui é que a corrente de entrada e de saída e suas respectivas ondulações de corrente serão menores (terão seu valor dividido por n) assim como a potência total que será dividida pelo número de paralelos. Assim para o conversor *interleaved* de 3 células do exemplo, os pulsos de comando de cada um dos transistores devem ser de 90º graus ou 25% da razão cíclica (TOMASZUK et al, 2011) (NAHAR et al., 2018).

Pode-se concluir que quanto maior o número de células intercaladas, mais evidente suas características se tornarão. Assim, quando comparado aos resultados da implementação da figura 5, uma topologia com apenas duas células apresenta corrente de entrada e tensão de saída com menores ondulações bem como um maior rendimento (CHUNLIU et al., 2009). Porém, quanto maior o número de células em paralelo, maior será o número de componentes utilizados. Desta forma, tanto o custo da implementação quanto a complexidade do circuito tornam-se mais evidentes (MISHRA et al., 2015). Para finalizar, assim como o *Boost* tradicional, a topologia apresentada na figura 6 também tem a possibilidade de operar em MCC e MCD.

## 2.3 ACOPLAMENTO MAGNÉTICO

A técnica de acoplamento magnético pode ocorrer através de indutores acoplados ou de transformadores. Em ambos os casos as vantagens e desvantagens são semelhantes. Esta técnica é extremamente comum de ser encontrada em conversores tanto isolados como não isolados e apresenta uma grande capacidade de elevação de tensão através da relação de espiras. Em compensação, problemas relacionados ao peso e volume bem como à influência da indutância de dispersão tornam-se mais evidentes (LEHMAN et al., 2017).

Um exemplo é o conversor *Boost* com indutor acoplado ilustrado na figura 7. O indutor acoplado funciona de maneira muito semelhante a um transformador, ou seja, tem como finalidade aumentar o ganho de tensão (LI et al., 2009). Nele a continuidade do fluxo magnético é garantida através da passagem de corrente ora por um enrolamento, ora por outro. Para esta topologia, o indutor acoplado possui dois enrolamentos. Uma das vantagens deste conversor é poder alcançar altos ganhos de tensão de saída sem precisar de razões cíclicas muito elevadas. A energia de dispersão é reaproveitada de forma bem eficiente através do diodo *DC* e do capacitor *CC* e alimenta a saída através do enrolamento secundário (ZHAO et al., 2003). Outra vantagem é que sua utilização permite que o circuito implementado possua um volume reduzido, pois o número de núcleos magnéticos é menor (LEHMAN et al., 2017).

Apesar desse conversor resolver o maior problema do *Boost* clássico com relação a elevação de tensão em razões cíclicas menores, a maior desvantagem aqui é o surgimento da indutância de dispersão. Essa indutância é o resultado do não acoplamento completo das linhas de fluxo magnético presente nos enrolamentos e surge como uma forma de reutilizar a energia dispersa, que será armazenada e

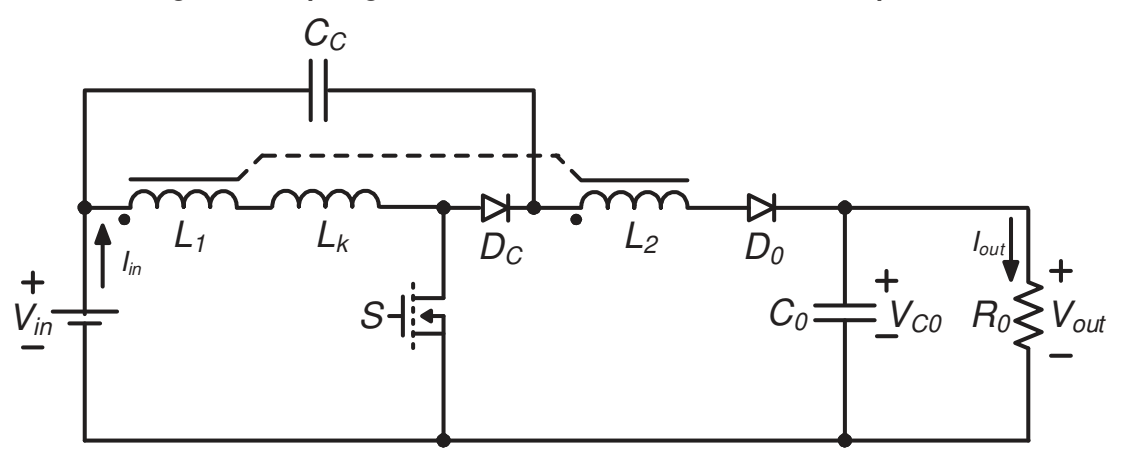

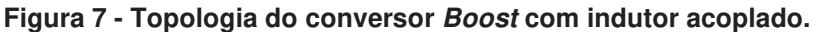

**Fonte: Adaptado de (LI et al., 2009).** 

descarregada a cada ciclo de operação. Essa indutância de dispersão aparece na forma de um indutor em série ao indutor acoplado. A indutância de dispersão também é responsável por gerar picos de tensão causados pela energia que armazena. Esses picos variaram sua magnitude conforme a quantidade de energia armazenada que, por sua vez, depende do valor da indutância de dispersão. Assim, pode-se dizer que como tal indutância não pode ser eliminada, quanto menor o seu valor, menores serão os impactos negativos causados ao sistema (EBERT, 2008).

Assim, com o intuito de minimizar esses picos de tensão, são geralmente adicionados ao conversor diodos, capacitores ou circuitos auxiliares para grampear a tensão dos semicondutores. Essa adição, entretanto, aumenta o número de componentes e pode gerar uma redução do rendimento. Mas, devido aos avanços das tecnologias dos semicondutores, circuitos com poucos componentes podem ser adicionados a conversores com altos níveis de tensão de saída, como é o caso do conversor visto na figura 8 (HASS et al., 2019). Estruturalmente, o conversor proposto por Hass, possui uma indutância magnetizante, uma indutância de dispersão, gerada pelos indutores acoplados, um transistor, dois diodos e dois capacitores. Além da utilização de poucos componentes, outras vantagens dessa topologia são o elevado rendimento e o grampeamento de tensão que ocorre naturalmente no transistor, sem a necessidade de circuitos adicionais serem adicionados (HASS, 2018). Analisando o funcionamento do conversor em regime permanente, observa-se que a máxima tensão sobre o transistor é a própria tensão de saída, fato esse que pode ser considerado uma desvantagem, pois ainda se trata de um alto valor. Outra

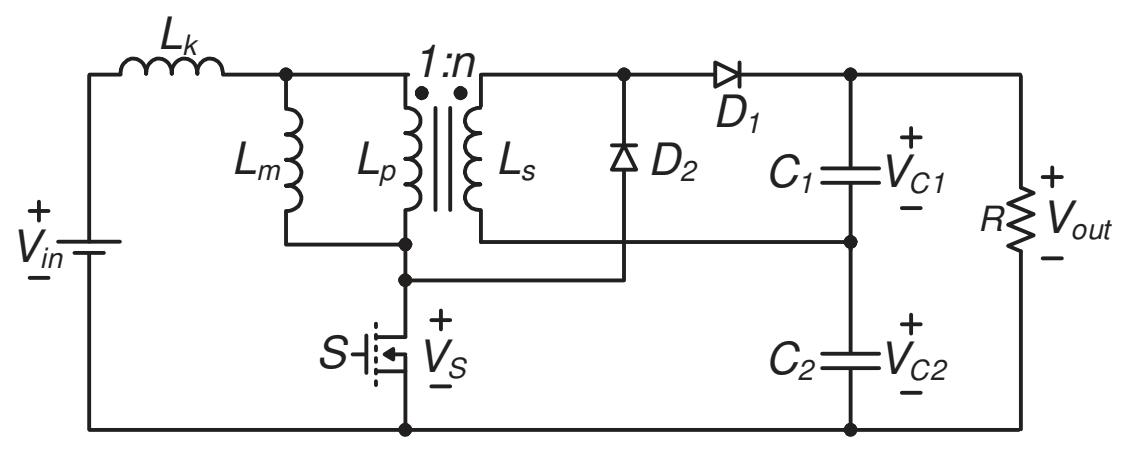

**Figura 8 - Topologia do conversor de alto rendimento auto grampeado baseado no boost.** 

**Fonte: Adaptado de (HASS, 2018).** 

desvantagem é a corrente de entrada pulsante, pois em determinadas aplicações um filtro torna-se necessário (HASS, 2018).

Outra alternativa para alcançar uma tensão de saída elevada e com alto rendimento ainda dentro da técnica de acoplamento magnético é através de transformadores, como o exemplo apresentado na figura 9.

**Figura 9 – Topologia do conversor de alto ganho empilhado baseado no Boost isolado.**

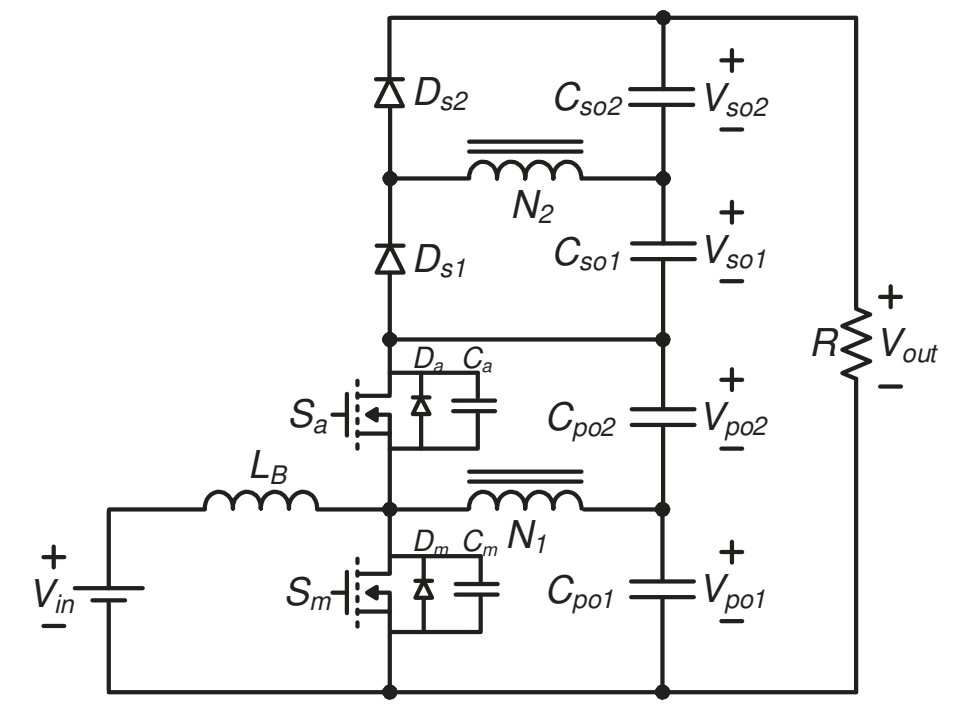

**Fonte: Adaptado de (PARK et al., 2011).** 

Este conversor proposto por PARK et al., 2011 empilha o lado secundário do transformador acima do lado primário, dessa forma, os picos de tensão nos dispositivos semicondutores diminuem e a própria estrutura permite que uma comutação por tensão nula ocorra. Os transistores *Sm* e *Sa* são acionados de forma complementar, com um tempo morto. Quando as seis etapas de operação iniciam o transistor *Sm* já está conduzindo e gerando uma elevação de tensão através da tensão de saída primária. Na terceira etapa quando a tensão sobre *Sm* esta grampeada em *Vpo1*+ *Vpo2* a tensão sobre *Sa* é nula, e o diodo *Da* está conduzindo. Para que a comutação por tensão nula (ZVS) ocorra *Sa* deve começar a conduzir enquanto *D<sup>a</sup>* ainda está ativo. Na sexta etapa de operação a situação é inversa, agora é *Sa* que está grampeado em uma tensão *Vpo1*+ *Vpo2* e a tensão sobre *Sm* é nula, sendo que *D<sup>m</sup>* está conduzindo, assim para que ZVS aconteça o transistor *Sm* iniciar novamente sua condução enquanto *Dm* ainda está ativo. A desvantagem deste conversor é que os

ruídos de entrada também são vistos na saída devido ao fato de parte da energia de entrada estar diretamente conectada a saída. E também quando um ganho de tensão muito alto é desejado a divisão de tensão deixa de acontecer e os picos de tensão aparecem no lado secundário do transformador.

## 2.4 MULTIPLICAÇÃO DE TENSÃO

A técnica de multiplicação acontece quando uma ou mais células geralmente constituídas de diodos e capacitores são adicionadas a uma determinada topologia com o objetivo de aumentar a elevação de tensão. Um exemplo dessa técnica é o conversor *Boost* com células multiplicadoras de tensão, visto na figura 10. Essa estrutura é proposta por ZHU et al., 2019, onde o autor optou por analisar uma estrutura em que apenas uma célula foi adicionada, pela simplicidade na análise do conversor. Essa célula é composta por um indutor, um diodo e dois capacitores, mas sabe-se que quanto maior o número de células adicionadas melhor será a performance do conversor, entretanto o número de componentes necessários aumentará consideravelmente, fazendo com que a própria configuração seja a sua maior desvantagem. Este conversor é vantajoso quando comparado ao *Boost* clássico por possuir uma ampla faixa de razões cíclicas na qual consegue operar de maneira eficiente, em relação a outros conversores tem como vantagens possuir apenas um interruptor e não possuir acoplamento magnético (ZHU et al., 2019).

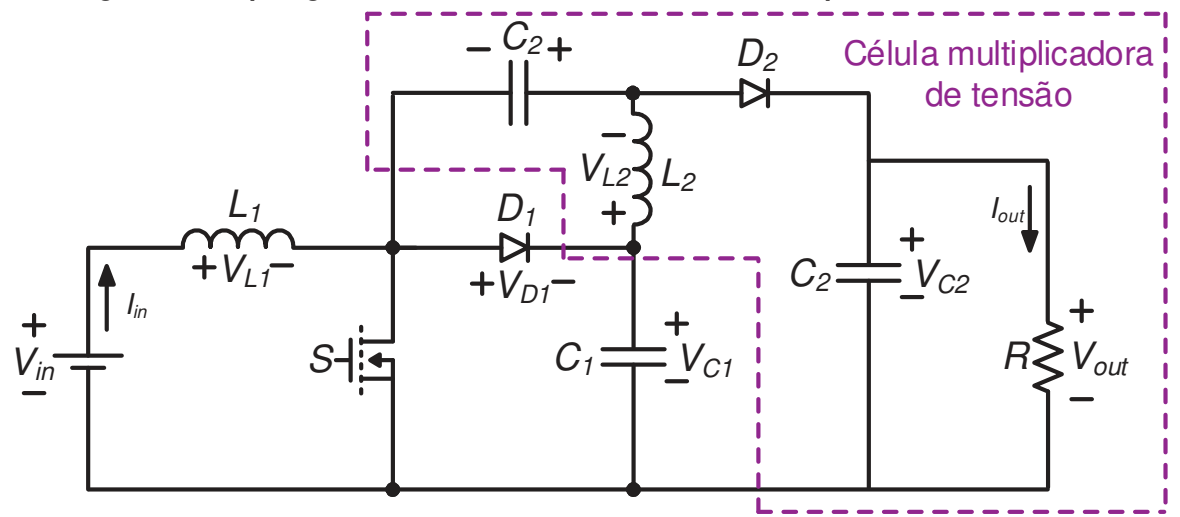

**Figura 10 - Topologia do Conversor Boost com célula multiplicadora de tensão.** 

**Fonte: Adaptado de (ZHU et al., 2019).** 

Outra topologia é apresentada por ANDRADE et al., 2017. Trata-se de um conversor baseado nas topologias *Boost* e Flyback que utiliza um indutor acoplado e através dessa associação consegue alcançar elevados níveis de elevação da tensão de saída. A utilização do indutor acoplado, entretanto, aumentará o volume conversor quando comparado ao conversor *Boost* com célula multiplicadora de tensão proposto por ZHU et al., 2019 que não possui acoplamento magnético. Em ambos os casos apenas um interruptor está sendo utilizado.

Nesta topologia representada na figura 11, uma célula multiplicadora de tensão é adicionada com o intuito de melhorar eficiência do conversor e permitindo assim sua utilização em sistemas fotovoltaicos. No lado primário do indutor acoplado está localizada uma célula multiplicadora de tensão formada pelos diodos *D1*, *D2* e *D3* e pelos capacitores *C1*, *C2* e *C3*. Já no lado secundário do transformador outra célula multiplicadora é formada pelos diodos *D4* e *D5* e pelos capacitores *C4* e *C5*. Através da análise do seu funcionamento pode-se notar que o primário do transformador é grampeado naturalmente através da tensão do capacitor *C1*. A energia armazenada no indutor de dispersão é transferida para os capacitores *C4* e *C5* reduzindo os picos que tensão que poderiam aparecer no interruptor. A redução nos esforços dos componentes semicondutores permite a adoção de dispositivos semicondutores de baixa tensão.

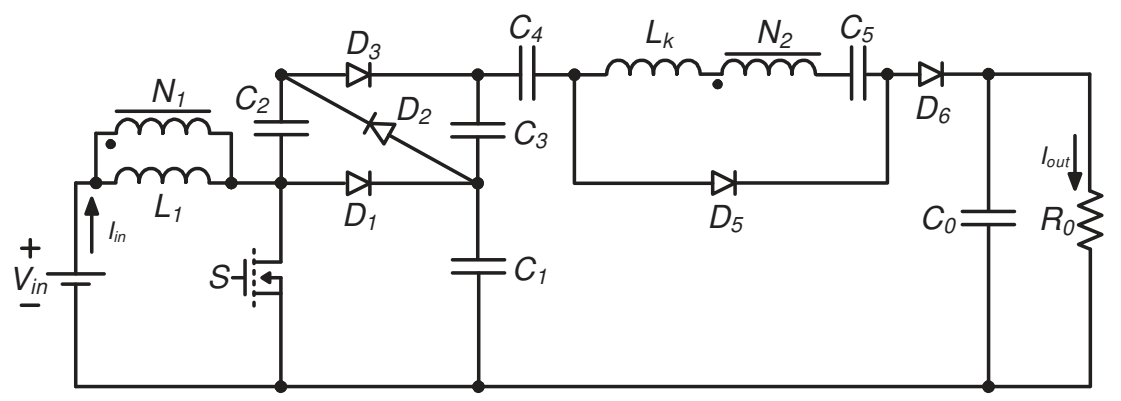

**Figura 11 - Topologia do conversor Boost-Flyback com indutor acoplado.** 

#### **Fonte: Adaptado de (ANDRADE et al., 2017).**

Existe também a opção de realizar a associação dos conversores *Boost* e SEPIC utilizando células multiníveis como o conversor proposto por ASSIS et al., 2019. Nesta topologia, representada na figura 12, o indutor de entrada e o interruptor são compartilhados pelo estágio *Boost* e SEPIC. O estágio SEPIC também utiliza os capacitores *C1*, *C2*, *C3* e *C4*, os diodos *D1* e *D2* e também pelo indutor acoplado, já o estágio *Boost* só necessita do diodo *D3* para estar completo.

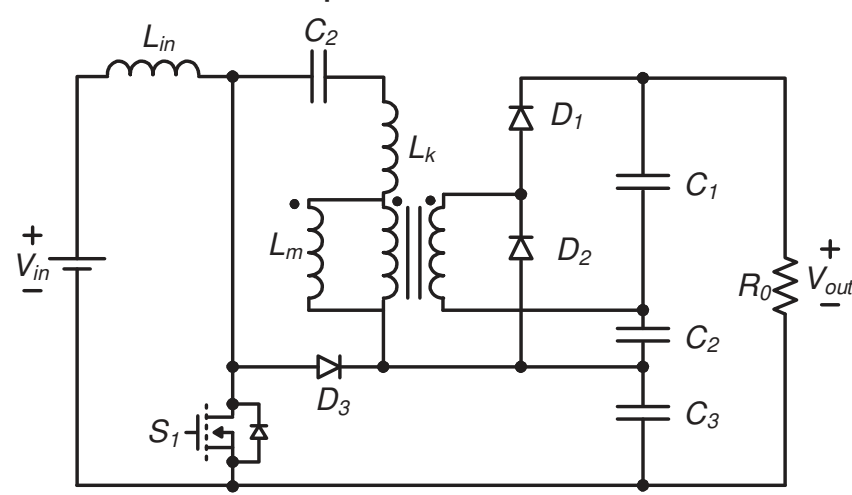

**Figura 12 - Topologia do conversor Boost-SEPIC com indutor acoplado e células multiplicadoras de tensão.** 

**Fonte: Adaptado de (ASSIS et al., 2019).** 

 Da mesma forma que o conversor *Boost*-Flyback apresentado na figura 11, está topologia permite elevados ganhos de tensão de saída utilizando razões cíclicas não elevadas. Através da análise do circuito pode-se notar que as tensões de bloqueio sobre os diodos *D1* e *D2* são determinadas pela tensão sobre os capacitores *C2* e *C<sup>3</sup>* que funcionam como grampeadores. Outra característica é que o indutor acoplado está operando como um transformador convencional, pois sua corrente média é nula quando operando em regime permanente. Entretanto a indutância de dispersão ainda é presente no circuito. Quando essa indutância possui um valor alto o suficiente é responsável pela comutação por corrente nula que deve ocorrer nos diodos *D1* e *D2*. Isso ocorre porque a indutância de dispersão limita as derivadas da corrente sobre o indutor acoplado e devido a topologia essa limitação se estende a corrente sobre os diodos *D1* e *D2*. Dessa maneira, pode-se dizer que tanto o conversor *Boost*-Flyback quanto o conversor *Boost*-SEPIC apresentam vantagens semelhantes, em ambos os casos grandes elevações de tensões podem ser alcançadas, a energia presente na indutância de dispersão é utilizada a favor da eficiência não gerando picos de tensão sobre os interruptores.

Ainda dentro da técnica de multiplicação de tensão, outra forma de elevação de tensão é através dos retificadores multiplicadores de tensão, também chamado de VMR (do inglês *Voltage Multiplier Rectifier*) e como o próprio nome sugere a estrutura da célula adicionada é semelhante à de um retificador meia ponte ou ponte completa.

Um exemplo de conversor que utiliza VMR é apresentado figura 13, suas células são baseadas nos retificadores meia ponte do tipo Crockcroft-Walton (CW) (YOUNG et al., 2013). Esse conversor é baseado no multiplicador de tensão Cockcroft-Walton convencional, conhecidos por conseguirem entregar elevadas tensões de saída que podem chegar à ordem de kV, sendo assim muito utilizados em aplicações de alta tensão. Além disso, outras características que chamam a atenção são: não possui transformador, a corrente de entrada ser contínua e com baixa ondulação, o baixo esforço de tensão nos interruptores, diodos e capacitores e o fato de ser adequada para aplicação em sistemas de geração de tensão CC de baixo nível de entrada.

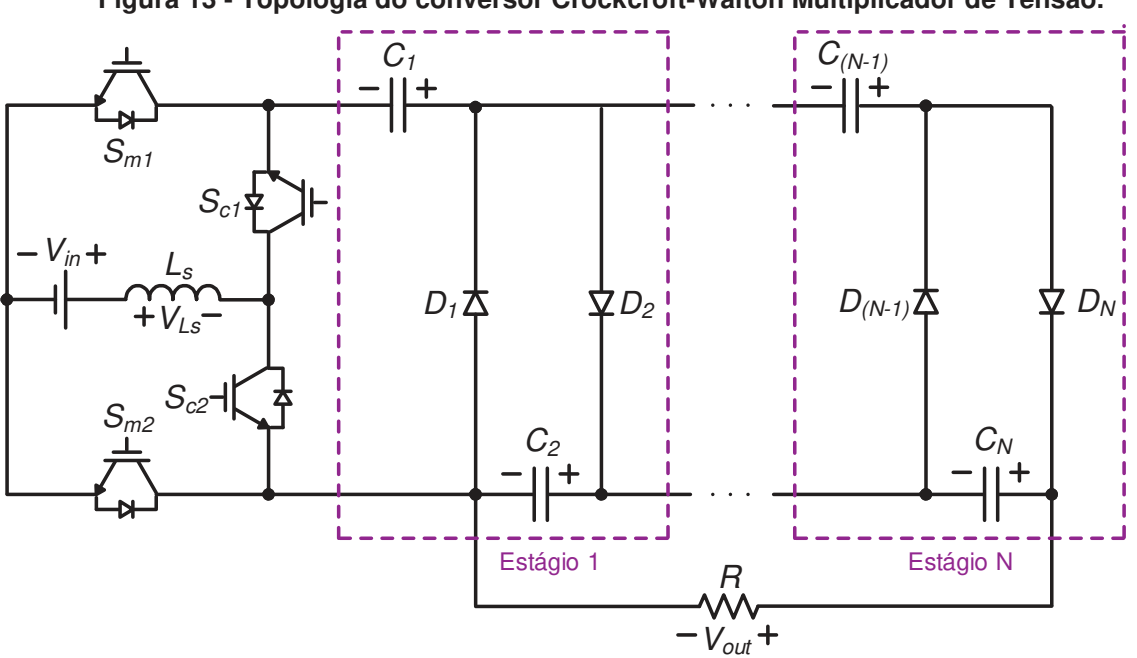

**Figura 13 - Topologia do conversor Crockcroft-Walton Multiplicador de Tensão.** 

**Fonte: Adaptado de (YOUNG et al., 2013).** 

Cada célula é composta por dois diodos e dois capacitores e, independentemente do número de estágios que se deseja implementar, o circuito possui uma parte fixa, composta por uma fonte de tensão, um indutor e quatro transistores. Tanto os transistores  $S_{c1}$  e  $S_{c2}$  quanto os transistores  $S_{m1}$  e  $S_{m2}$  operam de maneira complementar entre si, e cada dupla opera em frequências diferentes. A primeira dupla é responsável por gerar uma tensão alternada que alimenta o multiplicador de tensão CW e a sua frequência é chamada de frequência alternada. A segunda dupla é usada para controlar a energia do indutor e obter a performance de um *Boost* e sua frequência é chamada de frequência de modulação (YOUNG et al., 2011) (YOUNG et al., 2013).
A mesma desvantagem do conversor *Boost* com células multiplicadoras de tensão acontece aqui: quanto maior o número de células adicionadas maior o número de componentes adicionados, aumentando a complexidade e os custos. Neste caso, também existem as desvantagens de um maior número de transistores serem necessários e a necessidade de um circuito isolado para gerar a comutação dos mesmos (YOUNG et al., 2013).

## 2.5 CAPACITORES COMUTADOS

Como já visto na seção 2.3 uma maneira muito comum realizar a elevação de tensão em conversores e obter altos ganhos é através do acoplamento magnético, porém nos casos em que indutores acoplados são utilizados o surgimento da indutância de dispersão pode acarretar em picos de tensão no sistema. A técnica de elevação através de células multiplicadoras de tensão também vem sendo muito utilizada e diversas topologias podem ser encontradas na literatura. As células multiplicadoras podem se baseadas no emprego de indutores e capacitores chaveados, como é o caso da topologia representada na figura 14 proposta por HASSAN et al., 2019. Este conversor utiliza a técnica de capacitores chaveados e também acoplamento magnético através de um indutor acoplado. Porem nesta configuração, assim como nos conversores apresentados nas figuras 11 e 12 os picos de corrente gerados pelo surgimento da indutância de dispersão não ocorrem devido a reciclagem da energia armazenada na indutância. Os picos de tensão sobre o interruptor são pequenos quando comparados a outras topologias e esta topologia pode ser facilmente sem a adição de enrolamentos a mais. Também pode-se destacar que a utilização de apenas um interruptor é considerada uma vantagem.

Os conversores com capacitores chaveados não permitem que seus valores de tensão de saída sejam regulados, sendo a tensão de saída geralmente um valor múltiplo inteiro do valor da tensão de entrada. Para que haja possibilidade da regulação da tensão, os conversores com capacitores chaveados podem ser integrados a conversores elevadores de tensão clássicos, gerando conversores híbridos. A topologia proposta por HASSAN et al., 2019 é integrado a um conversor *Boost*, onde as características de elevado ganho de tensão, elevada eficiência e redução dos esforços nos semicondutores são mantidas e a regulação de tensão da saída também é alcançada (SILVA et al., 2017).

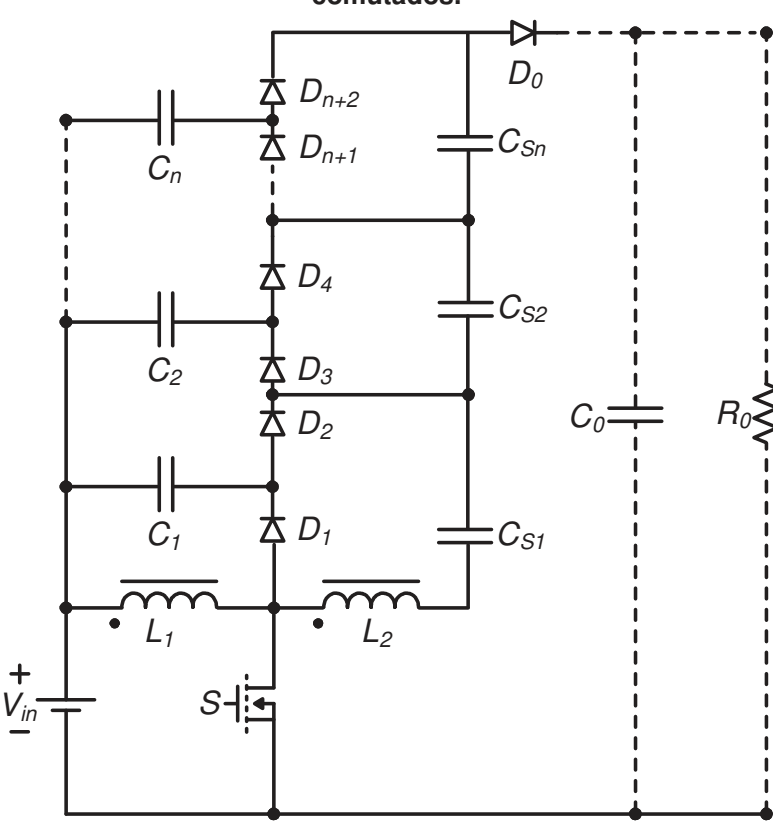

**Figura 14 - Conversor com células multiplicadoras de tensão e com capacitores comutados.** 

**Fonte: Adaptado de (HASSAN et al., 2019).** 

As desvantagens encontradas nessa topologia são: a limitação dos ganhos quando o conversor está operando com elevadas razões cíclicas e devido a utilização de muitos componentes armazenadores de energia devido as células de capacitores chaveados, as equações encontradas durante a modelagem matemática terão ordens elevadas, o que traz complexidade para a análise (SILVA et al., 2017).

Uma solução para a complexidade matemática é proposta por SILVA et al., 2017. Em seu artigo, os autores propõem um conversor híbrido simplificado equivalente a topologia com células multiplicadoras de tensão. As equações encontradas serão de segunda ordem gerando assim uma grande redução na complexidade dos cálculos realizados na análise matemática.

## 2.6 INDUTOR CHAVEADO

A última técnica de elevação de tensão é a de indutores chaveados, usada no conversor da figura 15 (HE et al., 2014). Uma célula de indutores chaveados básica, também chamada de célula passiva, é formada por dois indutores de mesmo valor e três diodos. Geralmente os indutores são magnetizados em paralelo através da tensão de entrada e desmagnetizados em série ajudando a aumentar a elevação de tensão na saída (SALVADOR, 2020). A topologia da figura 16 é semelhante à do *Boost* clássico, porém o indutor foi substituído por uma célula de indutores chaveados (PONTES, 2019).

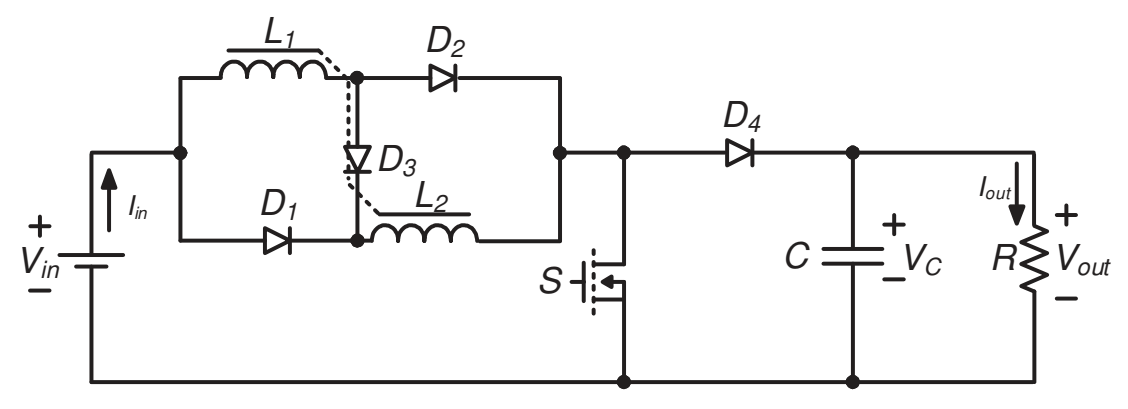

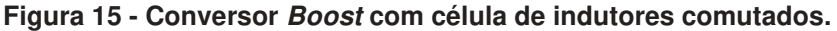

**Fonte: Adaptado de (HE et al., 2014)** 

Como ambos os indutores possuem o mesmo valor e as mesmas condições operacionais, podem ser acoplados, o que traz como vantagem a redução do tamanho dos componentes. Outro fator que ajuda na redução do tamanho do indutor acoplado é a corrente média pequena. Quando comparado ao *Boost* clássico a taxa de elevação de tensão é maior, mas ainda é limitada (LEHMAN et al., 2017) (HE et al., 2014). Por outro lado, a utilização dessa célula passiva resulta em elevados esforços de tensão no transistor, pois em uma das etapas de operação a tensão sobre o transistor é a mesma da tensão de saída. A mesma desvantagem ocorre com o diodo *D4* quando o mesmo está bloqueado, podendo causar problemas de recuperação reversa (HE et al., 2014).

Em seu artigo TANG et al., 2015 propõe uma nova topologia de um conversor que utiliza indutores chaveados híbrido como solução para os problemas do conversor *Boost* com indutores chaveados. Essa nova topologia conta com dois indutores e três diodos, que compõe a célula do indutor chaveado e um diodo, um indutor, dois interruptores que possuem o mesmo comando e um capacitor completam a estrutura. Os indutores utilizados na célula devem possuir o mesmo valor de indutância para que os picos de tensão sobre os diodos e interruptores não aumente. Esta nova topologia permite alcançar altos níveis de elevação de tensão, sem a necessidade da utilização de razões cíclicas muito elevadas, picos de tensão reduzidos sobre os interruptores e baixas perdas por condução e comutação.

Conforme previamente apresentado, existe uma grande diversidade de topologias de conversores CC-CC elevadores de tensão na literatura, sendo muitas delas baseadas na topologia do conversor *Boost*. Quando se deseja apenas ganhos de tensão mais elevados técnicas mais simples como a cascata podem ser utilizadas, mas como visto na seção 2.2, a adição das estruturas em cascata exige um grande número de componentes que podem trazer baixa eficiência, complexidade e custos para o conversor. A técnica de acoplamento magnético também possibilita altos ganhos de tensão, mas problemas de volume, não linearidades e o surgimento da indutância de dispersão precisam ser contornados. Fica evidenciado que cada técnica de elevação de tensão possui suas vantagens e desvantagens e a escolha de qual topologia utilizar deve ser baseada nas necessidades a serem atendidas.

Esta dissertação apresenta duas novas topologias semelhantes entre si. Optouse pelo estudo de ambas, pois acredita-se que suas características sejam uma opção atrativa para aplicações em sistemas de geração de energia fotovoltaicos. A primeira estrutura é um conversor CC-CC de elevado ganho baseado na topologia *Boost* empregando um indutor acoplado com dois enrolamentos, apresentado na figura 16.

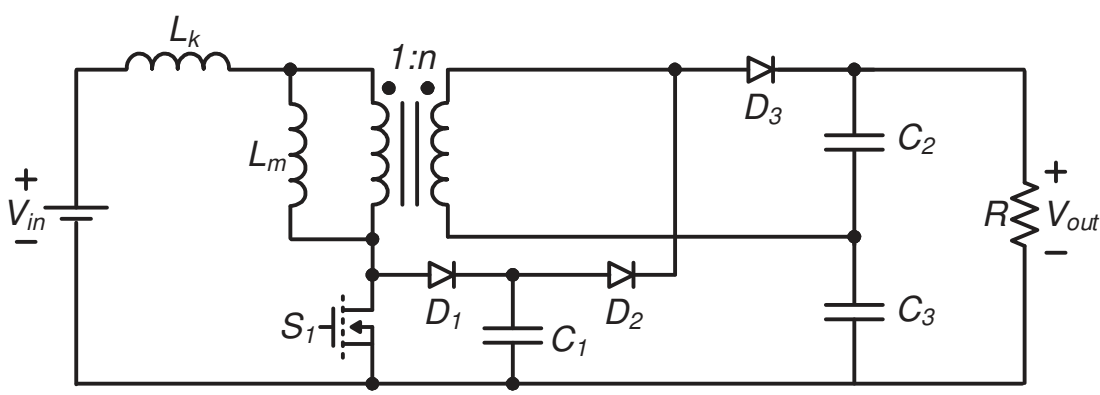

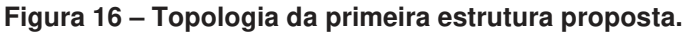

**Fonte: Autoria própria.** 

Esta topologia é uma adaptação do modelo do conversor de alto rendimento e auto grampeado proposto por HASS, 2018. Em seu conversor já discutido anteriormente, o valor da máxima tensão sobre o transistor é o mesmo da tensão de saída, quando operando em regime permanente. Para que essa tensão máxima possa ser ainda mais reduzida a adição de um capacitor e um diodo deve ser realizada, dando origem a primeira estrutura proposta nessa dissertação. No circuito do conversor proposto da figura 17, esses componentes são representados por *D1* e *C1*, dessa maneira a máxima tensão sobre o transistor *S1* é a tensão sobre o capacitor *C1*, que funciona

como um grampeador. A segunda estrutura é um conversor CC-CC de elevado ganho baseado na topologia *Boost* empregando um indutor acoplado com três enrolamentos, conforme apresentado na figura 17.

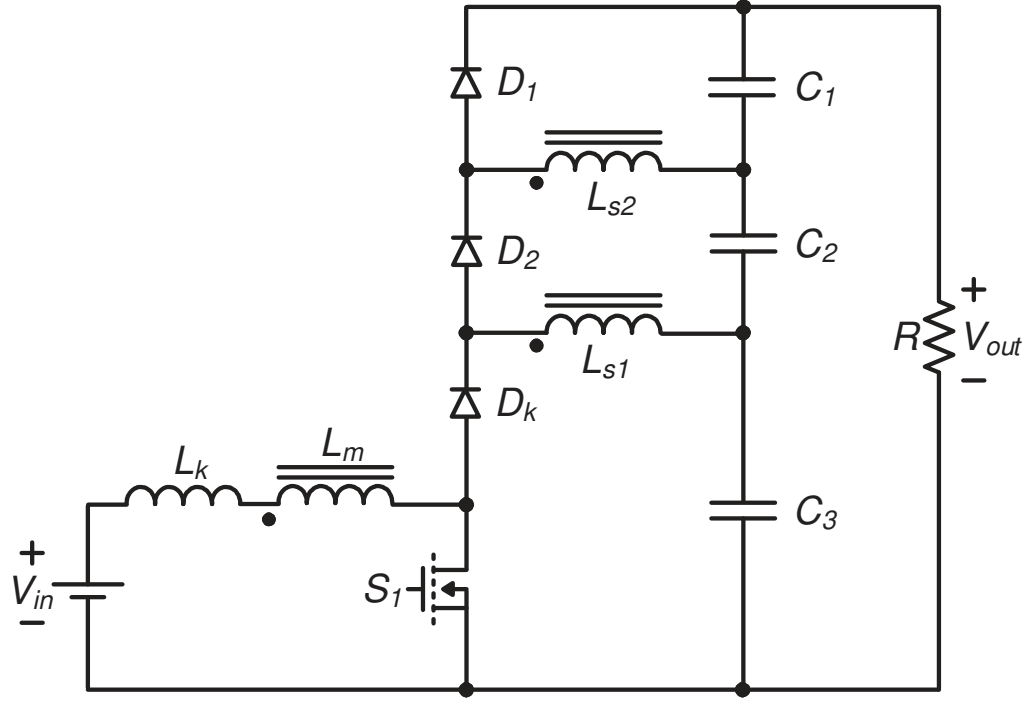

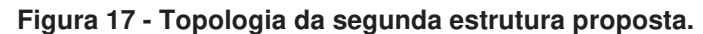

**Fonte: Autoria própria.** 

Este conversor é uma adaptação do conversor de alto ganho empilhado baseado no *Boost* isolado usado como exemplo na técnica de acoplamento magnético. A diferença, neste caso, é que como uma forma de simplificação do circuito, o antigo indutor do *Boost L<sub>B</sub>* e o primário do transformador foram integrados, e um novo enrolamento secundário foi adicionado, transformando-se em um indutor acoplado com três enrolamentos, um de entrada e dois de saída. Por causa dessa simplificação apenas três capacitores serão usados. Também se optou por usar apenas um transistor, o segundo foi substituído por um terceiro diodo.

# **3 CONVERSOR CC-CC DE ELEVADO GANHO BASEADO NA TOPOLOGIA BOOST EMPREGANDO UM INDUTOR ACOPLADO COM DOIS ENROLAMENTOS**

O conversor proposto está representado na figura 18. Estruturalmente, esta topologia possui um indutor acoplado com dois enrolamentos, que será substituído por um transformador ideal para a realização da modelagem matemática, uma indutância magnetizante *Lm*, uma indutância de dispersão *Lk,* que surge devido à utilização do indutor acoplado e como deve ser considerada na modelagem está representada na topologia, um transistor *S1*, três diodos denominados *D1*, *D2* e *D3* e três capacitores denominados *C1*, *C<sup>2</sup>* e *C3*. A relação de transformação *n* é definida como a relação entre o número de espiras do enrolamento do secundário e o número de espiras do enrolamento no primário.

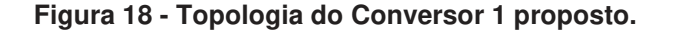

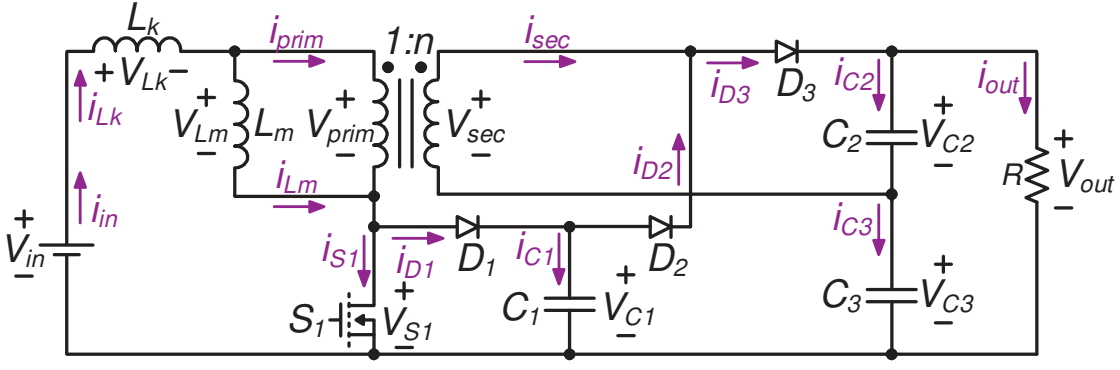

**Fonte: Autoria própria.** 

Antes mesmo de qualquer análise ser realizada, pode-se verificar que a que o valor médio da corrente na indutância magnetizante e na indutância de dispersão é igual a ao valor médio da corrente de entrada e que o valor médio da corrente em cada diodo é igual a corrente de saída, quando o conversor opera em regime permanente. Essas afirmações são verdadeiras pois, sabe-se que quando operando em regime permanente os valores médios das tensões em indutores e transformadores são iguais a zero, assim como em relação às correntes em capacitores. Algumas considerações importantes devem ser feitas antes da análise estática ser iniciada. Para a modelagem, foi considerado que as tensões dos capacitores *C1*, *C<sup>2</sup>* e *C3* são elevadas o suficiente para serem consideradas constantes. A tensão da fonte de entrada *Vin* e a tensão de saída *Vout* possuem ondulações pequenas o suficiente para também serem consideradas constantes.

## 3.1 ETAPAS DE OPERAÇÃO

A figura 19 ilustra as formas de onda da corrente e da tensão nas indutâncias de dispersão e magnetizante. A figura 20 ilustra as formas de onda da corrente e da tensão no transistor e no diodo *D1* e a figura 21 apresenta as formas de onda da corrente e da tensão no diodo *D2* e no diodo *D3*. Através das figuras é possível

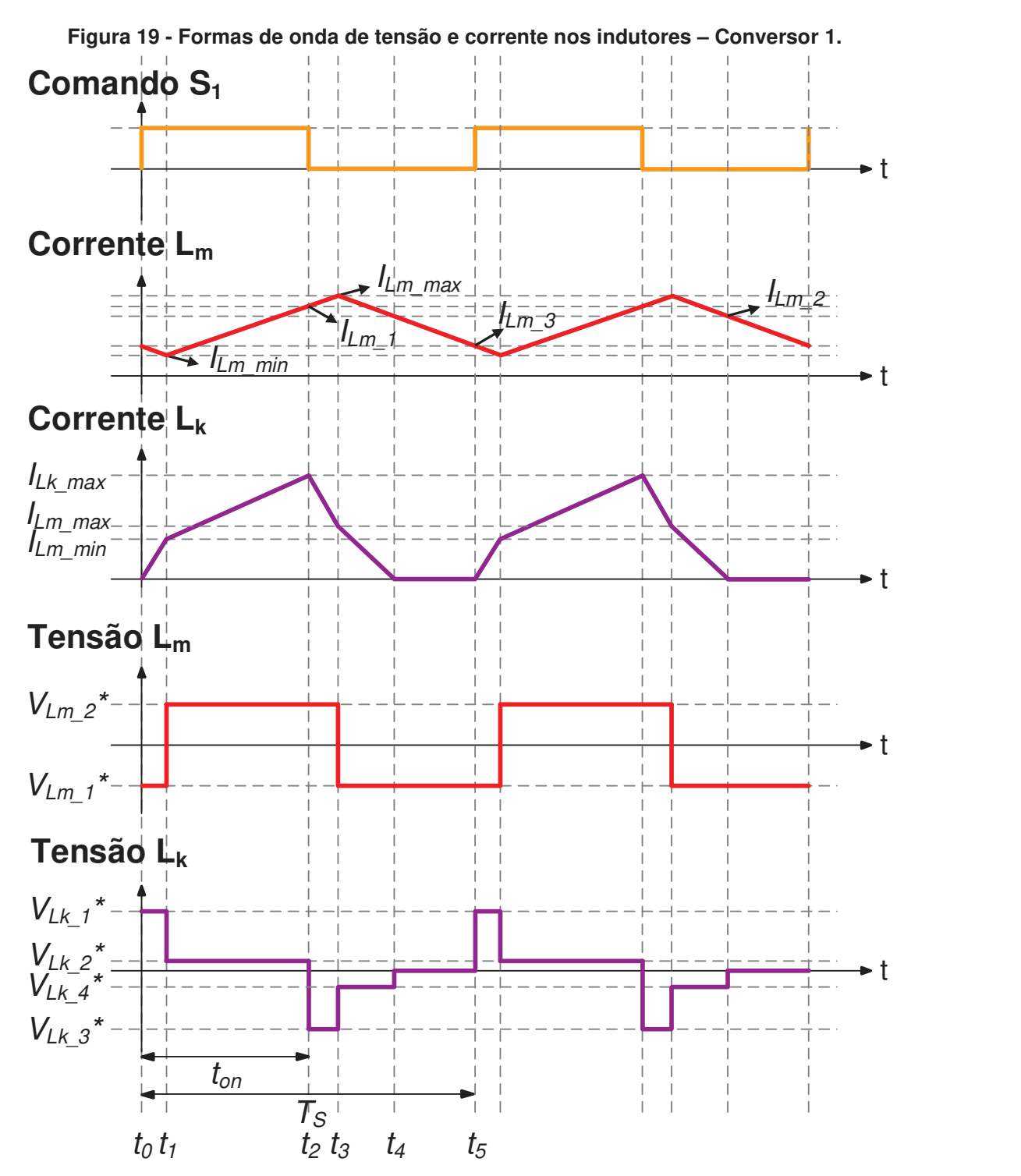

**Fonte: Autoria Própria.** 

perceber que o transistor está ativo durante as duas primeiras etapas de operação, sendo esse intervalo chamado de *ton*. O conversor possui 5 etapas de operação, assim:  $\Delta t_1$  ocorre de to até  $t_1$ ,  $\Delta t_2$  ocorre de  $t_1$  até  $t_2$ ,  $\Delta t_3$  ocorre de  $t_2$  até  $t_3$ ,  $\Delta t_4$  ocorre de *t3* até *t4* e ǻ*t5* ocorre de *t4* até *t5*. Para melhor visualização e entendimento de cada uma das etapas o real tempo de duração foi desconsiderado, assim ǻ*t1* e ǻ*t3* são representadas graficamente com durações maiores que as reais.

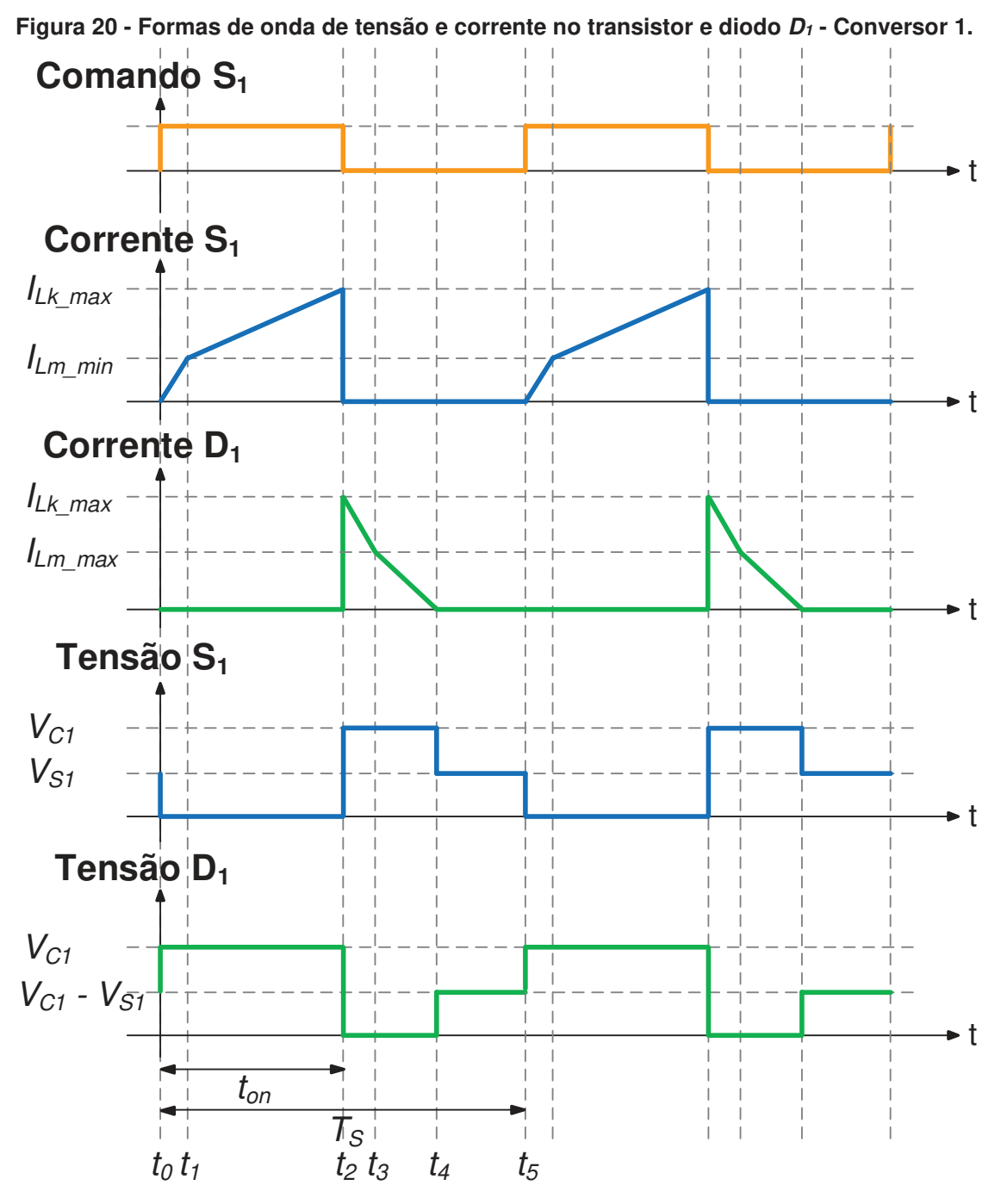

**Fonte: Autoria Própria.** 

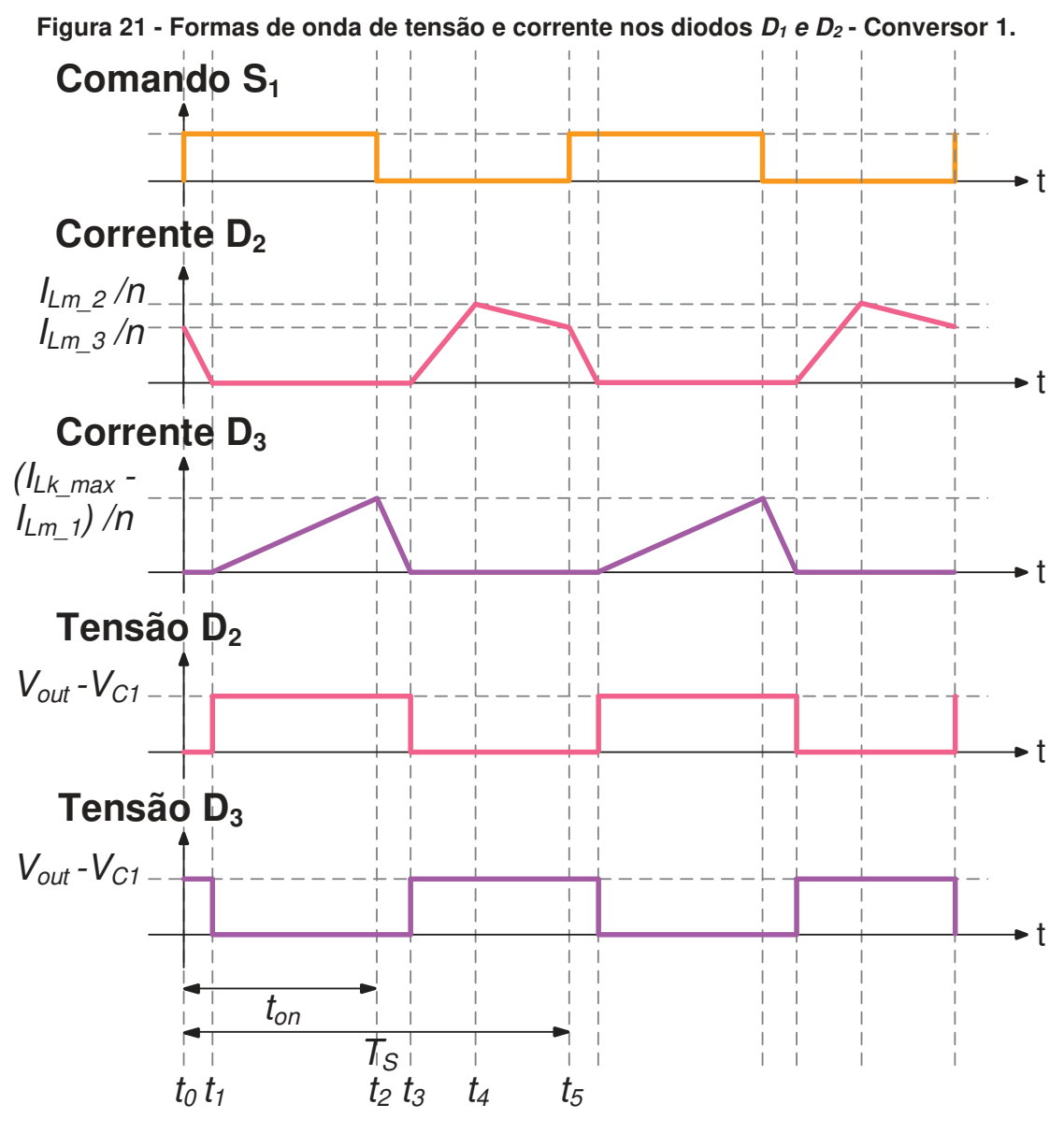

**Fonte: Autoria Própria.** 

**Primeira etapa (t<sup>0</sup> – t1)**: A primeira etapa de operação ocorre de *t0* até *t1* e está representada na figura 22. Ela se inicia quando o transistor *S1* recebe um pulso de comando. Nessa etapa, a indutância de dispersão *Lk* está armazenando energia fornecida pela fonte de tensão de entrada *Vin*. A indutância magnetizante *Lm* está fornecendo energia ao primário do transformador. O diodo *D1* e o diodo *D3* estão bloqueados, já o diodo *D2* está conduzindo (diferentemente da etapa anterior), pois nesta etapa a tensão no capacitor *C1* é igual à soma das tensões no secundário do transformador e no capacitor *C3*. Quando a corrente do indutor de dispersão se iguala a corrente do indutor magnetizante, a corrente do transformador se anula, para na próxima etapa mudar de sentido fazendo o diodo *D2* bloquear e *D3* começar a conduzir, dando início à segunda etapa de operação.

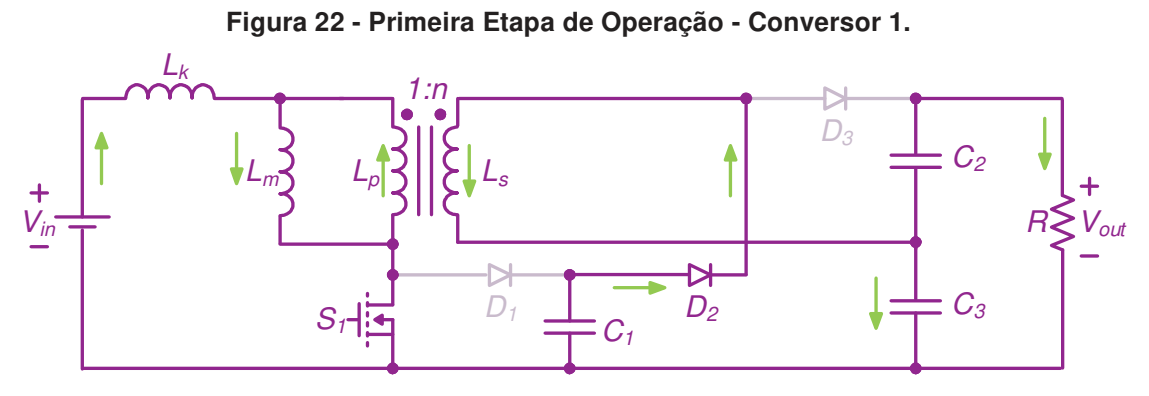

**Fonte: Autoria Própria.** 

Através da Figura 22, é possível determinar a tensão sobre a indutância de dispersão *Lk* bem como sobre o enrolamento secundário do indutor acoplado, conforme demonstrado em (3.1) e (3.2), respectivamente.

$$
V_{Lk}(t) = V_{in} - V_{Lm}(t)
$$
\n(3.1)

$$
V_{\rm sec}(t) = V_{C1} - V_{C3} \tag{3.2}
$$

Utilizando a relação de transformação *n*, encontra-se a tensão sobre a indutância magnetizante *Lm* apresentada em (3.3).

$$
V_{Lm}(t) = V_{Lm_{-1}}^* = \frac{V_{\text{sec}}(t)}{n} = \frac{V_{C1} - V_{C3}}{n}
$$
(3.3)

Substituindo (3.3) em (3.1), encontra-se (3.4) que representa a tensão sobre *L<sup>k</sup>* durante a primeira etapa de operação do conversor.

$$
V_{Lk}(t) = V_{Lk-1}^* = V_{in} - \left(\frac{V_{C1} - V_{C3}}{n}\right)
$$
 (3.4)

Como na primeira etapa o transistor *S1* e o diodo *D<sup>2</sup>* estão conduzindo, as tensões sobre estes elementos são nulas. Logo:

$$
v_{\rm SI}(t) = 0\tag{3.5}
$$

$$
v_{D2}(t) = 0 \tag{3.6}
$$

Como pode ser observado também através da Figura 22, durante a primeira etapa, *D1* e *D3* estão bloqueados. Assim, considerando (3.5) e (3.6), e realizando a análise do circuito, encontra-se a tensão de bloqueio de *D1* de acordo com (3.7).

$$
V_{D1}(t) = -V_{C1} \tag{3.7}
$$

Sabe-se que a tensão de saída do conversor pode ser definida através da soma das tensões sobre os capacitores *C2* e *C3*, conforme (3.8). Logo, através da análise do circuito, encontra-se (3.9), que representa a tensão de bloqueio do diodo *D<sup>3</sup>* durante a primeira etapa de operação do conversor.

$$
V_{out} = V_{C2} + V_{C3} \tag{3.8}
$$

$$
V_{D3}(t) = V_{C1} - V_{out} \tag{3.9}
$$

**Segunda etapa (t<sup>1</sup> – t2)**: A segunda etapa de operação ocorre de *t1* até *t2* e está representada na figura 23. Nela o transistor *S1* ainda está conduzindo e *D1* se mantém bloqueado. O diodo *D2* agora também está bloqueado (seu bloqueio determina o início desta etapa) e *D3* está polarizado, pois, a soma da tensão no secundário do transformador e da tensão no capacitor *C3* é igual à tensão na carga. A corrente no transformador terá sentido contrário ao da etapa anterior. A indutância de dispersão e a indutância magnetizante estão armazenando energia da fonte, assim suas correntes estão crescendo linearmente. O capacitor *C1* mantem sua energia da etapa anterior não carregando e nem descarregando. A etapa se encerra quando o transistor *S1* é bloqueado.

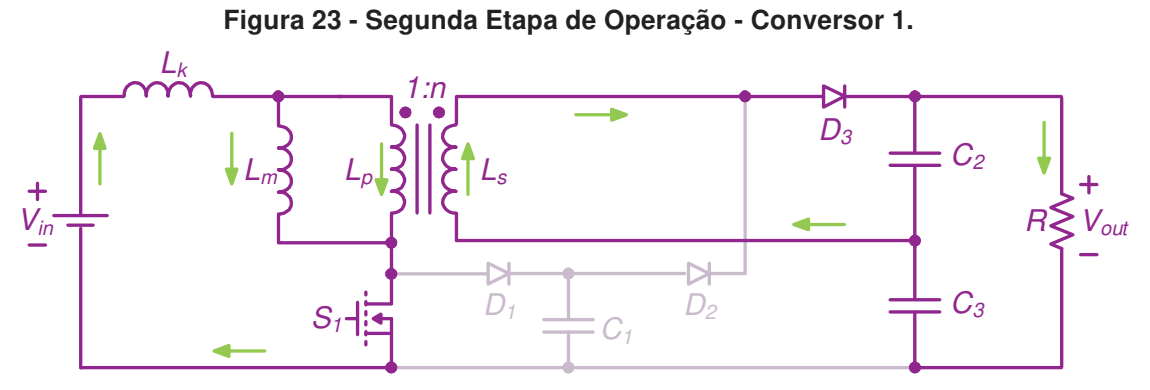

**Fonte: Autoria Própria.** 

Através da Figura 23, é possível determinar a tensão sobre a indutância de dispersão *Lk* bem como sobre o enrolamento secundário do indutor acoplado, conforme demonstrado em (3.10) e (3.11), respectivamente.

$$
V_{Lk}(t) = V_{in} - V_{Lm}(t)
$$
\n(3.10)

$$
V_{\rm sec}(t) = V_{C2} \tag{3.11}
$$

Utilizando a relação de transformação *n*, encontra-se a tensão sobre a indutância magnetizante *Lm* apresentada em (3.12).

$$
V_{Lm}(t) = V_{Lm_{-2}}^{\prime} = \frac{V_{\text{sec}}(t)}{n} = \frac{V_{C2}}{n}
$$
 (3.12)

Substituindo (3.12) em (3.10), encontra-se (3.13) que representa a tensão sobre *Lk* durante a segunda etapa de operação do conversor.

$$
V_{Lk}(t) = V_{Lk-2}^* = V_{in} - \left(\frac{V_{C2}}{n}\right)
$$
 (3.13)

Como na segunda etapa o transistor *S1* e o diodo *D3* estão conduzindo, as tensões sobre estes elementos são nulas. Logo:

$$
V_{S1}(t) = 0 \tag{3.14}
$$

$$
v_{D3}(t) = 0 \tag{3.15}
$$

Também pode ser observado através da Figura 23, durante a segunda etapa, *D1* e *D2* estão bloqueados. Assim, considerando (3.14) e (3.15), e realizando a análise do circuito em (3.16) encontra-se a tensão de bloqueio de *D1* de acordo com (3.17).

$$
-V_{S1} + V_{D1} + V_{C1} = 0 \tag{3.16}
$$

$$
V_{D1}(t) = -V_{C1} \tag{3.17}
$$

A tensão de bloqueio do diodo *D<sup>2</sup>* é encontrada em (3.19) é resultante da análise do circuito encontrada em (3.18) e sabendo-se que a tensão de saída do conversor pode ser definida através da soma das tensões sobre os capacitores *C2* e *C3*.

$$
-V_{C1} + V_{D2}(t) + V_{C2} + V_{C3} = 0 \tag{3.18}
$$

$$
V_{D2}(t) = V_{C1} - V_{out} \tag{3.19}
$$

**Terceira etapa (t<sup>2</sup> – t3)**: A terceira etapa de operação ocorre de *t2* até *t3* e está representada na figura 24. Esta etapa se inicia quando o pulso de comando do transistor *S1* é retirado. Agora o diodo *D1* está polarizado, pois a tensão no capacitor *C1* é igual à tensão de entrada decrescida da soma das tensões nos dois indutores (*Lm* e *Lk*). O diodo *D3* ainda está polarizado e o diodo *D2* bloqueado. A corrente no **Figura 24 - Terceira Etapa de Operação - Conversor 1.** 

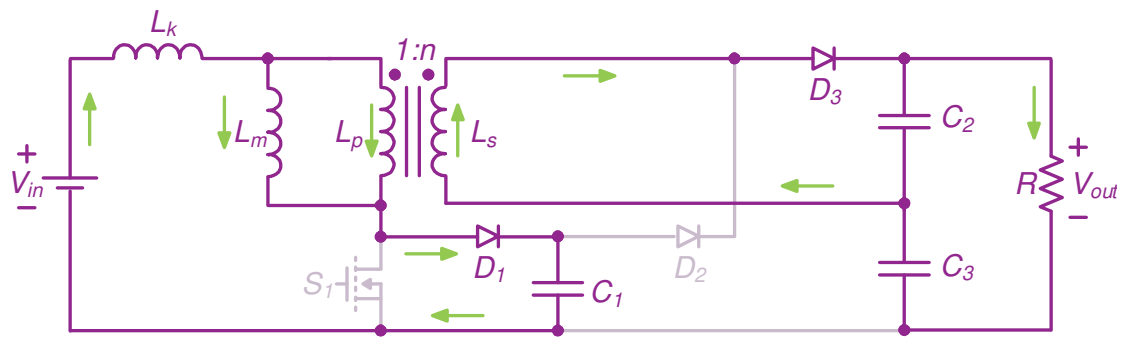

**Fonte: Autoria Própria.** 

transformador mantém seu sentido. Esta etapa termina quando a corrente no indutor *L<sup>k</sup>* que está decrescendo durante a etapa se iguala a corrente do indutor magnetizante, fazendo com que o sentido da corrente no transformador mude na próxima etapa.

Através da Figura 24, é possível determinar a tensão sobre a indutância de dispersão *Lk* bem como sobre o enrolamento secundário do indutor acoplado, conforme demonstrado em (3.20) e (3.21), respectivamente.

$$
V_{Lk}(t) = V_{in} - V_{Lm}(t) - V_{C1}
$$
\n(3.20)

$$
V_{\rm sec}(t) = V_{C2} \tag{3.21}
$$

Utilizando a relação de transformação *n*, encontra-se a tensão sobre a indutância magnetizante *Lm* apresentada em (3.22).

$$
V_{Lm}(t) = \frac{V_{\text{sec}}(t)}{n} = \frac{V_{C2}}{n}
$$
 (3.22)

Substituindo (3.22) em (3.20), encontra-se (3.23) que representa a tensão sobre *Lk* durante a terceira etapa de operação do conversor.

$$
V_{Lk}(t) = V_{Lk-3}^* = V_{in} - \left(\frac{V_{C2}}{n}\right) - V_{C1}
$$
 (3.23)

Como na terceira etapa os diodos *D1* e *D3* estão conduzindo, as tensões sobre estes elementos são nulas. Logo:

$$
v_{D1}(t) = 0 \tag{3.24}
$$

$$
v_{D3}(t) = 0 \tag{3.25}
$$

Também pode ser observado através da Figura 24, durante a terceira etapa, S*<sup>1</sup>* e *D2* estão bloqueados. Assim, considerando (3.24) e (3.25) encontra-se a tensão de bloqueio do transistor S*1* de acordo com (3.26).

$$
V_{S1}(t) = V_{C1} \tag{3.26}
$$

A tensão de bloqueio do diodo *D<sup>2</sup>* é encontrada em (3.28) é resultante da análise do circuito encontrada em (3.27) e sabendo-se que a tensão de saída do conversor pode ser definida através da soma das tensões sobre os capacitores *C2* e *C3*.

$$
-V_{C1} + V_{D2}(t) + V_{C2} + V_{C3} = 0 \tag{3.27}
$$

$$
V_{D2}(t) = V_{C1} - V_{out} \tag{3.28}
$$

**Quarta etapa (t<sup>3</sup> – t4)**: A quarta etapa de operação ocorre de *t3* até *t4* e está representada na figura 25. A etapa se inicia quando a inversão da corrente no transformador ocorre. O transistor  $S<sub>1</sub>$  continua bloqueado e o diodo  $D<sub>1</sub>$  continua polarizado, pois a tensão em *C1*, assim como na etapa anterior, é igual a tensão de entrada decrescida da soma das tensões nos dois indutores (*Lm* e *Lk*). Nesta etapa, a tensão em *C1* também é igual a soma das tensões no secundário do transformador e no capacitor *C3*, polarizando *D2* e bloqueando *D3*.

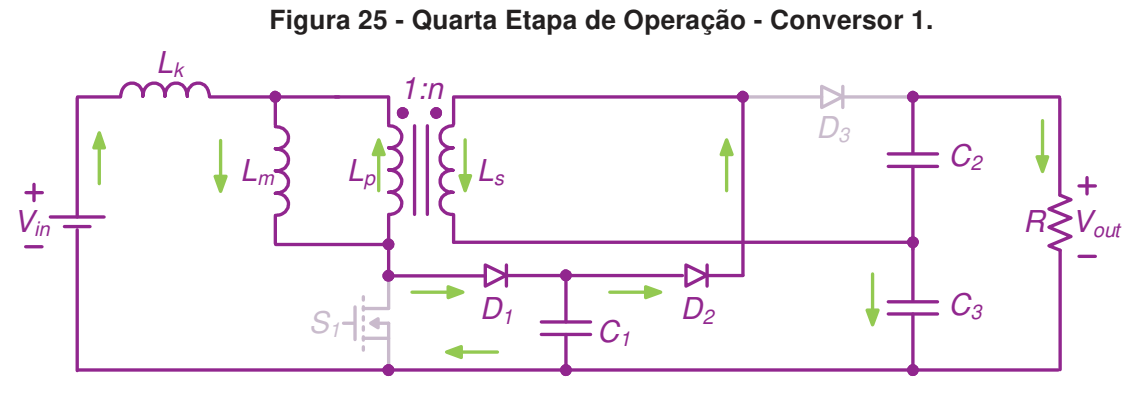

**Fonte: Autoria Própria.** 

Através da Figura 25, é possível determinar a tensão sobre a indutância de dispersão *Lk* bem como sobre o enrolamento secundário do indutor acoplado, conforme demonstrado em (3.29) e (3.30), respectivamente.

$$
V_{Lk}(t) = V_{in} - V_{Lm}(t) - V_{C1}
$$
\n(3.29)

$$
V_{\text{sec}}(t) = V_{C1} - V_{C3} \tag{3.30}
$$

Utilizando a relação de transformação *n*, encontra-se a tensão sobre a indutância magnetizante *Lm* apresentada em (3.31).

$$
V_{Lm}(t) = \frac{V_{\text{sec}}(t)}{n} = \frac{V_{C1} - V_{C3}}{n}
$$
 (3.31)

Substituindo (3.31) em (3.29), encontra-se (3.32) que representa a tensão sobre *Lk* durante a quarta etapa de operação do conversor.

$$
V_{Lk}(t) = V_{Lk-4}^* = V_{in} - \left(\frac{V_{C1} - V_{C3}}{n}\right) - V_{C1}
$$
 (3.32)

Como na quarta etapa os diodos *D1* e *D2* estão conduzindo, a tensão sobre eles é nula. Logo:

$$
v_{D1}(t) = 0 \tag{3.33}
$$

$$
v_{D2}(t) = 0 \tag{3.34}
$$

Também pode ser observado através da Figura 25, durante a quarta etapa, S*<sup>1</sup>* e *D3* estão bloqueados. Assim, considerando (3.33) e (3.34) e analisando o circuito encontra-se (3.35). Substituindo-se (3.31) e (3.32) encontra-se a tensão de bloqueio do transistor S*1* de acordo com (3.36).

$$
-V_{in} + V_{Lk}(t) + V_{Lm}(t) + V_{S1}(t) = 0
$$
\n(3.35)

$$
V_{S1}(t) = V_{C1}
$$
 (3.36)

A tensão de bloqueio do diodo *D3* encontrada em (3.38) é resultante da análise do circuito encontrada em (3.37) e sabendo-se que a tensão de saída do conversor pode ser definida através da soma das tensões sobre os capacitores *C2* e *C3*.

$$
V_{C1} - V_{C3} - V_{C2} - V_{D3}(t) = 0 \tag{3.37}
$$

$$
V_{D3}(t) = V_{C1} - V_{out} \tag{3.38}
$$

**Quinta etapa (t<sup>4</sup> – t5)**: A quinta etapa de operação ocorre de *t4* até *t5* e está representada na figura 26. Nessa etapa, apenas o diodo *D2* está conduzindo, pois a tensão no capacitor *C1* ainda é igual a soma da tensão no secundário do transformador e da tensão no capacitor *C3*. Diferentemente da etapa anterior, a tensão de entrada decrescida da soma das tensões nos dois indutores é menor que a tensão em *C1*, bloqueando o diodo *D1*. Nesta etapa não há corrente sendo drenada da fonte de

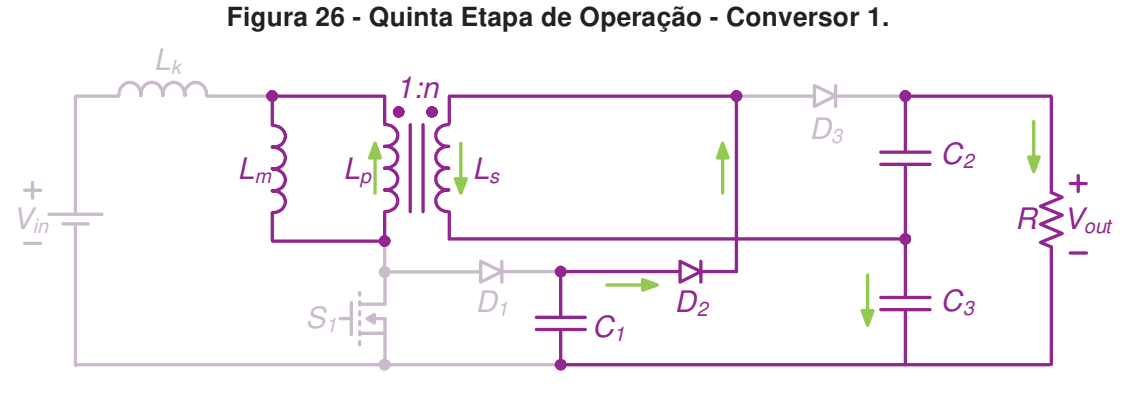

**Fonte: Autoria Própria.** 

entrada e nem circulando pela indutância de dispersão. Esta etapa termina quando *S<sup>1</sup>* começa a conduzir reiniciando o ciclo de funcionamento do conversor.

Através da Figura 26, é possível determinar a tensão sobre o enrolamento secundário do indutor acoplado, conforme demonstrado em (3.39).

$$
V_{\rm sec}(t) = V_{C1} - V_{C3} \tag{3.39}
$$

Utilizando a relação de transformação n, encontra-se a tensão sobre a indutância magnetizante  $L_m$  apresentada em (3.40).

$$
V_{Lm}(t) = \frac{V_{\text{sec}}(t)}{n} = \frac{V_{C1} - V_{C3}}{n}
$$
 (3.40)

Como na quinta etapa o diodo  $D_2$  está conduzindo, a tensão sobre ele é nula. Logo:

$$
v_{D2}(t) = 0 \tag{3.41}
$$

Também pode ser observado através da Figura 26, durante a quinta etapa, S<sub>1</sub>,  $D_1$  e  $D_3$  estão bloqueados. Analisando o circuito encontra-se (3.42) e substituindo-se  $(3.41)$  encontra-se a tensão de bloqueio do transistor S<sub>1</sub> de acordo com  $(3.43)$ .

$$
-V_{in} + V_{Lk}(t) + V_{Lm}(t) + V_{S1} = 0
$$
\n(3.42)

$$
V_{S1}(t) = V_{in} - \left(\frac{V_{C1} - V_{C3}}{n}\right)
$$
 (3.43)

Através da análise do circuito encontrada em (3.44) e substituindo-se (3.43) encontra-se tensão de bloqueio do diodo  $D_1$  representada em (3.45).

$$
-v_{S1}(t) + v_{D1}(t) + V_{C1} = 0 \tag{3.44}
$$

$$
V_{D1}(t) = V_{in} - \left(\frac{V_{C1} - V_{C3}}{n}\right) - V_{C1}
$$
 (3.45)

A tensão de bloqueio do diodo  $D_3$  encontrada em  $(3.47)$  é resultante da análise do circuito encontrada em (3.46) e sabendo-se que a tensão de saída do conversor pode ser definida através da soma das tensões sobre os capacitores  $C_2$  e  $C_3$ .

$$
V_{C1} - V_{C3} - V_{C2} - V_{D3}(t) = 0 \tag{3.46}
$$

$$
V_{D3}(t) = V_{C1} - V_{out} \tag{3.47}
$$

A partir da análise das formas de onda das correntes nos indutores magnetizante e de dispersão apresentadas na figura 19 é possível encontrar equações que relacionam corrente de entrada, corrente de saída e tensão para cada uma das etapas já apresentadas. Para isso será utilizada a equação genérica representada em (3.48).

$$
i_{L}(t) = i_{L}(0) + \frac{V_{L}}{L} \Delta t
$$
 (3.48)

$$
i_{Lm}(t_0) = I_{Lm-3}
$$
 (3.49)

$$
i_{Lm}(t_1) = I_{Lm\_min}
$$
 (3.50)

$$
i_{Lk}(t_0) = 0 \tag{3.51}
$$

$$
i_{Lk}(t_1) = l_{Lm\_min} \tag{3.52}
$$

Substituindo (3.49) e (3.50) na equação genérica (3.48) e considerando que  $t_1 - t_0 = \Delta t_1$  e que a tensão na indutância magnetizante durante essa etapa é representada por (3.3), encontra-se (3.53) que representa a corrente da indutância magnetizante em  $t_1$ .

$$
i_{Lm}(t_1) = I_{Lm\_min} = I_{Lm\_3} + \frac{\left(\frac{V_{C1} - V_{C3}}{n}\right)}{L_m} \Delta t_1
$$
 (3.53)

Substituindo (3.51) e (3.52) na equação genérica (3.48) e considerando que  $t_1 - t_0 = \Delta t_1$  e que a tensão na indutância de dispersão durante a primeira etapa é representada por (3.4) encontra-se (3.54) que representa a corrente da indutância de dispersão em  $t_1$ .

$$
i_{Lk}(t_1) = I_{Lm\_min} = \frac{V_{in} - \left(\frac{V_{C1} - V_{C3}}{n}\right)}{L_k} \Delta t_1
$$
 (3.54)

Para a segunda etapa de operação, as condições iniciais e finais da corrente da indutância magnetizante são apresentadas em (3.55) e (3.56) respectivamente e as condições iniciais e finais da corrente da indutância de dispersão são apresentadas em (3.57) e (3.58) respectivamente.

$$
i_{Lm}(t_1) = I_{Lm\_min}
$$
 (3.55)

$$
i_{Lm}(t_2) = l_{Lm-1}
$$
 (3.56)

$$
i_{Lk}(t_1) = l_{Lm\_min} \tag{3.57}
$$

$$
i_{Lk}(t_2) = I_{Lk_{\text{max}}}
$$
 (3.58)

Substituindo (3.55) e (3.56) na equação genérica (3.48) e considerando que  $t_2 - t_1 = \Delta t_2$  e que a tensão na indutância magnetizante durante a segunda etapa é representada por (3.12) encontra-se (3.59) que representa a corrente da indutância magnetizante em  $t_2$ .

$$
i_{Lm}(t_2) = I_{Lm-1} = I_{Lm-min} + \frac{\left(\frac{V_{C2}}{n}\right)}{L_m} \Delta t_2
$$
 (3.59)

Substituindo (3.57) e (3.58) na equação genérica (3.48) e considerando que  $t_2 - t_1 = \Delta t_2$  e que a tensão na indutância de dispersão durante essa etapa é representada por (3.13) encontra-se (3.60) que representa a corrente da indutância de dispersão em t2.

$$
i_{Lk}(t_2) = I_{Lk_{\text{max}}} = I_{Lm_{\text{min}}} + \frac{V_{in} - \left(\frac{V_{C2}}{n}\right)}{L_k} \Delta t_2
$$
 (3.60)

Para a terceira etapa de operação, as condições iniciais e finais da corrente da indutância magnetizante são apresentadas em (3.61) e (3.62) respectivamente e as condições iniciais e finais da corrente da indutância de dispersão são apresentadas em (3.63) e (3.64) respectivamente.

$$
i_{Lm}(t_2) = l_{Lm-1}
$$
 (3.61)

$$
i_{Lm}(t_3) = l_{Lm\_max}
$$
 (3.62)

$$
i_{Lk}(t_2) = I_{Lk_{\text{max}}} \tag{3.63}
$$

$$
i_{Lk}(t_3) = I_{Lm\_max}
$$
 (3.64)

Substituindo (3.61) e (3.62) na equação genérica (3.48) e considerando que  $t_3 - t_2 = \Delta t_3$  e que a tensão na indutância magnetizante durante essa etapa é representada por (3.22) encontra-se (3.65) que representa a corrente da indutância magnetizante em  $t_3$ .

$$
i_{Lm}(t_3) = I_{Lm_{\text{max}}} = I_{Lm_{\text{max}}} + \frac{\left(\frac{V_{C2}}{n}\right)}{L_m} \Delta t_3
$$
 (3.65)

Substituindo (3.63) e (3.64) na equação genérica (3.48) e considerando que  $t_3 - t_2 = \Delta t_3$  e que a tensão na indutância de dispersão durante a terceira etapa é

representada por (3.23) encontra-se (3.66) que representa a corrente da indutância magnetizante em  $t_3$ .

$$
i_{Lk}(t_3) = I_{Lm\_max} = I_{Lk\_max} + \frac{V_{in} - \left(\frac{V_{C2}}{n}\right) - V_{C1}}{L_k} \Delta t_3
$$
 (3.66)

Para a quarta etapa de operação, as condições iniciais e finais da corrente da indutância magnetizante são apresentadas em (3.67) e (3.68) respectivamente e as condições iniciais e finais da corrente da indutância de dispersão são apresentadas em (3.69) e (3.70) respectivamente.

$$
i_{Lm}(t_3) = l_{Lm\_max}
$$
 (3.67)

$$
i_{Lm}(t_4) = I_{Lm-2}
$$
 (3.68)

$$
i_{Lk}(t_3) = I_{Lm_{\text{max}}} \tag{3.69}
$$

$$
i_{Lk}(t_4) = 0 \t\t(3.70)
$$

Substituindo (3.67) e (3.68) na equação genérica (3.48) e considerando que  $t_4 - t_3 = \Delta t_4$  e que a tensão na indutância magnetizante durante a quarta etapa é representada por (3.31) encontra-se (3.71) que representa a corrente da indutância magnetizante em t4.

$$
i_{Lm}(t_4) = l_{Lm_2} = l_{Lm_2} + \frac{\left(\frac{V_{C1} - V_{C3}}{n}\right)}{L_m} \Delta t_4
$$
 (3.71)

Substituindo (3.69) e (3.70) na equação genérica (3.48) e considerando que  $t_4 - t_3 = \Delta t_4$  e que a tensão na indutância de dispersão durante a quarta etapa é representada por (3.32) encontra-se (3.72) que representa a corrente da indutância de dispersão em t4.

$$
i_{Lk}(t_4) = 0 = I_{Lm\_max} + \frac{V_{in} - \left(\frac{V_{C1} - V_{C3}}{n}\right) - V_{C1}}{L_k} \Delta t_4
$$
 (3.72)

Para a quinta etapa de operação, as condições iniciais e finais da corrente da indutância magnetizante são apresentadas em (3.73) e (3.74) respectivamente. Nesta etapa a corrente na indutância de dispersão é nula, assim nenhuma equação é encontrada.

$$
i_{Lm}(t_4) = I_{Lm-2} \tag{3.73}
$$

$$
i_{Lm}(t_5) = l_{Lm-3}
$$
 (3.74)

Substituindo (3.73) e (3.74) na equação genérica (3.48) e considerando que  $t_5 - t_4 = \Delta t_5$  e que a tensão na indutância magnetizante na quinta etapa é representada por (3.40) encontra-se (3.75) que representa a corrente da indutância magnetizante em  $t_4$ .

$$
i_{Lm}(t_5) = l_{Lm_3} = l_{Lm_2} + \frac{\left(\frac{V_{C1} - V_{C3}}{n}\right)}{L_m} \Delta t_5
$$
 (3.75)

## 3.2 ANÁLISE ESTÁTICA

A análise estática tem como objetivo encontrar uma solução algébrica para as seguintes variáveis:  $I_{Lm,max}$ ,  $I_{Lm,min}$ ,  $I_{Lm-1}$ ,  $I_{Lm-2}$ ,  $I_{Lm-3}$ ,  $I_{Lk,max}$ ,  $\Delta t_1$ ,  $\Delta t_2$ ,  $\Delta t_3$ ,  $\Delta t_4$ ,  $\Delta t_5$ ,  $V_{C1}$ ,  $V_{C2}$ ,  $V_{C3}$ ,  $V_{out}$  e  $L_m$ . Portanto, 16 equações devem ser encontradas, formando um sistema o qual deverá ser resolvido. Porém, pela complexidade do sistema e pelo grande número de variáveis, não foi possível encontrar uma solução algébrica completa. Algumas tentativas de simplificações do sistema foram realizadas, para tentar manter ao máximo a precisão nos resultados. Concluiu-se que o sistema viável e com maior precisão deve considerar:

- A primeira e a terceira etapa de operação do conversor como instantâneas, pois a duração de tempo de ambas é muito menor que as demais;

- Sabe-se que a corrente média em  $L_m$  é igual a corrente de entrada, assim será considerado que  $I_{Lm}$  é uma variável conhecida e pode ser encontrada através da equação (3.76);

$$
I_{Lm} = \frac{V_{out}^2}{RV_{in}}
$$
 (3.76)

- Também foi imposta uma relação entre a indutância de dispersão e a indutância magnetizante através de  $\lambda$ , como pode ser visto na equação (3.77). Assim como o fator de acoplamento magnético,  $\lambda$  é uma variável que depende de características construtivas.

$$
L_k = \lambda L_m \tag{3.77}
$$

A indutância de dispersão do secundário será desconsiderada nesta análise, pois, a energia armazenada no indutor é transferida para o capacitor  $C_2$  reduzindo os picos que tensão que poderiam aparecer no interruptor.

As aproximações realizadas não geram alterações nos circuitos equivalentes das etapas permanentes do sistema. Os circuitos equivalentes da segunda, quarta e quinta etapa que serão utilizadas nesta solução podem ser encontrados nas figuras 24, 26 e 27 respectivamente.

As primeiras equações pertencentes ao sistema a ser resolvido podem ser facilmente encontradas levando-se em consideração a estratégia de modulação utilizada. Assim, considerando a primeira e a terceira etapa instantâneas obtém-se (3.78) e (3.78).

$$
\Delta t_2 = D T_s \tag{3.78}
$$

$$
\Delta t_4 + \Delta t_5 = (1 - D)T_s \tag{3.79}
$$

Baseando-se nas etapas de operação do modelo completo, pode-se observar que os tempos  $\Delta t_1$  e  $\Delta t_3$  são muito inferiores aos demais, desta forma na análise simplificada eles serão desconsiderados. A representação gráfica das correntes nos indutores magnetizante e de dispersão, será apresentada somente em três tempos, conforme visto na figura 27.

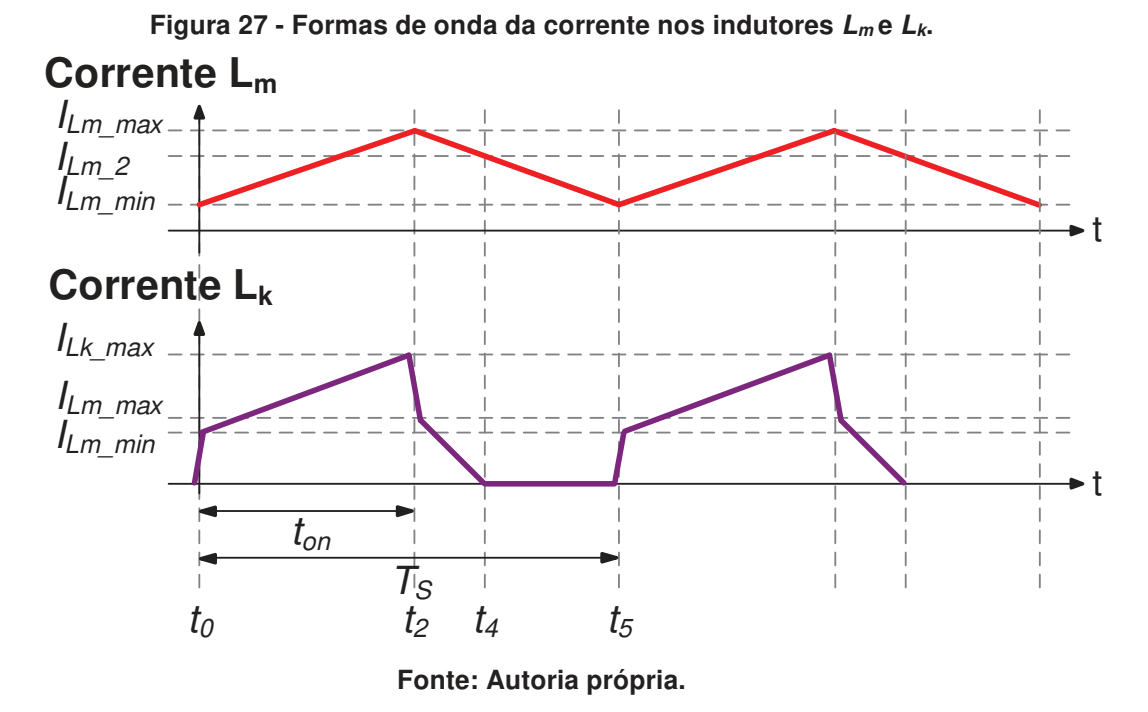

As variáveis da corrente na indutância magnetizante devem ser encontradas em função da sua corrente média  $I_{Lm}$ . Os pontos de  $I_{Lm,max}$  e  $I_{Lm,min}$  são representados em (3.80) e (3.81), já o ponto  $I_{Lm,2}$  em  $t_4$  poderia ser encontrado através de uma equação da reta, mas, para esta solução, esse ponto não será necessário, assim seu cálculo não será realizado.

$$
I_{Lm_{\text{max}}} = I_{Lm} + \frac{I_{Lm}}{2} \Delta i_{Lm(\%)} \tag{3.80}
$$

$$
I_{Lm_{\text{min}}} = I_{Lm} - \frac{I_{Lm}}{2} \Delta i_{Lm(\%)} \tag{3.81}
$$

Onde  $\Delta i_{\text{Lm/s}}$  é definida como uma porcentagem do valor médio da corrente na indutância  $L_m$ .

Observando as formas de ondas das correntes da figura 27 para a segunda etapa de operação, obtém-se as condições iniciais e finais da corrente da indutância magnetizante que são apresentadas em (3.82) e (3.83) e as condições iniciais e finais da corrente da indutância de dispersão que são apresentadas em (3.84) e (3.85).

$$
i_{Lm}(t_0) = I_{Lm_{m}} \tag{3.82}
$$

$$
i_{Lm}(t_2) = l_{Lm\_max}
$$
 (3.83)

$$
i_{Lk}(t_0) = I_{Lm\_min}
$$
 (3.84)

$$
i_{Lk}(t_2) = I_{Lk_{\text{max}}}
$$
 (3.85)

Considerando a equação genérica em (3.48) e as condições (3.82) e (3.83) encontra-se a corrente da indutância magnetizante em  $t_2$  apresentada em (3.86).

$$
i_{Lm}(t_2) = I_{Lm\_max} = I_{Lm\_min} + \frac{V_{C2}}{L_m} \Delta t_2
$$
 (3.86)

Utilizando a equação genérica em (3.48) e as condições (3.84) e (3.85) encontra-se a corrente da indutância de dispersão em  $t_2$  apresentada em  $(3.87)$ .

$$
i_{Lk}(t_2) = I_{Lk_{\text{max}}} = I_{Lm_{\text{min}}} + \frac{V_{in} - \left(\frac{V_{C2}}{n}\right)}{L_k} \Delta t_2
$$
 (3.87)

A quarta e a quinta etapa serão somadas para encontrar a corrente da indutância magnetizante em  $t_5$ , assim, a condição inicial e final são  $(3.88)$  e  $(3.89)$ respectivamente.

$$
i_{Lm}(t_2) = l_{Lm\_max}
$$
 (3.88)

$$
i_{Lm}(t_5) = I_{Lm_{m}} \tag{3.89}
$$

Considerando-se a equação genérica em (3.48), as condições (3.88) e (3.89) e  $t_5 - t_2 = \Delta t_4 + \Delta t_5$ , encontra-se a corrente da indutância magnetizante em  $t_5$ apresentada em (3.86).

$$
i_{Lm}(t_5) = i_{Lm\_min} = I_{Lm\_max} + \frac{V_{C1} - V_{C3}}{L_m} (\Delta t_4 + \Delta t_5)
$$
 (3.90)

Na quarta de operação, as condições iniciais e finais da corrente da corrente da indutância de dispersão são apresentadas em (3.91) e (3.92).

$$
i_{Lk}(t_2) = I_{Lm\_max}
$$
 (3.91)

$$
i_{Lk}(t_4) = 0 \tag{3.92}
$$

Considerando-se a equação genérica em (3.48) e as condições (3.91) e (3.92), encontra-se a corrente da indutância de dispersão em  $t_4$  apresentada em (3.93).

$$
i_{Lk}(t_4) = I_{Lm\_max} = -\frac{V_{in} - \left(\frac{V_{C1} - V_{C3}}{n}\right) - V_{C1}}{L_k} \Delta t_4
$$
 (3.93)

Através da análise do circuito do conversor sabe-se que a soma das tensões nos capacitores  $C_2$  e  $C_3$  é sempre igual a tensão de saída, assim:

$$
V_{C2} + V_{C3} = V_{out} \tag{3.94}
$$

Analisando a forma de onda da tensão no indutor  $L_k$  que é apresentada na figura 28 pode-se encontrar (3.95), realizando o balanço Volt-segundo.

 $\frac{C_2}{D}$   $\left|DT_s + \right| V_{in} - \frac{V_{Cl} - V_{C3}}{D} - V_{C1} \left| \Delta t_4 \right| = 0$  $V_{in} - \frac{V_{C2}}{R} D T_s + \left( V_{in} - \frac{V_{C1} - V_{C3}}{R} - V_{C1} \right) \Delta t$ n )  $\begin{array}{ccc} s & m & n \end{array}$  $(V_{c2})_{\Gamma\Gamma}$   $(V_{c1}-V_{c3})$  $\left(V_{in} - \frac{V_{C2}}{n}\right)DT_s + \left(V_{in} - \frac{V_{C1} - V_{C3}}{n}\right) \Delta t_4 = 0$  (3.95) **Figura 28 - Formas de onda da tensão em Lk. Tensão L<sup>k</sup>** t  $-V_{in} - V_{C2} / n$  $-V_{in} - V_{C2} / n$  $-V_{C1}$  $t_{on}$  $T_{\mathcal{S}}$  $t_0$   $t_2$   $t_4$   $t_5$ **Fonte: Autoria Própria.** 

A última equação usada para formar o sistema pode ser encontrada através do balanço Ampère-segundo para um dos diodos. Optou-se por fazer o balanço para o diodo D3. Sua corrente pode ser observada na figura 29 e o balanço de Ampèresegundo no diodo  $D_3$  pode ser encontrado em (3.96).

$$
\frac{I_{LK_{\text{max}}} - I_{Lm_{\text{max}}}}{2nT_s} \Delta t_2 = \frac{V_{\text{out}}}{R}
$$
 (3.96)

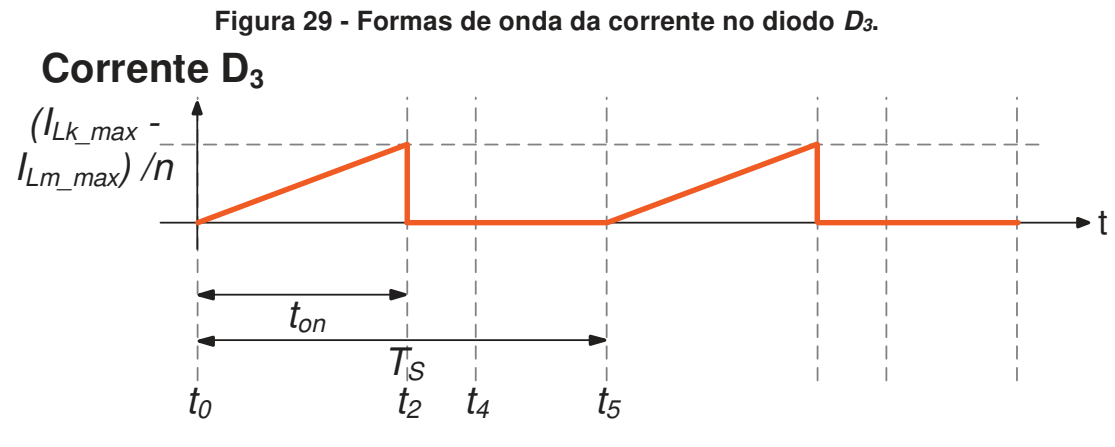

**Fonte: Autoria própria.** 

O novo sistema simplificado possui 9 incógnitas:  $I_{Lk,max}$ ,  $\Delta t_2$ ,  $\Delta t_4$ ,  $\Delta t_5$ ,  $V_{C1}$ ,  $V_{C2}$  e  $V_{C3}$ ,  $V_{out}$  e  $L_m$  e sua resolução é possível utilizando-se (3.78), (3.79), (3.86), (3.87), (3.90), (3.93), (3.94), (3.95) e (3.96). Assim, a solução estática algébrica do sistema é apresentada de (3.97) até (3.105).

$$
I_{Lk_{\text{max}}} = 2I_{Lm} \tag{3.97}
$$

$$
L_{m} = \frac{2T_{s}V_{in}D}{I_{Lm}((\Delta i_{Lm(\%)} + 2)\lambda + 2\Delta i_{Lm(\%)})}
$$
(3.98)

$$
V_{C1} = \frac{1}{2} \frac{V_{in} h_3 \sqrt{\frac{h_1 h_2}{h_4}}}{(D-1)((\lambda + 2)\Delta i_{Lm(\%)} + 2\lambda)}
$$
(3.99)

$$
V_{C2} = \frac{2n\Delta i_{Lm(\%)}V_{in}}{(\lambda + 2)\Delta i_{Lm(\%)} + 2\lambda}
$$
 (3.100)

$$
V_{C3} = \frac{\left(-\left(\frac{16V_{in}((\Delta i_{Lm(\%)} + 2)\lambda + 2\Delta i_{Lm(\%)})h_2}{(D-1)h_4}\right) - 8nV_{in}\Delta i_{Lm(\%)}\right)}{(4\lambda + 8)\Delta i_{Lm(\%)} + 8\lambda}
$$
(3.101)

$$
V_{out} = -\frac{4V_{in}((\Delta i_{Lm(\%)} + 2)(D-1)\lambda - 2\Delta i_{Lm(\%)}(n+1))}{(D-1)((\Delta i_{Lm(\%)} + 2)(D\Delta i_{Lm(\%)} + 2D-4)\lambda - 8\Delta i_{Lm(\%)})}
$$
(3.102)

$$
\Delta t_2 = D T_s \tag{3.103}
$$

$$
\Delta t_4 = -\frac{(2T_s(h_5 + \sqrt{(h_2^2 V_{in} + h_6)V_{in})}}{((\lambda + 2)\Delta i_{Lm(\%)} + 2\lambda)(\Delta i_{Lm(\%)} + 2)RI_{Lm}(D-1)}
$$
(3.104)

$$
\Delta t_{5} = -\frac{(2T_{s}(-\frac{1}{2}h_{8}(D-1)+h_{7}+\sqrt{(h_{2}^{2}V_{in}+h_{6})V_{in}})}{((\Delta i_{Lm(\%)}+2)\lambda+2\Delta i_{Lm(\%)})(\Delta i_{Lm(\%)}+2)Fl_{Lm}(D-1)}
$$
(3.105)

Optou-se por realizar parametrizações na solução algébrica para que as equações apresentadas não se tornassem muito extensas. Essas parametrizações estão representadas de (3.106) até (3.113).

$$
h_{1} = ((\Delta i_{Lm(\%)} + 2)(D\Delta i_{Lm(\%)} + 2D + 4)\lambda + 8\Delta i_{Lm(\%)})^{2}
$$
(3.106)

$$
h_2 = ((\Delta i_{Lm(\%)} + 2)(D-1)\lambda - 2\Delta i_{Lm(\%)}(n+1))
$$
\n(3.107)

$$
h_3 = ((\Delta i_{Lm(\%)} + 2)(D-1)\lambda - 1 + 2(n-1)\Delta i_{Lm(\%)})
$$
\n(3.108)

$$
h_4 = ((\Delta i_{Lm(\%)} + 2)(D\Delta i_{Lm(\%)} + 2D - 4)\lambda - 8\Delta i_{Lm(\%)})
$$
\n(3.109)

$$
h_{5} = -V_{in}((\Delta i_{Lm(\%)} + 2)(D-1)\lambda - 2\Delta i_{Lm(\%)}(n+1))
$$
\n(3.110)

$$
h_{6} = D I_{Lm} (\Delta i_{Lm(\%)} + 2)^{2} R ((\Delta i_{Lm(\%)} + 2)\lambda + 2\Delta i_{Lm(\%)})\lambda (D-1)^{2}
$$
 (3.111)

$$
h_{7} = -2\Delta i_{Lm(\%)}(R(D-1)^{2}I_{Lm} - V_{in}(n+1))
$$
\n(3.112)

$$
h_8 = (R(\Delta i_{Lm(^{0\zeta})} + 2)(D-1)I_{Lm} + 2V_{in})(\Delta i_{Lm(^{0\zeta})} + 2)\lambda + 2RI_{Lm}(D-1)\Delta i_{Lm(^{0\zeta})}^2
$$
(3.113)

A partir da solução estática definida é possível encontrar equações algébricas que representam os ganhos M,  $M_1$ ,  $M_2$  e  $M_3$ , a partir de (3.99), (3.100), (3.101) e (3.102). Todas as curvas plotadas estão em função de valores especificados de  $\lambda$ ,  $\Delta i_{Lm}$  e n.

A equação (3.114) representa o ganho estático do conversor e o gráfico 2 ilustra o ganho do conversor pela razão cíclica (M×D). Optou-se por plotar as curvas para três valores de  $\lambda$ . A curva de  $\lambda$  nulo representa o ganho do conversor ideal, já os valores de  $\lambda$  igual à 0,01 e 0,02 foram adotados por serem valores que reportam uma condição mais real do elemento físico.

$$
M = \frac{V_{out}}{V_{in}} = \frac{4((\Delta i_{Lm(\%)} + 2)(D-1)\lambda - 2\Delta i_{Lm(\%)}(n+1))}{(1 - D)((\Delta i_{Lm(\%)} + 2)(D\Delta i_{Lm(\%)} + 2D - 4)\lambda - 8\Delta i_{Lm(\%)})}
$$
(3.114)

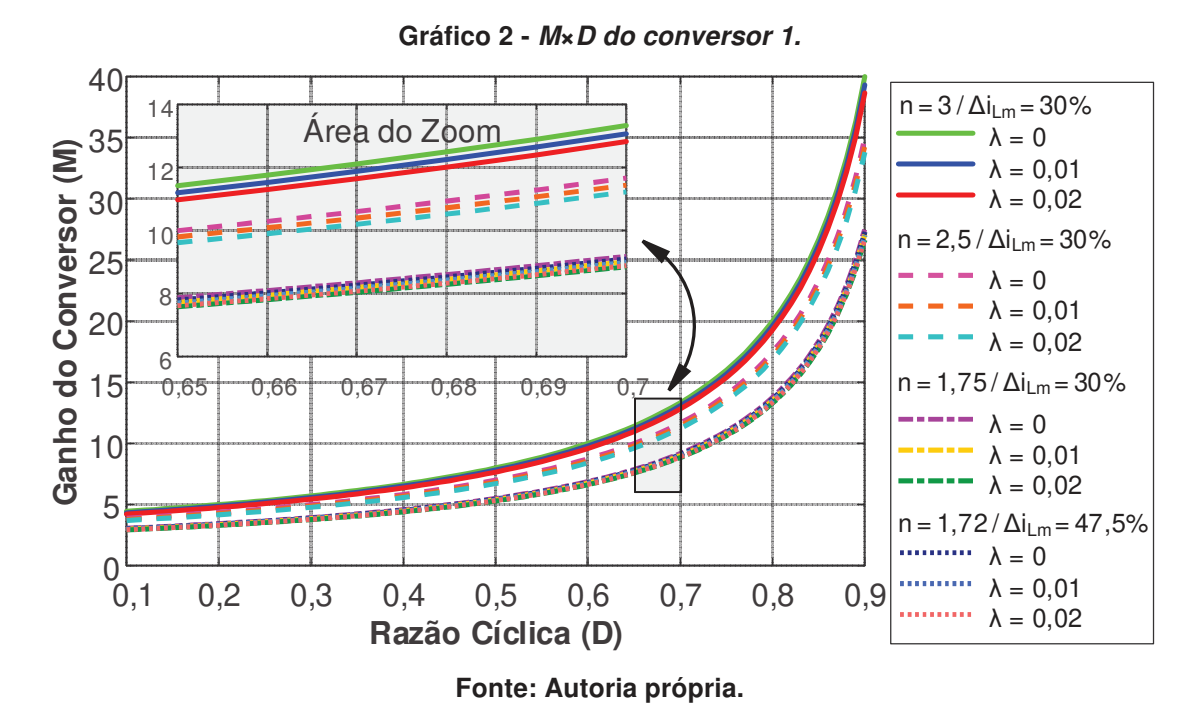

A equação (3.115) é a solução analítica para  $M_1$  e o gráfico 3 ilustra a variação do ganho de tensão do capacitor  $C_1$  em função da variação da razão cíclica para 3 valores de  $\lambda$  (0; 0,01 e 0,02).

$$
M_1 = \frac{V_{C1}}{V_{in}} = \frac{1}{2} \frac{h_3 \sqrt{\frac{h_1 h_2}{h_4}}}{(D-1)((\lambda + 2)\Delta i_{Lm(\%)} + 2\lambda)}
$$
(3.115)

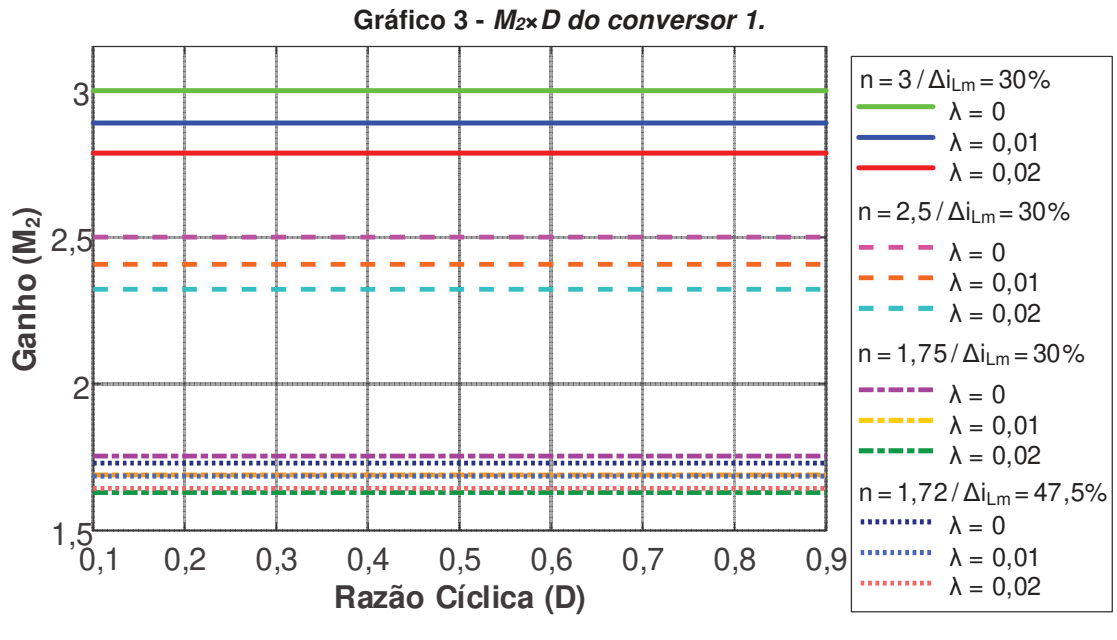

**Fonte: Autoria própria.** 

A equação (3.116) é a solução analítica para  $M_2$  e o gráfico 4 ilustra a variação do ganho de tensão do capacitor  $C_2$  em função da variação da razão cíclica para 3 valores de  $\lambda$  (0; 0,01 e 0,02). É importante ressaltar que a ondulação da corrente na indutância magnetizante é diretamente relacionada ao valor de *Ȝ*. Neste sentido, sabese que para que  $\Delta i_{\text{Lm}}$  tender a zero a indutância magnetizante deve convergir para o infinito. Portanto, nesta condição, *Ȝ* também tende para o valor nulo. Com o valor de *Ȝ* igual a zero os ganhos do conversor tornam-se ideais. No caso do ganho  $M<sub>2</sub>$ , a taxa de conversão é a própria relação de espiras n.

$$
M_2 = \frac{V_{C2}}{V_{in}} = \frac{2n\Delta i_{Lm(\%)}}{(\lambda + 2)\Delta i_{Lm(\%)} + 2\lambda}
$$
(3.116)

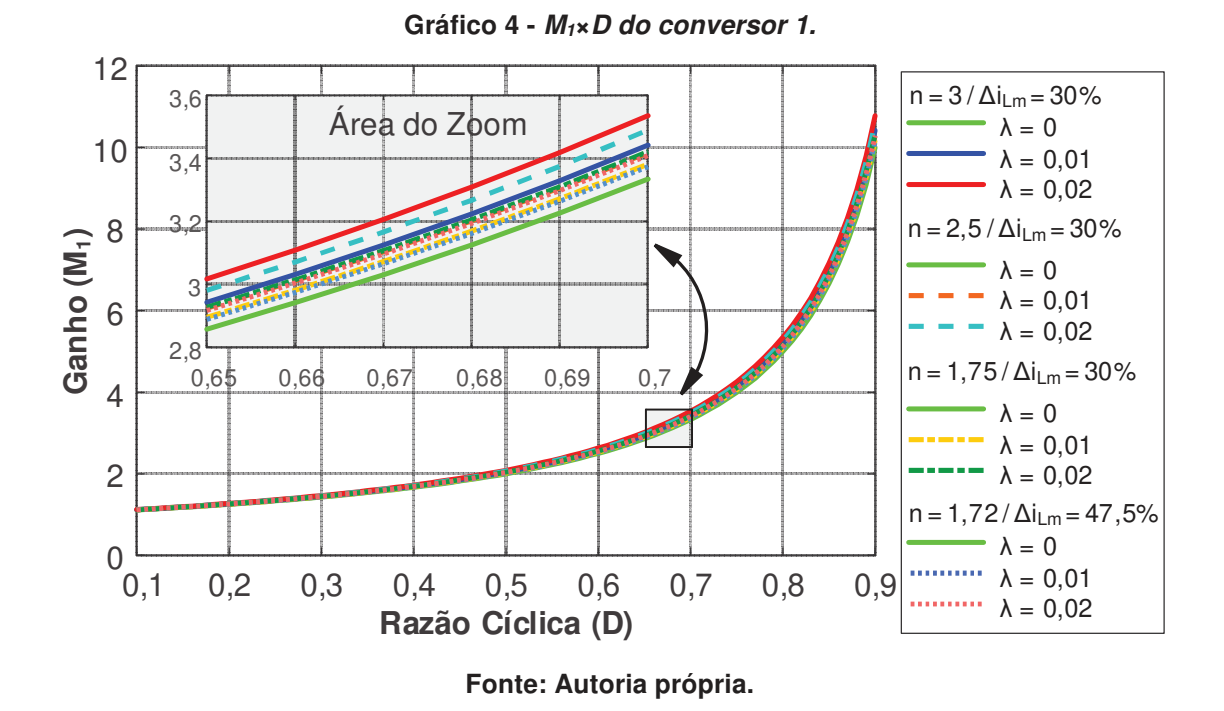

A equação (3.117) é a solução analítica para  $M_3$  e o gráfico 5 ilustra a variação do ganho de tensão do capacitor  $C_3$  em função da variação da razão cíclica para 3 valores de  $\lambda$  (0; 0,01 e 0,02).

$$
M_3 = \frac{V_{C3}}{V_{in}} = \frac{\left( \left( \frac{16((\Delta i_{Lm(\%)} + 2)\lambda + 2\Delta i_{Lm(\%)})h_2}{(1 - D)h_4} \right) + 8n\Delta i_{Lm(\%)} \right)}{(4\lambda + 8)\Delta i_{Lm(\%)} + 8\lambda}
$$
(3.117)

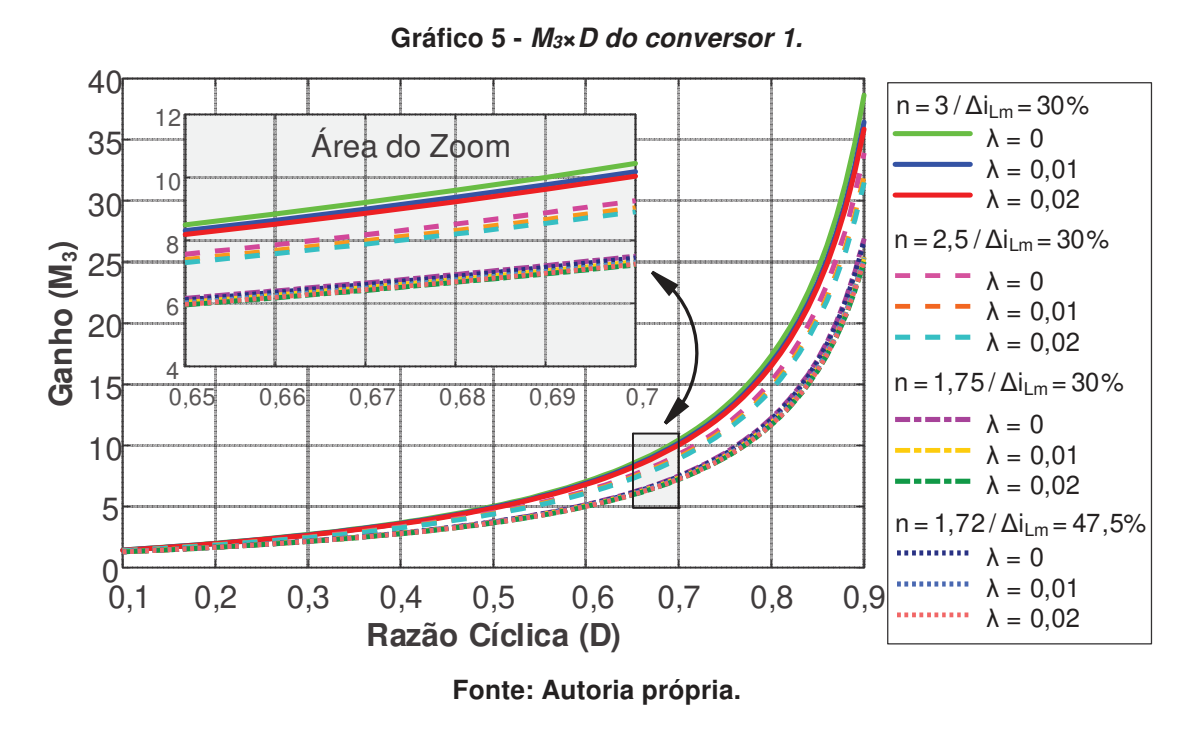

#### 3.3 ESFORÇOS NOS COMPONENTES

Para o cálculo dos esforços nos componentes, o sistema completo foi utilizado. Considerou-se todas as etapas de condução, pois além de mais precisão nos resultados essa escolha não torna as equações mais complexas.

## **- Para o transistor S<sup>1</sup>**

O valor da corrente média é determinado por (3.118).

$$
I_{S1\_AVG} = \frac{1}{T_s} \int_0^{t_1} \left( \frac{I_{Lm\_min}}{t_1} t \right) dt + \frac{1}{T_s} \int_{t_1}^{t_2} \left( \frac{I_{Lk\_max} - I_{Lm\_min}}{t_2} t + I_{Lm\_min} \right) dt \tag{3.118}
$$

O valor da corrente eficaz é determinado por (3.119).

$$
I_{S1\_RMS} = \sqrt{\frac{1}{T_s}} \int_0^{t_1} \left( \frac{I_{Lm\_min}}{t_1} t \right)^2 dt + \frac{1}{T_s} \int_{t_1}^{t_2} \left( \frac{I_{Lk\_max} - I_{Lm\_min}}{t_2} t + I_{Lm\_min} \right)^2 dt \quad (3.119)
$$

O valor da corrente máxima é definido por (3.120).

$$
I_{\text{St\_max}} = I_{\text{Lk\_max}} \tag{3.120}
$$

O valor da tensão máxima é definido por (3.121).

$$
V_{S1\_max} = V_{C1} \tag{3.121}
$$

## **- Para o diodo D<sup>1</sup>**

O valor da corrente média é determinado por (3.122).

$$
I_{D1\_AVG} = \frac{1}{T_s} \int_0^{t_3} \left( \frac{I_{Lm\_max} + I_{Lk\_max}}{t_3} t \right) dt + \frac{1}{T_s} \int_0^{t_4} \left( \frac{I_{Lm\_max}}{t_4} t \right) dt \tag{3.122}
$$

O valor da corrente eficaz é determinado por (3.123).

$$
I_{D1\_RMS} = \sqrt{\frac{1}{T_s}} \int_0^{t_3} \left( \frac{I_{Lm\_max} + I_{Lk\_max}}{t_3} t \right)^2 dt + \frac{1}{T_s} \int_0^{t_4} \left( \frac{I_{Lm\_max}}{t_4} t \right)^2 dt \tag{3.123}
$$

O valor da corrente máxima é definido por (3.124).

$$
I_{D1_{\text{max}}} = I_{Lk_{\text{max}}} \tag{3.124}
$$

O valor da tensão máxima é definido por (3.125).

$$
V_{D1_{\text{max}}} = -V_{C1} \tag{3.125}
$$

## **- Para o diodo D<sup>2</sup>**

O valor da corrente média é determinado por (3.126).

$$
I_{D2_A VG} = \frac{1}{T_s} \int_0^{t_4} \left( \frac{I_{Lm-2}}{nt_4} t \right) dt + \frac{1}{T_s} \int_0^{t_5} \left( \frac{I_{Lm-2} + I_{Lm-3}}{nt_5} t \right) dt \tag{3.126}
$$

O valor da corrente eficaz é determinado por (3.127).

$$
I_{D2\_RMS} = \sqrt{\frac{1}{T_s}} \int_0^{t_4} \left(\frac{I_{Lm}}{nt_4}t\right)^2 dt + \frac{1}{T_s} \int_0^{t_5} \left(\frac{I_{Lm}}{nt_5}t\right)^2 dt
$$
 (3.127)

O valor da corrente máxima é definido por (3.128).

$$
I_{D2 \text{ max}} = \frac{I_{Lm2}}{n}
$$
 (3.128)

O valor da tensão máxima é definido por (3.129).

$$
V_{D2_{\text{max}}} = V_{C1} - V_{\text{out}} \tag{3.129}
$$

## **- Para o diodo D<sup>3</sup>**

O valor da corrente média é determinado por (3.130).

$$
I_{D3_A VG} = \frac{1}{T_s} \int_0^{t_2 + t_3} \left( \frac{I_{Lk_{\text{max}}} - I_{Lm_{\text{max}}} - I_{Lm_{\text{max}}} }{n(t_2 + t_3)} t \right) dt \tag{3.130}
$$

O valor da corrente eficaz é determinado por (3.131).

$$
I_{D3\_RMS} = \sqrt{\frac{1}{T_s}} \int_0^{t_2 + t_3} \left( \frac{I_{Lk\_max} - I_{Lm\_1}}{n(t_2 + t_3)} t \right)^2 dt
$$
 (3.131)

O valor da corrente máxima é definido por (3.132).

$$
I_{D3_{\text{max}}} = \frac{I_{Lk_{\text{max}}} - I_{Lm_{\text{max}}}}{n}
$$
 (3.132)

O valor da tensão máxima é definido por (3.133).

$$
V_{D3_{\text{max}}} = V_{C1} - V_{out} \tag{3.133}
$$

## **- Para o indutor L<sup>m</sup>**

O valor da corrente média é determinado por (3.134).

$$
I_{Lm_A VG} = h_9 + h_{10} \tag{3.134}
$$

onde:

$$
h_9 = \frac{1}{T_s} \int_0^{t_2 + t_3} \left( \frac{I_{Lm\_max} - I_{Lm\_min}}{t_2 + t_3} t + I_{Lm\_min} \right) dt
$$
 (3.135)

$$
h_{10} = \frac{1}{T_s} \int_0^{t_1 + t_4 + t_5} \left( \frac{I_{Lm\_min} - I_{Lm\_max}}{t_1 + t_4 + t_5} t + I_{Lm\_max} \right) dt \tag{3.136}
$$

O valor da corrente eficaz é determinado por (3.137).

$$
l_{Lm\_RMS} = h_{11} + h_{12}
$$
 (3.137)

onde:

$$
h_{11} = \sqrt{\frac{1}{T_s}} \int_0^{t_2 + t_3} \left( \frac{I_{Lm\_max} - I_{Lm\_min}}{t_2 + t_3} t + I_{Lm\_min} \right)^2 dt
$$
 (3.138)

$$
h_{12} = \sqrt{\frac{1}{T_s}} \int_0^{t_1 + t_4 + t_5} \left( \frac{I_{Lm\_min} - I_{Lm\_max}}{t_1 + t_4 + t_5} t + I_{Lm\_max} \right)^2 dt
$$
 (3.139)

O valor da corrente máxima é definido por (3.140).

$$
I_{Lm\_max} = I_{Lm\_max} \tag{3.140}
$$

O valor da tensão máxima é definido por (3.141).

$$
V_{Lm_{\text{max}}} = \frac{V_{C1} - V_{C3}}{n}
$$
 (3.141)

## **- Para o indutor L<sup>k</sup>**

O valor da corrente média é determinado por (3.142).

$$
l_{Lk_{-}AVG} = h_{13} + h_{14}
$$
 (3.142)

onde:

$$
h_{13} = \frac{1}{T_s} \int_0^{t_1} \left( \frac{I_{Lm\_min}}{t_1} t \right) dt + \frac{1}{T_s} \int_0^{t_2} \left( \frac{I_{Lk\_max} - I_{Lm\_min}}{t_2} t + I_{Lm\_min} \right) dt \tag{3.143}
$$

$$
h_{14} = \frac{1}{T_s} \int_0^{t_3} \left( \frac{I_{Lm\_max} - I_{Lk\_max}}{t_3} t + I_{Lk\_max} \right) dt + \frac{1}{T_s} \int_0^{t_4} \left( -\frac{I_{Lm\_max}}{t_4} t + I_{Lm\_max} \right) dt \qquad (3.144)
$$

O valor da corrente eficaz é determinado por (3.145).

$$
I_{LK\_RMS} = h_{15} + h_{16}
$$
 (3.145)

onde:

$$
h_{15} = \sqrt{\frac{1}{T_s}} \int_0^{t_1} \left(\frac{I_{Lm\_min}}{t_1} t\right)^2 dt + \frac{1}{T_s} \int_0^{t_2} \left(\frac{I_{Lk\_max} - I_{Lm\_min}}{t_2} t + I_{Lm\_min}\right)^2 dt \qquad (3.146)
$$

$$
h_{16} = \sqrt{\frac{1}{T_s}} \int_0^{t_3} \left( \frac{I_{Lm\_max} - I_{Lk\_max}}{t_3} t + I_{Lk\_max} \right)^2 dt + \frac{1}{T_s} \int_0^{t_4} \left( -\frac{I_{Lm\_max}}{t_4} t + I_{Lm\_max} \right)^2 dt \tag{3.147}
$$

O valor da corrente máxima é definido por (3.148).

$$
I_{Lk_{\text{max}}} = I_{Lk_{\text{max}}} \tag{3.148}
$$

O valor da tensão máxima é definido por (3.149).

$$
V_{Lk_{\text{max}}} = V_{in} - \frac{V_{C2}}{n} - V_{C1}
$$
 (3.149)

## 3.4 CÁLCULO DOS COMPONENTES

A equação para o cálculo da indutância magnetizante já foi encontrada previamente em (3.98) na apresentação da solução do sistema estático.

O capacitor  $C_1$  pode ser encontrado através de (3.150).

$$
I_{C1} = C_1 \frac{d}{dt} V_{C1} \rightarrow C_1 = \frac{I_{C1} \Delta t_{C1}}{\Delta V_{C1}} = \frac{I_{Lm} \Delta t_5}{n \Delta V_{C1}}
$$
(3.150)

O capacitor  $C_2$  pode ser encontrado através de  $(3.151)$ .

$$
I_{C2} = C_2 \frac{d}{dt} V_{C2} \rightarrow C_2 = \frac{I_{C2} \Delta t_{C2}}{\Delta V_{C2}} = \frac{V_{out} (\Delta t_4 + \Delta t_5)}{R \Delta V_{C2}}
$$
(3.151)

O capacitor  $C_3$  pode ser encontrado através de (3.152).

$$
I_{C3} = C_3 \frac{d}{dt} V_{C3} \rightarrow C_3 = \frac{I_{C3} \Delta t_{C3}}{\Delta V_{C3}} = \frac{V_{out} \Delta t_2}{R \Delta V_{C3}}
$$
(3.152)

## 3.5 ANÁLISE DINÂMICA

A análise dinâmica do conversor será realizada para que as funções de transferência que descrevem o seu comportamento durante eventuais perturbações sejam encontradas. Nesta análise, optou-se por fazer apenas a simplificação da corrente na indutância magnetizante  $I_{Lm}$ , a qual foi considerada constante. Assim o primeiro sistema a ser resolvido terá como objetivo encontrar uma solução algébrica para as variáveis:  $I_{Lk,max}$ ,  $\Delta t_1$ ,  $\Delta t_2$ ,  $\Delta t_3$ ,  $\Delta t_4$ ,  $\Delta t_5$ . Assim, devem ser encontradas 6 equações que serão obtidas através da forma de onda da corrente  $I_{LK}$ , apresentada na figura 30, e da modulação do sistema e estão representadas em (3.153), (3.154), (3.155), (3.156), (3.157) e (3.158).

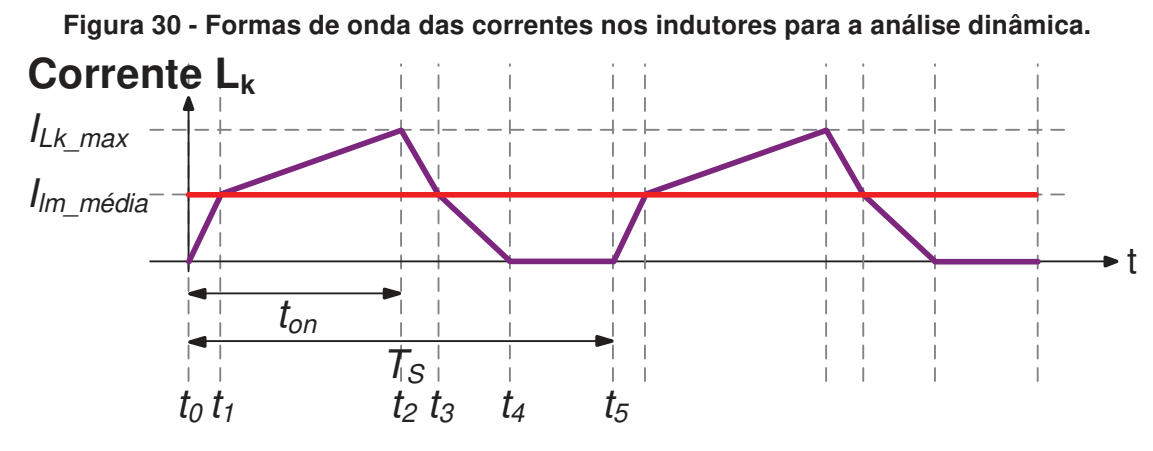

**Fonte: Autoria Própria.** 

A corrente da indutância de dispersão  $L_k$  entres os tempos de  $t_0$  a  $t_1$  é representada por (3.153).

$$
I_{Lm} = \frac{V_{in} - \left(\frac{V_{C1} - V_{C3}}{n}\right)}{L_k} \Delta t_1.
$$
 (3.153)

A corrente da indutância de dispersão  $L_k$  entres os tempos de  $t_1$  a  $t_2$  é representada por (3.154).

$$
I_{Lk_{\text{max}}} = I_{Lm} + \frac{V_{in} - \left(\frac{V_{C2}}{n}\right)}{L_k} \Delta t_2.
$$
 (3.154)

A corrente da indutância de dispersão  $L_k$  entres os tempos de  $t_2$  a  $t_3$  é representada por (3.155).

$$
I_{Lm} = I_{Lk_{\text{max}}} + \frac{V_{in} - \left(\frac{V_{C2}}{n}\right) - V_{C1}}{L_k} \Delta t_3
$$
 (3.155)

A corrente da indutância de dispersão  $L_k$  entres os tempos de  $t_3$  a  $t_4$  é representada por (3.156).

$$
I_{Lm} = -\frac{V_{in} - \left(\frac{V_{C1} - V_{C3}}{n}\right) - V_{C1}}{L_k} \Delta t_4
$$
 (3.156)

Da estratégia de modulação do conversor, encontra-se (3.157) e (3.158).

$$
\Delta t_1 + \Delta t_2 = D T_s \tag{3.157}
$$

$$
\Delta t_3 + \Delta t_4 + \Delta t_5 = (1 - D)T_s \tag{3.158}
$$

A solução algébrica do sistema é exibida de (3.159) até (3.164).

$$
I_{Lk_{\text{max}}} = \frac{T_s V_{in}^2 D n^2 + D T_s V_{C2} (V_{C1} - V_{C3}) + h_{17} n}{n L_k (n V_{in} - V_{C1} + V_{C3})}
$$
(3.159)

$$
\Delta t_1 = \frac{I_{Lm} n L_k}{n V_{in} - V_{C1} + V_{C3}}
$$
(3.160)

$$
\Delta t_{2} = \frac{D(nV_{in} - V_{C1} + V_{C3})T_{s} - I_{Lm}nL_{k}}{nV_{in} - V_{C1} + V_{C3}}
$$
(3.161)

$$
\Delta t_3 = \frac{(nV_{in} - V_{C2})((T_sV_{in}D - I_{Lm}L_k)n - DT_s(V_{C1} - V_{C3}))}{(nV_{in} - V_{C1} + V_{C3})((V_{C1} - V_{in})n + V_{C2})}
$$
(3.162)

$$
\Delta t_4 = \frac{I_{Lm} n L_k}{n(V_{C1} - V_{in}) + V_{C1} - V_{C3}}
$$
(3.163)

$$
\Delta t_{5} = \frac{(h_{18}h_{19} + h_{20})}{(nV_{in} - V_{C1} + V_{C3})((V_{C1} - V_{in})n + V_{C2})(n(V_{C1} - V_{in}) + V_{C1} - V_{C3})}
$$
(3.164)

onde:

$$
h_{17} = (-DV_{in}(V_{C1} + V_{C2} - V_{C3})T_s - L_kI_{Lm}(V_{C1} - V_{C2} - V_{C3}))
$$
 (3.165)

$$
h_{18} = -((V_{C1} - V_{in})n + V_{C1} - V_{C3})
$$
\n(3.166)

$$
h_{19} = (((D-1)V_{C1} + V_{in})n - V_{C2})(V_{in}n - V_{C1} + V_{C3})T_{s}
$$
\n(3.167)

$$
h_{20} = n^2 L_k I_{lm} V_{C1} (V_{C1} - V_{C2} - V_{C3})
$$
\n(3.168)

Nesta análise serão consideradas apenas as perturbações para os capacitores  $(C_1$  e  $C_3$ ), para a indutância magnetizante e para a razão cíclica, representadas através de (3.169), (3.170), (3.171) e (3.172). A análise dinâmica completa, levando em consideração os três capacitores, foi realizada. Mas notou-se que o seu resultado foi muito semelhante ao da análise simplificada, que gerou uma função de transferência uma ordem menor. Assim, por praticidade, a análise simplificada será utilizada.

$$
\langle v_{C1}(t) \rangle_{Ts} = \hat{v}_{C1}(t) + V_{C1}
$$
 (3.169)

$$
\langle v_{c3}(t) \rangle_{Ts} = \hat{v}_{c3}(t) + V_{c3} \tag{3.170}
$$

$$
\left\langle i_{Lm}(t)\right\rangle_{\tau s} = \hat{i}_{Lm}(t) + I_{Lm} \tag{3.171}
$$

$$
d(t) = \hat{d}(t) + D \tag{3.172}
$$

Substituindo-se (3.169), (3.170), (3.171) e (3.172) em (3.159), (3.160), (3.161), (3.162), (3.163) e (3.164) encontram-se equações não lineares. Através de recursos matemáticos encontram-se as equações linearizadas representadas em (3.173), (3.174), (3.175), (3.176), (3.177) e (3.178).

$$
\widehat{\Delta t}_{1}(t) = \frac{nL_{k} \hat{i}_{Lm}(t)}{V_{in}n - V_{C1} + V_{C3}} + \frac{nL_{k}I_{Lm}(\hat{V}_{C1}(t) - \hat{V}_{C3}(t))}{(V_{in}n - V_{C1} + V_{C3})^{2}}
$$
(3.173)

$$
\widehat{\Delta t}_2(t) = \frac{n L_k \hat{i}_{Lm}(t)}{V_{in} n - V_{C1} + V_{C3}} + h_{21}(\hat{V}_{C1}(t) - \hat{V}_{C3}(t)) + T_s \widehat{d}(t)
$$
(3.174)

$$
\widehat{\Delta t}_3(t) = h_{22} \hat{i}_{Lm}(t) + (\hat{v}_{C3}(t) - \hat{v}_{C1}(t)) (h_{23} - h_{24}) - h_{25} \hat{v}_{C1}(t) + h_{26} \widehat{d}(t) \quad (3.175)
$$

$$
\widehat{\Delta t}_{4}(t) = \frac{n L_{k} \hat{i}_{Lm}(t)}{(V_{C1} - V_{in})n + V_{C1} - V_{C3}} + \frac{n L_{k} I_{Lm}(\hat{V}_{C3}(t) - (n+1)\hat{V}_{C1}(t))}{((V_{C1} - V_{in})n + V_{C1} - V_{C3})^{2}}
$$
(3.176)

$$
\widehat{\Delta t}_{5}(t) = \frac{(h_{63}\widehat{v}_{c1}(t) + h_{52}(h_{53}\widehat{d}(t) + L_{k}n(h_{54}\widehat{i}_{Lm}(t) - \widehat{v}_{c3}(t))_{Lm}(h_{55} + h_{56})))}{((V_{in} - V_{c1})n - V_{c1} + V_{c3})^{2}(V_{in}n - V_{c1} + V_{c3})^{2}((V_{in} - V_{c1})n - V_{c2})^{2}}
$$
(3.177)

$$
\hat{i}_{Lm_{\text{max}}}(t) = \frac{h_{64}\hat{d}(t) - n(h_{65}\hat{i}_{Lm}(t) + I_{Lm}(\hat{v}_{C1}(t) - \hat{v}_{C3}(t))(V_{in}n - V_{C2}))L_{k}}{((V_{in}n - V_{C1} + V_{C3})^{2}nL_{k}} \quad (3.178)
$$

onde através da parametrização encontram-se as variáveis  $h_{21}$  até  $h_{65}$  representadas de (3.179) até (3.223).

$$
h_{21} = -\frac{DT_s}{V_{in}n - V_{C1} + V_{C3}} + \frac{D(V_{in}n - V_{C1} + V_{C3})T_s - I_{Lm}nL_k}{(V_{in}n - V_{C1} + V_{C3})^2}
$$
(3.179)

$$
h_{22} = -\frac{(V_{in}n - V_{C2})nL_k}{(V_{in}n - V_{C1} + V_{C3})((V_{C1} - V_{in})n + V_{C2})}
$$
(3.180)

$$
h_{23} = \frac{(V_{in}n - V_{C2})DT_s}{(V_{in}n - V_{C1} + V_{C3})((V_{C1} - V_{in})n + V_{C2})}
$$
(3.181)

$$
h_{24} = -\frac{(V_{in}n - V_{C2})((DT_sV_{in} - I_{Lm}L_k)n - DT_s(V_{C1} - V_{C3}))}{(V_{in}n - V_{C1} + V_{C3})^2((V_{C1} - V_{in})n + V_{C2})}
$$
(3.182)

$$
h_{25} = \frac{(V_{in}n - V_{C2})((DT_sV_{in} - I_{Lm}L_k)n - DT_s(V_{C1} - V_{C3}))}{(V_{in}n - V_{C1} + V_{C3})((V_{C1} - V_{in})n + V_{C2})^2}
$$
(3.183)

$$
h_{26} = \frac{(V_{in}n - V_{C2})(T_sV_{in}n - T_s(V_{C1} - V_{C3}))}{(V_{in}n - V_{C1} + V_{C3})((V_{C1} - V_{in})n + V_{C2})}
$$
(3.184)

$$
h_{27} = V_{in}^{3} D T_{s} (V_{in} - V_{C1})^{2} n^{5}
$$
 (3.185)

$$
h_{28} = -\frac{1}{2} V_{in} D T_s V_{c1}^2
$$
 (3.186)

$$
h_{29} = \left(-\frac{1}{4}DT_sV_{C2} + \frac{1}{2}DT_sV_{C3} - \frac{1}{2}I_{Lm}L_k\right)V_{in}
$$
 (3.187)

$$
h_{30} = \frac{1}{4} (DT_s (V_{C2} - 4V_{C3}) V_{in} + I_{Lm} L_k (V_{C2} + V_{C3})) V_{in}
$$
 (3.188)

$$
h_{31} = -6V_{in}^{2}DT_{s} + 2DT_{s}(V_{C2} - V_{C3})V_{in} - 2I_{Ln}L_{k}(V_{C2} + V_{C3}))V_{C1}^{3}
$$
 (3.189)

$$
h_{32} = 6V_{in}^{3}DT_{s} + (-6DT_{s}V_{C2} + 12DT_{s}V_{C3} - 2I_{Lm}L_{k})V_{in}^{2}
$$
 (3.190)

$$
h_{33} = (-2DT_sV_{C2}V_{C3} + DT_sV_{C3}^2 + 4I_{Lm}L_kV_{C2})V_{in}
$$
 (3.191)

$$
h_{34} = I_{Lm} L_k V_{C3} (V_{C2} + V_{C3})
$$
 (3.192)

$$
h_{35} = DT_s (V_{C2} - 3V_{C3})V_{in} - \frac{3}{2} DT_s V_{C3}^2
$$
 (3.193)

$$
h_{36} = \left(\frac{3}{2}DT_sV_{C2} + I_{Lm}L_k\right)V_{C3} - \frac{1}{2}I_{Lm}L_kV_{C2}
$$
 (3.194)

$$
h_{37} = -4\left(DT_sV_{C3}\left(V_{C2} - \frac{3}{2}V_{C3}\right)V_{in} - \frac{1}{4}I_{Lm}L_k(V_{C2} + V_{C3})(V_{C2} - 2V_{C3})\right)V_{in}^2\tag{3.195}
$$

$$
h_{38} = (-DT_s V_{C2} + 2DT_s V_{in} + I_{Lm}L_k)V_{C1}^4
$$
 (3.196)

$$
h_{39} = -4V_{in}^{2}DT_{s} + 6DT(V_{C2} - V_{C3})V_{in}
$$
 (3.197)

$$
h_{40} = (h_{31} + (2DT_sV_{C2} - 2I_{Lm}L_k)V_{C3} - 2I_{Lm}L_kV_{C2})V_{C1}^3
$$
 (3.198)

$$
h_{41} = (6DT_sV_{C3}^2 + (-12DT_sV_{C2} - I_{Lm}L_k)V_{C3} + 3I_{Lm}L_kV_{C2})V_{in}
$$
 (3.199)

$$
h_{42} = (-DT_s V_{C2} + I_{Lm} L_k) V_{C3}^2 + 2I_{Lm} L_k V_{C2} V_{C3} - I_{Lm} L_k V_{C2}^2
$$
 (3.200)

$$
h_{43} = DT_s (V_{C2} - V_{C3}) V_{in} - \frac{1}{6} DT_s V_{C3}^2
$$
 (3.201)

$$
h_{44} = \left(\frac{1}{2}DT_sV_{C2} + \frac{1}{6}I_{Lm}L_k\right)V_{C3} - \frac{1}{3}I_{Lm}L_kV_{C2}
$$
 (3.202)

$$
h_{45} = DT_s V_{C3} \left( V_{C2} - \frac{2}{3} V_{C3} \right) V_{in}
$$
 (3.203)

$$
h_{46} = -\frac{1}{3} \left( V_{C2} - \frac{1}{2} V_{C3} \right) I_{Lm} L_k (V_{C2} + V_{C3})
$$
 (3.204)

$$
h_{47} = DT_s (V_{in} - 2V_{c2}) V_{c1}^3 + 4D \left( \left( V_{c2} - \frac{3}{4} V_{c3} \right) V_{in} + V_{c2} V_{c3} \right) T_s V_{c1}^2 \qquad (3.205)
$$

$$
h_{48} = -8DV_{C3}T_s \left(V_{C2} - \frac{3}{8}V_{C3}\right)V_{in}
$$
 (3.206)

$$
h_{49} = -2DT_sV_{C2}V_{C3}^2 - I_{Lm}L_kV_{C2}^2 + I_{Lm}L_kV_{C2}V_{C3}
$$
 (3.207)

$$
h_{50} = 4\left(DT_sV_{C3}\left(V_{C2} - \frac{1}{4}V_{C3}\right)V_{in} - \frac{1}{4}I_{Lm}L_kV_{C2}(V_{C2} + V_{C3})\right)
$$
(3.208)

$$
h_{51} = -DT_s V_{C2} (V_{C1} - V_{C3})^4
$$
 (3.209)

$$
h_{52} = V_{C1}((V_{in} - V_{C1})n - V_{C2})
$$
\n(3.210)

$$
h_{53} = ((V_{in} - V_{C1})n - V_{C1} + V_{C3})^2 (V_{in} - V_{C1} + V_{C3})^2 T_s
$$
 (3.211)

$$
h_{54} = ((V_{in} - V_{C1})n - V_{C1} + V_{C3})(V_{in} - V_{C1} + V_{C3})(V_{C1} - V_{C2} + V_{C3})
$$
(3.212)

$$
h_{55} = V_{in}(V_{in} - V_{C1})n^2 - 2\left(V_{in} - \frac{1}{2}V_{C1}\right)V_{C2}n\tag{3.213}
$$

$$
h_{56} = -(V_{C1} - V_{C3})(V_{C1} - 2V_{C2} - V_{C3})
$$
\n(3.214)

$$
h_{57} = \left(h_{28} + \left(V_{in}^2 DT_s + h_{29} + \frac{1}{4}I_{Ln}L_k(V_{C2} + V_{C3})\right)V_{C1} + h_{30}\right)
$$
(3.215)

$$
h_{58} = (DT_sV_{in} + I_{Lm}L_k)V_{C1}^4 + h_{31} + (h_{32} + h_{33} + h_{34})V_{C1}^2
$$
 (3.216)

$$
h_{59} = h_{38} + h_{40} + (-6DT_s(V_{C2} - 2V_{C3})V_{in}^2 + h_{41} + h_{42})V_{C1}^2
$$
 (3.217)

$$
h_{60} = 12V_{C3}(h_{43} + h_{44})V_{in}V_{C1} - 6V_{C3}(h_{45} + h_{46})V_{in}
$$
 (3.218)

$$
h_{61} = (h_{47} + (h_{48} + h_{49})V_{C1} + h_{50}V_{C3})(V_{C1} - V_{C3})n + h_{51}
$$
 (3.219)

$$
h_{62} = h_{27} - 4(V_{in} - V_{C1})h_{57}V_{in}n^4 + (h_{58} + 4(h_{35} + h_{36})V_{in}n^2V_{C1} + h_{37})n^3
$$
 (3.220)

$$
h_{63} = (h_{62} + (h_{59} + h_{35} + h_{60})n^2 + h_{61})
$$
 (3.221)

$$
h_{64} = T_s (V_{in} n - V_{C1} + V_{C3})^2 (V_{in} n - V_{C2})
$$
 (3.222)

$$
h_{65} = (V_{C1} - V_{C2} - V_{C3})(V_{in}n - V_{C1} + V_{C3})
$$
\n(3.223)

Aplicando a transformada de Laplace em (3.173), (3.174), (3.175), (3.176), (3.177) e (3.178), obtêm-se (3.224), (3.225), (3.226), (3.227), (3.228) e (3.229).
$$
\widehat{\Delta t}_{1}(s) = \frac{L_{k} n((V_{in} n - V_{C1} + V_{C3}) \widehat{i}_{Lm}(s) - I_{Lm} (\widehat{V}_{C3}(s) - \widehat{V}_{C1}(s))))}{(V_{in} n - V_{C1} + V_{C3})^{2}}
$$
(3.224)

$$
\widehat{\Delta t}_2(\mathbf{s}) = \frac{T_s (V_{in} n - V_{C1} + V_{C3})^2 \widehat{d}(\mathbf{s}) - h_{66}}{(V_{in} n - V_{C1} + V_{C3})^2}
$$
(3.225)

$$
\widehat{\Delta t}_{3}(\mathbf{s}) = -\frac{(h_{67}\widehat{d}(\mathbf{s}) - h_{73}\widehat{v}_{C1}(\mathbf{s}) + h_{71}(h_{72}\widehat{i}_{Lm}(\mathbf{s}) - \widehat{v}_{C3}(\mathbf{s})I_{Lm})L_{k})n(V_{in}n - V_{C2})}{((V_{in} - V_{C1})n - V_{C2})^{2}(V_{in}n - V_{C1} + V_{C3})^{2}}
$$
(3.226)

$$
\widehat{\Delta t}_4(s) = -\frac{L_k(((V_{in} - V_{c1})n - V_{c1} + V_{c3})\widehat{i}_{Lm}(s) + I_{Lm}((n+1)\widehat{v}_{c1}(s) - \widehat{v}_{c3}(s)))n}{((V_{c1} - V_{in})n + V_{c1} - V_{c3})^2}
$$
(3.227)

$$
\widehat{\Delta t}_{5}(s) = \frac{n(h_{75}\widehat{v}_{C1}(s) + h_{76}(h_{53}\widehat{d}(s) - L_{k}n(-h_{46}\widehat{i}_{Lm}(s) + h_{77}))V_{C1})}{((V_{in} - V_{C1})n - V_{C1} + V_{C3})^{2}(V_{in}n - V_{C1} + V_{C3})^{2}((V_{in} - V_{C1})n - V_{C2})^{2}}
$$
(3.228)

$$
\hat{i}_{Lm_{\text{max}}}(s) = \frac{h_{64}\hat{d}(s) - n(-h_{65}\hat{i}_{Lm}(s) + l_{Lm}(\hat{V}_{C1}(s) - \hat{V}_{C3}(s))(V_{in}n - V_{C2}))L_{k}}{((V_{in}n - V_{C1} + V_{C3})^{2}nL_{k}} \qquad (3.229)
$$

onde as parametrizações realizadas estão representadas de (3.230) até (3.242).

$$
h_{66} = L_{k} n((V_{in} n - V_{C1} + V_{C3}) i_{Lm}(s) - I_{Lm}(V_{C3}(s) - V_{C1}(s))
$$
(3.230)

$$
h_{67} = ((V_{in} - V_{C1})n - V_{C2})T_s(V_{in}n - V_{C1} + V_{C3})^2
$$
\n(3.231)

$$
h_{68} = (-DT_s V_{in} n^2 + I_{Lm} L_k V_{in}) n^2
$$
 (3.232)

$$
h_{69} = ((2DT_sV_{C1} - 2DT_sV_{C3} + I_{Lm}L_k)V_{in} + L_kI_{Lm}(V_{C3} - 2V_{C1}))n
$$
 (3.233)

$$
h_{70} = -V_{C3}^2 D T_s + 2V_{C3} D T_s V_{C1} - D T_s V_{C1}^2 - L_k I_{Lm} V_{C2}
$$
 (3.234)

$$
h_{71} = ((V_{in} - V_{C1})n - V_{C2})
$$
\n(3.235)

$$
h_{72} = (V_{in} n - V_{c1} + V_{c3})
$$
 (3.236)

$$
h_{73} = h_{66} + h_{67} + h_{68} \tag{3.237}
$$

$$
h_{74} = (V_{C3} - V_{C1})(-h_{47} - (h_{48} + h_{49})V_{C1} - h_{50}V_{C3})n + h_{51}
$$
 (3.238)

$$
h_{75} = (h_{62} + (h_{59} + h_{60})n^2 + h_{74})
$$
 (3.239)

$$
h_{76} = ((V_{in} - V_{C1})n - V_{C2})
$$
\n(3.240)

$$
h_{77} = (h_{55} + h_{56}) l_{Lm} v_{C3}(s)
$$
 (3.241)

Como já encontrada, a tensão média na indutância magnetizante é representada por (3.242).

$$
V_{Lm} = \left(\frac{V_{C1} - V_{C3}}{n}\right) \left(\frac{1}{f_s} - (\Delta t_2 + \Delta t_3)\right) f_s + \frac{V_{C2}}{n} (\Delta t_2 + \Delta t_3) f_s \tag{3.242}
$$

Linearizando a equação (3.242) encontra-se (3.243).

$$
L_m(\frac{d}{dt}\hat{i}_{Lm}(t)) = \frac{-f_s(V_{C1} + V_{C2} + V_{C3})(\widehat{\Delta t}_2(t) + \widehat{\Delta t}_3(t)) - (\widehat{V}_{C1}(t) - \widehat{V}_{C3}(t))h_{78}}{n}
$$
(3.243)

onde:

$$
h_{78} = (-1 + (\Delta t_2 + \Delta t_3) f_s)
$$
 (3.244)

Aplicando a transformada de Laplace em (3.243), tem-se (3.245).

$$
\hat{i}_{Lm}(s) = \frac{-f_s(V_{C1} + V_{C2} + V_{C3})(\widehat{\Delta t}_2(s) + \widehat{\Delta t}_3(s) - (\widehat{V}_{C1}(s) + \widehat{V}_{C3}(s))h_{78}}{nL_m s}
$$
(3.245)

A figura 31 ilustra a corrente nos capacitores  $C_1$  e  $C_3$ . A partir das formas de ondas de corrente nos capacitores suas correntes médias foram calculadas em (3.246) e (3.253).

$$
i_{C1}(t) = \frac{1}{2} \frac{((\Delta t_3 + \Delta t_4) n - 2T_s + \Delta t_1 + 2\Delta t_2 + 2\Delta t_3 + \Delta t_4)l_{Lm} + l_{Lkmax} n\Delta t_3}{nT_s}
$$
(3.246)

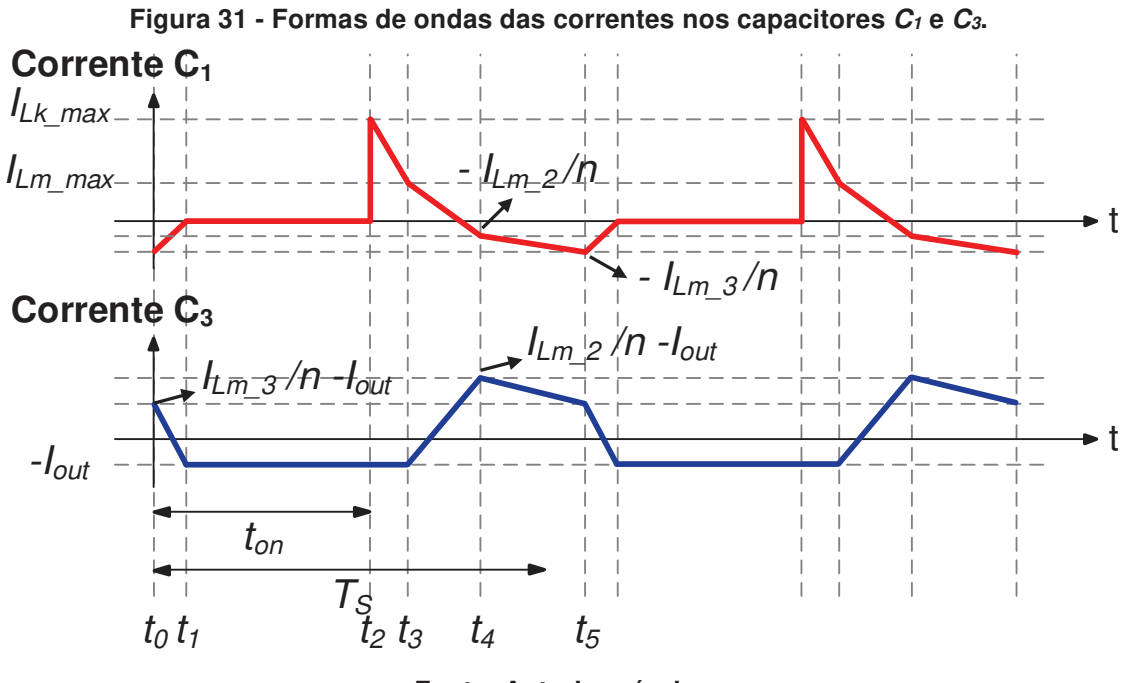

**Fonte: Autoria própria.** 

Aplicando-se as perturbações e linearizando (3.246) encontra-se (3.247).

$$
\hat{i}_{c1}(t) = C_1 \frac{d}{dt} (\hat{v}_{c1}(t)) = h_{79} + h_{80}
$$
 (3.247)

onde:

$$
h_{79} = \frac{1}{2} \frac{((\Delta t_3 + \Delta t_4) n - 2T_s + \Delta t_1 + 2\Delta t_2 + 2\Delta t_3 + \Delta t_4) \hat{i}_{Lm}(t) + \hat{i}_{Lkmax}(t) n\Delta t_3}{nT_s}
$$
(3.248)

$$
h_{80} = \frac{1}{2} \frac{(I_{Lm}n + I_{Lk_{\text{max}}}n + 2I_{Lm})\widehat{\Delta t}_{3}(t) + ((n+1)\widehat{\Delta t}_{4}(t) + \widehat{\Delta t}_{1}(t) + 2\widehat{\Delta t}_{2}(t))I_{Lm}}{nT_{s}}
$$
(3.249)

Através da transformada de Laplace em (3.247), têm-se (3.250).

$$
\hat{v}_{C1}(s) = h_{81} + h_{82} \tag{3.250}
$$

$$
h_{81} = \frac{1}{2} \frac{((\Delta t_3 + \Delta t_4) n - 2T_s + \Delta t_1 + 2\Delta t_2 + 2\Delta t_3 + \Delta t_4) \hat{i}_{Lm}(s) + \hat{i}_{Lkmax}(s) n\Delta t_3}{sC_1 nT_s} (3.251)
$$

$$
h_{82} = \frac{1}{2} \frac{(I_{Lm}n + I_{Lk_{\text{max}}}n + 2I_{Lm})\widehat{\Delta t}_{3}(s) + ((n+1)\widehat{\Delta t}_{4}(s) + \widehat{\Delta t}_{1}(s) + 2\widehat{\Delta t}_{2}(s))I_{Lm}}{sC_{1}nT_{s}}
$$
(3.252)

A corrente média no capacitor  $C_3$  é encontrada através de (3.253).

$$
i_{C3} = \frac{1}{2} \frac{I_{Lm} \Delta t_1}{nT_s} + \frac{1}{2} \frac{I_{Lm} \Delta t_4}{nT_s} + \frac{I_{Lm} \Delta t_5}{nT_s} - \frac{V_{C2} + V_{C3}}{R}
$$
(3.253)

Linearizando (3.253) encontra-se (3.254).

$$
\hat{i}_{cs}(t) = C_3 \frac{d}{dt}(\hat{v}_{cs}(t)) = h_{83} + h_{84}
$$
 (3.254)

onde:

$$
h_{83} = \frac{1}{2} \frac{R(\Delta t_1 + \Delta t_4 + 2\Delta t_5) \hat{i}_{Lm}(t)}{n T_s R}
$$
 (3.255)

$$
h_{84} = \frac{1}{2} \frac{I_{Lm}R(\widehat{\Delta t}_{1}(t) + \widehat{\Delta t}_{4}(t) + 2\widehat{\Delta t}_{5}(t)) - 2\widehat{v}_{C3}(t)nT_{s}}{nT_{s}R}
$$
(3.256)

Aplicando a transformada de Laplace em (3.254) tem-se (3.257).

$$
\hat{V}_{C3}(s) = \frac{1}{2} \frac{R((\Delta t_1 + \Delta t_4 + 2\Delta t_5)\hat{i}_{Lm}(s) + I_{Lm}(\widehat{\Delta t}_1(s) + \widehat{\Delta t}_4(s) + 2\widehat{\Delta t}_5(s))}{nT_s(C_3Rs + 1)}
$$
(3.257)

As equações (3.224), (3.225), (3.226), (3.227), (3.228), (3.229), (3.245), (3.250) e (3.257) formam o último sistema que deve ser resolvido, afim de encontrar a solução algébrica para as variáveis:  $\widehat{\Delta t}_1(s)$  ,  $\widehat{\Delta t}_2(s)$  ,  $\widehat{\Delta t}_3(s)$  ,  $\widehat{\Delta t}_4(s)$  ,  $\widehat{\Delta t}_5(s)$  ,  $\hat{i}_{\textit{Lm}}(s)$  , $\hat{i}_{\textit{Lkmax}}(s)$  ,  $\hat{v}_{c1}(s)$ e  $\hat{v}_{c3}(s)$ . Devido à sua complexidade, apenas as funções de transferência numéricas (3.258) e (3.259) que descrevem o comportamento da corrente da indutância magnetizante e da tensão de saída do conversor para uma variação de razão cíclica podem ser encontradas. A validação da análise dinâmica depende dos dados de projeto do conversor. Neste sentido, esta validação será apresentada apenas no capítulo 5 durante a metodologia de projeto.

$$
\frac{\hat{i}_{\text{Lm}}(s)}{\hat{d}(s)}\tag{3.258}
$$

$$
\frac{\hat{V}_{C1}(s) + \hat{V}_{C3}(s)}{\hat{d}(s)} = \frac{\hat{V}_{out}(s)}{\hat{d}(s)}
$$
(3.259)

# **4 CONVERSOR CC-CC DE ELEVADO GANHO BASEADO NA TOPOLOGIA BOOST EMPREGANDO UM INDUTOR ACOPLADO COM TRÊS ENROLAMENTOS**

O segundo conversor proposto está representado na figura 32. A estrutura desta topologia é muito semelhante à primeira pois utiliza os mesmos componentes: um indutor acoplado representado pela indutância magnetizante  $L_m$ , sua indutância de dispersão  $L_k$  e seus enrolamentos primário e secundário, um transistor  $S_i$ , três diodos denominados  $D_1$ ,  $D_2$  e  $D_k$  e três capacitores denominados  $C_1$ ,  $C_2$  e  $C_3$ .

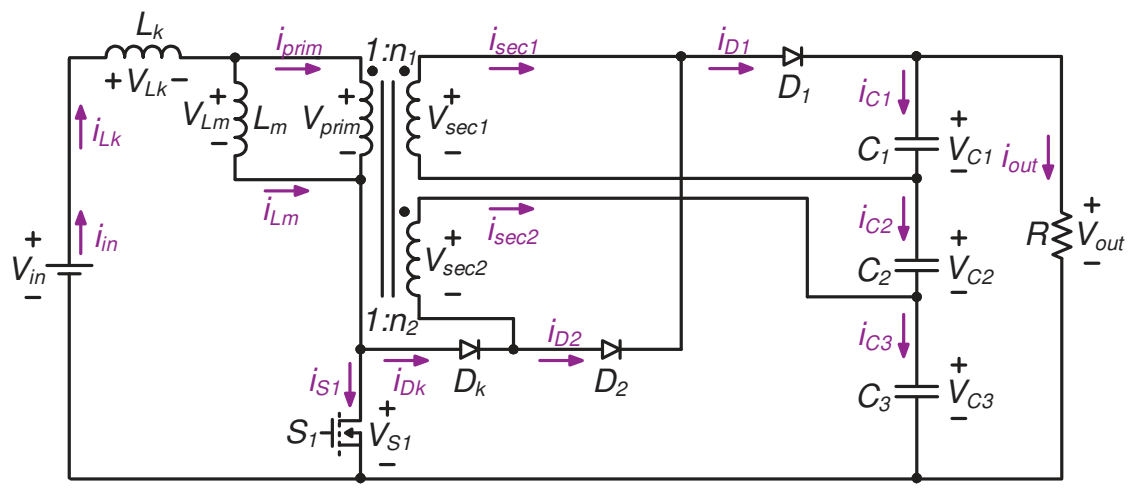

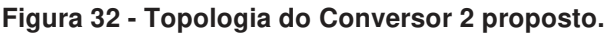

**Fonte: Autoria própria.** 

Para esta segunda topologia também se sabe que são verdadeiras as afirmações de que a corrente média da indutância magnetizante e da indutância de dispersão é igual a corrente de entrada e que a corrente média em cada diodo é igual a corrente de saída quando o conversor opera em regime permanente. Essas afirmações ser feitas pois, sabe-se que quando operando em regime permanente as tensões médias em indutores e transformadores são iguais a zero e as correntes médias em capacitores também sempre serão nulas.

Novamente algumas considerações importantes devem ser feitas antes da análise estática ser iniciada. Para a modelagem deste conversor, foi considerado que as tensões dos capacitores  $C_1$ ,  $C_2$  e  $C_3$  são elevadas o suficiente para serem consideradas constantes. A tensão da fonte de entrada  $V_{in}$  e a tensão de saída  $V_{out}$ possuem ondulações pequenas o suficiente para também serem consideradas constantes.

## 4.1 ETAPAS DE OPERAÇÃO

A figura 33 ilustra as formas de onda da corrente e da tensão nas indutâncias de dispersão e magnetizante, a figura 34 ilustra as formas de onda da corrente e da tensão no transistor e no diodo  $D_1$  e a figura 35 apresenta as formas de onda da corrente e da tensão no diodo  $D_2$  e no diodo  $D_3$ . Através das figuras é possível

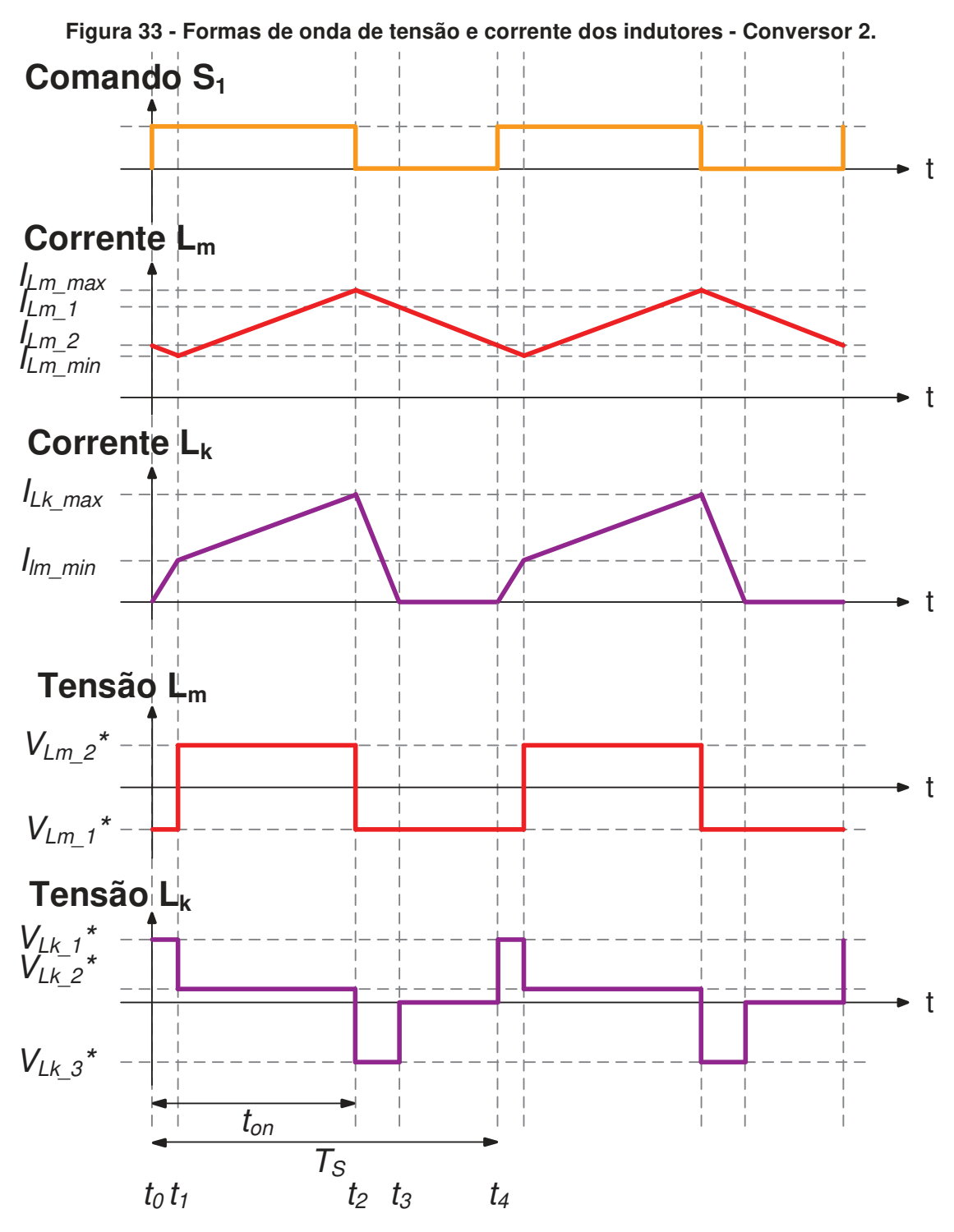

**Fonte: Autoria Própria.** 

perceber que o transistor está ativo durante as duas primeiras etapas de operação, sendo esse intervalo chamado de  $t_{on}$ . O conversor possui 4 etapas de operação, assim:  $\Delta t_1$  ocorre de  $t_0$  até  $t_1$ ,  $\Delta t_2$  ocorre de  $t_1$  até  $t_2$ ,  $\Delta t_3$  ocorre de  $t_2$  até  $t_3$  e  $\Delta t_4$  ocorre de  $t_3$  até  $t_4$ . Para melhor visualização e entendimento de cada uma das etapas o real tempo de duração foi desconsiderado, assim  $\Delta t_1$  é representado graficamente com duração maior que a real.

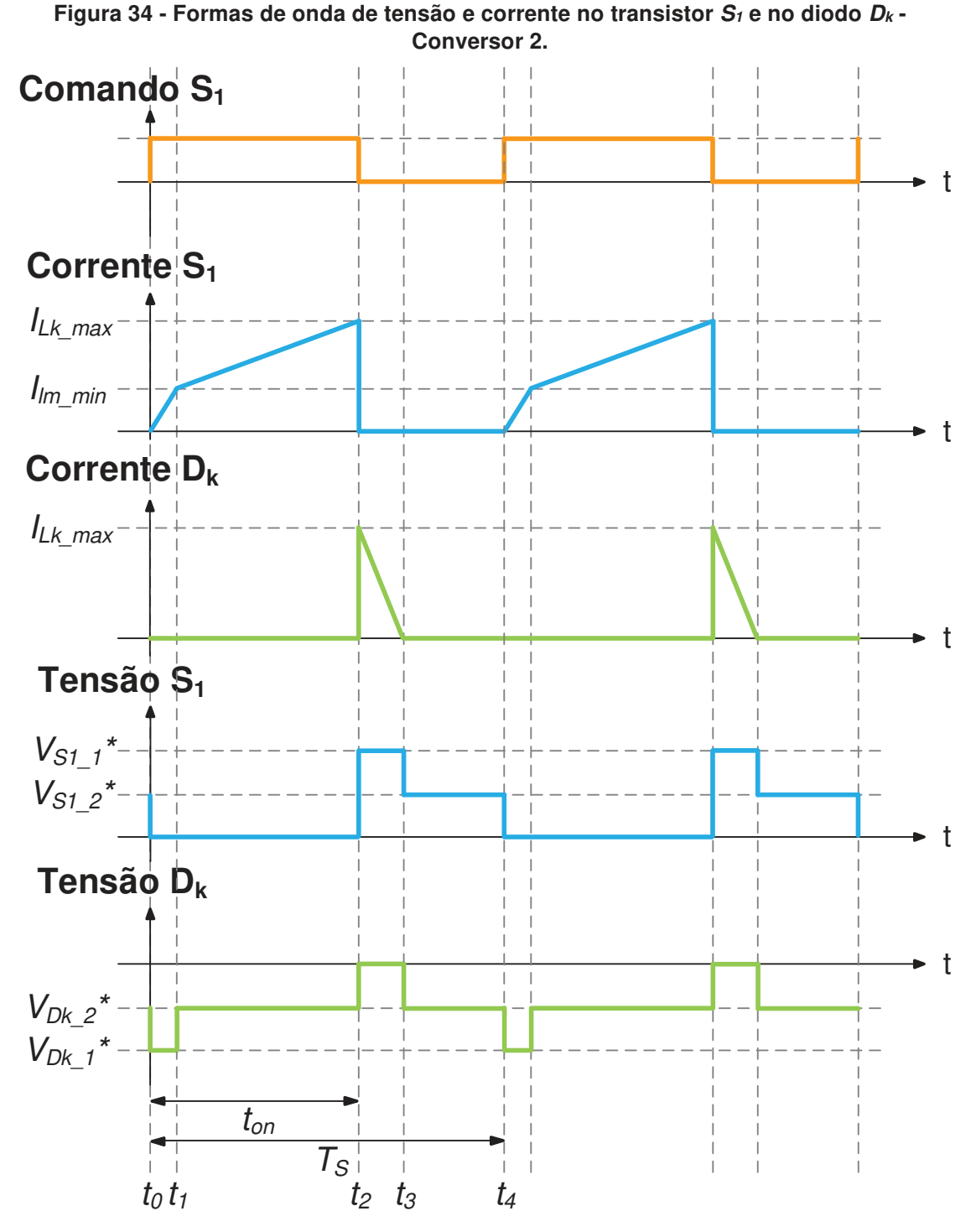

**Fonte: Autoria Própria.** 

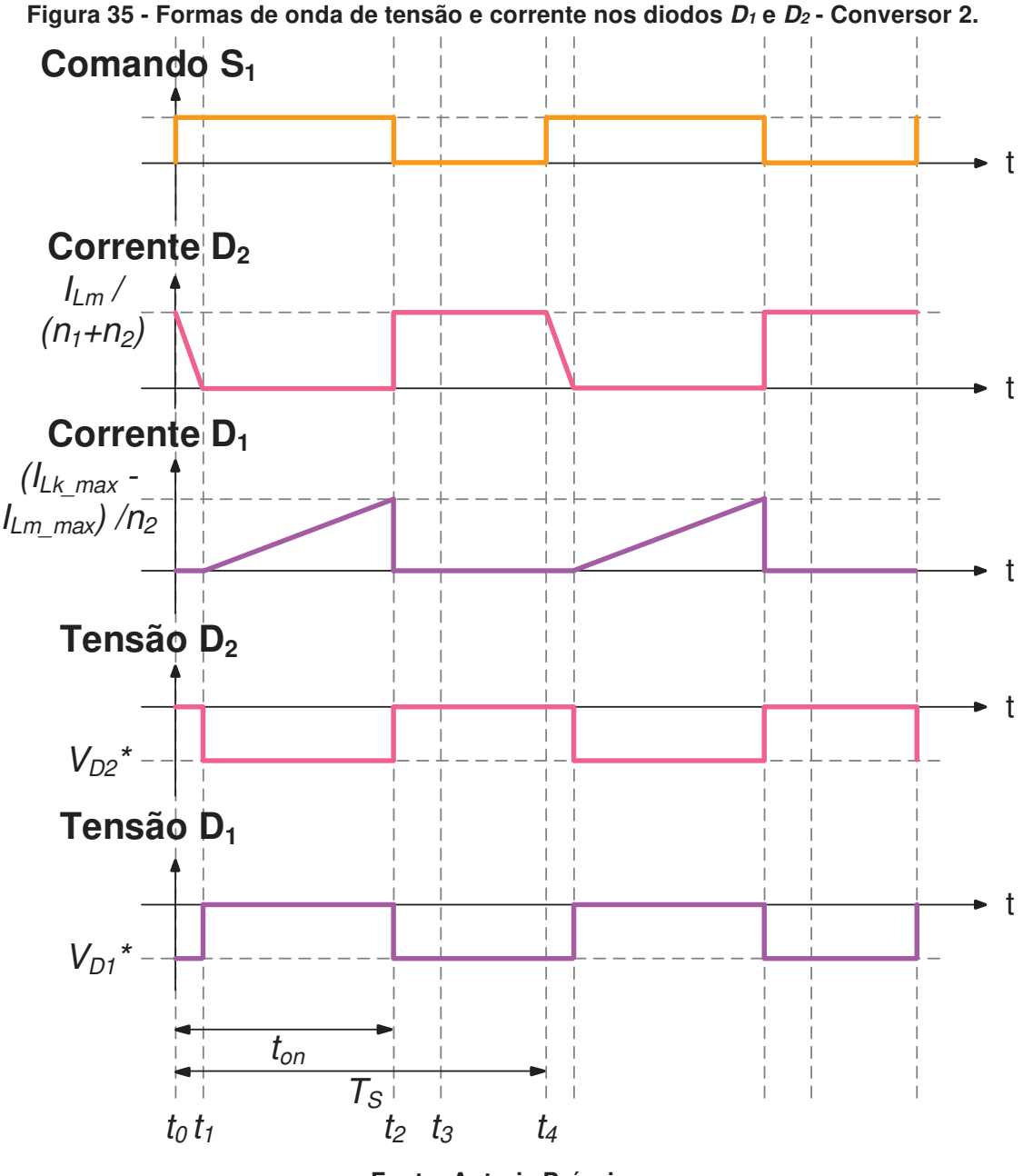

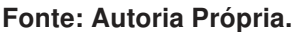

**Primeira etapa (** $t_0 - t_1$ **):** A primeira etapa de operação ocorre de  $t_0$  até  $t_1$  e está representada na figura 36. Ela se inicia quando o transistor  $S_1$  é comandado a conduzir. Nessa etapa, a indutância de dispersão  $L_k$  está armazenando energia fornecida pela fonte de tensão de entrada  $V_{in}$ . Já a indutância magnetizante  $L_m$  está fornecendo energia para o primário do transformador. O diodo  $D_1$  e o diodo  $D_k$  estão bloqueados, já o diodo  $D_2$  está conduzindo, pois, a tensão no capacitor  $C_3$  decrescida da tensão no terciário do transformador é igual a soma das tensões no secundário do transformador e nos capacitores  $C_2$  e  $C_3$ . O final da primeira etapa é marcado pelo bloqueio de  $D_2$  e a polarização de  $D_1$  essa troca de diodos acontece quando a corrente no indutor de dispersão  $L_k$  se iguala a corrente do indutor magnetizante  $L_m$  fazendo também com que o sentido da corrente no transformador mude. A tensão de saída  $V_{out}$  é sempre a soma da tensão nos capacitores  $C_1$ ,  $C_2$  e  $C_3$ .

**Figura 36 - Primeira Etapa de Operação – Conversor 2.** 

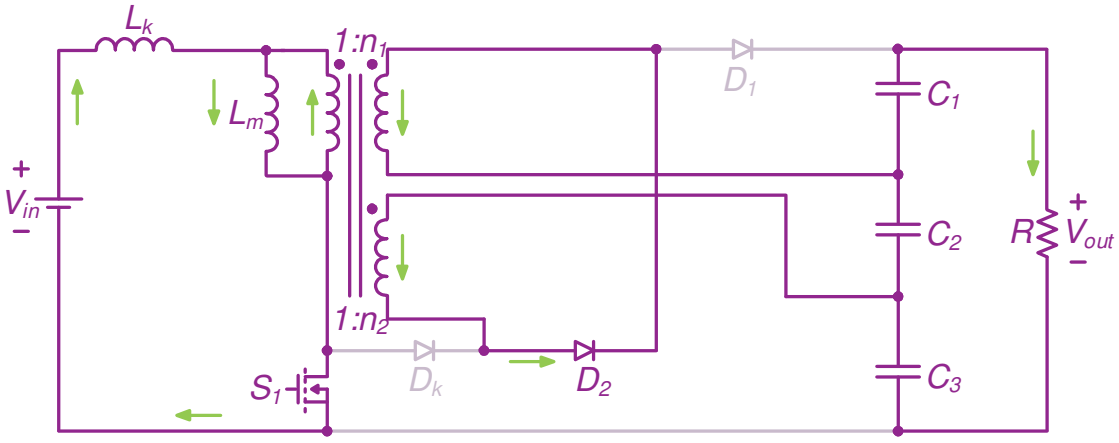

# **Fonte: Autoria própria.**

Através da Figura 36, é possível determinar a tensão sobre os enrolamentos primário, secundário e terciário do indutor acoplado representadas em (4.1), (4.2) e (4.3) respectivamente e a tensão sobre a indutância magnetizante  $L_m$  conforme demonstrado em (4.4).

$$
v_{prim}(t) = -\frac{V_{C2}}{n_1 + n_2}
$$
 (4.1)

$$
V_{\text{sec}}(t) = -\frac{V_{C2}}{n_1 + n_2} n_1 \tag{4.2}
$$

$$
V_{\text{terc}}(t) = -\frac{V_{C2}}{n_1 + n_2} n_2 \tag{4.3}
$$

$$
V_{Lm}(t) = V_{Lm_{-1}}^* = -\frac{V_{C2}}{n_1 + n_2}
$$
 (4.4)

Analisando o circuito pode-se determinar a tensão sobre o indutor de dispersão  $L_k$  em (4.5).

$$
V_{Lk}(t) = V_{Lk-1}^* = V_{in} + \frac{V_{C2}}{n_1 + n_2}
$$
 (4.5)

Para esta etapa de operação sabe-se que a tensão na saída é igual a tensão no diodo  $D_k$  decrescido da tensão no secundário, como representado em  $(4.6)$ .

$$
-V_{Dk}(t) + V_{\text{sec}}(t) + V_{C2} + V_{C3} = 0
$$
\n(4.6)

$$
V_{Dk}(t) = V_{Dk-1}^* = \frac{V_{C2}}{n_1 + n_2} n_1 - V_{C2} - V_{C3}
$$
 (4.7)

Também se percebe através da análise do circuito da figura 36 que a tensão no secundário é a soma da tensão sobre  $D_1$  e sobre o capacitor  $C_1$  como representado em (4.8).

 $(4.7).$ 

$$
V_{D1}(t) - V_{\text{sec}}(t) + V_{C1} = 0 \tag{4.8}
$$

Substituindo (4.2) em (4.8) encontra-se (4.9) que representa a tensão sobre  $D_1$ .

$$
V_{D1}(t) = V_{D1}^* = -\frac{V_{C2}}{n_1 + n_2} n_1 - V_{C1}
$$
 (4.9)

Como na primeira etapa o transistor  $S_1$  e o diodo  $D_2$  estão conduzindo, as tensões sobre estes elementos são nulas, como representado em (4.10) e (4.11).

$$
v_{s1}(t) = 0 \tag{4.10}
$$

$$
v_{D2}(t) = 0 \tag{4.11}
$$

**Segunda etapa (** $t_1$ **–** $t_2$ **):** A segunda etapa de operação ocorre de  $t_1$  até  $t_2$  e está representada na figura 37.

**Figura 37 - Segunda Etapa de Operação - Conversor 2.** 

 $V_{in}$  $L_k$  $S_1$  $L_m$  $D_k$   $D_2$   $\longrightarrow$   $C_3$  $C<sub>2</sub>$  $C<sub>1</sub>$  $D<sub>1</sub>$  $R \leq$  $1:n_1$  $1:n<sub>2</sub>$ 

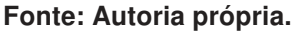

Nesta etapa o transistor  $S_1$  ainda está conduzindo e  $D_k$  se mantém bloqueado. O diodo D2 agora está bloqueado (seu bloqueio determina o início da segunda etapa) e  $D_1$  está polarizado, pois a soma das tensões no secundário do transformador e nos capacitores  $C_2$  e  $C_3$  nesta etapa é igual a tensão na carga. A corrente no transformador terá sentido contrário ao da etapa anterior, como já citado. A indutância de dispersão e a indutância magnetizante estão armazenando energia da fonte de entrada  $V_{in}$ , assim suas correntes estão crescendo linearmente. O fim da desta etapa  $\acute{\text{e}}$  marcado pelo bloqueio do transistor  $S_1$ .

Através da Figura 37, pode-se determinar a tensão sobre os enrolamentos primário, secundário e terciário do indutor acoplado representadas em (4.12), (4.13) e (4.14) respectivamente e a tensão sobre a indutância magnetizante  $L_m$  conforme demonstrado em (4.15).

$$
V_{prim}(t) = \frac{V_{C1}}{n_1} \tag{4.12}
$$

$$
V_{\text{sec}}(t) = \frac{V_{C1}}{n_1} n_1 = V_{C1}
$$
 (4.13)

$$
V_{\text{terc}}(t) = \frac{V_{C1}}{n_1} n_2 \tag{4.14}
$$

$$
V_{Lm}(t) = V_{Lm_{-2}}^* = \frac{V_{C1}}{n_1}
$$
 (4.15)

Analisando o circuito nota-se que a tensão no indutor de dispersão é igual a tensão de entrada decrescida da tensão sobre o indutor magnetizante como representado em (4.16).

$$
-V_{in} + V_{Lk}(t) + V_{Lm}(t) = 0
$$
\n(4.16)

Substituindo-se (4.15) em (4.16) encontra-se (4.17) que representa a tensão sobre a indutância de dispersão.

$$
V_{Lk}(t) = V_{Lk-2}^* = V_{in} - \frac{V_{C1}}{n_1}
$$
 (4.17)

Para a segunda etapa de operação a tensão no diodo  $D_k$  é igual a tensão do terciário decrescida da tensão no capacitor  $C_3$ , como representado em (4.18).

$$
v_{Dk}(t) - v_{\text{terc}}(t) + V_{C3} = 0 \tag{4.18}
$$

Substituindo-se (4.14) em (4.18) encontra-se (4.19) que representa a tensão sobre o diodo  $D_k$ .

$$
V_{Dk}(t) = V_{Dk_{-2}}^{\prime \prime} = \frac{V_{C1}}{n_1} n_2 - V_{C3}
$$
 (4.19)

Também é possível notar através da figura 37 que a tensão sobre o diodo D2 é representada por (4.20).

$$
V_{D2}(t) = -(V_{\text{sec}}(t) + V_{C2} + V_{\text{terc}}(t))
$$
\n(4.20)

Substituindo-se (4.13) e (4.14) em (4.20) encontra-se (4.21) que representa a tensão sobre o diodo D2.

$$
V_{D2}(t) = V_{D2}^* = -V_{C1} - \frac{V_{C1}}{n_1}n_2 - V_{C2}
$$
 (4.21)

Como na segunda etapa o transistor  $S_1$  e o diodo  $D_1$  estão conduzindo, as tensões sobre estes elementos são nulas, como representado em (4.22) e (4.23).

$$
v_{s1}(t) = 0 \tag{4.22}
$$

$$
v_{D1}(t) = 0 \tag{4.23}
$$

**Terceira etapa (** $t_2 - t_3$ **): A terceira etapa de operação ocorre de**  $t_2$  **até**  $t_3$  **e está** representada na figura 38. Esta etapa se inicia quando o transistor  $S_1$  para de conduzir. O diodo  $D_k$  e o diodo  $D_2$  estão polarizados, pois a soma das tensões nos indutores decrescida da tensão de entrada é igual a tensão no capacitor  $C_3$  decrescida da tensão no terciário que também é igual a soma das tensões no secundário do transformador e nos capacitores  $C_2$  e  $C_3$ . Assim, nesta etapa o diodo  $D_3$  é bloqueado. A corrente no transformador mantém seu sentido. Nesta etapa a indutância de dispersão e a indutância magnetizante entregam a energia armazenada.

**Figura 38 - Terceira Etapa de Operação - Conversor 2.** 

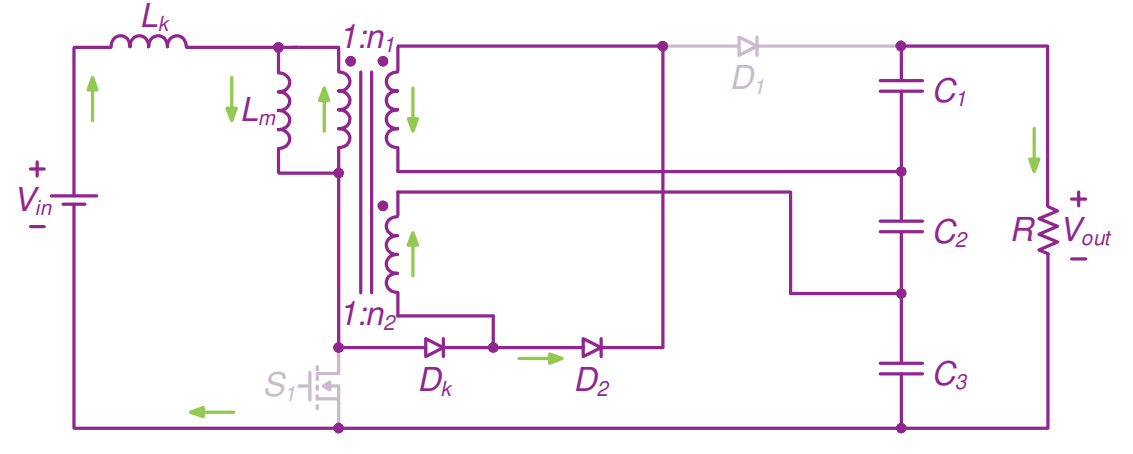

**Fonte: Autoria própria.** 

Através da Figura 38, pode-se determinar a tensão sobre os enrolamentos primário, secundário e terciário do indutor acoplado representadas em (4.24), (4.25) e (4.26) respectivamente e a tensão sobre a indutância magnetizante  $L_m$  representada em (4.27).

$$
v_{prim}(t) = -\frac{V_{C2}}{n_1 + n_2}
$$
 (4.24)

$$
V_{\text{sec}}(t) = -\frac{V_{C2}}{n_1 + n_2} n_1 \tag{4.25}
$$

$$
V_{\text{terc}}(t) = -\frac{V_{C2}}{n_1 + n_2} n_2 \tag{4.26}
$$

$$
V_{Lm}(t) = -\frac{V_{C2}}{n_1 + n_2} \tag{4.27}
$$

Analisando o circuito referente a terceira etapa de operação nota-se que a tensão no indutor de dispersão pode ser representada por (4.28).

$$
V_{Lk}(t) = V_{in} - (V_{Lm}(t) + V_{\text{sec}}(t) + V_{C2} + V_{C3})
$$
\n(4.28)

Substituindo-se (4.26) e (4.27) em (4.28) e reescrevendo a equação encontra-se (4.29).

$$
V_{Lk}(t) = V_{in} + V_{C2} \frac{(1 - n_2)}{n_1 + n_2} - V_{C3}
$$
 (4.29)

Sabe-se que a tensão no transistor  $S_1$  é igual a tensão de entrada decrescida das tensões nos indutores magnetizante e de dispersão, como representado em (4.30).

$$
V_{S1}(t) = V_{in} - (V_{Lk}(t) + V_{Lm}(t))
$$
\n(4.30)

Substituindo-se (4.27) e (4.29) em (4.30) e reescrevendo a equação encontrase (4.31) que representa a tensão sobre o transistor  $S_1$  na terceira etapa.

$$
V_{S1}(t) = V_{S1_{-1}}^* = \frac{n_2}{n_1 + n_2} V_{C2} + V_{C3}
$$
 (4.31)

A tensão sobre o diodo  $D_1$  é igual a tensão no secundário decrescida da tensão no capacitor  $C_1$ , como representado em (4.32).

$$
V_{D1}(t) - V_{\text{sec}}(t) + V_{C1} = 0 \tag{4.32}
$$

Substituindo-se (4.25) em (4.32) encontra-se (4.33) que representa a tensão sobre o diodo  $D_1$ .

$$
V_{D1}(t) = -\frac{V_{C2}}{n_1 + n_2} n_1 - V_{C1}
$$
 (4.33)

Como na terceira etapa os diodos  $D_k$  e  $D_2$  estão conduzindo, as tensões sobre estes elementos são nulas, como representado em (4.34) e (4.35).

$$
v_{Dk}(t) = 0 \tag{4.34}
$$

$$
v_{D2}(t) = 0 \tag{4.35}
$$

**Quarta etapa (** $t_3 - t_4$ **):** A quarta etapa de operação ocorre de  $t_3$  até  $t_4$  e está representada na figura 39. O transistor  $S_1$  continua bloqueado e a corrente no transformador mantem seu sentido. O início desta etapa ocorre quando o diodo  $D_k$  é bloqueado, assim não há corrente circulando pela indutância de dispersão  $L_k$ . A indutância magnetizante  $L_m$  está fornecendo energia para o primário do transformador. O diodo  $D_1$  mantém-se bloqueado, assim como o diodo  $D_2$  mantém-se polarizado. O final desta etapa é marcado por um novo pulso de comando no transistor  $S_1$  dando início a um novo ciclo de operação.

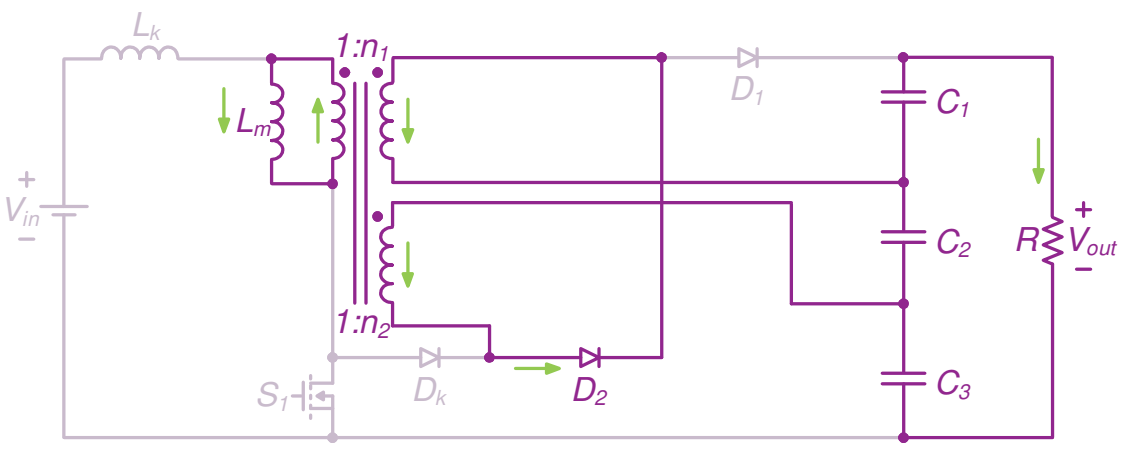

**Figura 39 - Quarta Etapa de Operação - Conversor 2.**

#### **Fonte: Autoria própria.**

Através da Figura 39, pode-se determinar a tensão sobre os enrolamentos primário, secundário e terciário do indutor acoplado representadas por (4.36), (4.37) e (4.38) respectivamente e a tensão sobre a indutância magnetizante  $L_m$  representada em (4.39).

$$
v_{prim}(t) = -\frac{V_{C2}}{n_1 + n_2}
$$
 (4.36)

$$
V_{\text{sec}}(t) = -\frac{V_{C2}}{n_1 + n_2} n_1 \tag{4.37}
$$

$$
V_{\text{terc}}(t) = -\frac{V_{C2}}{n_1 + n_2} n_2 \tag{4.38}
$$

$$
v_{Lm}(t) = -\frac{V_{C2}}{n_1 + n_2} \tag{4.39}
$$

Sabe-se que a tensão no transistor  $S_1$  é igual a tensão de entrada decrescida da tensão no indutor magnetizante, como representado em (4.40).

$$
v_{s1}(t) = V_{in} - v_{Lm}(t)
$$
 (4.40)

Substituindo-se (4.39) em (4.40) encontra-se (4.41) que representa a tensão sobre o transistor  $S_1$  na quarta etapa.

$$
V_{S1}(t) = V_{S1\_2}^* = V_{in} + \frac{V_{C2}}{n_1 + n_2}
$$
 (4.41)

Para a quarta etapa de operação a tensão sobre o diodo  $D_k$  é igual a tensão no transistor  $S_1$  decrescida da tensão no secundário e da tensão de saída, como representado em (4.42).

$$
-v_{s1}(t) + v_{Dk}(t) + v_{\text{sec}}(t) + V_{c2} + V_{c3} = 0 \tag{4.42}
$$

Substituindo-se (4.37) e (4.41) e reescrevendo a equação encontra-se (4.43), que representa a tensão sobre o diodo  $D_k$ .

$$
V_{Dk}(t) = V_{in} + V_{C2} \frac{(1 - n_2)}{n_1 + n_2} - V_{C3}
$$
 (4.43)

A tensão sobre o diodo  $D_1$  é igual a tensão no secundário decrescida da tensão no capacitor  $C_1$ , como representado em (4.44).

$$
V_{D1}(t) - V_{\text{sec}}(t) + V_{C1} = 0 \tag{4.44}
$$

Substituindo (4.37) em (4.44) encontra-se (4.45) que representa a tensão sobre o diodo  $D_1$  na quarta etapa de operação.

$$
V_{D1}(t) = -\frac{V_{C2}}{n_1 + n_2} n_1 - V_{C1}
$$
 (4.45)

Nesta etapa apenas o diodo  $D_2$  está conduzindo, assim, a tensão sobre este elemento é nula, como representado em (4.46).

$$
v_{D2}(t) = 0 \tag{4.46}
$$

A partir da análise das formas de onda das correntes nos indutores magnetizante e de dispersão apresentadas na figura 39 é possível encontrar equações que relacionam corrente de entrada, corrente de saída e tensão para cada uma das etapas já apresentadas. Para tal, a equação genérica apresentada em (3.48) será utilizada.

Para a primeira etapa de operação, as condições iniciais e finais da corrente da indutância magnetizante são apresentadas em (4.47) e (4.48) e as condições iniciais e finais da corrente da indutância de dispersão são apresentadas em (4.49) e (4.50) respectivamente.

$$
i_{Lm}(t_0) = l_{Lm-2}
$$
 (4.47)

$$
i_{Lm}(t_1) = l_{Lm\_min} \tag{4.48}
$$

$$
i_{Lk}(t_0) = 0 \t\t(4.49)
$$

$$
i_{Lk}(t_1) = I_{Lm\_min}
$$
 (4.50)

Substituindo (4.47) e (4.48) na equação genérica (3.48) e lembrando que  $t_1 - t_0 = \Delta t_1$  e a tensão na indutância magnetizante na primeira etapa é representada por (4.4) encontra-se (4.51) que representa a corrente da indutância magnetizante em  $t_1$ .

$$
i_{Lm}(t_1) = I_{Lm\_min} - I_{Lm\_2} = \frac{-\frac{V_{C2}}{n_1 + n_2}}{L_m} \Delta t_1
$$
 (4.51)

Substituindo-se (4.49) e (4.50) na equação genérica (3.48) e considerando que  $t_1 - t_0 = \Delta t_1$  e a tensão na indutância de dispersão é representada por (4.5), encontrase (4.52) que representa a corrente da indutância de dispersão em  $t_1$ .

$$
i_{Lk}(t_1) = I_{Lm\_min} = \frac{V_{in} + \left(\frac{V_{C2}}{n_1 + n_2}\right)}{L_k} \Delta t_1
$$
 (4.52)

Para a segunda etapa de operação, as condições iniciais e finais da corrente da indutância magnetizante são apresentadas em (3.49) e (3.50) e as condições iniciais e finais da corrente da indutância de dispersão são apresentadas em (3.51) e (3.52) respectivamente.

$$
i_{Lm}(t_1) = I_{Lm\_min}
$$
 (4.53)

$$
i_{Lm}(t_2) = l_{Lm\_max}
$$
 (4.54)

$$
i_{Lk}(t_1) = I_{Lm\_min}
$$
 (4.55)

$$
i_{Lk}(t_2) = I_{Lk_{\text{max}}}
$$
 (4.56)

Substituindo (4.53) e (4.54) na equação genérica (3.48) e sabendo que  $t_2 - t_1 = \Delta t_2$  e que a tensão na indutância magnetizante na segunda etapa é

representada por (4.15), encontra-se (4.57) que representa a corrente da indutância magnetizante em  $t_2$ .

$$
i_{Lm}(t_2) = I_{Lm\_max} = I_{Lm\_min} + \frac{V_{C1}}{L_m} \Delta t_2
$$
 (4.57)

Substituindo (4.55) e (4.56) na equação genérica (3.48) e considerando que  $t_2 - t_1 = \Delta t_2$  e que a tensão na indutância de dispersão nesta etapa é representada por (4.17), pode-se encontrar (4.58) que representa a corrente da indutância de dispersão em  $t<sub>2</sub>$ .

$$
i_{Lk}(t_2) = I_{Lk \text{ max}} = I_{Lm \text{ min}} + \frac{V_{in} - \left(\frac{V_{C1}}{n_1}\right)}{L_k} \Delta t_2
$$
 (4.58)

Para a terceira etapa de operação, as condições iniciais e finais da corrente da indutância magnetizante podem ser vistas em (4.59) e (4.60) e as condições iniciais e finais da corrente da indutância de dispersão são apresentadas em (4.61) e (4.62) respectivamente.

$$
i_{Lm}(t_2) = l_{Lm_{\text{max}}} \tag{4.59}
$$

$$
I_{Lm}(t_3) = I_{Lm-1}
$$
\n(4.60)

$$
i_{Lk}(t_2) = I_{Lk_{\text{max}}}
$$
 (4.61)

$$
i_{Lk}(t_3) = 0 \t\t(4.62)
$$

Substituindo (4.59) e (4.60) na equação genérica (3.48) e levando em consideração que  $t_3 - t_2 = \Delta t_3$  e que a tensão na indutância magnetizante na terceira etapa é representada por (4.27), pode-se encontrar (4.63) que representa a corrente da indutância magnetizante em  $t<sub>3</sub>$ .

$$
i_{Lm}(t_3) = l_{Lm-1} = l_{Lm \text{ max}} + \frac{\left(-\frac{V_{C2}}{n_1 + n_2}\right)}{L_m} \Delta t_3 \tag{4.63}
$$

Substituindo (4.61) e (4.62) na equação genérica (3.48) e também sabendo-se que  $t_3 - t_2 = \Delta t_3$  e que a tensão na indutância de dispersão durante a terceira etapa é representada por (4.29), pode-se encontrar (4.64) que representa a corrente da indutância de dispersão em  $t<sub>3</sub>$ .

$$
i_{Lk}(t_3) = I_{Lk_{\text{max}}} = -\frac{V_{in} + \left(\frac{V_{C2}(1+n_1)}{n_1+n_2}\right) - V_{C2} - V_{C3}}{L_k} \Delta t_3
$$
(4.64)

Para a quarta etapa de operação, as condições iniciais e finais da corrente da indutância magnetizante são apresentadas em (3.49) e (3.50) respectivamente.

$$
i_{Lm}(t_2) = l_{Lm_{\text{max}}} \tag{4.65}
$$

$$
i_{Lm}(t_3) = I_{Lm-1}
$$
 (4.66)

Substituindo (4.65) e (4.66) na equação genérica (3.48) e sabendo-se que  $t_4 - t_3 = \Delta t_4$  e que a tensão da indutância magnetizante nesta etapa é representada por (4.39), encontra-se a equação que representa a corrente da indutância magnetizante em  $t_4$  representada em  $(4.67)$ .

$$
i_{Lm}(t_4) = l_{Lm_2} = l_{Lm_1} + \frac{\left(-\frac{V_{C2}}{n_1 + n_2}\right)}{L_m} \Delta t_4
$$
 (4.67)

### 4.2 ANÁLISE ESTÁTICA

A análise estática deste conversor tem objetivo encontrar a solução algébrica das variáveis:  $I_{Lm,max}$ ,  $I_{Lm,min}$ ,  $I_{Lm-1}$ ,  $I_{Lm-2}$ ,  $I_{Lk,max}$ ,  $\Delta t_1$ ,  $\Delta t_2$ ,  $\Delta t_3$ ,  $\Delta t_4$ ,  $V_{C1}$ ,  $V_{C2}$ ,  $V_{C3}$ ,  $V_{out}$  e  $L_m$ . Afim simplificar a solução sem perder muito da precisão nos resultados, todas as variáveis da corrente na indutância magnetizante foram encontradas em função da sua corrente média  $I_{lm}$ .

Em  $t_1$  a corrente da indutância magnetizante  $I_{Lm}$  é nomeada de  $I_{Lm}$  e encontrada através da equação da reta calculada pelo determinante da matriz representada em (4.68).

$$
\begin{pmatrix}\nI_{Lm_{\text{max}}} & D T_s & 1 \\
I_{Lm_{\text{min}}} & T_s + \Delta t_1 & 1 \\
I_{Lm_{\text{min}}} & D T_s + \Delta t_3 & 1\n\end{pmatrix}
$$
\n(4.68)

Resolvendo o determinante de (4.68) encontra-se (4.69).

$$
I_{Lm_{-1}} = \frac{(-I_{Lm_{-}max}(T_s + \Delta t_1) + (I_{Lm_{-}max} - I_{Lm_{-}min})(DT_s + \Delta t_3) + I_{Lm_{-}min}DT_s}{DT_s - T_s - \Delta t_1}
$$
(4.69)

Simplificando-se (4.69) obtém-se (4.70).

$$
I_{Lm_{-1}} = -\frac{(-( \Delta i_{Lm} + 2)(D-1)T_s + (\Delta t_1 - 2\Delta t_3)\Delta i_{Lm} + 2\Delta t_1)I_{Lm}}{(2D-2)T_s - 2\Delta t_1}
$$
(4.70)

Em  $t_2$  a corrente da indutância magnetizante é denominada  $I_{Lm,min}$  e representada por (4.71).

$$
I_{Lm\_min} = I_{Lm} - \frac{I_{Lm} \Delta i_{Lm(\%)}}{2}
$$
 (4.71)

Para  $t_3$  a corrente da indutância magnetizante é denominada  $I_{Lm\_max}$  e representada por (4.72).

$$
I_{Lm_{\text{max}}} = I_{Lm} + \frac{I_{Lm} \Delta i_{Lm(\%)}}{2}
$$
 (4.72)

Em  $t_4$  a corrente da indutância magnetizante  $I_{Lm}$  é nomeada de  $I_{Lm}$  e pode ser encontrada através da equação da reta calculada através do determinante da matriz representada em (4.73).

$$
\begin{pmatrix}\nI_{Lm_{\text{max}}} & D T_s & 1 \\
I_{Lm_{\text{min}}} & T_s + \Delta t_1 & 1 \\
I_{Lm_{\text{max}}} & T_s & 1\n\end{pmatrix}
$$
\n(4.73)

Resolvendo o determinante da matriza (4.73) obtém-se (4.74).

$$
I_{Lm\_2} = \frac{(-I_{Lm\_max}(T_s + \Delta t_1) - I_{Lm\_min}T_s + I_{Lm\_max}T_s + I_{Lm\_min}DT_s}{DT_s - T_s - \Delta t_1}
$$
(4.74)

Simplificando (4.74) tem-se (4.75).

$$
I_{Lm_{-}2} = -\frac{((\Delta i_{Lm(\%)} - 2)(D-1)T_s + \Delta t_1(\Delta i_{Lm(\%)} + 2))I_{Lm}}{(2D-2)T_s - 2\Delta t_1}
$$
(4.75)

O novo sistema deverá encontrar uma solução para as variáveis:  $I_{Lm}$ ,  $I_{Lk,max}$ ,  $\Delta t_1$ ,  $\Delta t_2$ ,  $\Delta t_3$ ,  $\Delta t_4$ ,  $V_{C1}$ ,  $V_{C2}$ ,  $V_{C3}$ ,  $V_{out}$  e L<sub>m</sub>. Assim, 11 equações devem ser encontradas, destas (4.52), (4.57), (4.58) e (4.64) já mencionadas serão utilizadas. Levando-se em consideração a estratégia de modulação utilizada obtém-se (4.76) e (4.77) que também são parte integrante do sistema.

$$
\Delta t_1 + \Delta t_2 = D T_s \tag{4.76}
$$

$$
\Delta t_3 + \Delta t_4 = (1 - D)T_s \tag{4.77}
$$

Sabe-se que em regime permanente a soma da tensão nos capacitores  $C_1$ ,  $C_2$ e  $C_3$  é igual a tensão de saída, então obtém-se (4.78).

$$
V_{C1} + V_{C2} + V_{C3} = V_{out}
$$
 (4.78)

$$
I_{Lm_{\text{min}}} - I_{Lm_{\text{max}}} = \frac{\left( -\frac{V_{C2}}{n_1 + n_2} \right)}{L_m} (\Delta t_1 + \Delta t_3 + \Delta t_4)
$$
(4.79)

O balanço Àmpere-segundo do diodo  $D_1$  é representado por (4.80).

$$
\frac{1}{2} \frac{\left( l_{Lk_{\text{max}}} - \left( l_{Lm} + \frac{l_{Lm} \Delta l_{Lm(\%)}}{2} \right) \right)}{n_{\text{1}} T_s} \Delta t_2 = \frac{V_{out}}{R}
$$
(4.80)

Fazendo-se o balanco Àmpere-segundo para o diodo  $D_2$ , encontra-se (4.81).

$$
\frac{I_{Lm_{-2}}}{n_{1}+n_{2}}\frac{\Delta t_{1}}{2T_{s}}+\frac{I_{Lm_{-2}}+I_{Lm_{-max}}}{n_{1}+n_{2}}\frac{(1-D)}{2}=\frac{V_{out}}{R}
$$
(4.81)

Substituindo-se as equações das correntes  $I_{Lm,max}$  e  $I_{Lm-2}$  encontradas em (4.72) e (4.75) no balanço de tensão do diodo  $D_2$  encontrado em (4.81) e reescrevendo a equação gerada pelas substituições para simplificar seu tamanho, encontra-se (4.82).

$$
-\frac{\left((D-1)T_s - \frac{1}{4}\Delta t_1(\Delta i_{Lm(\%)} + 2)\right)l_{Lm}}{T_s(n_1 + n_2)} = \frac{V_{out}}{R}
$$
(4.82)

O balanço Àmpere-segundo do diodo  $D_k$  é representado através de (4.83).

$$
\frac{1}{2} \frac{I_{Lk_{\text{max}}} \Delta t_3}{T_s} = \frac{V_{out}}{R}
$$
 (4.83)

As equações encontradas em (4.78), (4.79), (4.80), (4.82) e (4.83) completam o sistema. Devido ao número considerável de incógnitas e a complexidade do sistema a solução algébrica não pode ser encontrada. Novas tentativas de simplificações foram feitas, afim de encontrar uma solução algébrica viável e que ainda assim mantivesse ao máximo a precisão nos resultados, mas sem sucesso. Assim optou-se por encontrar apenas a solução numérica para o sistema com 11 incógnitas já encontrado.

 A partir desta simulação numérica é possível plotar ponto a ponto as curvas do ganho estático do conversor em função da razão cíclica, considerando alguns valores pré-determinados de relação de espiras e ondulação de corrente como visto no gráfico 6.

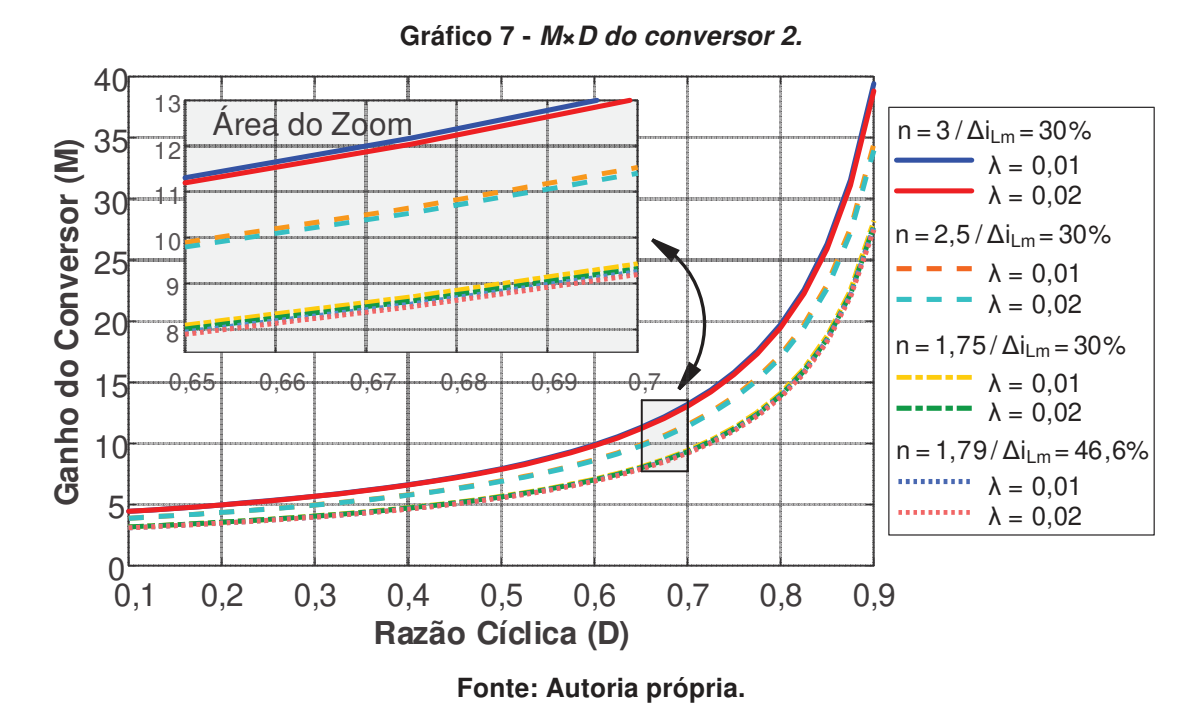

O gráfico das variações dos ganhos de tensão no capacitor  $C_1$  em função da ração cíclica ( $M_1 \times D$ ) pode ser visto no gráfico 7.

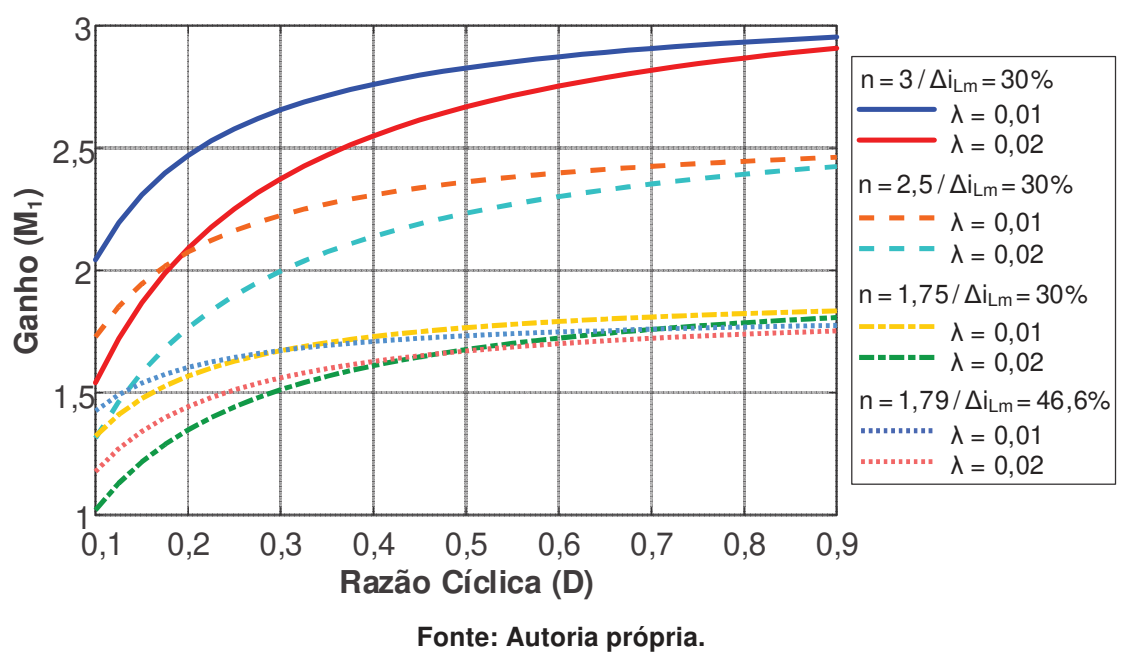

**Gráfico 6 - M1×D do conversor 2.** 

O gráfico das variações dos ganhos de tensão no capacitor  $C_2$  em função da ração cíclica ( $M_2 \times D$ ) pode ser visto no gráfico 8.

E o gráfico das variações dos ganhos de tensão no capacitor  $C_3$  em função da ração cíclica ( $M_3 \times D$ ) pode ser visto no gráfico 9. Todos os gráficos apresentados possuem 8 curvas e também foram plotados para valores pré-determinados de  $\lambda$  (0; 0,01 e 0,02), relação de espiras do secundário  $(n_1)$  e ondulação de corrente na indutância magnetizante.

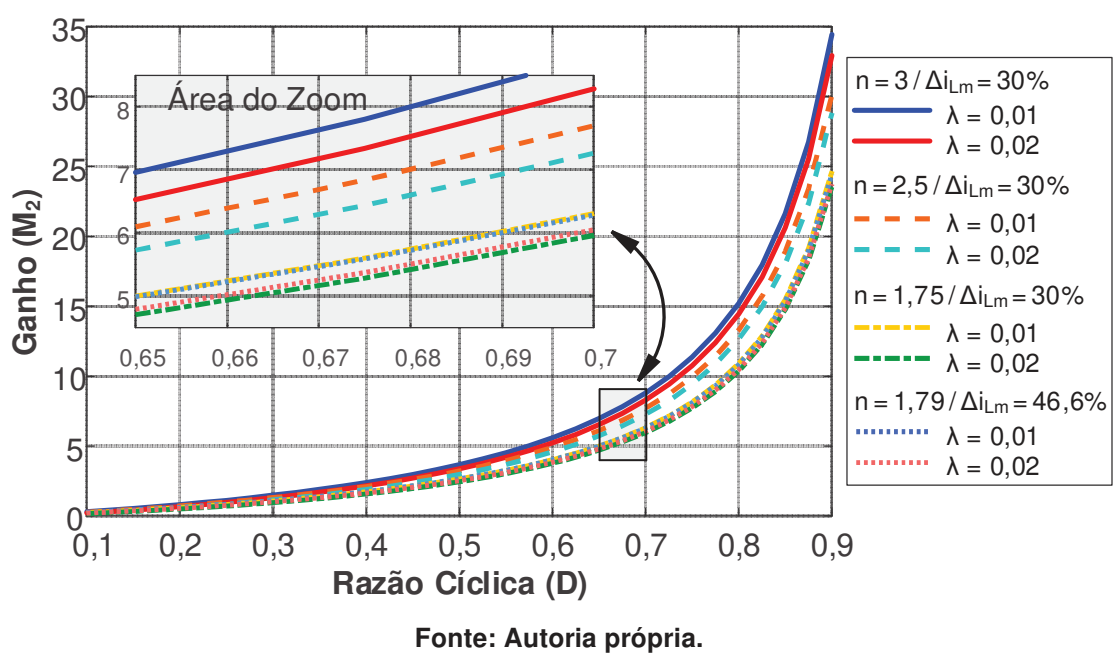

**Gráfico 8 - M2×D do conversor 2.** 

#### 4.3 ESFORÇOS NOS COMPONENTES

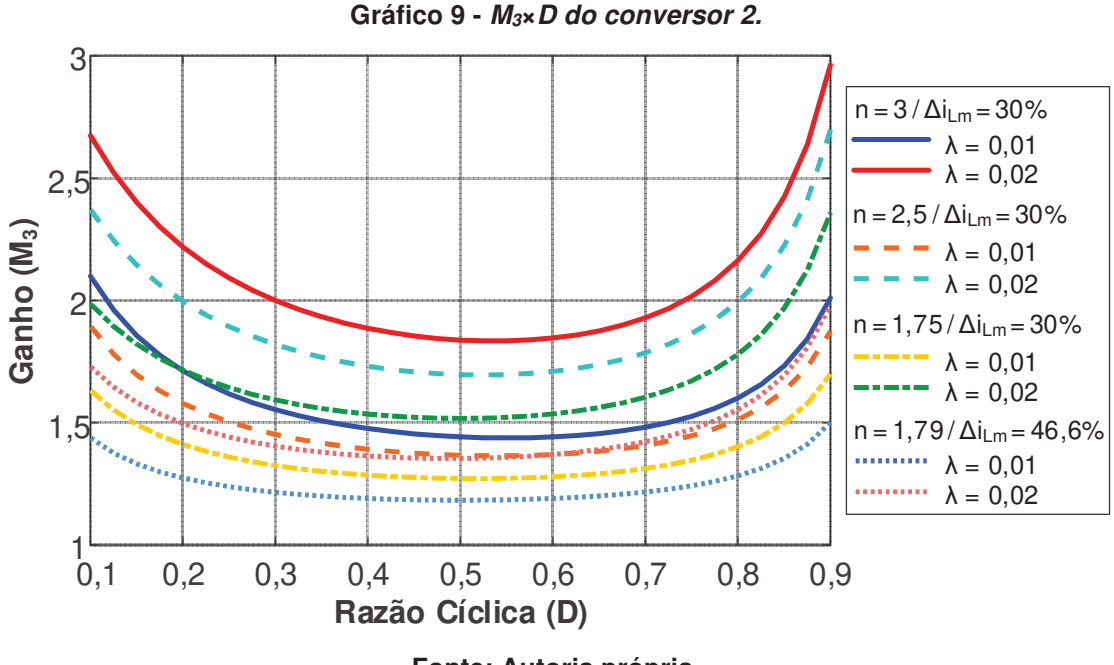

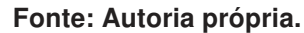

**- Para o transistor S1:** 

O valor da corrente média é definido através de (4.84).

$$
I_{S1\_AVG} = \frac{1}{T_s} \int_0^{t_1} \left( \frac{I_{Lm\_min}}{t_1} t \right) dt + \frac{1}{T_s} \int_{t_1}^{t_2} \left( \frac{I_{Lk\_max} - I_{Lm\_min}}{t_2} t \right) dt \tag{4.84}
$$

O valor da corrente eficaz é determinado através de (4.85).

$$
I_{S1\_RMS} = \sqrt{\frac{1}{T_s} \int_0^{t_1} \left( \frac{I_{Lm\_min}}{t_1} t \right)^2 dt + \frac{1}{T_s} \int_{t_1}^{t_2} \left( \frac{I_{Lk\_max} - I_{Lm\_min}}{t_2} t \right)^2 dt}
$$
(4.85)

O valor da corrente máxima é determinado por (4.86).

$$
I_{\text{SI\_max}} = I_{\text{Lk\_max}} \tag{4.86}
$$

O valor da tensão máxima é definido através de (4.87).

$$
V_{\text{SI}_{\text{max}}} = -\frac{V_{C2}}{n_1 + n_2} n_1 + V_{C2} + V_{C3}
$$
 (4.87)

### **- Para o diodo D<sup>1</sup>:**

O valor da corrente média é determinado por (4.88).

$$
I_{D1_A VG} = \frac{1}{T_s} \int_0^{t_2} \left( \frac{I_{Lk_{\text{max}}} - I_{Lm_{\text{max}}} }{n_1 t_2} t \right) dt \tag{4.88}
$$

O valor da corrente eficaz é definido através de (4.89).

$$
I_{D1\_RMS} = \sqrt{\frac{1}{T_s} \int_0^{t_2} \left( \frac{I_{Lk\_max} - I_{Lm\_max}}{n_1 t_2} t \right)^2 dt}
$$
 (4.89)

O valor da corrente máxima é definido através de (4.90).

$$
I_{D1_{\text{max}}} = \frac{I_{Lk_{\text{max}}} - I_{Lm_{\text{max}}}}{n_{\text{1}}}
$$
(4.90)

O valor da tensão máxima é definido por (4.91).

$$
V_{D1_{\text{max}}} = -\frac{V_{C2}}{n_1 + n_2} n_1 - V_{C1}
$$
 (4.91)

## **- Para o diodo D2:**

O valor da corrente média é determinado por (4.92).

$$
I_{D2_AVG} = \frac{1}{T_s} \int_0^{t_1} \left( \frac{I_{Lm_2}}{(n_1 + n_2)t_1} t \right) dt + \frac{1}{T_s} \int_0^{(1 - D)T_s} \left( \frac{I_{Lm_2} + I_{Lm_2max}}{(n_1 + n_2)(1 - d)T_s} t \right) dt \tag{4.92}
$$

O valor da corrente eficaz é definido através de (4.93).

$$
I_{D2\_RMS} = \sqrt{\frac{1}{T_s}} \int_0^{t_1} \left( \frac{I_{Lm}^2}{(n_1 + n_2)t_1} t \right)^2 dt + \frac{1}{T_s} \int_0^{(1-D)T_s} \left( \frac{I_{Lm}^2}{(n_1 + n_2)(1-d)T_s} t \right)^2 dt \quad (4.93)
$$

O valor da corrente máxima é determinado por (4.94).

$$
I_{D2 \text{ max}} = \frac{I_{Lm \text{ max}}}{n_1 + n_2} \tag{4.94}
$$

O valor da tensão máxima é determinado através de (4.95).

$$
V_{D2_{\text{max}}} = -V_{C1} - \frac{V_{C1}}{n_1} n_2 - V_{C2}
$$
 (4.95)

### **- Para o diodo Dk:**

O valor da corrente média é definido através de (4.96).

$$
I_{Dk_A VG} = \frac{1}{T_s} \int_0^{t_3} \left( \frac{I_{Lk_{\text{max}}}}{t_3} t \right) dt \tag{4.96}
$$

O valor da corrente eficaz é determinado através de (4.97).

$$
I_{Dk\_RMS} = \sqrt{\frac{1}{T_s}} \int_{0}^{t_3} \left( \frac{I_{Lk\_max}}{t_3} t \right)^2 dt
$$
 (4.97)

O valor da corrente máxima é definido por (4.98).

$$
I_{Dk_{\text{max}}} = I_{Lk_{\text{max}}} \tag{4.98}
$$

O valor da tensão máxima é definido por (4.99).

$$
V_{Dk_{\text{max}}} = \frac{V_{C2}}{n_1 + n_2} n_1 - V_{C2} - V_{C3}
$$
 (4.99)

### **- Para o indutor Lm:**

O valor da corrente média é definido através de (4.100).

$$
I_{Lm \ AVG} = g_1 + g_2 \tag{4.100}
$$

onde:

$$
g_1 = \frac{1}{T_s} \int_0^{t_2} \left( \frac{I_{Lm\_max} - I_{Lm\_min}}{t_2} t + I_{Lm\_min} \right) dt
$$
 (4.101)

$$
g_2 = \frac{1}{T_s} \int_0^{T_s - t_2} \left( \frac{I_{Lm\_min} - I_{Lm\_max}}{T_s - t_2} t + I_{Lm\_max} \right) dt
$$
 (4.102)

O valor da corrente eficaz é determinado por (4.103).

$$
I_{Lm\_RMS} = g_3 + g_4 \tag{4.103}
$$

onde:

$$
g_3 = \sqrt{\frac{1}{T_s}} \int_0^{t_2} \left( \frac{I_{Lm\_max} - I_{Lm\_min}}{t_2} t + I_{Lm\_min} \right)^2 dt
$$
 (4.104)

$$
g_4 = \sqrt{\frac{1}{T_s}} \int_0^{T_s - t_2} \left( \frac{I_{Lm\_min} - I_{Lm\_max}}{T_s - t_2} t + I_{Lm\_max} \right)^2 dt
$$
 (4.105)

O valor da corrente máxima é definido através de (4.106).

$$
I_{Lm_{\text{max}}} = I_{Lm_{\text{max}}} \tag{4.106}
$$

O valor da tensão de máxima é determinado através de (4.107).

$$
V_{Lm_{\text{max}}} = -\frac{V_{C2}}{n_1 + n_2} \tag{4.107}
$$

### **- Para o indutor Lk:**

O valor da corrente média é determinado através de (4.108).

$$
I_{LK\_AVG} = g_5 + g_6 \tag{4.108}
$$

onde:

$$
g_5 = \frac{1}{T_s} \int_0^{t_1} \left( \frac{I_{Lm\_min}}{t_1} t \right) dt + \frac{1}{T_s} \int_0^{t_2} \left( \frac{I_{Lk\_max} - I_{Lm\_min}}{t_2} t + I_{Lm\_min} \right) dt \tag{4.109}
$$

$$
g_{6} = \frac{1}{T_{s}} \int_{0}^{t_{3}} \left( \frac{I_{Lk_{\text{max}}}}{t_{3}} t \right) dt
$$
 (4.110)

O valor da corrente eficaz é definido por (4.111).

$$
I_{LK\_RMS} = g_7 + g_8 \tag{4.111}
$$

onde:

$$
g_7 = \sqrt{\frac{1}{T_s}} \int_0^{t_1} \left( \frac{I_{Lm\_min}}{t_1} t \right)^2 dt + \frac{1}{T_s} \int_0^{t_2} \left( \frac{I_{Lk\_max} - I_{Lm\_min}}{t_2} t + I_{Lm\_min} \right)^2 dt \qquad (4.112)
$$

$$
g_8 = \sqrt{\frac{1}{T_s}} \int_0^{t_3} \left(\frac{I_{Lk_{\text{max}}}}{t_3} t\right)^2 dt
$$
 (4.113)

O valor da corrente máxima é determinado por (4.114).

$$
I_{Lk_{\text{max}}} = I_{Lk_{\text{max}}} \tag{4.114}
$$

O valor da tensão máxima é determinado através de (4.115).

$$
V_{Lk_{\text{max}}} = V_{in} + \frac{V_{C2}}{n_1 + n_2} \tag{4.115}
$$

#### 4.4 CÁLCULO DOS COMPONENTES

A equação para a indutância magnetizante deveria ser encontrada na solução algébrica do sistema estático, como a mesma não foi encontrada, apenas o valor da indutância magnetizante será calculado.

O capacitor  $C_1$  pode ser encontrado através de (4.116).

$$
C_1 = \frac{I_{C1}\Delta t_{VCl}}{\Delta V_{C1}} \rightarrow C_1 = \frac{I_{out}(\Delta t_1 + \Delta t_3 + \Delta t_4)}{\Delta V_{C1}}
$$
(4.116)

O capacitor  $C_2$  pode ser encontrado através de  $(4.117)$ .

$$
C_2 = \frac{I_{C2}\Delta t_{VC2}}{\Delta V_{C2}} \rightarrow C_2 = \frac{I_{out}\Delta t_2}{\Delta V_{C2}}
$$
(4.117)

O capacitor  $C_3$  pode ser encontrado através de  $(4.118)$ .

$$
C_3 = \frac{I_{C3} \Delta t_{VC3}}{\Delta V_{C3}} \rightarrow C_3 = \frac{I_{out} (\Delta t_1 + \Delta t_2 + \Delta t_4)}{\Delta V_{C3}}
$$
(4.118)

#### 4.5 ANALISE DINÂMICA

Para iniciar a análise dinâmica deste conversor um novo sistema será montado através de (4.52), (4.58), (4.64), (4.65) e (4.66), que são equações já encontradas anteriormente neste capítulo. Deseja-se encontrar uma solução algébrica para as seguintes incógnitas:  $I_{Lk,max}$ ,  $\Delta t_1$ ,  $\Delta t_2$ ,  $\Delta t_3$ ,  $\Delta t_4$ . Após a realização dos cálculos, a solução é apresentada em (4.119), (4.120), (4.121), (4.122) e (4.123).

$$
I_{Lk_{\text{max}}} = \frac{1}{2} \frac{2g_{10} + (g_{11} + g_{12})n_1 - 2g_{13}V_{C1}}{g_9L_k n_1}
$$
(4.119)

$$
\Delta t_1 = -\frac{I_{Lm}L_k(\Delta I_{Lm} - 2)(n_1 + n_2)}{(2n_1 + 2n_2)V_{in} + 2V_{C2}}
$$
(4.120)

$$
\Delta t_2 = \frac{I_{Ln}L_k(\Delta I_{Ln} - 2)(n_1 + n_2) + 2T_sD((n_1 + n_2)V_{in} + V_{C2})}{(2n_1 + 2n_2)V_{in} + 2V_{C2}}
$$
(4.121)

$$
\Delta t_3 = -\frac{(n_1 + n_2)(g_{10} + g_{14}n_1 + 2T_sD((n_1 + n_2)V_{in} + V_{C2})}{n_1g_{14}g_9}
$$
(4.122)

$$
\Delta t_4 = \frac{1}{2} \frac{g_{25}((g_{20} + g_{26})T_s + g_{23})n_1 - 2g_{24}n_2V_{C1}}{n_1g_{14}g_9}
$$
(4.123)

onde as parametrizações estão descritas através de g<sub>9</sub> até g<sub>26</sub> e representadas de (4.124) até (4.141).

$$
g_{9} = V_{in}(n_{1} + n_{2}) + V_{C2}
$$
 (4.124)

$$
g_{10} = T_s V_{in}^2 D n_1^2
$$
 (4.125)

$$
g_{11} = (-2DT_sV_{in} - L_kI_{Lm}(\Delta I_{Lm(\%)} - 2))V_{C1} + 2DT_s n_2V_{in}^2
$$
 (4.126)

$$
g_{12} = 2DT_sV_{C2}V_{in} - L_kI_{Lm}V_{C2}(\Delta i_{Lm(\%)} - 2)
$$
 (4.127)

$$
g_{13} = \left( D T_s V_{in} n_2 - \frac{1}{2} n_2 I_{Lm} (\Delta i_{Lm(96)} - 2) I_k + D T_s V_{C2} \right)
$$
 (4.128)

$$
g_{14} = \left( D T_s n_2 V_{in}^2 - D T_s (V_{C1} - V_{C2}) V_{in} - \frac{1}{2} L_k I_{Lm} (V_{C1} + V_{C2}) (\Delta I_{Lm(\%)} - 2) \right) (4.129)
$$

$$
g_{15} = \left( DT_s V_{in} + \frac{1}{2} L_k I_{km} (\Delta i_{km\%}-2) \right) n_2 + DT_s V_{C2}
$$
 (4.130)

$$
g_{16} = 2T_s V_{in} (V_{C3} D - V_{C3} + V_{in}) n_1^3
$$
 (4.131)

$$
g_{17} = 2V_{in}((D-1)V_{C2} + 2DV_{C3} + 2V_{in} - 2V_{C3})n_1
$$
 (4.132)

$$
g_{18} = ((-2D + 4)V_{in} + 2V_{C3}(D-1))V_{C2} - 2DV_{in}V_{C1}
$$
 (4.133)

$$
g_{19} = -L_k I_{Lm} (V_{C1} + V_{C2}) (\Delta i_{Lm\text{(%)}} - 2)
$$
 (4.134)

$$
g_{20} = 2V_{in}((D-1)V_{C2} + DV_{C3} + V_{in} - V_{C3})n_2^2
$$
 (4.135)

$$
g_{21} = (-2D+4)V_{in} + 2V_{C3}(D-1)
$$
 (4.136)

$$
g_{22} = (-2D + 2)V_{C2}^2 - 2DV_{C1}V_{C2}
$$
 (4.137)

$$
g_{23} = 2V_{in}((D-1)V_{C2} + DV_{C3} + V_{in} - V_{C3})n_2^2
$$
 (4.138)

$$
g_{24} = \left( D(V_{in}n_2 + V_{C2})T_s + \frac{1}{2}n_2I_{Lm}(\Delta I_{Lm(\%)} - 2)L_k \right)
$$
 (4.139)

$$
g_{25} = g_{16} + ((g_{17} + g_{18})T_s + g_{19})r_1^2
$$
 (4.140)

$$
g_{26} = ((2D-2)V_{C2}^2 + g_{21}V_{C2} - 4DV_{in}V_{C1})n_2 + g_{22}
$$
 (4.141)

Nesta análise serão consideradas as perturbações para todos os capacitores  $(C_1, C_2$  e  $C_3$ ), para a indutância magnetizante e para a razão cíclica, como apresentadas em (4.143), (4.144), (4.145), (4.146) e (4.147).

$$
\left\langle V_{C1}(t)\right\rangle_{T_{\rm S}} = \hat{V}_{C1}(t) + V_{C1} \tag{4.142}
$$

$$
\langle v_{C2}(t) \rangle_{Ts} = \hat{v}_{C2}(t) + V_{C2}
$$
\n(4.143)

$$
\left\langle V_{C3}(t)\right\rangle_{T_s} = \hat{V}_{C3}(t) + V_{C3} \tag{4.144}
$$

$$
\left\langle i_{Lm}(t)\right\rangle_{Ts} = \hat{i}_{Lm}(t) + I_{Lm} \tag{4.145}
$$

$$
d(t) = \hat{d}(t) + D \tag{4.146}
$$

Substituindo-se (4.142), (4.143), (4.144), (4.145) e (4.146) em (4.119), (4.120), (4.121), (4.122) encontram-se equações não lineares. Após utilizar-se recursos matemáticos as equações linearizadas são representadas em (4.147), (4.148), (4.149), (4.150) e (4.151).

$$
\widehat{\Delta t}_{1}(t) = -\frac{L_{k}(\Delta i_{Lm(\%)}-2)(n_{1}+n_{2})\widehat{i}_{Lm}(t)}{(2n_{1}+2n_{2})V_{in}+2V_{C2}} + \frac{2L_{k}l_{Lm}(\Delta i_{Lm(\%)}-2)(n_{1}+n_{2})\widehat{V}_{C2}(t)}{((2n_{1}+2n_{2})V_{in}+2V_{C2})^{2}}
$$
(4.147)

$$
\widehat{\Delta t}_2(t) = g_{27} \hat{i}_{Lm}(t) + g_{28} \hat{\mathcal{d}}(t) + g_{29} \hat{\mathcal{v}}_{C2}(t) \tag{4.148}
$$

$$
\widehat{\Delta t}_3(t) = g_{30} \hat{i}_{Lm}(t) + g_{31} \hat{v}_{c1}(t) + g_{32} \hat{v}_{c2}(t) + g_{33} \hat{v}_{c3}(t) g_{34} \widehat{d}(t) \tag{4.149}
$$

$$
\widehat{\Delta t}_{4}(t) = \frac{g_{59} \hat{i}_{Lm}(t) + g_{69} \hat{v}_{c2}(t) - 2(g_{66} \hat{d}(t) - (n_{1} + n_{2})g_{70})g_{9}}{n_{1}g_{36}g_{9}}
$$
(4.150)

$$
\hat{i}_{Lm\_max}(t) = g_{71}\hat{i}_{Lm}(t) + g_{72}\hat{v}_{C1}(t) + g_{73}\hat{v}_{C2}(t) + g_{74}\hat{d}(t)
$$
 (4.151)

onde as parametrizações podem ser vistas de (4.152) até (4.199).

$$
g_{27} = \frac{L_k(\Delta i_{Lm(\%)} - 2)(n_1 + n_2)}{(2n_1 + 2n_2)V_{in} + 2V_{C2}}
$$
(4.152)

$$
g_{28} = \frac{2T_s((n_1 + n_2)V_{in} + V_{c2})}{(2n_1 + 2n_2)V_{in} + 2V_{c2}}
$$
(4.153)

$$
g_{29} = -\frac{1}{2} \frac{I_{Lm} L_k (\Delta i_{Lm(\%)} - 2)(n_1 + n_2)}{((n_1 + n_2)V_{in} + V_{C2})^2}
$$
(4.154)

$$
g_{30} = -\frac{(n_1 + n_2)g_{35}}{n_1 g_{36} g_9} \tag{4.155}
$$

$$
g_{31} = -\frac{(n_1 + n_2)(-g_{37}n_1 - g_{37}n_2 - DT_sV_{C1})}{n_1g_{36}g_9}
$$
 (4.156)

$$
g_{32} = g_{38} + g_{39} + g_{40} \tag{4.157}
$$

$$
g_{33} = \frac{(n_1 + n_2)(g_{10} + (g_{41} + g_{42})n_1 - (g_{37}n_2 + DT_sV_{C2})V_{C1})(-n_1 - n_2)}{n_1 g_{36}^2 g_9}
$$
(4.158)

$$
g_{34} = -\frac{(n_1 + n_2)T_s V_{in}^2 n_1^2 + g_{43} n_1 - (T_s V_{in} n_2 + T_s V_{C2}) V_{C1}}{n_1 g_{36} g_9}
$$
(4.159)

$$
g_{35} = \left(-\frac{1}{2}L_k(V_{C1}+V_{C2})(\Delta i_{Lm(\%)}-2)n_1-\frac{1}{2}L_k(\Delta i_{Lm(\%)}-2)n_2V_{C1}\right) \qquad (4.160)
$$

$$
g_{36} = ((V_{in} - V_{C3})n_1 + (V_{in} - V_{C2} - V_{C3})n_2 + V_{C2})
$$
\n(4.161)

$$
g_{37} = DT_s V_{in} + \frac{1}{2} L_k I_{km} (\Delta i_{km\%}) - 2)
$$
 (4.162)

$$
g_{38} = -\frac{(n_{1} + n_{2})\left(DT_{s}V_{in} - \frac{1}{2}L_{k}I_{Lm}(\Delta I_{Lm(\%)} - 2))n_{1} - DT_{s}V_{C1}}{n_{1}g_{36}g_{9}}\right)
$$
(4.163)

$$
g_{39} = \frac{(n_1 + n_2)(g_{10} + (g_{41} + g_{42})n_1 - (g_{37}n_2 + DT_sV_{C2})V_{C1})(-n_2 + 1)}{n_1 g_{36}^2 g_9} \tag{4.164}
$$

$$
g_{40} = \frac{(n_1 + n_2)(g_{10} + (g_{41} + g_{42})n_1 - (g_{37}n_2 + DT_sV_{C2})V_{C1})}{n_1g_{36}g_9^2}
$$
(4.165)

$$
g_{41} = DT_s n_2 V_{in}^2 - DT_s (V_{C1} - V_{C2}) V_{in}
$$
 (4.166)

$$
g_{42} = -\frac{1}{2} L_k I_{lm} (V_{C1} + V_{C2}) (\Delta i_{lm\%}) - 2)
$$
 (4.167)

$$
g_{43} = T_s n_2 V_{in}^2 - T_s (V_{C1} - V_{C2}) V_{in}
$$
 (4.168)

$$
g_{44} = ((V_{C1} + V_{C2})n_1 + n_2V_{C1})
$$
\n(4.169)

$$
g_{45} = 2V_{in}^{2}DT_{s}n_{2} - 2V_{in}^{2}DT_{s}
$$
 (4.170)

$$
g_{46} = -L_k I_{Lm} (\Delta i_{Lm(\%)} - 2) V_{in} + V_{C3} L_k I_{Lm} (\Delta i_{Lm(\%)} - 2)
$$
 (4.171)

$$
g_{47} = (2DT_sV_{C2} - L_kI_{Lm}(\Delta I_{Lm(\%)} - 2) - DT_sV_{C1})V_{in}
$$
 (4.172)

$$
g_{48} = L_k I_{km} (\Delta i_{km\%} - 2) \left( V_{C3} - \frac{1}{2} V_{C1} \right)
$$
 (4.173)

$$
g_{49} = 2DT_s(V_{C1} - 2V_{C2})V_{in}^2
$$
\n(4.174)

$$
g_{50} = 2L_k I_{Lm} V_{C1} (\Delta i_{Lm(\%)} - 2) V_{in} - V_{C3} L_k I_{Lm} V_{C1} (\Delta i_{Lm(\%)} - 2)
$$
 (4.175)

$$
g_{51} = -2V_{in}^{2}DT_{s} + (4DT_{s}V_{C2} - L_{k}I_{Lm}(\Delta i_{Lm(\%)} - 2) - 4DT_{s}V_{C1})V_{in}
$$
 (4.176)

$$
g_{52} = L_k I_{km} (\Delta i_{km\text{(s)}} - 2)(V_{C3} - 2V_{C1})
$$
 (4.177)

$$
g_{53} = (2DT_sV_{c2}^2 - 4DT_sV_{c1}V_{c2} + 4L_kI_{lm}V_{c1}(\Delta I_{lm(\%)} - 2))V_{in}
$$
 (4.178)

$$
g_{54} = -2I_{Lm} \left( V_{C1} V_{C3} + V_{C1} V_{C2} + \frac{1}{2} V_{C2}^2 \right) L_k (\Delta i_{Lm(\%)} - 2)
$$
 (4.179)

$$
g_{55} = DT_s \left( V_{C1} - \frac{1}{2} V_{C2} \right) V_{in} + \frac{1}{2} I_{Lm} \left( V_{C1} + \frac{1}{2} V_{C2} \right) L_k (\Delta I_{Lm(96)} - 2) \tag{4.180}
$$

$$
g_{56} = -2V_{in}^{2}DT_{s} + (4DT_{s}V_{C2} - 2L_{k}I_{Lm}(\Delta i_{Lm(\%)} - 2))V_{in}
$$
 (4.181)

$$
g_{57} = -4V_{C2} \left( DT_s V_{in} - \frac{1}{2} DT_s V_{C2} + \frac{1}{2} L_k I_{km} (\Delta i_{km\%} - 2) \right) n_2 \tag{4.182}
$$

$$
g_{58} = (V_{C3}n_1^2 + ((V_{C2} + V_{C3})n_2 - V_{C1} - V_{C2})n_1 - n_2V_{C1})
$$
(4.183)

$$
g_{59} = -(n_1 + n_2)g_{44}g_{36}L_k(\Delta i_{Lm(\%)} - 2)g_9
$$
\n(4.184)

$$
g_{60} = 4V_{in}^{3}DT_{s}n_{2}^{2} + 2(-2V_{in}^{2}DT_{s} + g_{47} + g_{48})V_{in}n_{2} + g_{49} + g_{50}
$$
 (4.185)

$$
g_{61} = (4DT_s(V_{C1} - V_{C2})V_{in}^2 + g_{53} + g_{54})
$$
\n(4.186)

$$
g_{62} = 2V_{in}g_{37}n_2^3 + (g_{56} + L_kI_{km}(\Delta I_{km\%}) - 2)(V_{C3} + 2V_{C2}))n_2^2 \tag{4.187}
$$

$$
g_{63} = V_{in}(g_{45} + g_{46})n_1^3 + g_{60}n_1^2
$$
 (4.188)

$$
g_{64} = 2V_{in}^{3}DT_{s}n_{2}^{3} + (g_{51} + g_{52})V_{in}n_{2}^{2} + g_{61}n_{2} + 4V_{c2}g_{55}
$$
 (4.189)

$$
g_{65} = -(g_{62} + g_{57} - 2DT_sV_{C2}^2)V_{C1}
$$
\n(4.190)

$$
g_{66} = -T_s g_{36} g_{58} g_9 \tag{4.191}
$$

$$
g_{67} = -(g_{37}n_1 + g_{37}n_2 + DT_sV_{C2})g_{36}
$$
 (4.192)

$$
g_{68} = (g_{10} + g_{14}n_1 - (g_{37}n_2 + DT_sV_{C2})V_{C1})
$$
\n(4.193)

$$
g_{69} = (n_1 + n_2)(g_{63} + g_{64}n_1 + g_{65})
$$
\n(4.194)

$$
g_{70} = (g_{67}\hat{V}_{C1}(t) + (n_1 + n_2)\hat{V}_{C3}(t)g_{68})
$$
\n(4.195)

$$
g_{71} = \frac{1}{2} \frac{((-L_k(\Delta i_{Lm(\%)} - 2)(V_{C1} + V_{C2}))n_1 - L_k(\Delta i_{Lm(\%)} - 2)n_2V_{C1}}{g_9L_kn_1}
$$
(4.196)

$$
g_{72} = -\frac{1}{2} \frac{L_k (\Delta i_{Lm(\%)} - 2)(n_1 + n_2)l_{Lm} + 2DT_s g_9}{g_9 L_k n_1}
$$
(4.197)

$$
g_{73} = -\frac{1}{2} \frac{I_{Lm}(V_{in}n_1 - V_{C1})(n_1 + n_2)(\Delta I_{Lm(\%)} - 2)}{g_s^2 n_1}
$$
(4.198)

$$
g_{74} = \frac{(V_{in}n_1 - V_{C1})T_s}{L_k n_1} \tag{4.199}
$$

Aplicando a transformada de Laplace em (4.147), (4.148), (4.149), (4.150) e (4.151), encontra-se (4.200), (4.201), (4.202), (4.203) e (4.204).

$$
\widehat{\Delta t}_1(s) = -\frac{1}{2} \frac{L_k(((n_1 + n_2)V_{in} + V_{C2})\widehat{i}_{Lm}(s) - \widehat{v}_{C2}(s)I_{Lm})(n_1 + n_2)(\Delta i_{Lm(\%)} - 2)}{g_s^2}
$$
(4.200)

$$
\widehat{\Delta t}_2(s) = \frac{1}{2} \frac{g_{75} \hat{i}_{Lm}(s) + 2T_s g_s^2 \widehat{d}(s) - g_{76} \widehat{v}_{C2}(s)}{g_s^2}
$$
(4.201)

$$
\widehat{\Delta t}_{3}(s) = \frac{(n_{1}+n_{2})(g_{91}\widehat{i}_{Lm}(s) + g_{92}\widehat{v}_{C1}(s) + g_{99}\widehat{v}_{C2}(s) + g_{101}g_{9})}{n_{1}g_{9}^{2}(-g_{36})^{2}}
$$
(4.202)

$$
\widehat{\Delta t}_4(s) = \frac{1}{2} \frac{g_{59} \hat{i}_{Lm}(s) + g_{69} \hat{v}_{c2}(s) - 2g_9 (g_{66} \hat{d}(s) - (n_1 + n_2)g_{70})}{n_1 g_9^2 (-g_{36})^2}
$$
(4.203)

$$
\hat{i}_{Lm_{\text{max}}}(s) = \frac{1}{2} \frac{g_{103} \hat{i}_{Lm}(s) + g_{104} \hat{v}_{C1}(s) + 2(V_{in} n_1 - V_{C1}) g_{105}}{g_s^2 L_k n_1}
$$
(4.204)

Onde as parametrizações estão representadas de (4.205) até (4.236).

$$
g_{72} = -\frac{1}{2} \frac{L_k (\Delta i_{Lm(\%)} - 2)(n_1 + n_2)l_{Lm} + 2DT_s g_9}{g_9 L_k n_1}
$$
(4.205)

$$
g_{75} = (n_1 + n_2)g_9L_k(\Delta i_{Lm(\%)} - 2)
$$
 (4.206)

$$
g_{76} = L_k I_{km} (n_1 + n_2) (\Delta I_{km\%} - 2)
$$
 (4.207)

$$
g_{77} = -\frac{1}{2}V_{in}(2DT_s(n_2-1)V_{in}^2 - L_kI_{Lm}(\Delta I_{Lm(\%)}-2)(V_{in}-V_{C3}))
$$
 (4.208)

$$
g_{78} = -2DT_s n_2 (n_2 - 1) V_{in}^3
$$
 (4.209)

$$
g_{79} = (-2DT_sV_{C2} + L_kI_{Lm}(\Delta I_{Lm(%)} - 2) + DT_sV_{C1})n_2
$$
\n(4.210)

$$
g_{80} = -L_k I_{Lm} \left( \left( V_{C3} - \frac{1}{2} V_{C1} \right) n_2 + V_{C1} \right) (\Delta i_{Lm\text{(6)}} - 2) V_{in}
$$
 (4.211)

$$
g_{81} = \frac{1}{2} V_{C3} L_k I_{Lm} V_{C1} (\Delta i_{Lm(\%)} - 2)
$$
 (4.212)

$$
g_{82} = DT_s V_{C2} - \frac{1}{4} L_k I_{Lm} ((\Delta i_{Lm(^{0})} - 2) - DT_s V_{C1}) n_2 - DT_s (V_{C2} - V_{C1})
$$
 (4.213)

$$
g_{83} = -\frac{1}{2} L_k I_{lm} (\Delta i_{lm\left(\% \right)} - 2) (V_{C3} - 2V_{C1}) n_2^2 \tag{4.214}
$$

$$
g_{84} = (-V_{C2}^2 DT_s + 2V_{C1}DT_sV_{C2} - 2L_kI_{Lm}V_{C1}(\Delta I_{Lm(^{0.0})} - 2))n_2
$$
 (4.215)

$$
g_{85} = V_{C2}DT_s(V_{C2} - 2V_{C1})
$$
\n(4.216)

$$
g_{86} = (2V_{C1}V_{C2} + 2V_{C1}V_{C3} + V_{C2}^2)n_2 - V_{C2}(V_{C2} + 2V_{C1})
$$
(4.217)

$$
g_{87} = DT_s n_2^2 (n_2 - 1) V_{in}^2
$$
 (4.218)

$$
g_{88} = \left(DT_sV_{C2} - \frac{1}{2}L_kI_{Lm}(\Delta i_{Lm(\%)} - 2)\right) n_2 - DT_sV_{C2}
$$
 (4.219)

$$
g_{89} = L_k I_{Lm} (\Delta i_{Lm(\%)} - 2) \left( V_{C2} + \frac{1}{2} V_{C3} \right) n_2^2
$$
 (4.220)

$$
g_{90} = V_{C2} (DT_s V_{C2} - L_k I_{Lm} (\Delta I_{Lm(%)} - 2)) n_2 - V_{C2}^2 DT_s
$$
 (4.221)

$$
g_{91} = \frac{1}{2} g_{44} L_k (\Delta i_{Lm(\%)} - 2) g_9 g_{36}
$$
 (4.222)

$$
g_{92} = (g_{37}n_1 + g_{37}n_2 + DT_sV_{C2})g_9g_{36}
$$
 (4.223)

$$
g_{93} = \left(g_{79} + 2DT_s\left(V_{C2} - \frac{1}{2}V_{C1}\right)\right)V_{in}^2 + g_{80} + g_{81}
$$
 (4.224)

$$
g_{94} = -DT_s n_2^2 (n_2 - 1) V_{in}^3 - 2n_2 g_{82} V_{in}^2
$$
 (4.225)

$$
g_{95} = (g_{83} + g_{84} + g_{85})V_{in} + \frac{1}{2}I_{Lm}g_{86}L_{k}(\Delta i_{Lm(96)} - 2)
$$
 (4.226)

$$
g_{96} = g_{87} + 2n_2 \left( \frac{1}{4} L_k I_{km} (\Delta i_{km\%} - 2) n_2^2 + g_{88} \right) V_{in}
$$
 (4.227)

$$
g_{97} = -(V_{in}n_1 - V_{C1})T_s g_9 g_{36}
$$
 (4.228)

$$
g_{98} = -(g_{10} + g_{14}n_1 - V_{C1}g_{13})(n_1 + n_2)
$$
\n(4.229)

$$
g_{99} = g_{77}n_1^3 + (g_{78} + g_{93})n_1^2
$$
 (4.230)

$$
g_{100} = (g_{99} + (g_{94} + g_{95})n_1 + (g_{96} + g_{89} + g_{90})V_{C1})
$$
\n(4.231)

$$
g_{101} = (g_{97}\hat{d}(s) + g_{98}\hat{v}_{C3}(s))
$$
 (4.232)

$$
g_{102} = \frac{1}{2} L_k I_{lm} (\Delta i_{lm\text{(s)}} - 2)(n_1 + n_2)
$$
 (4.233)

$$
g_{103} = -(\Delta i_{Lm(\%)} - 2)g_{44}g_9L_k
$$
 (4.234)

$$
g_{104} = -2g_9(g_{102} + DT_s g_9) \tag{4.235}
$$

$$
g_{105} = T_s g_9^2 \hat{d}(s) - g_{102} \hat{v}_{C2}(t)
$$
 (4.236)

Com a finalidade de encontrar funções de transferência que descrevem o comportamento do conversor algumas outras equações também devem ser encontradas. O balanço de tensão no indutor  $L_m$  é representado por (4.238).

$$
V_{Lm} = \frac{V_{C1} \Delta t_2}{n_1} f_s - \frac{V_{C2} \left(\frac{1}{f_s} - \Delta t_2\right)}{n_1 + n_2} f_s \tag{4.237}
$$

Substituindo as perturbações de  $V_{C1}$  e  $V_{C2}$  representadas em (4.142) e (4.143) no balanço de tensão em (4.237) e linearizando a equação gerada pela substituição, encontra-se (4.238).

$$
L_m(\frac{d}{dt}\hat{i}_{Lm}(t)) = \frac{\Delta t_2 f_s \hat{V}_{C1}(t)}{n_1} - \frac{\left(\frac{1}{f_s} - \Delta t_2\right) f_s \hat{V}_{C2}(t)}{n_1 + n_2} + g_{106} \widehat{\Delta t}_2(t) \tag{4.238}
$$

onde:

$$
g_{106} = \left(\frac{V_{C1}f_s}{n_1} + \frac{V_{C2}f_s}{n_1 + n_2}\right)
$$
 (4.239)

Aplicando a transformada de Laplace em (4.238) tem-se (4.240).

$$
\hat{i}_{Lm}(s) = \frac{g_{44}f_s\widehat{\Delta t}_2(s) + f_s\Delta t_2(n_1+n_2)\widehat{v}_{C1}(s) + n_1(f_s\Delta t_2-1)\widehat{v}_{C2}(s)}{n_1(n_1+n_2)L_m s}
$$
(4.240)

A corrente média no capacitor  $C_1$  é representada por (4.242).

$$
i_{C1}(t) = \frac{I_{Lk_{\text{max}}} - I_{Lm_{\text{max}}}}{n_1} \frac{\Delta t_2}{2T_s} - \frac{(V_{C1} + V_{C2} + V_{C3})}{R} = 0
$$
 (4.241)

Substituindo a corrente  $I_{Lm,max}$  representada por (4.72) na equação da corrente média do capacitor  $C_1$  em (4.241), encontra-se (4.242).

$$
i_{C1}(t) = -\frac{1}{4} \frac{\Delta t_2 ((\Delta i_{Lm(\%)} + 2)l_{Lm} - 2l_{Lk\_max})}{n_1 T_s} - \frac{(V_{C1} + V_{C2} + V_{C3})}{R} = 0 \tag{4.242}
$$

Aplicando-se as perturbações (4.142), (4.143), (4.144) e (4.145) em (4.242) e linearizando a equação gerada pela substituição obtém-se (4.243).

$$
\hat{i}_{c1}(t) = C_1 \frac{d}{dt} (\hat{v}_{c1}(t)) = g_{107} + g_{108} + g_{109}
$$
 (4.243)

onde:

$$
g_{107} = \frac{1}{2} \frac{\Delta t_2 \hat{i}_{Lk_{\text{max}}}(t)}{n_1 T_s} - \frac{1}{4} \frac{\Delta t_2 (\Delta i_{Lm(\%)} + 2) \hat{i}_{Lm}(t)}{n_1 T_s}
$$
(4.244)

$$
g_{108} = -\frac{1}{4} \frac{((\Delta i_{Lm} + 2)l_{Lm} - 2l_{Lk_{\text{max}}})\widehat{\Delta t}_2(t)}{n_1 T_s}
$$
(4.245)

$$
g_{109} = -\frac{(\hat{V}_{C1}(t) + \hat{V}_{C2}(t) + \hat{V}_{C3}(t))}{B}
$$
 (4.246)

Aplicando-se a transformada de Laplace em (4.243), encontra-se (4.247).

$$
sC_1 \hat{V}_{C1}(s) = g_{110} + g_{111} + g_{112}
$$
 (4.247)

$$
g_{110} = \frac{1}{2} \frac{\Delta t_2 \hat{i}_{Lk_{\text{max}}}(s)}{n_1 T_s} - \frac{1}{4} \frac{\Delta t_2 (\Delta i_{Lm} + 2) \hat{i}_{Lm}(s)}{n_1 T_s}
$$
(4.248)

$$
g_{111} = -\frac{1}{4} \frac{((\Delta i_{Lm(\%)} + 2)l_{Lm} - 2l_{Lk_{\text{max}}})\widehat{\Delta t}_2(s)}{n_1 T_s}
$$
(4.249)

$$
g_{112} = -\frac{(\hat{V}_{C1}(s) + \hat{V}_{C2}(s) + \hat{V}_{C3}(s))}{B}
$$
 (4.250)

Reescrevendo (4.247) para isolar  $\hat{V}_{C1}(s)$  encontra-se (4.251).

$$
\hat{v}_{c1}(s) = \frac{g_{113}\widehat{\Delta t}_2(s) - \Delta t_2 R(\Delta i_{Lm(\%)} + 2)\hat{i}_{Lm}(s) + 2\Delta t_2 \hat{i}_{Lk\_max}(s) + g_{114}}{4C_1 RT_s n_1 s + 4T_s n_1}
$$
(4.251)

onde:

$$
g_{113} = -R(I_{Lm}\Delta I_{Lm(\%)} + 2I_{Lm} - 2I_{Lk_{\text{max}}})
$$
 (4.252)

$$
g_{114} = -4T_s n_1(\hat{v}_{c2}(s) + \hat{v}_{c3}(s))
$$
 (4.253)

A corrente média no capacitor  $C_2$  é representada por (4.254).

$$
i_{C2}(t) = \frac{I_{Ln-2}}{n_1 + n_2} \frac{\Delta t_1}{2T_s} + \frac{I_{Ln-2} + I_{Ln-max}}{n_1 + n_2} \frac{(1 - D)}{2} - \frac{(V_{C1} + V_{C2} + V_{C3})}{R} = 0 \quad (4.254)
$$

Substituindo-se as equações de  $I_{Lm\_max}$  e  $I_{Lm\_2}$  encontradas em (4.72) e (4.74) em (4.254), obtém-se (4.255).

$$
i_{C2}(t) = \frac{1}{4} \frac{(-4I_{Lm}(D-1)R - 4(n_1 + n_2)(V_{C1} + V_{C2} + V_{C3}))T_s + g_{115}}{n_1 T_s}
$$
(4.255)

onde:

$$
g_{115} = R \Delta t_1 I_{Lm} (\Delta I_{Lm(\%)} + 2)
$$
 (4.256)

Substituindo-se as perturbações (4.142), (4.143), (4.144), (4.145) e (4.146) em (4.255) encontra-se (4.257).

$$
\hat{i}_{c2}(t) = C_2 \frac{d}{dt}(\hat{v}_{c2}(t)) = \frac{1}{4} \frac{g_{116} \hat{i}_{Lm}(t) - 4T_s((n_1 + n_2)g_{117} + Hl_{Lm}\hat{d}(t))}{(n_1 + n_2)RT_s}
$$
(4.257)

onde:

$$
g_{116} = -4\left((D-1)T_s - \frac{1}{4}\Delta t_1(\Delta i_{Lm(\%)} + 2)\right)R
$$
 (4.258)

$$
g_{117} = \hat{V}_{C1}(t) + \hat{V}_{C2}(t) + \hat{V}_{C3}(t)
$$
 (4.259)

Aplicando-se a transformada de Laplace em (4.257), tem-se (4.260).

$$
\hat{V}_{C2}(s) = \frac{g_{116}\hat{i}_{Lm}(s) - 4((n_1 + n_2)(\hat{V}_{C1}(s) + \hat{V}_{C3}(s)) + HI_{Lm}\hat{d}(s))T_s}{4C_2RT_s n_2 s + 4C_2RT_s n_1 s + 4T_s n_1}
$$
(4.260)

E a corrente média no capacitor  $C_3$  é representada por (4.261).

$$
i_{C3} = \frac{1}{2} \frac{I_{Lk_{\text{max}}} \Delta t_3}{T_s} - \frac{V_{C1} + V_{C2} + V_{C3}}{R} = 0
$$
 (4.261)

Substituindo-se as perturbações (4.142), (4.143) e (4.144) e linearizando-se a equação gerada pelas substituições, encontra-se (4.262).

$$
\hat{i}_{cs}(t) = C_3 \frac{d}{dt}(\hat{v}_{cs}(t)) = \frac{1}{2} \frac{\Delta t_3 \hat{i}_{Lk_{\text{max}}}(t)}{T_s} + \frac{1}{2} \frac{\widehat{\Delta t}_3 i_{Lk_{\text{max}}}(t)}{T_s} - \frac{g_{117}}{R}
$$
(4.262)

Aplicando-se a transformada de Laplace em (4.262) tem-se (4.263).

$$
\hat{v}_{c3}(s) = \frac{R\widehat{\Delta t}_{3}(s)I_{Lk_{\text{max}}} + R\hat{i}_{Lk_{\text{max}}}(s)\Delta t_{3} - 2T_{s}(\hat{v}_{c1}(s) + \hat{v}_{c2}(s))}{2C_{3}RT_{s}s + 2T_{s}}
$$
(4.263)

As equações encontradas em (4.201), (4.202), (4.203), (4.204), (4.205), (4.241),(4.252), (4.261) e (4.264) formam o último sistema a ser resolvido, afim de encontrar uma solução algébrica para as variáveis:  $\widehat{\Delta t}_1(\bm{s})$ ,  $\widehat{\Delta t}_2(\bm{s})$ ,  $\widehat{\Delta t}_3(\bm{s})$ ,  $\widehat{\Delta t}_4(\bm{s})$ ,  $\hat{i}_{Lm} (s)$  , $\hat{i}_{Lkmax} (s)$  ,  $\hat{v}_{C1} (s)$  ,  $\hat{v}_{C2} (s)$ e  $\hat{v}_{C3} (s)$ . Através dessa solução as funções de transferência (4.264) e (4.265) que descrevem o comportamento da corrente da indutância magnetizante e da tensão de saída do conversor para uma variação de razão cíclica podem ser encontradas. Devido a sua complexidade, esses cálculos foram realizados apenas numericamente, assim a validação das funções de transferências (4.264) e (4.265) serão apresentadas apenas no capítulo 5 juntamente a metodologia de projeto.

$$
\frac{\hat{i}_{Lm}(s)}{\hat{d}(s)}\tag{4.264}
$$

$$
\frac{\hat{v}_{C1}(s) + \hat{v}_{C3}(s)}{\hat{d}(s)} = \frac{\hat{v}_{out}(s)}{\hat{d}(s)}
$$
(4.265)

#### **5 METODOLOGIA DE PROJETO**

5.1 CONVERSOR CC-CC DE ELEVADO GANHO BASEADO NA TOPOLOGIA BOOST EMPREGANDO UM INDUTOR ACOPLADO COM DOIS ENROLAMENTOS

#### 5.1.1 Análise Estática

A partir da análise estática encontrada no capítulo 3 é possível desenvolver o projeto para o primeiro conversor apresentado. Neste sentido, as especificações de projeto devem ser definidas. A tabela 1 apresenta as especificações de projeto que serão utilizadas.

| Tabela T - LSpecificações de projeto do conversor T. |              |  |
|------------------------------------------------------|--------------|--|
| Grandeza                                             | Valor        |  |
| Frequência de comutação $(f_s)$                      | 100 kHz      |  |
| Tensão de Entrada ( $V_{in}$ )                       | 48 V         |  |
| Tensão de Saída (Vout)                               | 400 V        |  |
| Tensão no transistor $S_1(V_{S1})$                   | 150 V        |  |
| Potência de Saída (Pout)                             | 400 W        |  |
| Resistência de Carga (R)                             | $400 \Omega$ |  |
| Ondulação de corrente em $L_m(\Delta i_{Lm})$        | 47,45 %      |  |
| Ondulação de tensão em $C_1(\Delta V_{C1})$          | 1%           |  |
| Ondulação de tensão em $C_2$ ( $\Delta V_{C2}$ )     | 1%           |  |
| Ondulação de tensão em $C_3$ ( $\Delta V_{C3}$ )     | 1%           |  |
| Lambda $(\lambda)$                                   | 0,01         |  |
|                                                      |              |  |

**Tabela 1 - Especificações de projeto do conversor 1.** 

#### **Fonte: Autoria própria.**

Substituindo-se as especificações da tabela 1 nos resultados encontrados em (3.99) e (3.102) é possível calcular os valores de razão cíclica e da relação de transformação que satisfazem os requisitos de projeto. Seus respectivos valores estão apresentados em (5.1) e (5.2).

$$
D = 0,6755 \tag{5.1}
$$

$$
n = 1{,}7545 \tag{5.2}
$$

Optou-se por utilizar *∧* igual a 1% sabendo-se que essa porcentagem reporta uma condição mais próxima da realidade do elemento físico. A ondulação de corrente foi escolhida para que uma indutância magnetizante de 80µH pudesse ser utilizada, devido aos núcleos disponíveis em laboratório.
Os valores de  $I_{Lk,max}$ ,  $I_{Lm}$ ,  $\Delta t_2$ ,  $\Delta t_4$ ,  $\Delta t_5$ ,  $V_{C1}$ ,  $V_{C2}$ ,  $V_{C3}$ ,  $V_{out}$ ,  $L_m$  e  $L_k$  que ainda são desconhecidos podem ser encontrados através de (3.97), (3.98), (3.99), (3.100), (3.101), (3.102), (3.103), (3.104) e (3.105) e seus resultados podem ser observados na tabela 2.

| Grandeza        | <b>Resultados Calculados</b> |
|-----------------|------------------------------|
| $I_{Lk\_max}$   | 16,667 A                     |
| $l_{\text{Lm}}$ | 8,334 A                      |
| $\Delta t_2$    | $6,763 \,\mu s$              |
| $\Delta t_4$    | $1,940 \,\mu s$              |
| $\Delta t_5$    | $1,297 \,\mu s$              |
| $V_{C1}$        | 150,00 V                     |
| $V_{C2}$        | 80,920 V                     |
| $V_{C3}$        | 319,080 V                    |
| $V_{out}$       | 400,000 V                    |
| $L_m$           | 80,000 µH                    |
| $L_k$           | $0,800 \mu H$                |

**Tabela 2 - Resultados encontrados através de cálculos - Conversor 1.** 

#### **Fonte: Autoria própria.**

Através das especificações de projeto e os dos valores de  $I_{Lm}$ ,  $\Delta t_2$ ,  $\Delta t_4$ ,  $\Delta t_5$ ,  $V_{C1}$ ,  $V_{C2}$ ,  $V_{C3}$  encontrados na tabela 2 é possível calcular os capacitores necessários utilizando-se (3.150), (3.151) e (3.152). Os valores dos capacitores são exibidos na tabela 3.

|                    | <u>1 abola 0 - Valoros dos capacitoros do conversor 1.</u> |
|--------------------|------------------------------------------------------------|
| <b>Capacitores</b> | Grandeza calculada                                         |
|                    | $3,665 \,\mu F$                                            |
| C <sub>2</sub>     | 4,000 $\mu$ F                                              |
| Cз                 | $2,118 \,\mu F$                                            |
|                    | _ _ _ _ _ _                                                |

**Tabela 3 - Valores dos capacitores do conversor 1.** 

## **Fonte: Autoria própria.**

A simulação do conversor foi realizada através do software PSIM. O circuito implementado pode ser visto na figura 40.

Algumas das principais tensões e correntes simuladas serão apresentadas abaixo. Iniciando-se com o comando para o transistor  $S_1$  apresentado na figura 41, onde pode-se observar a razão cíclica de 0,6755.

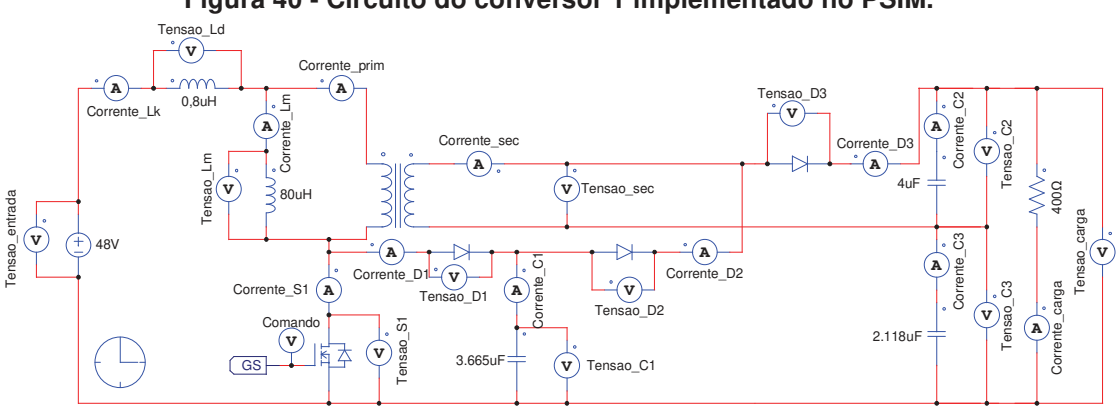

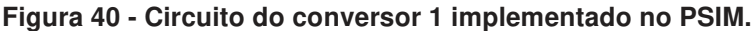

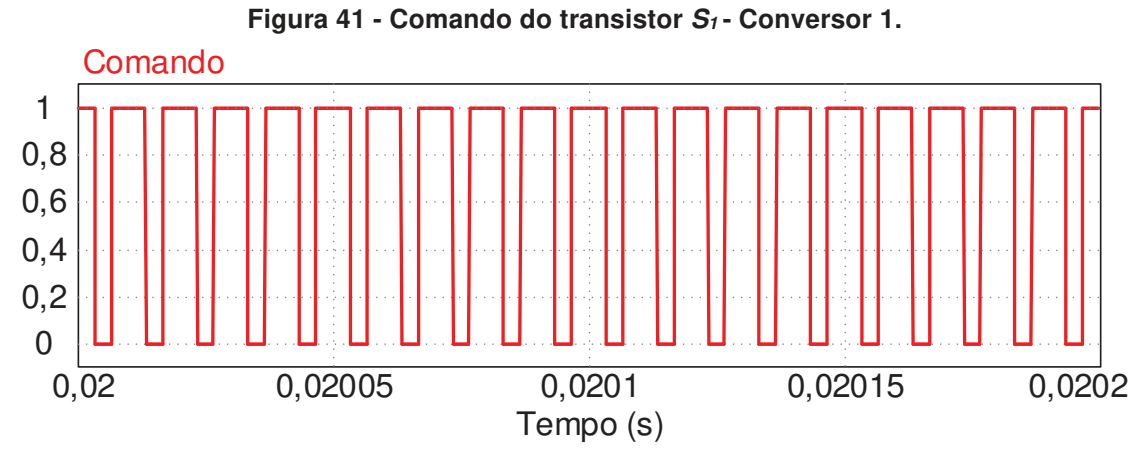

**Fonte: Autoria própria.** 

As tensões nos capacitores  $C_1$ ,  $C_2$ ,  $C_3$  e na carga são ilustradas na figura 42. Pode-se observar que a tensão de saída atinge 400,232 V, valor muito próximo aos 400 V da especificação de projeto e que a soma das tensões nos capacitores  $C_2$  e  $C_3$ é igual à tensão de saída assim como o esperado.

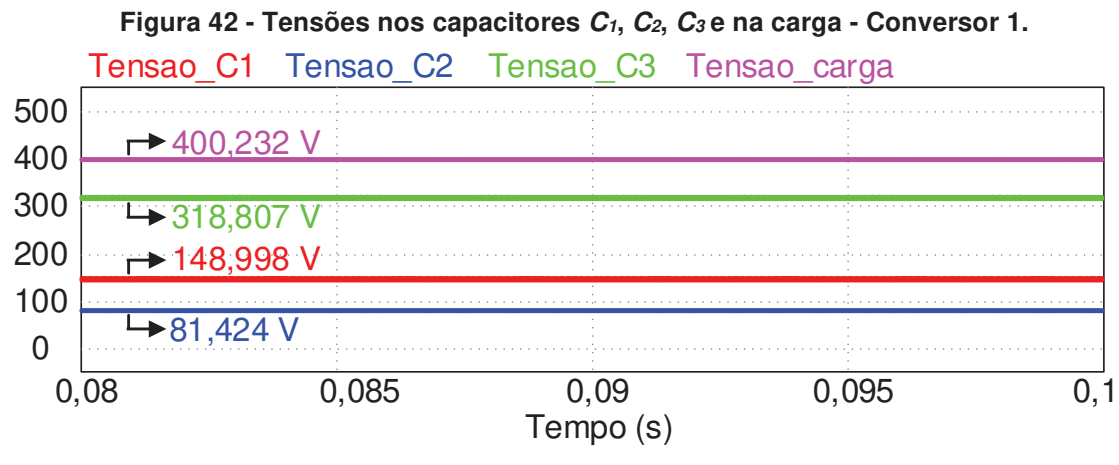

**Fonte: Autoria própria.** 

Na figura 43 pode-se observar as correntes e as tensões da indutância magnetizante e da indutância de dispersão na frequência de comutação. Os valores

máximos e mínimos das correntes definidos na solução algébrica do sistema estão destacados. Ainda com relação as formas de onda das correntes, também pode-se comprovar que a primeira e a terceira etapa de operação do conversor são muito pequenas, quase imperceptíveis na imagem, justificando o fato de terem sido consideradas instantâneas durante o equacionamento da solução estática desta topologia. O valor máximo da corrente da indutância magnetizante é 10,431 A e o valor mínimo é 6,484 A, assim  $\Delta i_{\rm Lm}$  é 3,947 A.

**Figura 43 – Correntes e tensões da indutância magnetizante e de dispersão na frequência de comutação - Conversor 1.** 

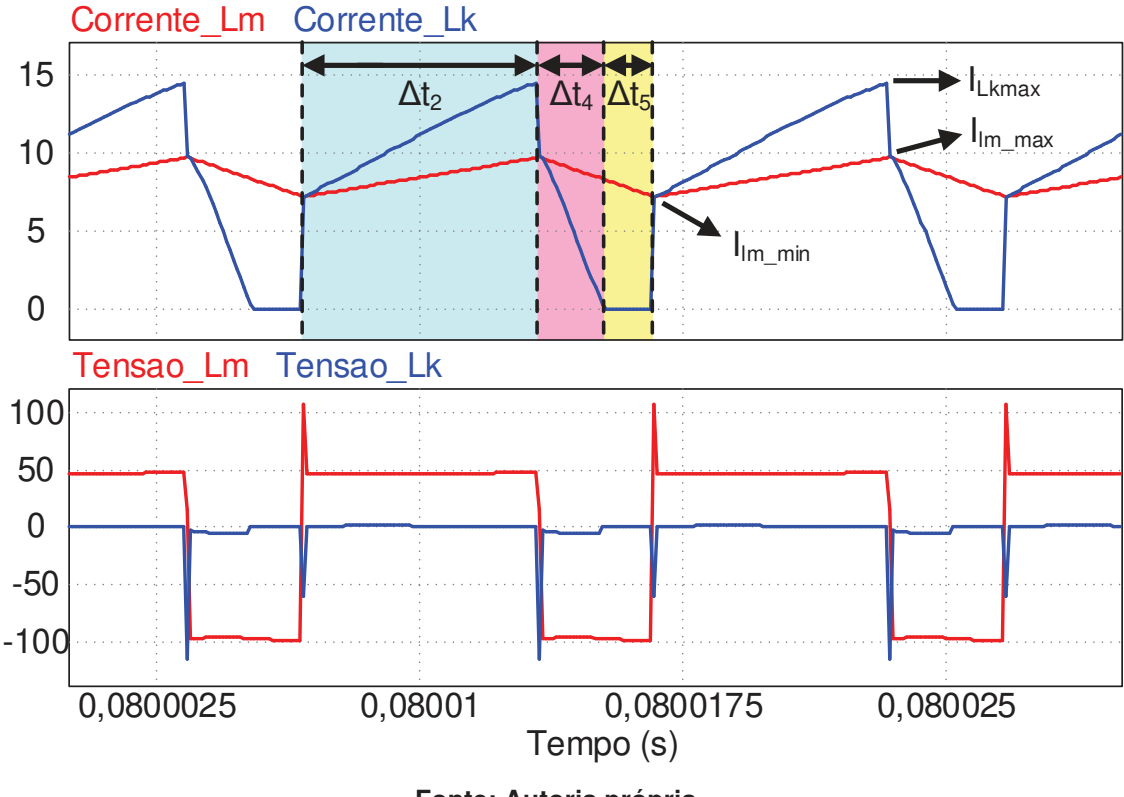

**Fonte: Autoria própria.** 

A corrente na carga e a corrente média de entrada podem ser observadas na figura 44. Nota-se que a corrente de saída é muito próxima de 1 A, cumprindo o requisito de projeto e que a corrente de entrada é 8,440 A muito próxima do valor calculado. Também é possível notar que a corrente é maior que a corrente de saída pois trata-se de um conversor abaixador de corrente.

A figura 45 ilustra a tensão nos capacitores  $C_1$ ,  $C_2$  e  $C_3$ . A tensão no capacitor  $C_1$  atinge seu máximo em 150,041 V e seu mínimo em 148,338 V, assim a ondulação de tensão  $\Delta V_{C1}$  é 1,703 V. No capacitor  $C_2$  a tensão atinge seu máximo em 82,095 V e seu mínimo em 80,993 V, assim a ondulação de tensão  $\Delta V_{C2}$  é 1,102 V e no

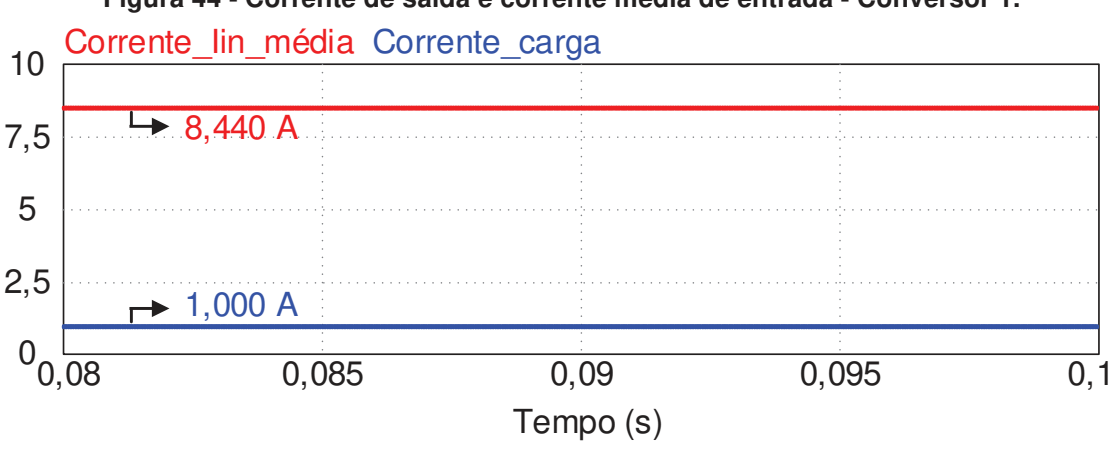

**Figura 44 - Corrente de saída e corrente média de entrada - Conversor 1.** 

**Fonte: Autoria própria.** 

capacitor  $C_3$  a tensão atinge seu máximo em 320,603 V e seu mínimo em 317,223 V, assim a ondulação de tensão  $\Delta V_{C3}$  é 3,338 V.

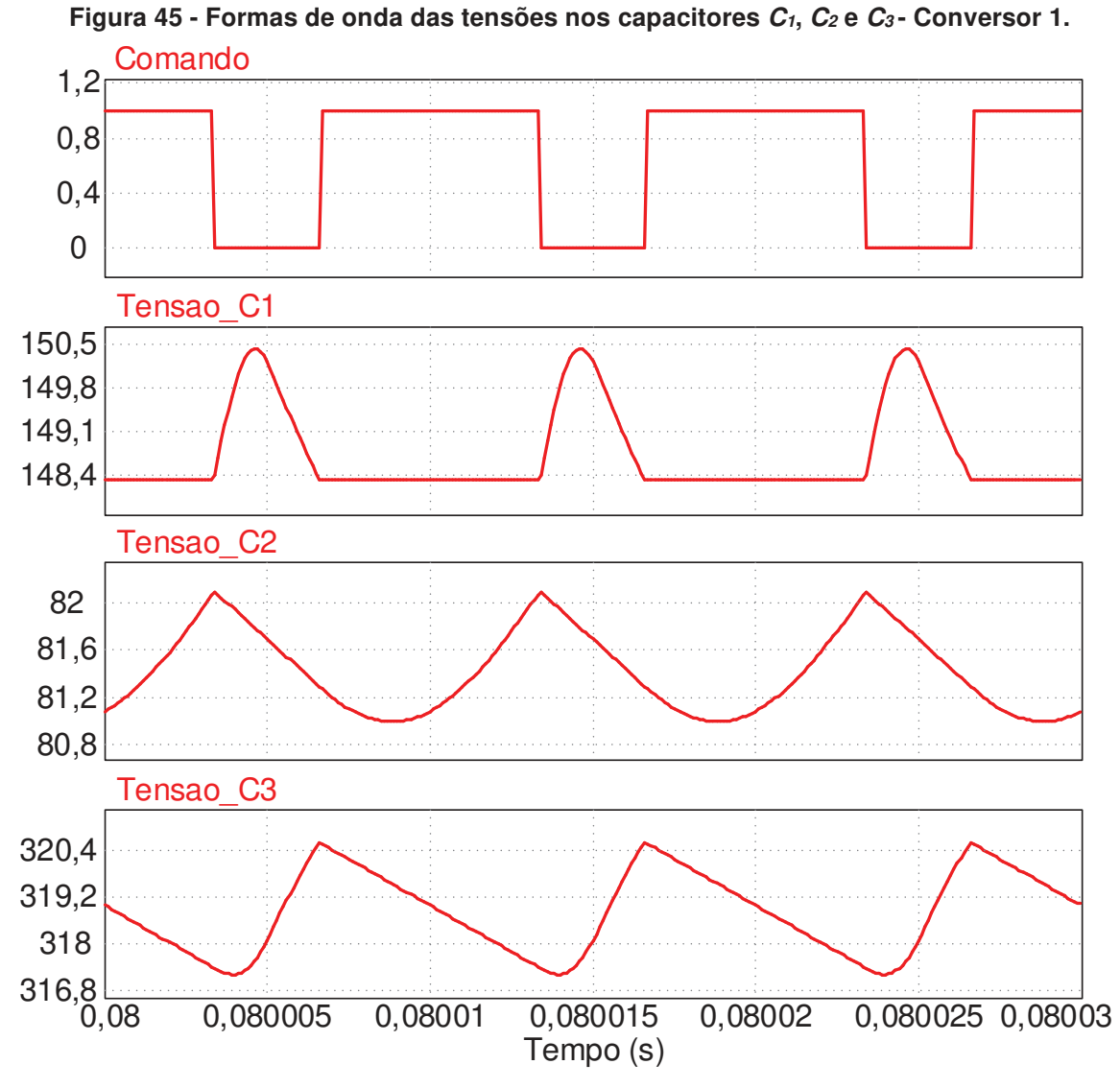

**Fonte: Autoria própria.** 

Na figura 46 pode-se observar as formas de ondas de corrente e tensão dos diodos  $D_1$ ,  $D_2$  e  $D_3$  e na figura 47 observa-se as formas de onda da corrente e da tensão no transistor  $S_1$ . Para melhor visualização, a corrente do transistor foi multiplicada por 2,5 a corrente do diodo  $D_1$  por 5 e dos diodos  $D_2$  e  $D_3$  por 25. Podese observar que o transistor possui comutação pouco dissipativa quando entra em condução e dissipativa durante o bloqueio. Em relação às comutações dos diodos, pode-se observar todos possuem comutação sob corrente nula e que somente a comutação do diodo  $D_1$  é dissipativa durante a entrada em condução.

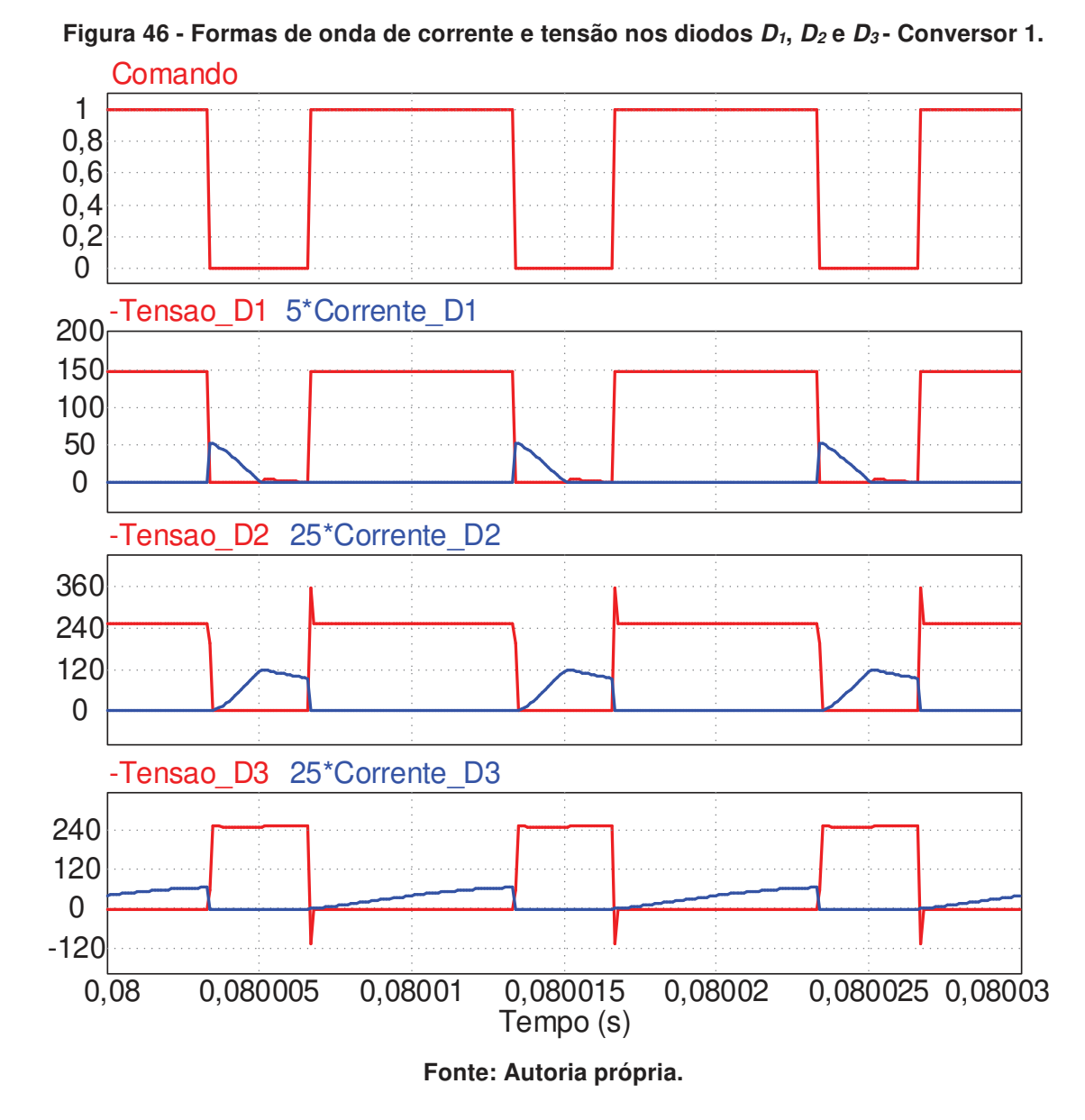

Os resultados encontrados na simulação podem ser comparados aos calculados na tabela 4. Através da tabela 4 pode-se observar que os maiores percentuais de erro ocorrem nas medições do valor de pico da corrente da indutância

112

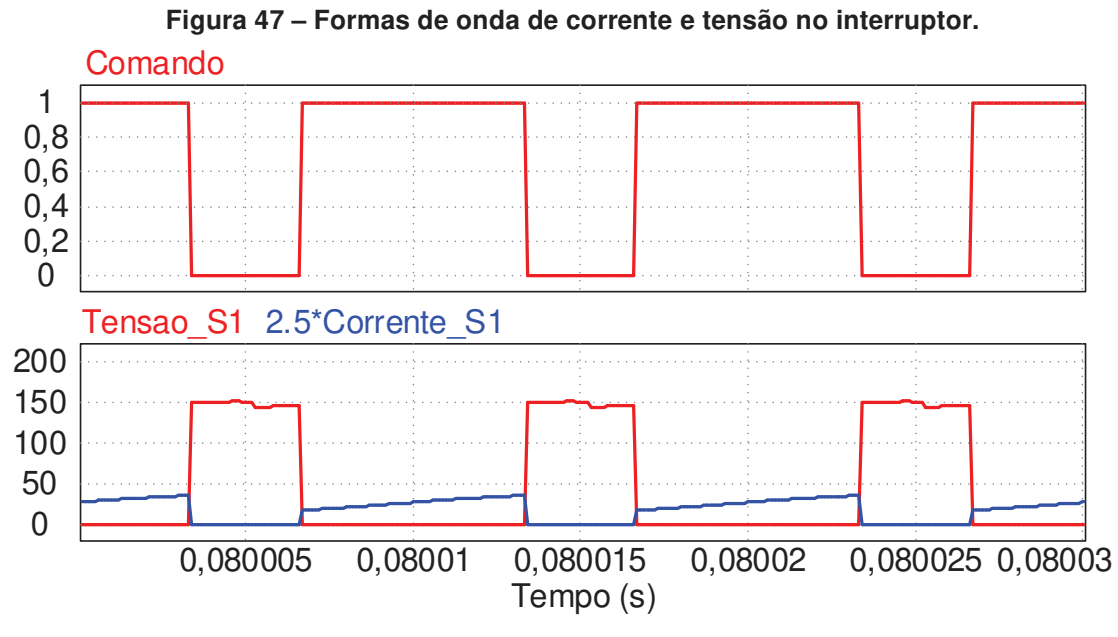

de dispersão, durante a quinta etapa de operação e nas ondulações de corrente dos três capacitores. Esses erros estão relacionados às simplificações realizadas durante a modelagem, quando duas das cinco etapas de operação foram consideradas

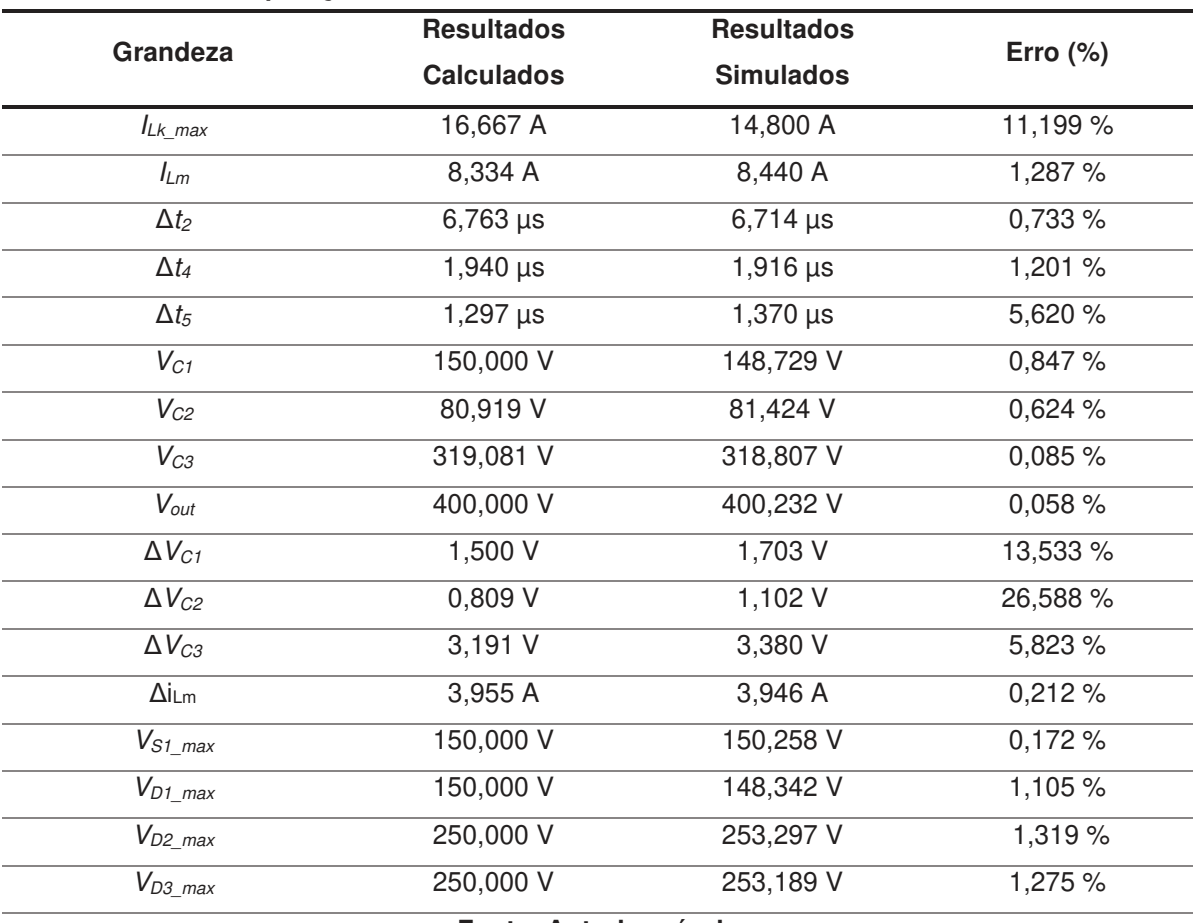

**Tabela 4 – Comparação entre os resultados simulados e calculados do conversor 1.** 

**Fonte: Autoria própria.** 

instantâneas. Desta forma, automaticamente uma pequena diferença entre os valores simulados e calculados aparece, pois os períodos comparados serão ligeiramente diferentes, e como de forma geral todos os períodos são curtos, na ordem de microssegundos, essas pequenas diferenças acabam gerando grandes erros. Além disso, devido ao erro percentual da duração das etapas de operação, as diferenças do valor de pico da corrente da indutância de dispersão e das ondulações de corrente nos capacitores aparecem, pois essas grandezas estão diretamente ligadas.

## 5.1.2 Validação da Análise Dinâmica

Para a simulação da validação das funções de transferência encontradas durante a análise dinâmica no capítulo 3 utilizou-se circuito da figura 40 novamente. A diferença em relação a simulação realizada na seção 5.1.1 é a adição de um degrau na razão cíclica, gerado no circuito de comando do transistor, como mostra a figura 48.

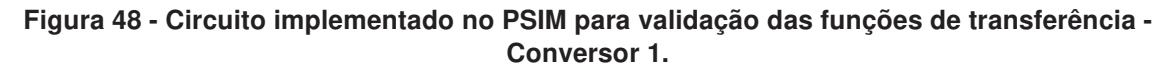

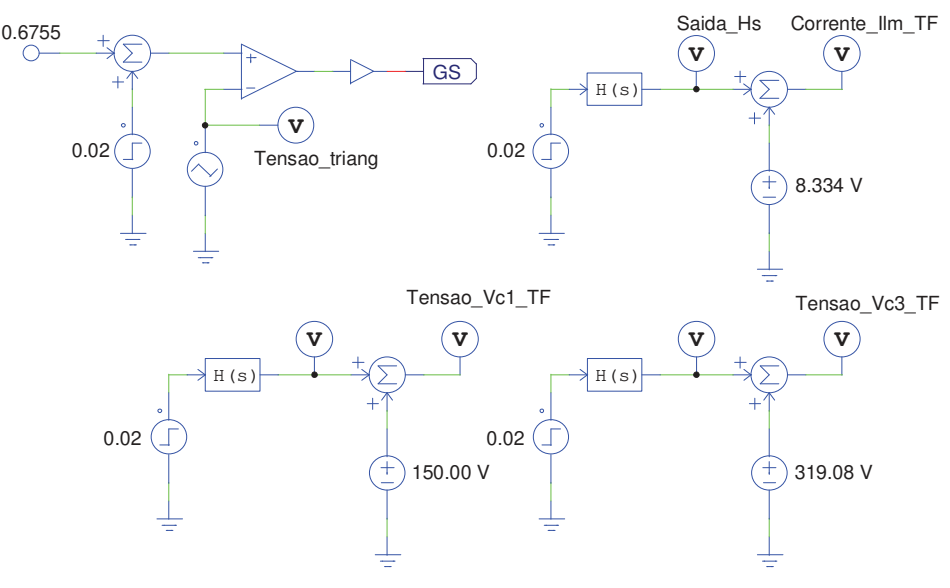

**Fonte: Autoria própria.** 

 Ainda na figura 48 também pode-se observar como as formas de ondas das tensões e da corrente usadas para a validação foram geradas através das funções de transferência, quando o mesmo degrau é implementado. As especificações de projeto usadas para encontrar as equações numéricas são as mesmas usadas para a análise estática.

A validação tem como objetivo mostrar que as funções de transferências encontradas descrevem igualmente o comportamento do conversor quando uma mudança, neste caso de razão cíclica, ocorre.

Resolvendo numericamente o sistema a partir de (3.224), (3.225), (3.226), (3.227), (3.228), (3.229), (3.245), (3.250) e (3.257) encontram-se as funções de transferência em (5.3), (5.4) e (5.5).

$$
\frac{\hat{i}_{Lm}(s)}{\hat{d}(s)} = \frac{1 \times 10^{7} s^{2} + 1,35 \times 10^{12} s + 2,49 \times 10^{15}}{5,49 s^{3} + 7,20 \times 10^{5} s^{2} + 1,75 \times 10^{9} s + 4,88 \times 10^{13}}
$$
(5.3)

$$
\frac{\hat{v}_{c1}(s)}{\hat{d}(s)} = \frac{3,75 \times 10^6 \, s^2 - 5,12 \times 10^{10} \, s + 1,14 \times 10^{16}}{2,74 \, s^3 + 3,60 \times 10^5 \, s^2 + 8,77 \times 10^8 \, s + 2,43 \times 10^{13}}
$$
(5.4)

$$
\frac{\hat{v}_{cs}(s)}{\hat{d}(s)} = \frac{-1,26 \times 10^7 s^2 - 3,79 \times 10^{11} s + 5,98 \times 10^{16}}{5,49 s^3 + 7,20 \times 10^5 s^2 + 1,75 \times 10^9 s + 4,88 \times 10^{13}}
$$
(5.5)

A figura 49 mostra o comportamento da corrente da indutância magnetizante do conversor para um degrau de razão cíclica e faz uma comparação com a resposta da função de transferência encontrada para o mesmo degrau. Em 0,05 segundos a razão cíclica de 0,6755 sofre um incremento de 0,02 e mantém-se em 0,6955 até o final da simulação. Após a comparação, nota-se que em ambos os casos as respostas à perturbação gerada foram muito parecidas, validando o modelo dinâmico apresentado.

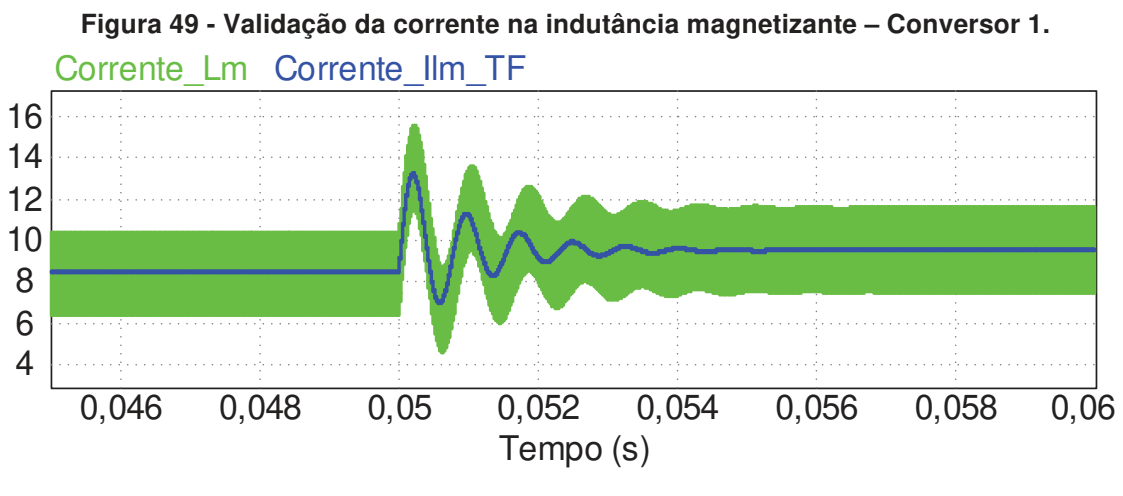

## **Fonte: Autoria própria.**

As figuras 50 e 51 fazem a comparação do comportamento das tensões dos capacitores  $C_1$  e  $C_3$  para o mesmo degrau de razão cíclica com a resposta das respectivas funções de transferência encontradas para o mesmo degrau. Novamente

nota-se que as respostas em ambos os casos formam muito próximas confirmando a validação do modelo dinâmico.

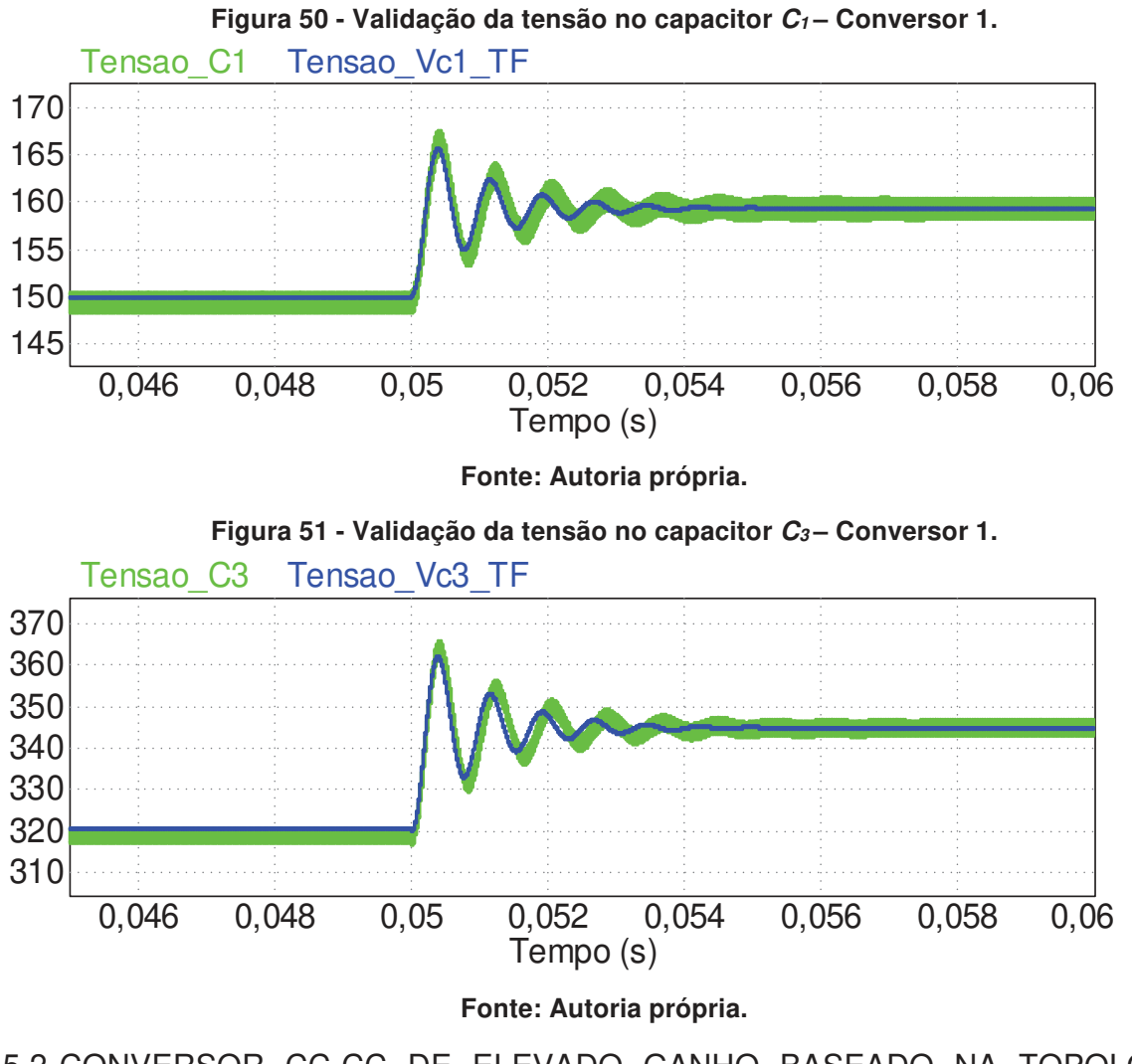

5.2 CONVERSOR CC-CC DE ELEVADO GANHO BASEADO NA TOPOLOGIA BOOST EMPREGANDO UM INDUTOR ACOPLADO COM TRÊS ENROLAMENTOS

5.2.1 Análise Estática

A partir da análise estática encontrada no capítulo 4 pode-se desenvolver o projeto para o segundo conversor apresentado. As especificações de projeto escolhidas estão apresentadas na tabela 5. Como pode-se observar o valor para a relação de transformação do terciário foi definido, pois a análise matemática tanto estática como dinâmica são válidas para o conversor neste ponto de operação. Ao escolher uma relação de transformação diferente de 1 o comportamento do diodo  $D_k$  será alterado. Novamente optou-se por utilizar *λ* igual a 1% sabendo-se que essa porcentagem reporta uma condição mais próxima da realidade do elemento físico.

| Grandeza                                         | Valor        |
|--------------------------------------------------|--------------|
| Frequência de comutação $(f_s)$                  | 100 kHz      |
| Relação de transformação 2 $(n_2)$               |              |
| Tensão de Entrada (V <sub>in</sub> )             | 48 V         |
| Tensão de Saída (Vout)                           | 400 V        |
| Potência de Saída (P <sub>out</sub> )            | 400 W        |
| Resistência de Carga (R)                         | $400 \Omega$ |
| Tensão no transistor $S_1(V_{S1})$               | 150 V        |
| Indutância magnetizante $(L_m)$                  | 80 mH        |
| Ondulação de tensão em $C_1(\Delta V_{C1})$      | 1%           |
| Ondulação de tensão em $C_2$ ( $\Delta V_{C2}$ ) | 1%           |
| Ondulação de tensão em $C_3$ ( $\Delta V_{C3}$ ) | 1%           |
| Lambda $(\lambda)$                               | 0,01         |

**Tabela 5 - Especificações de projeto do conversor 2.** 

#### **Fonte: Autoria própria.**

Como o valor da indutância foi definido, através da solução estática é possível estimar a ondulação de corrente em  $L_m$ .

Utilizando-se a solução numérica estática do conversor e respeitando as especificações de projeto da tabela 5 sabe-se que os valores da razão cíclica D e a relação de transformação  $n_1$  as quais devem ser adotadas são (5.6) e (5.7) respectivamente. Também mediante a solução numérica os valores das variáveis  $I_{Lk,max}$ ,  $I_{Lm}$ ,  $\Delta t_1$ ,  $\Delta t_2$ ,  $\Delta t_3$ ,  $\Delta t_4$ ,  $V_{C1}$ ,  $V_{C2}$ ,  $V_{C3}$ ,  $V_{out}$ ,  $L_m$  e  $L_k$  podem ser encontrados, seus valores estão apresentados na tabela 6.

$$
D = 0,6664 \tag{5.6}
$$

$$
n_1 = 1,7983 \tag{5.7}
$$

Através das especificações de projeto e os dos valores de  $\Delta t_1$ ,  $\Delta t_2$ ,  $\Delta t_3$ ,  $\Delta t_4$ ,  $V_{C1}$ ,  $V_{C2}$ ,  $V_{C3}$  encontrados na tabela 6 é possível calcular os capacitores necessários utilizando-se (4.116), (4.117) e (4.118).

Os valores dos capacitores são exibidos na tabela 7.

O circuito implementado na simulação realizada através do software PSIM pode ser visto na figura 52.

| Grandeza      | <b>Resultados Calculados</b> |
|---------------|------------------------------|
| $I_{Lk\_max}$ | 15,701 A                     |
| $I_{Lm}$      | 8,334 A                      |
| $\Delta t_1$  | 36,486 ns                    |
| $\Delta t_2$  | $6,627 \,\mu s$              |
| $\Delta t_3$  | $1,273 \,\mu s$              |
| $\Delta t_4$  | $2,061 \,\mu s$              |
| $V_{C1}$      | 84,301 V                     |
| $V_{C2}$      | 257,837 V                    |
| $V_{C3}$      | 57,861 V                     |
| $V_{out}$     | 400,000 V                    |
| $L_m$         | 80,000 µH                    |
| $L_k$         | $0,800 \mu H$                |

**Tabela 6 - Resultados encontrados através de cálculos - Conversor 2.** 

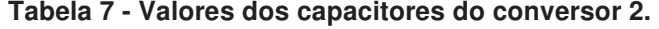

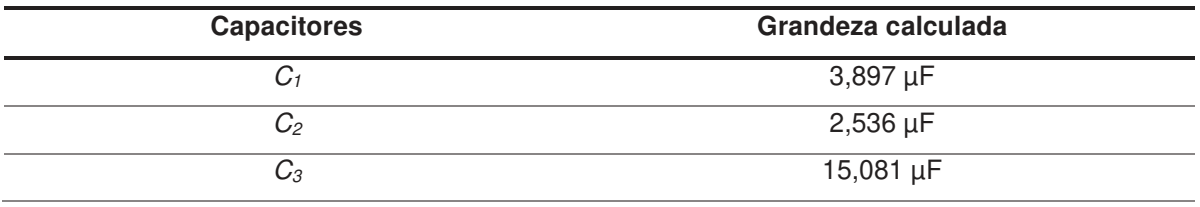

### **Fonte: Autoria própria.**

 Algumas das principais tensões e correntes simuladas também serão apresentadas. Iniciando-se com o comando para o transistor  $S_1$  visto na figura 53. Nela pode-se ver de forma clara a razão cíclica de 0,666 que foi utilizada.

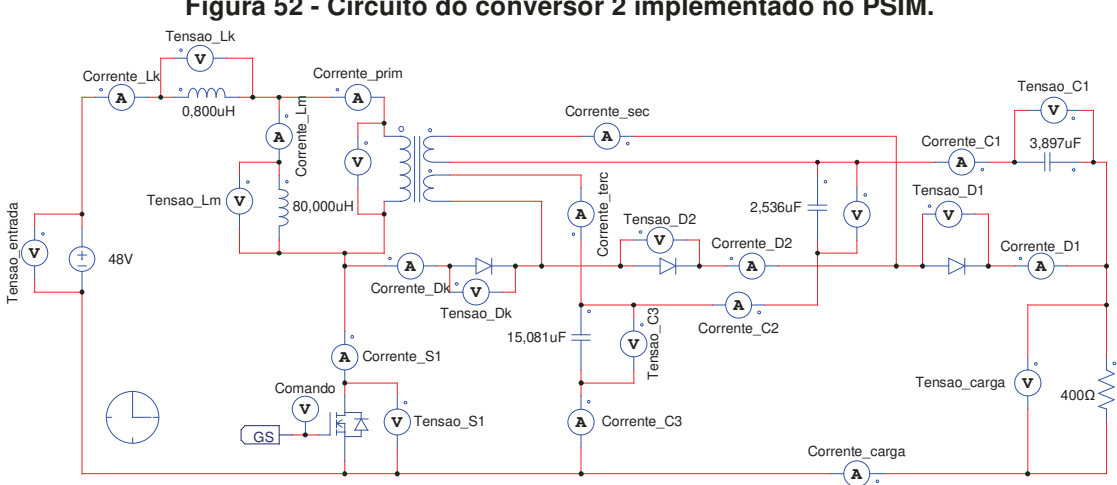

**Figura 52 - Circuito do conversor 2 implementado no PSIM.** 

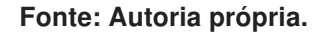

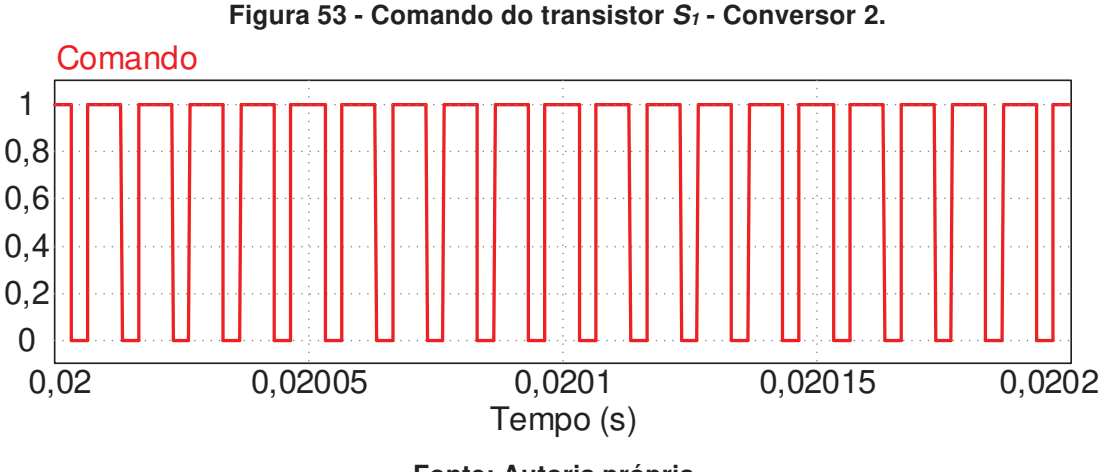

As tensões nos capacitores  $C_1$ ,  $C_2$  e  $C_3$  e a tensão na carga em baixa frequência, são apresentadas na figura 54. Pode-se observar que a tensão de saída atinge 399,751 V, valor muito próximo aos 400 V da especificação de projeto e que a soma das tensões nos capacitores  $C_1$ ,  $C_2$  e  $C_3$  é igual à tensão de saída como já esperado.

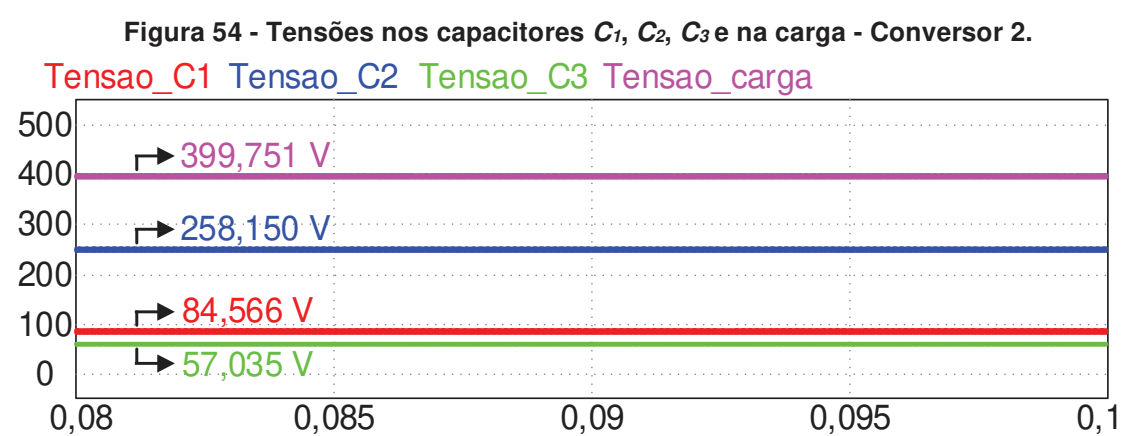

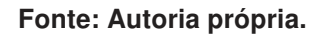

Tempo (s)

Na figura 55 pode-se observar as correntes e as tensões da indutância magnetizante e da indutância de dispersão na frequência de comutação. Os pontos de máximos e mínimo das correntes definidos na solução algébrica do sistema estão destacados. O valor máximo da corrente da indutância magnetizante é 10,289 A e o valor mínimo é 6,415 A, assim  $\Delta i_{Lm}$  é 3,874 A. O valor máximo da corrente da indutância de dispersão é 15,053 A.

A corrente na carga e a corrente média de entrada podem ser observadas na figura 56. Observa-se que a corrente de entrada média é 8,361 A, ou seja, maior que a corrente de saída de 0,999 A, pois, trata-se de um conversor abaixador de corrente.

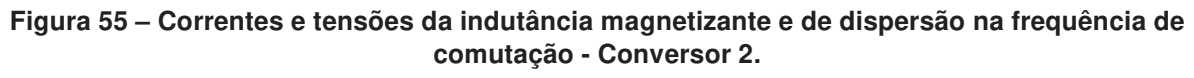

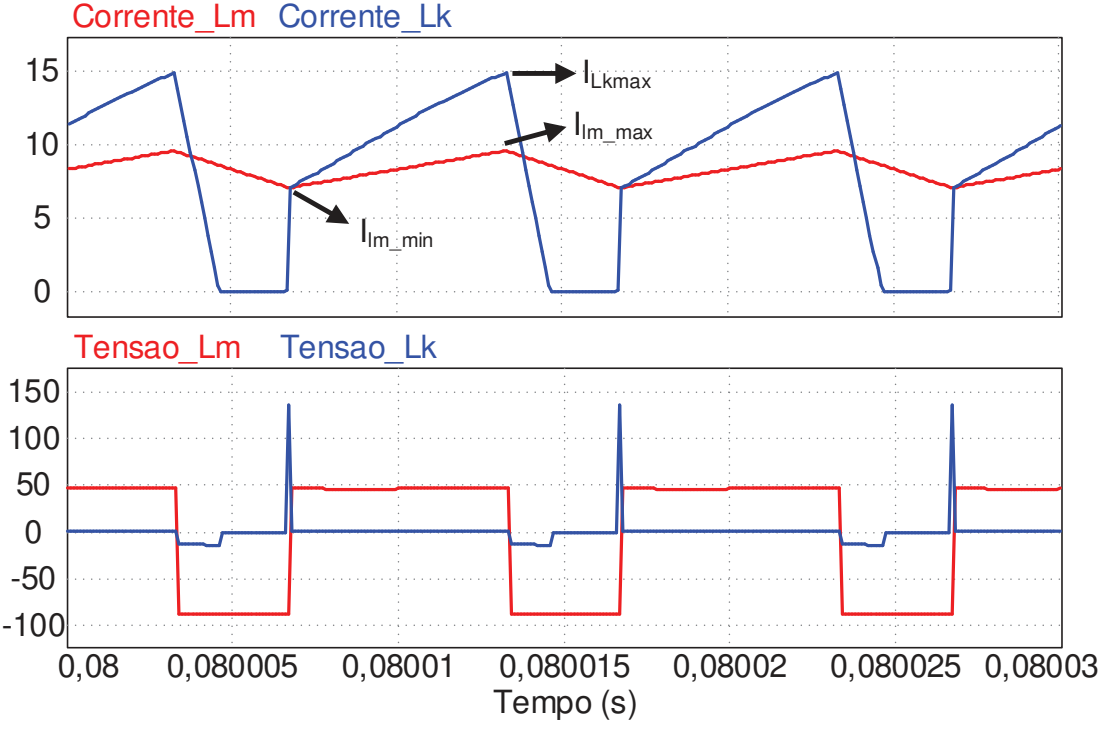

Também é possível perceber que a corrente de saída tem um valor muito próximo ao 1 A estipulado como requisito de projeto.

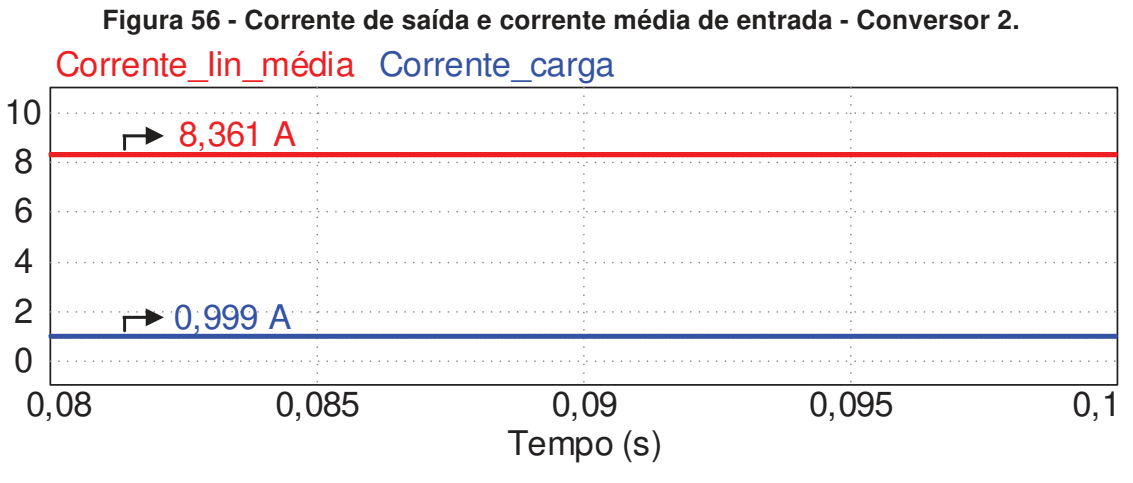

## **Fonte: Autoria própria.**

A figura 57 ilustra a tensão nos capacitores  $C_1$ ,  $C_2$  e  $C_3$ . A tensão no capacitor  $C_1$  atinge seu máximo em 85,259 V e seu mínimo em 84,112 V, assim a ondulação de tensão  $\Delta V_{C1}$  é 1,147 V. No capacitor  $C_2$  a tensão atinge seu máximo em 259,400 V e seu mínimo em 256,801 V, assim a ondulação de tensão  $\Delta V_{C2}$  é 2,599 V e no capacitor  $C_3$  a tensão atinge seu máximo em 57,312 V e seu mínimo em 56,735 V, assim a ondulação de tensão  $\Delta V_{C3}$  é 0,577 V.

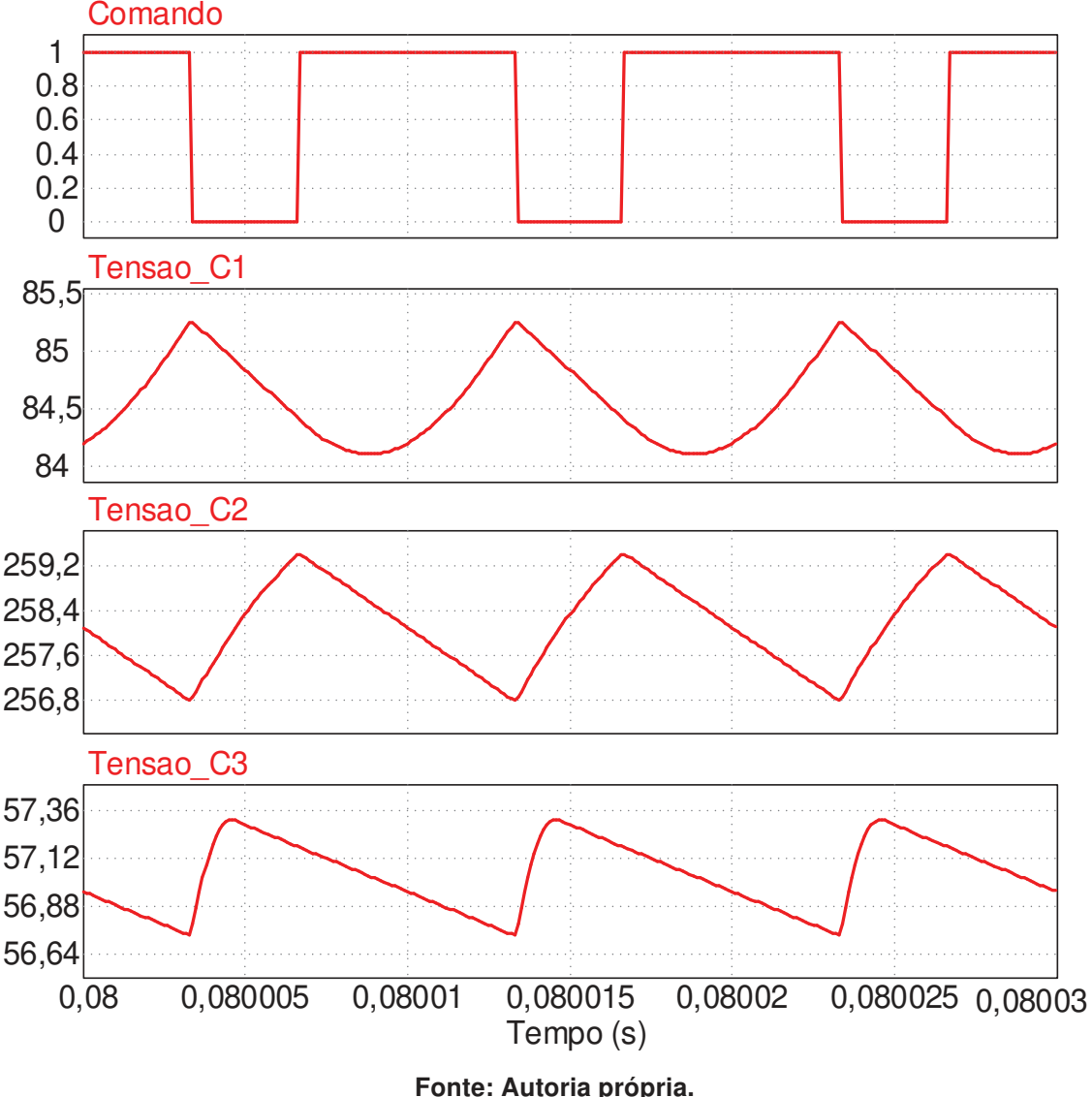

**Figura 57 - Forma de onda das correntes nos capacitores C1, C2 e C<sup>3</sup> - Conversor 2.** 

Na figura 58 pode-se observar as formas de onda de corrente e tensão nos diodos  $D_1$ ,  $D_2$  e  $D_k$  e na figura observa-se 59 as formas de onda da corrente e da tensão no transistor  $S_1$ . Para melhor visualização, a corrente do transistor foi multiplicada por 2,5, a corrente dos diodos  $D_1$  e  $D_2$  por 50 e a corrente do diodo  $D_k$  por 5. Analisando-se as formas de onda de cada elemento, nota-se que o transistor também possui comutação pouco dissipativa durante a entrada em condução e dissipativa no instante do bloqueio. Em relação às comutações dos diodos, somente  $D_1$  apresenta comutação sob tensão nula e  $D_k$  bloqueia sob corrente nula. Em todos os outros instantes, as comutações destes elementos são dissipativas, indicando que o rendimento deste conversor possa ser menor quando comparado ao primeiro conversor analisado.

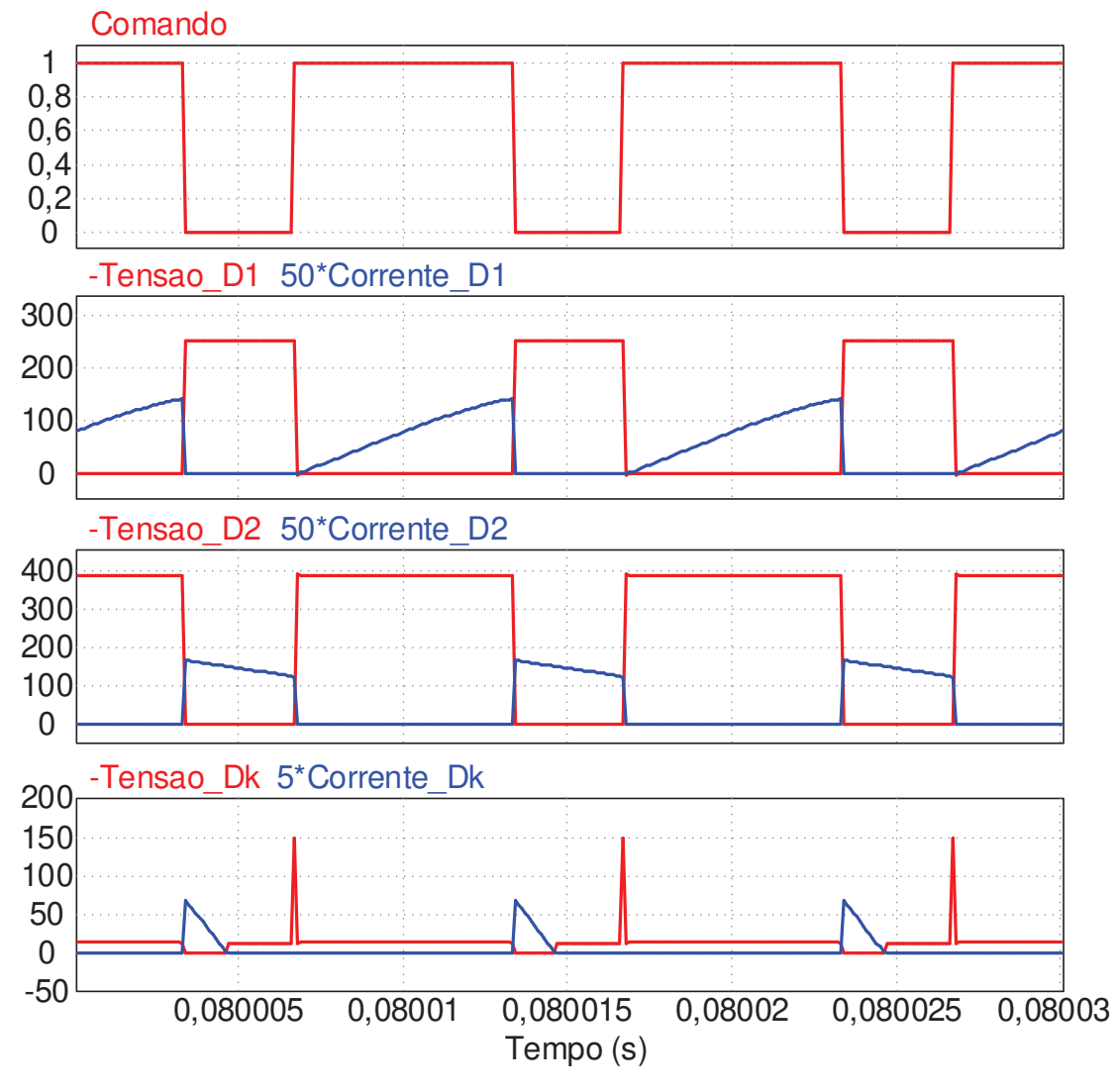

**Figura 58 - Formas de ondas da corrente e tensão no transistor S1 e nos diodos D1, D2 e D<sup>k</sup> - Conversor 2.** 

Os resultados calculados e simulados são comparados na tabela 8. Para este conversor, os maiores erros encontrados estão relacionados à primeira etapa de condução e na ondulação de tensão no capacitor  $C_1$ . A primeira etapa tem o menor tempo de duração, assim, em valores menores pequenas variações geram erros expressivos. Já o erro sobre a ondulação de tensão ocorre porque na simulação o valor de mínimo medido estava localizado em um ponto diferente do esperado, essa diferença gerou uma ondulação de corrente uma pouco maior na simulação e consequentemente um erro maior foi encontrado.

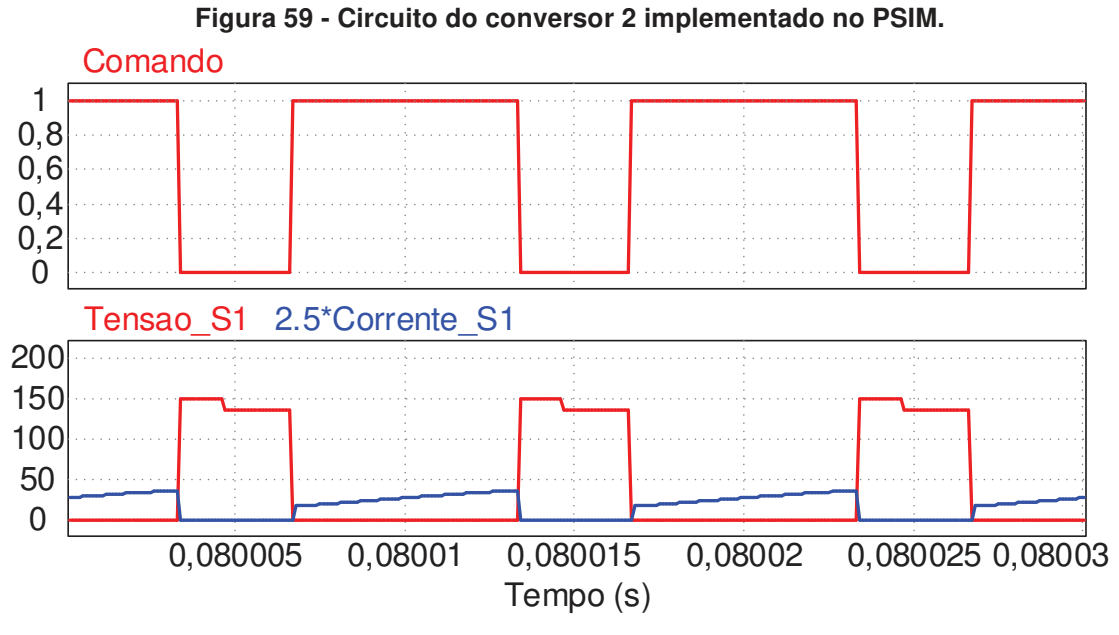

**Fonte: Autoria própria.** 

| Grandeza               | <b>Resultados</b> | <b>Resultados</b> |             |
|------------------------|-------------------|-------------------|-------------|
|                        | <b>Calculados</b> | <b>Simulados</b>  | Erro $(\%)$ |
| $I_{Lk\_max}$          | 15,701 A          | 15,053 A          | 4,127%      |
| $I_{Lm}$               | 8,334 A           | 8,362 A           | 0,334%      |
| $I_{Lm\_max}$          | 10,275 A          | 10,289 A          | 0,136%      |
| $I_{Lm\_min}$          | 6,391 A           | 6,415 A           | 0,374%      |
| $\Delta t_1$           | 36,486 ns         | 93,822 ns         | 61,111%     |
| $\Delta t_2$           | $6,627 \mu s$     | $6,594$ µs        | 0,497%      |
| $\Delta t_3$           | $1,273 \mu s$     | $1,353 \,\mu s$   | 5,912%      |
| $\Delta t_4$           | $2,061 \,\mu s$   | $1,943 \mu s$     | 5,725%      |
| $V_{C1}$               | 84,301 V          | 84,566 V          | 0,313%      |
| $V_{C2}$               | 257,837 V         | 258,150 V         | 0,121%      |
| $V_{C3}$               | $57,861$ V        | 57,035 V          | 1,427%      |
| $V_{out}$              | 400,000 V         | 399,751 V         | 0,062%      |
| $\Delta V_{C1}$        | 0,843 V           | 1,147 V           | 26,503%     |
| $\Delta V_{C2}$        | 2,578 V           | 2,599V            | 0,808%      |
| $\Delta V_{C3}$        | 0,578 V           | 0,577 V           | 0,173%      |
| $\Delta i_{\text{Lm}}$ | 3,883 V           | 3,874 A           | 0,231%      |
| $V_{S1\_max}$          | 150,000 V         | 149,497 V         | 0,335%      |
| $V_{D1\_max}$          | 250,000 V         | 250,864 V         | 0,344%      |
| $V_{D2\_max}$          | 389,016 V         | 389,180 V         | 0,042%      |
| $V_{Dk\_max}$          | 150,000 V         | 148,414 V         | 1,057%      |

**Tabela 8 – Comparação entre resultados calculados e simulados do conversor 2.** 

## 5.2.2 Validação da Análise Dinâmica

Para a simulação da validação das funções de transferência encontradas a partir análise dinâmica realizada no capítulo 4 foi novamente utilizado o circuito da figura 52. Um degrau na razão cíclica será gerado no circuito de comando do transistor, como mostra a figura 69. Também é possível observar através da figura 69 como as formas de ondas das tensões e da corrente usadas para a validação foram geradas através das funções de transferência, quando o mesmo degrau é implementado. As especificações de projeto usadas para encontrar as equações numéricas são as mesmas usadas para a análise estática.

**Figura 60 - Circuito implementado no PSIM para validação das funções de transferência - Conversor 2.** 

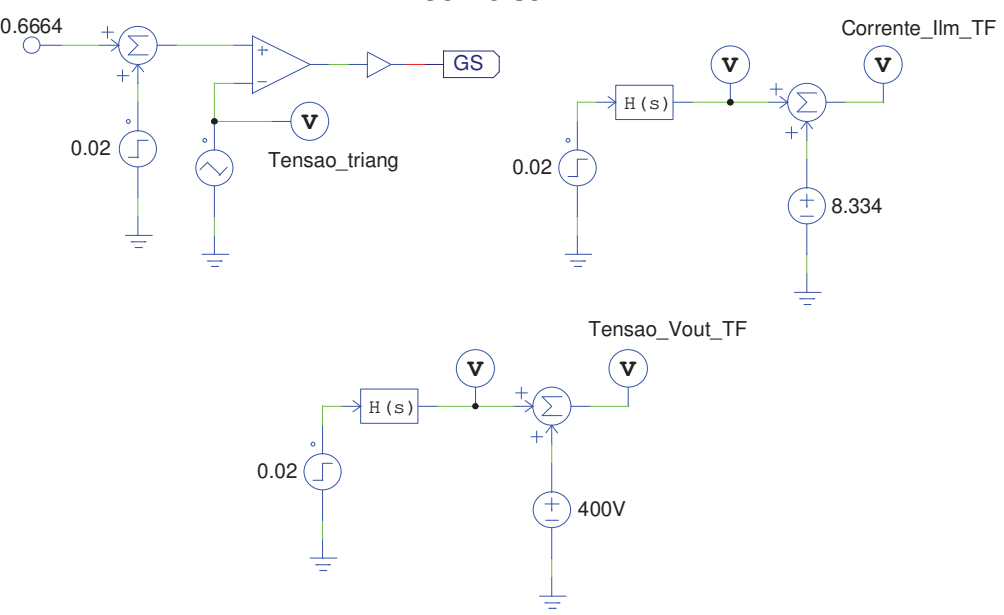

**Fonte: Autoria própria.** 

Resolvendo o sistema com as equações numéricas (4.201), (4.202), (4.203), (4.204), (4.205), (4.241), (4.252), (4.261) e (4.264) encontram-se as funções de transferência (5.8) e (5.9).

$$
\frac{\hat{i}_{Lm}(s)}{\hat{d}(s)} = \frac{5,21 \times 10^6 \text{ s}^3 + 1,20 \times 10^{12} \text{ s}^2 + 1,02 \times 10^{16} \text{ s} + 1,54 \times 10^{19}}{3,00 \text{ s}^4 + 6,81 \times 10^5 \text{ s}^3 + 6,14 \times 10^9 \text{ s}^2 + 5,88 \times 10^{13} \text{ s} + 3,12 \times 10^{17}}
$$
(5.8)

$$
\frac{\hat{v}_{out}(s)}{\hat{d}(s)} = \frac{-4283,62s^3 - 2,17 \times 10^{11} s^2 + 2,04 \times 10^{16} s + 1,23 \times 10^{20}}{s^4 + 2,27 \times 10^5 s^3 + 2,04 \times 10^9 s^2 + 1,96 \times 10^{13} s + 1,03 \times 10^{17}}
$$
(5.9)

As figuras 61 e 62 mostram os comportamentos da corrente da indutância magnetizante e da tensão de saída para um degrau de razão cíclica e fazem uma comparação com as respostas das funções de transferências encontradas para o

mesmo degrau. Em 0,05 segundos a razão cíclica de 0,666 sofre um incremento de 0,02 e mantém-se em 0,684 até o final da simulação. Após a comparação, nota-se que em ambos os casos as respostas para a perturbação gerada foram muito similares.

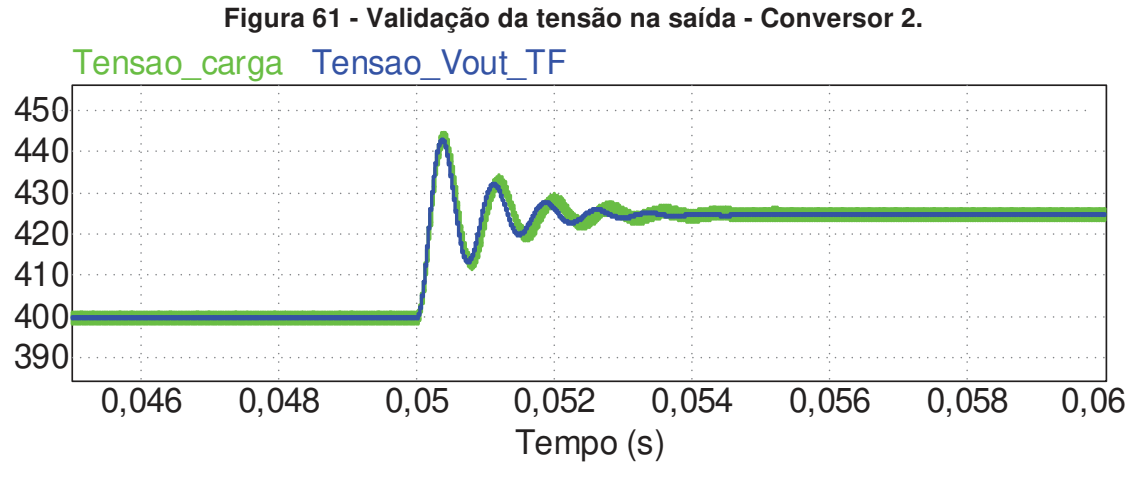

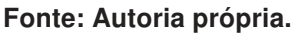

As próximas etapas a serem desenvolvidas são os projetos dos conversores em malha aberta e a implementação dos circuitos e medição dos resultados experimentais, para que as comparações entres os resultados calculados, simulados e práticos sejam encontradas e uma conclusão a respeito da utilização dos mesmos é viável ou não.

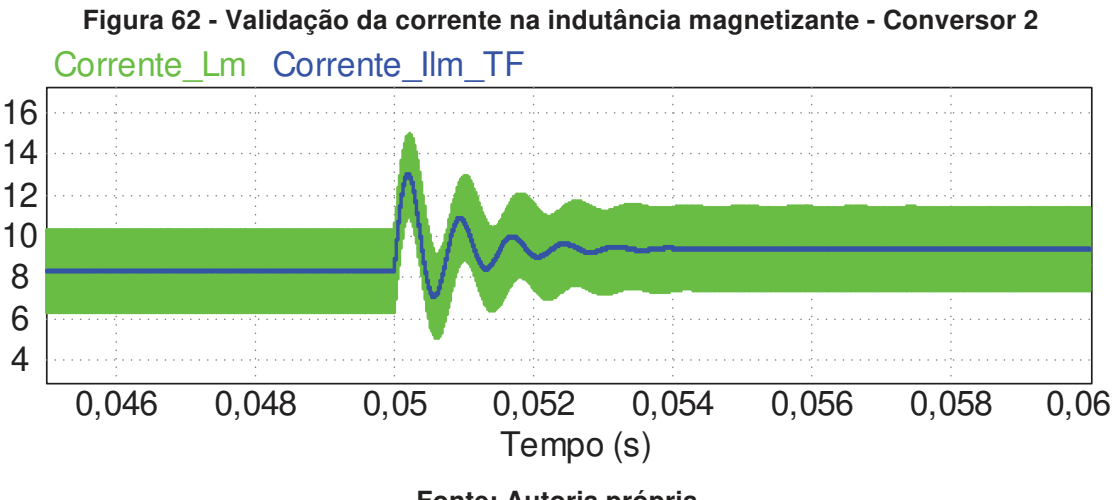

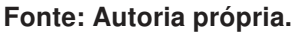

## **6 PROJETO DE CONTROLE**

Neste capítulo serão apresentados os projetos de controle para os dois conversores propostos.

6.1 CONTROLE PI PARA O CONVERSOR CC-CC DE ELEVADO GANHO BASEADO NA TOPOLOGIA BOOST EMPREGANDO UM INDUTOR ACOPLADO COM DOIS ENROLAMENTOS

O controle utilizado no conversor CC-CC de elevado ganho baseado na topologia Boost empregando um indutor acoplado com dois enrolamentos apresentado no capítulo 3 será implementado digitalmente através de um controlador DSP. Entretanto o projeto de controle é realizado analogicamente pelo método de resposta em frequência. A função de transferência do controlador será discretizada através do método de Tustin. Da análise de pequenos sinais, a função de transferência do sistema linearizado foi encontrada, e através da mesma, ferramentas de projeto de controle podem ser aplicadas para garantir que o sistema controlado atenda as especificações necessárias. O diagrama de blocos do controle da corrente de entrada pode ser observado na figura 63.

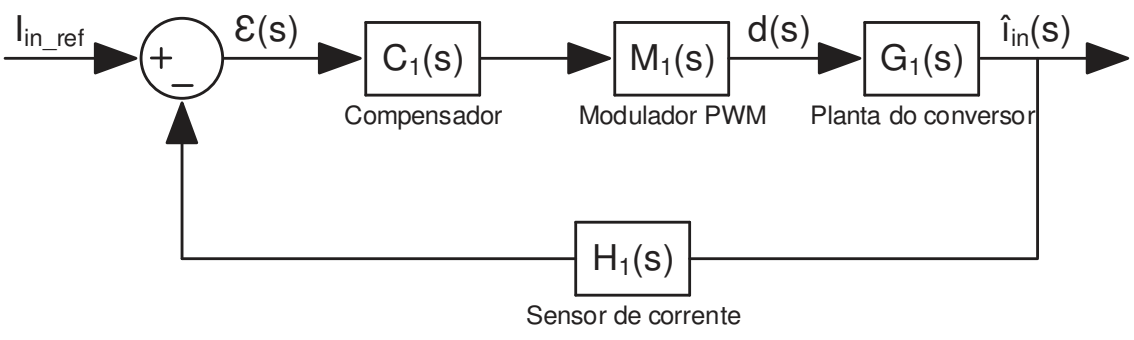

**Figura 63 – Diagrama de blocos do controle da corrente da indutância magnetizante.** 

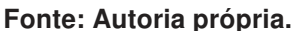

Analisando-se o diagrama de blocos do sistema de controle em malha fechada apresentado na figura 63, tem-se: um erro de corrente  $\varepsilon(s)$ , que é calculado através da comparação entre um sinal de referência e do valor instantâneo da corrente de entrada realimentado por um sensor de corrente adicionado em série com a entrada do circuito e que possui um ganho H1(s). O erro da corrente alimenta o controlador  $C_1(s)$ , que gera um sinal de controle. O sinal de controle é introduzido a  $M_1(s)$ , que gera o pulso de comando para o interruptor do circuito. O comando é introduzido na planta do conversor G1(s), que foi encontrada em (5.3), que considera a corrente de entrada î $_{\text{in}}(s)$  pela razão cíclica  $\hat{d}(s)$ .

Para o caso de uma implementação digital, o programa pode ser elaborado de forma que o PWM, representado por  $M_1(s)$ , possua ganho unitário. Além disso, sabese que a implementação digital insere atraso entre a leitura da corrente e o ajuste da ação de controle, devido ao tempo necessário para a realização dos cálculos e atualização da razão cíclica. Como no programa implementado a razão cíclica é atualizada no início de cada ciclo PWM, conclui-se que um atraso de um período de comutação deve ser inserido na malha para o projeto adequado do controlador. O delay inserido através do bloco M1(s) está representado em (6.1).

$$
M_1(s) = e^{-sT_s} \tag{6.1}
$$

Para este conversor, optou-se pela utilização de um controlador proporcional integral (PI), pois além de possuir um polo na origem que será conveniente posteriormente por apresentar erro nulo em regime permanente para uma entrada em degrau. Sabe-se também que o controlador proporcional integral derivativo (PID) apresenta como desvantagem a amplificação de ruídos não sendo atrativo nesse caso. Um controlador PI possui um polo que está situado na origem e um zero que será ajustado para a obtenção da resposta desejada para o sistema. A função de transferência do controlador é representada em (6.2).

$$
C_{1}(s) = \frac{k_{\rho}s + k_{i}}{s}
$$
 (6.2)

O ramo da realimentação é composto pelo ganho utilizado no sensor de corrente, esse ganho é introduzido na função de transferência referente ao filtro RC, que representam  $H_1(s)$ . A função de transferência de  $H_1(s)$  é representada em (6.3).

$$
H_1(s) = \frac{K_{sensor}}{1 + R_f C_f s}
$$
 (6.3)

Deseja-se projetar um controlador que respeite as seguintes especificações:

- Erro nulo em regime permanente:
- Margem de fase maior que 22,5 graus;
- Overshoot menor que 20%;

6.1.1 Projeto e simulação do sistema de controle

Para a realização do projeto de controle os valores dos capacitores serão reajustados aos utilizados em laboratório. Foram escolhidos capacitores com valores comerciais próximos aos calculados no capitulo 5. Devido a mudança nova função de transferência próxima a anterior deve ser encontrada. Os valores escolhidos foram:  $C_1 = 4,4 \mu F$ ,  $C_2 = 4,4 \mu F$ e  $C_3 = 2,2 \mu F$ . E a função de transferência está representada em (6.4). Para simplificação será considerado que a corrente de entrada e a corrente na indutância magnetizante possuem valores médios iguais para um período de comutação.

$$
\frac{\hat{i}_{\text{in}}(s)}{\hat{d}(s)} = \frac{6,5 \times 10^6 s^2 + 7,5 \times 10^{11} s + 1,3 \times 10^{15}}{3,56s^3 + 4 \times 10^5 s^2 + 9,95 \times 10^8 s + 2,54 \times 10^{13}}
$$
(6.4)

Diversas informações sobre o sistema a ser controlado podem ser obtidas através da análise do gráfico do lugar das raízes e do diagrama de Bode. Analisandose o gráfico do lugar das raízes da figura 64, referente à função de transferência da corrente de entrada pela razão cíclica  $\hat{i}_{\sf in}({\bf s})$  /  $\hat{\bm{\alpha}}({\bf s})$  , encontrada em (6.4). Pode-se notar a existência de 3 polos e 2 zeros. Dentre os polos tem-se um polo real e um par de polos conjugados que estão localizados respectivamente em:  $-1,1\times10^5$  e -969,67 ± j7962,39 . Os zeros são ambos reais e estão localizados em -1751,35 e −1,14×10<sup>5</sup>. Os polos conjugados estão alocados muito próximos da origem, quando levando em consideração a distância do polo real. Sendo assim, podem ser

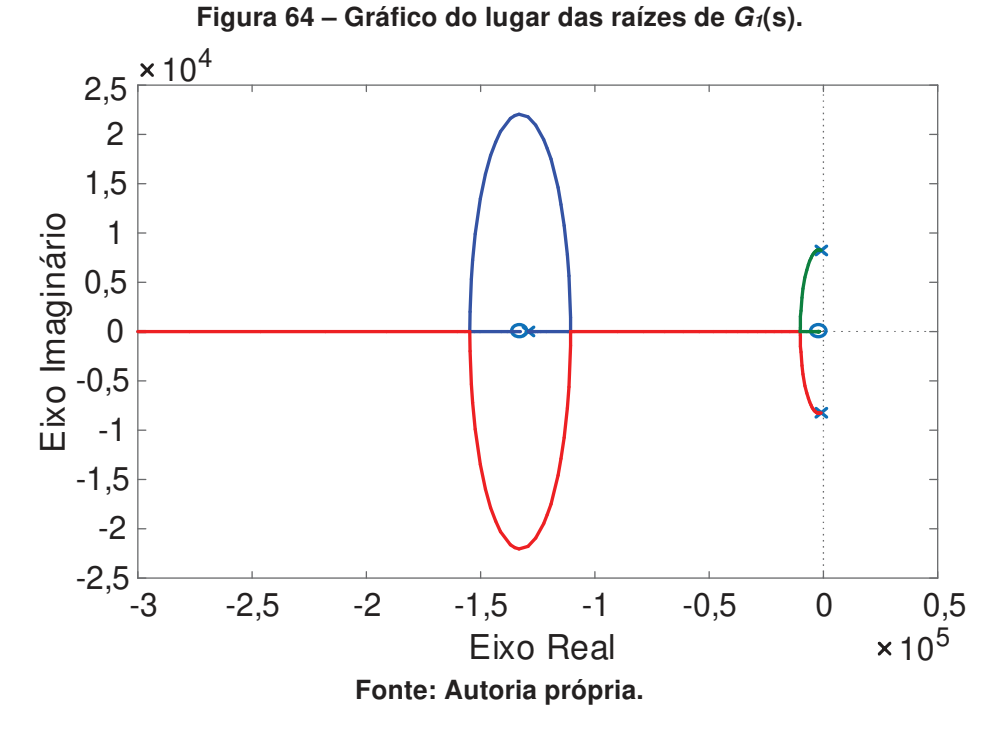

considerados polos dominantes. Essa proximidade é responsável por gerar uma resposta do sistema mais lenta e mais oscilante.

Analisando o diagrama de Bode de G1(s) representado na figura 65, é possível observar através da curva de magnitude que a margem de ganho é infinita e que ao atingir 0 dB sua frequência é de  $2.9 \times 10^5$  Hz. A margem de fase nesse caso é de 89,9 graus.

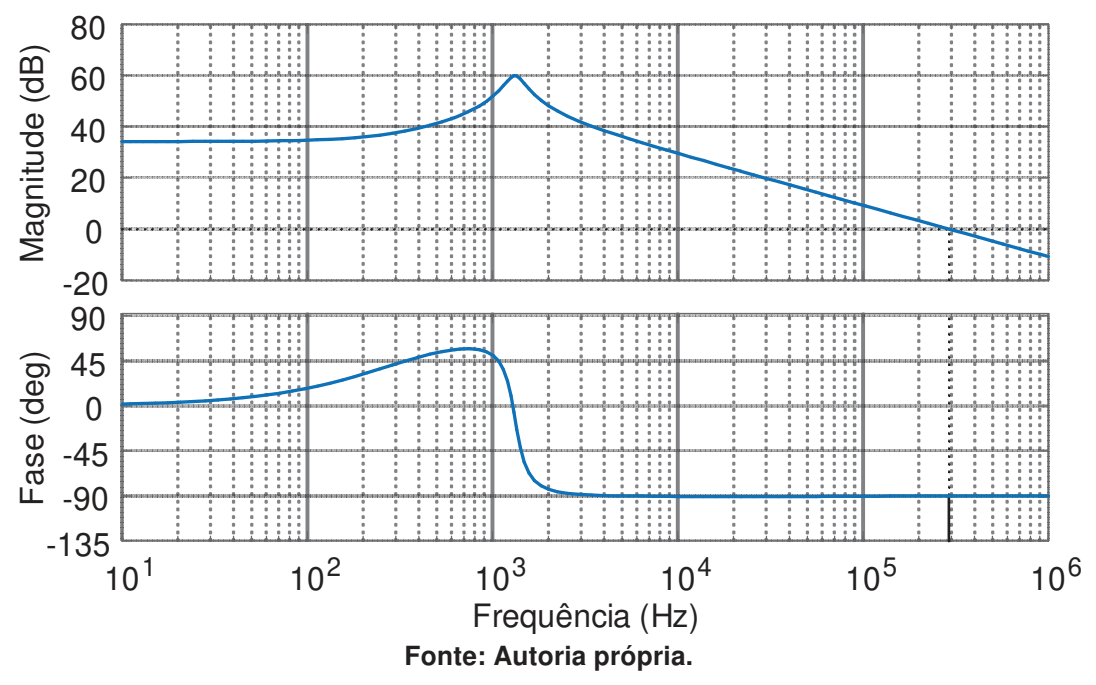

**Figura 65 – Diagrama de Bode de G1(s).** 

As funções de transferência  $M_1(s)$  e  $H_1(s)$  devem ser definidas numericamente. As grandezas utilizadas e seus valores equivalentes podem ser encontrados na tabela 9. Com os dados da tabela 9 e fazendo-se as substituições necessárias em (6.1) e (6.3) pode-se encontrar  $M_1(s)$  representado por (6.5) e  $H_1(s)$  representado por (6.6). Nota-se que H1(s) adiciona um novo polo ao lugar geométrico das raízes que está alocado no sistema em  $-6,66\times10^3$ .

| <u>, as awners where we we had here</u> we await with |                         |  |
|-------------------------------------------------------|-------------------------|--|
| Grandeza                                              | Valor                   |  |
| Frequência de comutação $(f_s)$                       | 100 kHz                 |  |
| Frequência de corte $(f_c)$                           | 1 kHz                   |  |
| Ganho do sensor de corrente $(k_{\text{sensor}})$     |                         |  |
| Resistência do filtro (Rf)                            | 150 $\Omega$            |  |
| Capacitor do filtro $(C_i)$                           | 1 $\mu$ F               |  |
| Atraso de $M_1(s)$                                    | $e^{-10\times10^{-6}s}$ |  |

**Tabela 9 – Valores obtidos através do projeto de controle.** 

**Fonte: Autoria própria.** 

$$
M_1(s) = e^{-10 \times 10^{-6}s}
$$
 (6.5)

$$
H_1(s) = \frac{1}{1 + 1.5 \times 10^{-4} s}
$$
 (6.6)

O diagrama de Bode de  $H_1(s)$  está representado na figura 66. Pode-se observar que para os valores de resistência e capacitância do filtro adotados, a frequência de cruzamento do polo está localizada em 1,06kHz.

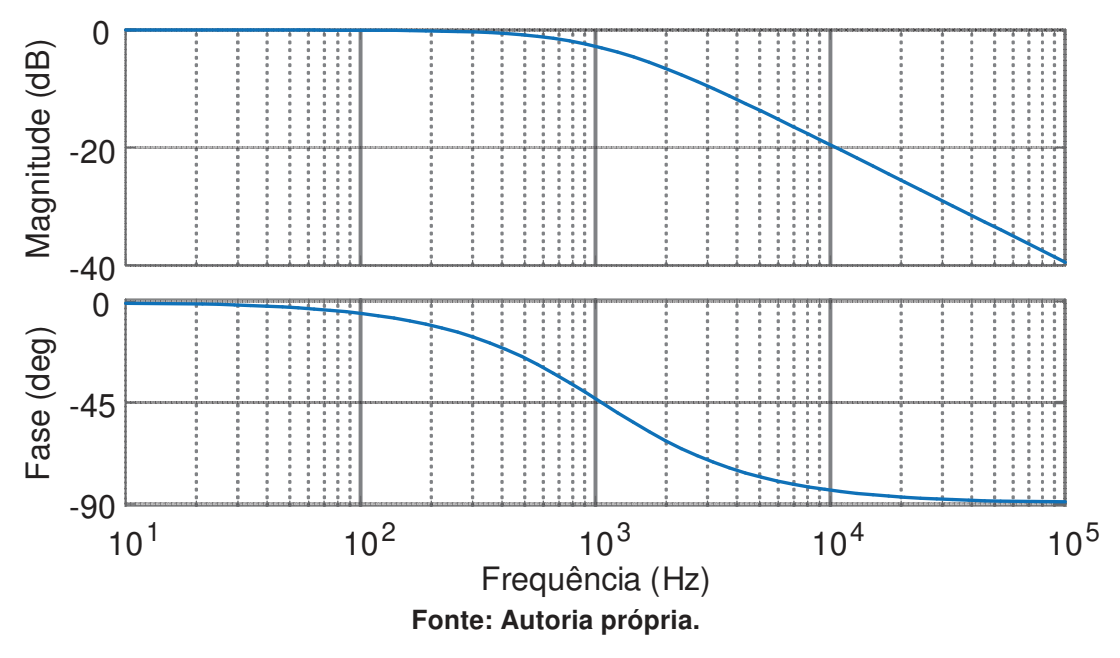

**Figura 66 – Diagrama de Bode de H1(s).** 

A função de transferência de malha aberta do sistema não controlado calculada através de  $S_1(s) = M_1(s) \cdot G_1(s) \cdot H_1(s)$  é observada em (6.7). Nesta condição, com a adição do *delay* de 10µs em  $M_1(s)$  e de  $H_1(s)$ , a margem de ganho é −25,9 dB e a margem de fase é -61,1 graus em 1,77×10<sup>4</sup> Hz. O diagrama de Bode de  $S_1(s)$  está representado na figura 67.

$$
S_1(s) = \frac{(6,5 \times 10^5 s^2 + 7,5 \times 10^{10} s + 1,3 \times 10^{14}) e^{-10 \times 10^{-6} s}}{5,35s^4 + 6,4 \times 10^5 s^3 + 5,5 \times 10^9 s^2 + 4,8 \times 10^{13} s + 2,54 \times 10^{17}}
$$
(6.7)

O controlador PI adiciona ao lugar geométrico das raízes um polo alocado na origem (integrador) que é o responsável pelo erro nulo em regime permanente e um zero que será alocado de forma a buscar a maior estabilidade possível para o sistema. Através da análise do comportamento da planta na ferramenta SISOTOOL, observase que o zero do controlador traz maior estabilidade ao sistema quando alocado no eixo real entre o polo em  $-6,66 \times 10^3$  e o polo complexo, sendo que quanto mais

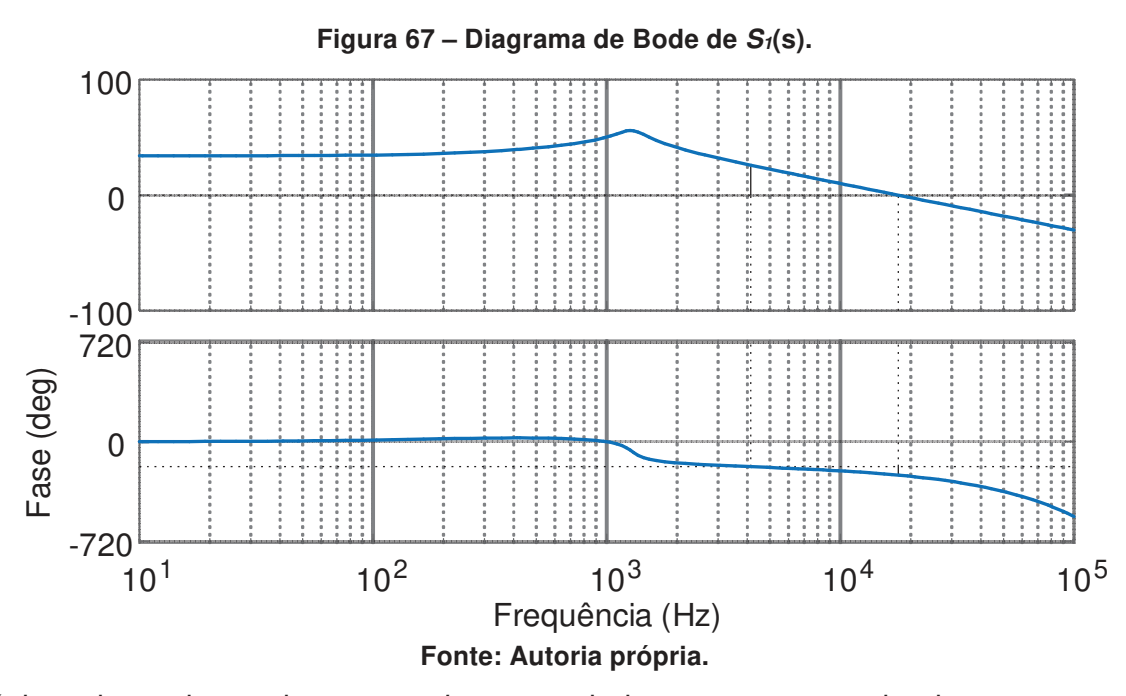

próximo dos polos maior o overshoot e mais lenta a resposta do sistema se torna. Optou-se por alocar o zero em  $3 \times 10^3$  e o ganho utilizado foi de 15 como representado em (6.8). Este controlador irá atender todas as especificações de projeto impostas anteriormente.

$$
C_1(s) = 15 \frac{(3.333 \times 10^{-4} s + 1)}{s} \tag{6.8}
$$

Os valores dos ganhos  $K_p$  e  $K_i$  podem ser encontrados através da relação entre (6.2) e (6.8), seus valores estão representados respectivamente em (6.9) e (6.10).

$$
k_p = 0,005\tag{6.9}
$$

$$
k_{i} = 15 \tag{6.10}
$$

A função de transferência numérica de malha aberta do sistema controlado encontrada através de (6.4), (6.5), (6.6) e (6.7) é representada por (6.11).

$$
FTMA(s) = \frac{(3,25 \times 10^8 \text{ s}^3 + 3,86 \times 10^{13} \text{ s}^2 + 1,77 \times 10^{17} \text{ s} + 1,94 \times 10^{20}) e^{-10 \times 10^{-6} \text{ s}}}{5,35 s^5 + 6,38 \times 10^5 s^4 + 5,5 \times 10^9 s^3 + 4,8 \times 10^{13} s^2 + 2,54 \times 10^{17} s} (6.11)
$$

O diagrama de Bode da função de transferência de malha aberta pode ser observado na figura 68. A frequência de cruzamento do sistema controlado é de 1,72 kHz, assim, a margem de fase é de 22,6 graus, a margem de ganho é 14,8 dB e o overshoot do sistema é de 19,9%, respeitando as especificações de projeto impostas anteriormente. Deseja-se que a comutação do transistor seja representada como um ganho durante a modelagem da malha de controle, assim para que as dinâmicas

impostas pelo chaveamento sejam excluídas do projeto, a frequência de corte da malha de controle deve ser bem menor que a frequência de comutação. Quando isso ocorre, a malha de controle enxerga apenas o funcionamento médio da função de transferência do conversor. É usual adotar frequências de corte aproximadamente 10 vezes menores que a frequência de comutação. Porém devido a degradação do sinal gerada pelo delay do PWM que está sendo considerado, necessita-se de uma frequência de corte menor para que o sistema continue estável.

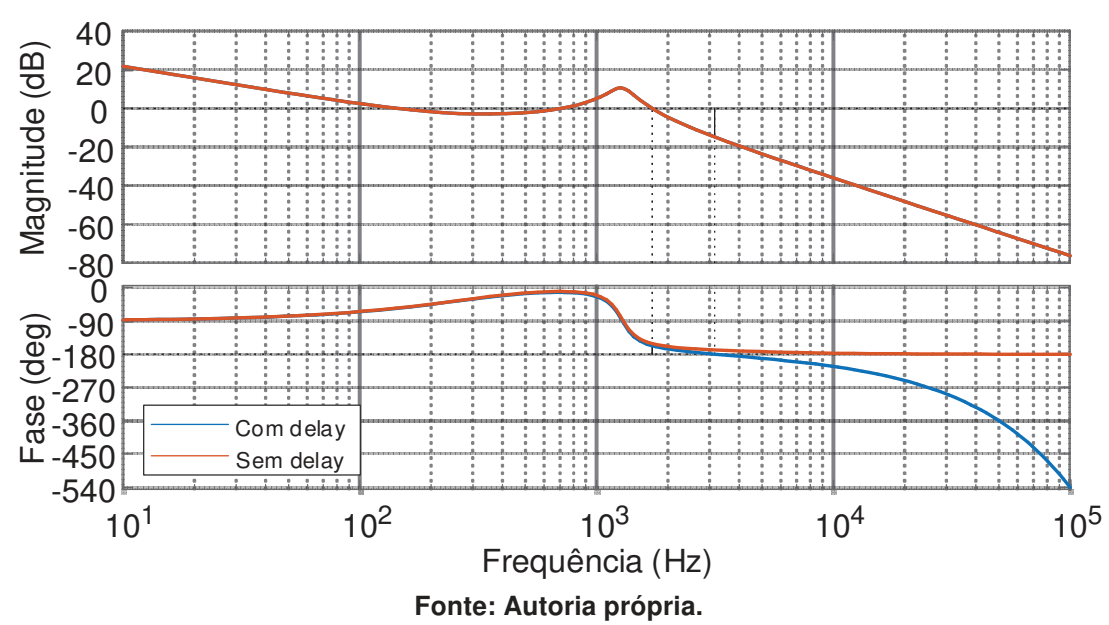

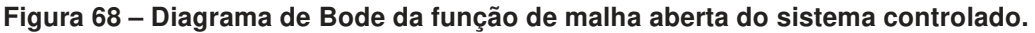

Ainda na figura 68 é possível visualizar o diagrama de Bode para o sistema original, sem o delay. Destaca-se o fato da frequência de corte uma década menor (em aproximadamente 10kHz) proporcionar estabilidade apenas para o sinal que desconsidera o delay de 10µs.

Através do método de Tustin é possível encontrar uma função de transferência discretizada para o controlador, calculada através do Matlab e representada em (6.11).

$$
C_1(z) = \frac{0,005075z - 0,004925}{z - 1}
$$
 (6.12)

A validação do sistema de controle será realizada utilizando-se o software PSIM. Para esta verificação o circuito do conversor é similar ao utilizado durantes as simulações realizadas anteriormente. Nesta simulação, no entanto, um sensor de corrente foi adicionado. A carga foi substituída por uma fonte de tensão, para que a tensão de saída do conversor se mantivesse constante mesmo se a corrente de referência for alterada. O circuito pode ser observado na figura 69.

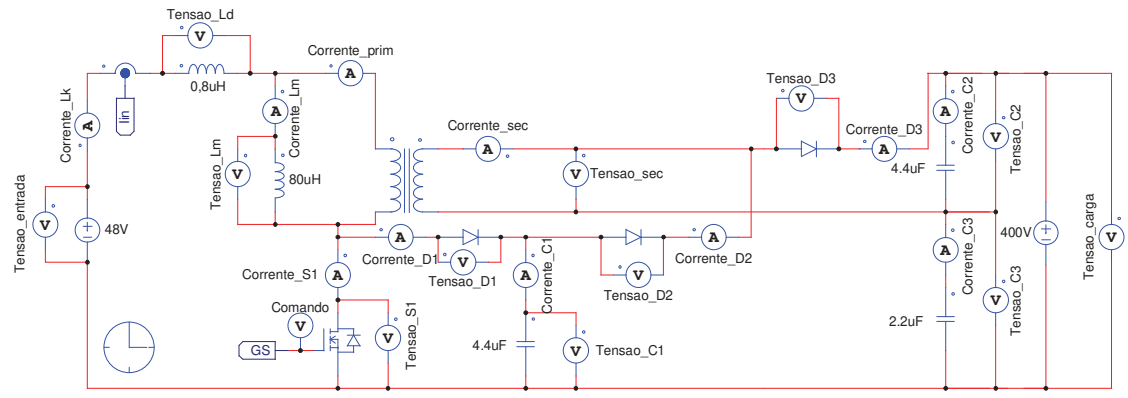

**Figura 69 – Circuito do conversor usada na simulação de controle.** 

**Fonte: Autoria própria.** 

O circuito de controle discreto implementado é visto na figura 70.

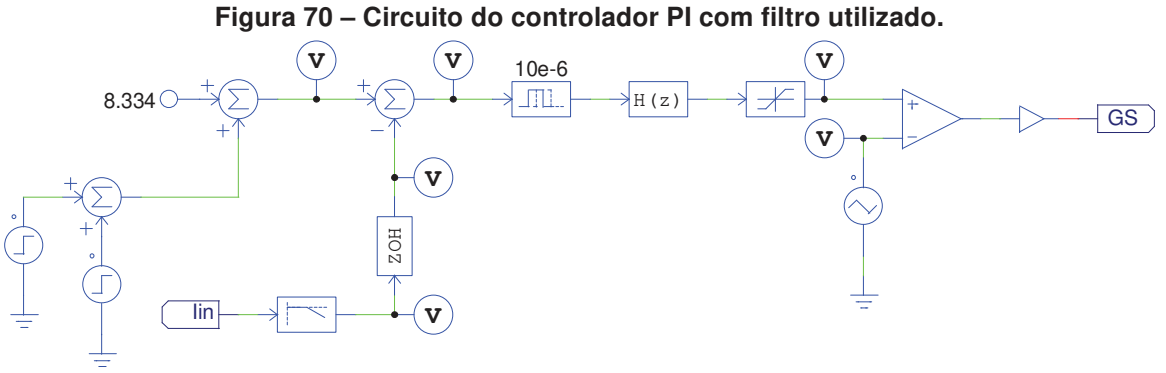

## **Fonte: Autoria própria.**

Como é possível observar através da figura 70, um degrau unitário foi incrementado à tensão de referência em 0,04 segundos e em 0,07 segundo a corrente de referência é decrescida 1 A novamente. O sinal de referência é comparado ao sinal de tensão gerado através do sensor de corrente que já está filtrado e discretizado. O erro medido é a entrada do bloco do controlador digital. Após controlado o sinal é comparado a uma tensão triangular para a geração do comando do interruptor.

A resposta da corrente de entrada do sistema controlado pode ser vista na figura 71. O valor médio da corrente antes do degrau unitário é de 8,38 A, muito próximo ao valor previamente calculado de 8,334 A quando o conversor está operando em regime permanente. Após o degrau em 0,04 segundos a corrente média de entrada é 9,38 A, observa-se assim que a corrente média sofreu uma elevação de 1 A assim como desejado.

A implementação do projeto de controle será realizada no DSP, onde a função de transferência do controlador deverá ser transformada em uma equação das diferenças, que será escrita no código de programação. A equação das diferenças para o controlador encontrado em (6.11) é representada em (6.12).

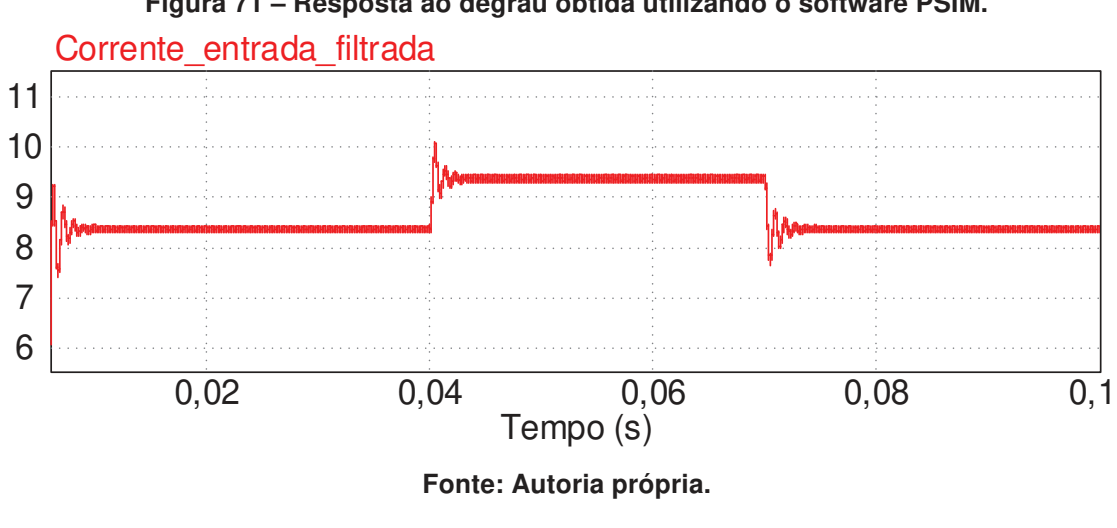

**Figura 71 – Resposta ao degrau obtida utilizando o software PSIM.** 

## 6.2 CONTROLE PI PARA O CONVERSOR CC-CC DE ELEVADO GANHO BASEADO NA TOPOLOGIA BOOST EMPREGANDO UM INDUTOR ACOPLADO COM TRÊS ENROLAMENTOS

 $d(k) = 0,005075\varepsilon(k) - 0,004925\varepsilon(k-1) + d(k-1)$  (6.13)

O controle utilizado no conversor CC-CC de elevado ganho baseado na topologia Boost empregando um indutor acoplado com três enrolamentos apresentado no capítulo 4 também será digital e implementado através de um controlador DSP. Assim como o controle realizado para o primeiro conversor, o projeto será feito através método de resposta em frequência e apenas a função de transferência do controlador será discretizada utilizando-se o modelo matemático da Transformada de Tustin. O diagrama de blocos do controle da corrente da indutância magnetizante pode ser observado na figura 72.

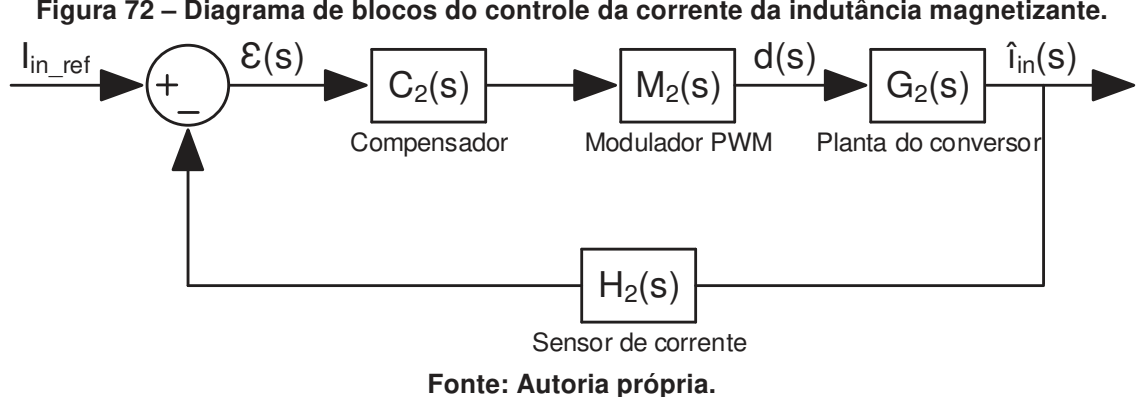

**Figura 72 – Diagrama de blocos do controle da corrente da indutância magnetizante.** 

Como pode-se notar através da figura 72 o diagrama de blocos utilizado é idêntico ao apresentado na figura 63, assim não será novamente descrito o seu funcionamento.

Novamente devido à implementação digital, o PWM representado por M<sub>2</sub>(s) tem ganho unitário. O bloco M2(s) pode ser calculado através de (6.14) representa o atraso entre a leitura da corrente e o ajuste da ação de controle.

$$
M_2(s) = e^{-sT_s} \tag{6.14}
$$

Neste conversor, também se optou pela utilização de um controlador proporcional integral (PI) que apresenta erro nulo ao degrau quando em regime permanente. O controlador PI adiciona ao lugar geométrico das raízes um polo integrador situado na origem e um zero que deverá ser ajustado para a obtenção da resposta desejada para o sistema. A função de transferência do controlador é representada em (6.15).

$$
C_2(s) = \frac{k_p s + k_i}{s}
$$
 (6.15)

O ramo da realimentação é composto pelo ganho utilizado no sensor de corrente e pela função de transferência referente ao filtro RC que são introduzidos no sistema através de H<sub>2</sub>(s) representado em (6.16). O filtro será ser projetado para uma frequência de corte uma década abaixo da frequência de comutação do interruptor.

$$
H_2(s) = \frac{K_{\text{sensor}}}{1 + R_f C_f s}
$$
 (6.16)

Deseja-se projetar um controlador que respeite as seguintes especificações:

- Erro nulo em regime permanente;
- Margem de fase maior que 22,5 graus;
- Overshoot menor que 20%;

## 6.2.1 Projeto e simulação do sistema de controle

Para a realização do projeto de controle os valores dos capacitores serão reajustados aos utilizados em laboratório. Foram escolhidos capacitores com valores comerciais próximos aos calculados no capitulo 5. Devido a mudança nova função de transferência próxima a anterior deve ser encontrada. Os valores escolhidos foram:  $C_1 = 4, 4 \mu F$ ,  $C_2 = 2, 2 \mu F$ e  $C_3 = 15, 4 \mu F$ . E a função de transferência está

representada em (6.4). Para simplificação será considerado que a corrente de entrada e a corrente na indutância magnetizante possuem valores médios iguais para um período de comutação.

$$
\frac{\hat{i}_{\text{in}}(s)}{\hat{d}(s)} = \frac{4,07 \times 10^6 s^3 + 8,35 \times 10^{11} s^2 + 7,2 \times 10^{15} s + 1,2 \times 10^{19}}{2,34 s^4 + 4,74 \times 10^5 s^3 + 4,3 \times 10^9 s^2 + 4,6 \times 10^{13} s + 2,4 \times 10^{17}}
$$
(6.17)

Analisando-se o gráfico do lugar das raízes representado na figura 73 que representa a função de transferência encontrada em (5.8), observam-se 4 polos sendo um par de polos conjugados posicionado em  $-1264,48±$  j9035 e dois polos reais alocados em:  $-6,46\times10^3$  e  $-1,93\times10^5$ , assim como 3 zeros reais localizados em  $-2,26\times 10^3$ ,  $-6,65\times 10^3$  e  $-1,96\times 10^5$ . Pode-se notar também que uma situação muito similar ao diagrama do lugar das raízes da figura 64 ocorre, onde os polos conjugados são considerados dominantes por se encontrarem muito próximos à origem. Esta proximidade irá gerar uma resposta mais lenta para o sistema e deixá-lo mais oscilante.

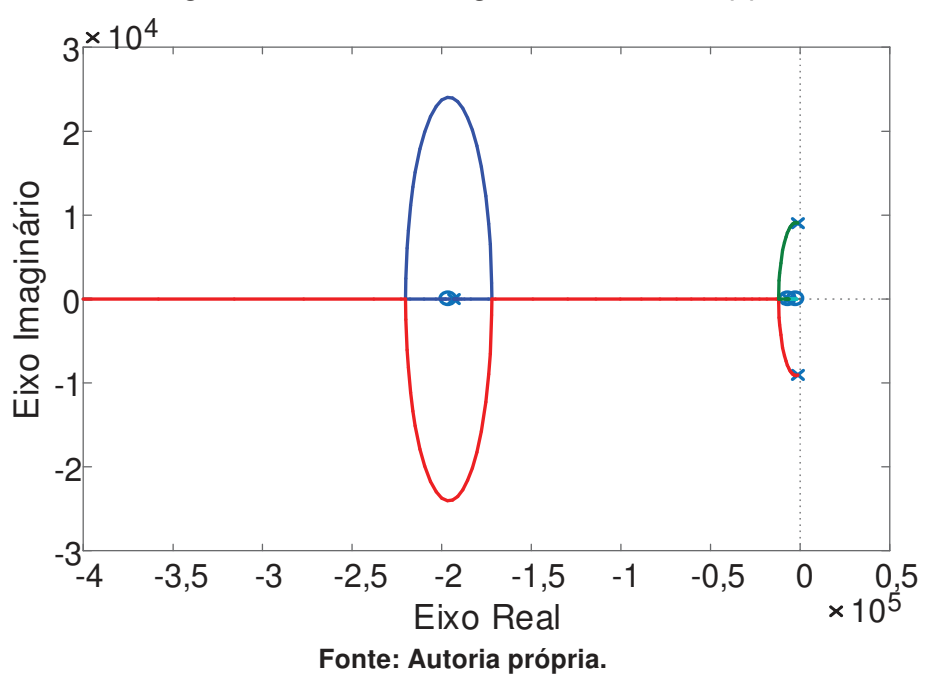

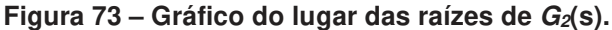

O diagrama de Bode de G2(s) pode ser observado na figura 74, nota-se através da curva de magnitude que a frequência de cruzamento é 2,77 $\times$ 10<sup>5</sup> Hz gerando uma margem de fase de 89,9 graus e através da curva de fase podemos perceber que a margem de ganho é infinita.

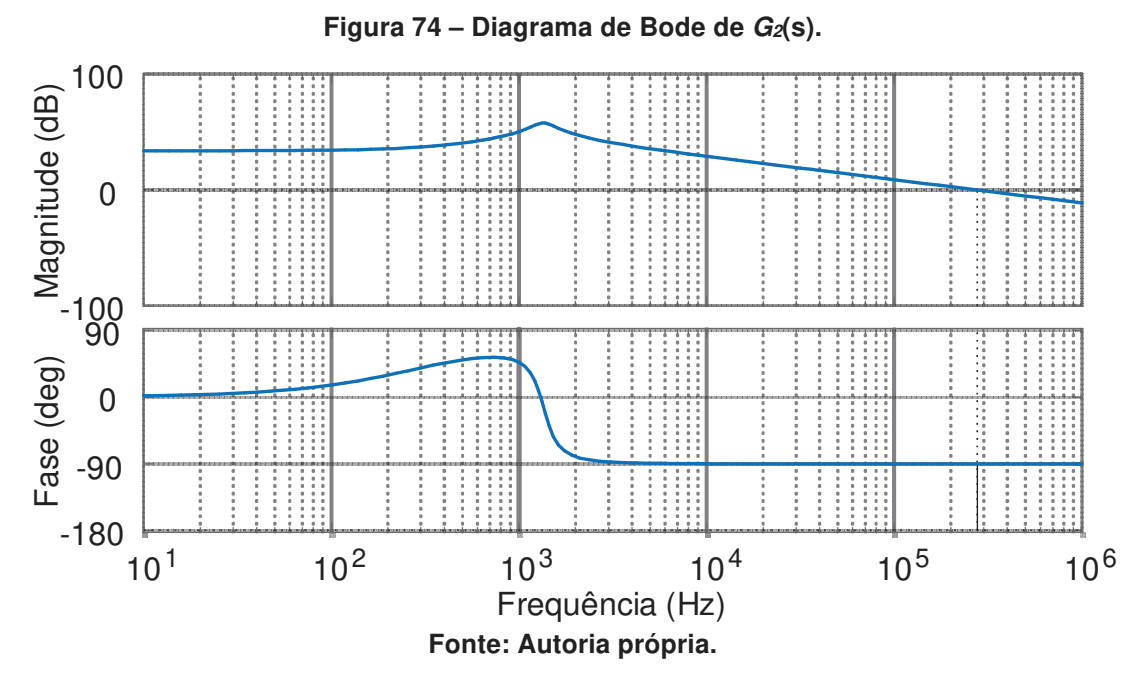

As funções de transferência  $M_2(s)$  e  $H_2(s)$  serão definidas numericamente através das grandezas encontradas na tabela 10 e suas funções de transferência estão representadas em (6.18) e (6.19) respectivamente. Observa-se que H<sub>2</sub>(s) é responsável por adicionar um polo ao lugar geométrico das raízes situado em  $6,66\times 10^{4}$  .

$$
M_2(s) = e^{10 \times 10^{-6}}
$$
 (6.18)

$$
H_2(s) = \frac{0.1}{1.5 \times 10^{-5} s + 1}
$$
 (6.19)

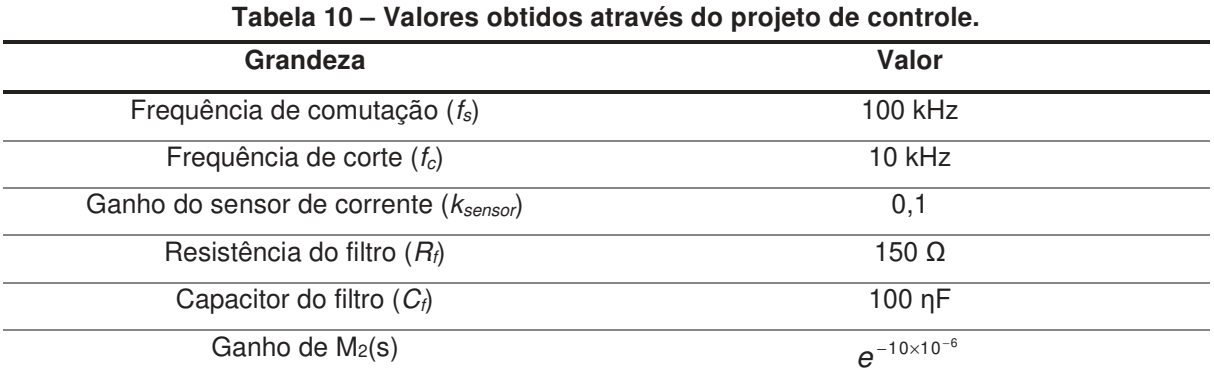

## **Fonte: Autoria própria.**

O diagrama de Bode de  $H_2(s)$  está representado na figura 75. Nota-se que para os valores de resistência e capacitância do filtro que foram arbitrados, a frequência de cruzamento do polo está localizada em 1,06kHz.

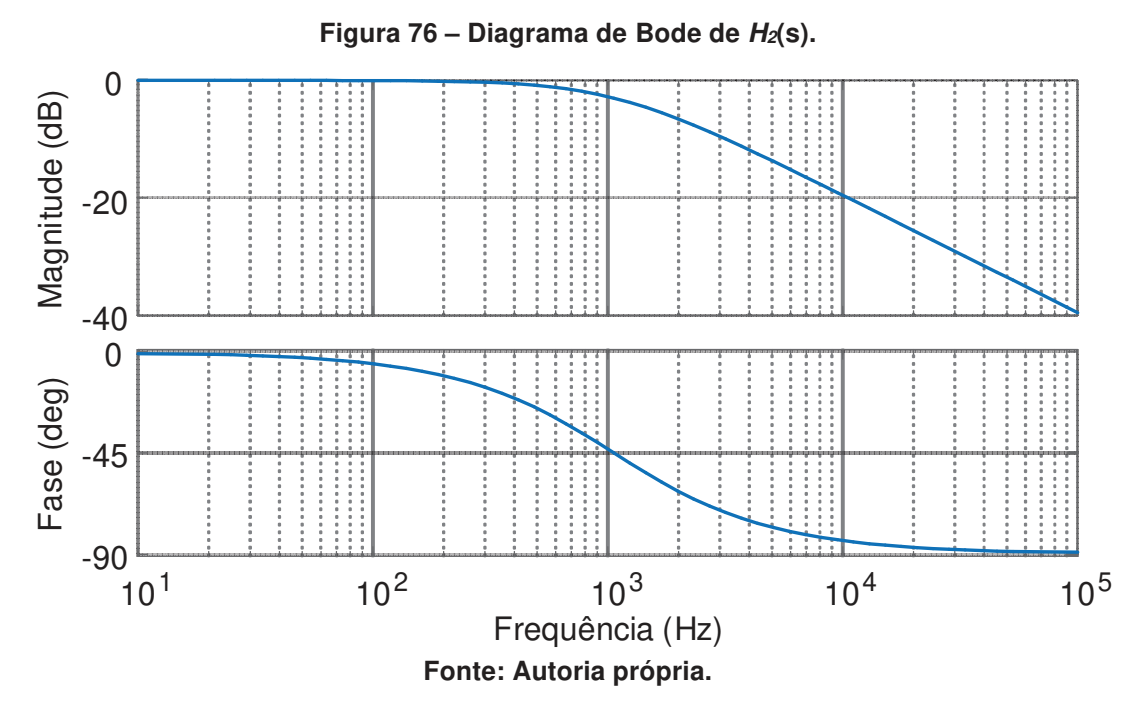

A função de transferência de malha aberta do sistema não controlado é calculada através de  $S_2(s) = M_2(s) \cdot G_2(s) \cdot H_2(s)$  e pode ser observada em (6.20). A adição dos blocos  $M_2(s)$  e  $H_2(s)$  muda a frequência de cruzamento do sistema para  $1,73\times 10^4$  Hz. A margem de ganho é -25,5 dB e a margem de fase é de -59 graus. O diagrama de Bode de  $S_2(s)$  está representado na figura 76.

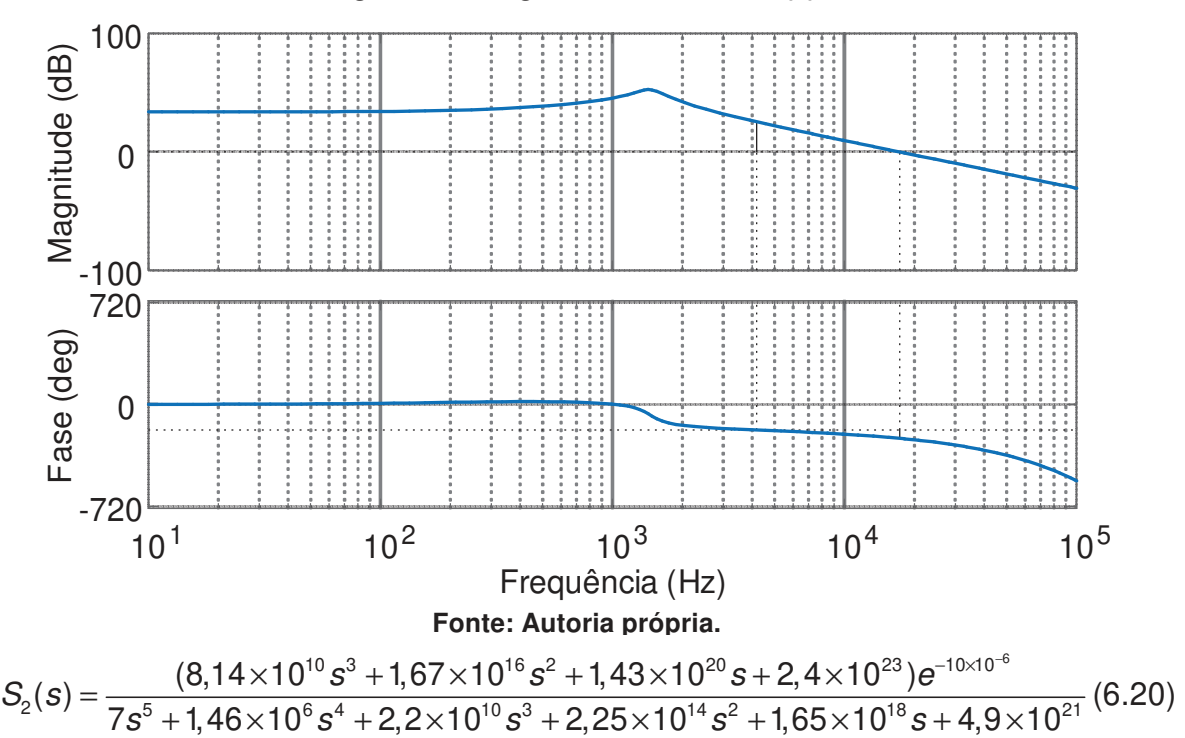

**Figura 75 – Diagrama de Bode de S2(s).** 

O polo na origem do controlador PI é o responsável pelo erro nulo ao degrau em regime permanente e o zero do controlador será alocado buscando-se a maior estabilidade possível para o sistema. Analisando-se o comportamento da planta na ferramenta SISOTOOL, observa-se que neste caso o zero real deve estar alocado entre o polo em  $-1,93\times10^5$  e o zero em  $-6,46\times10^3$ , pois nesta faixa os melhores comportamentos são observados. Optou-se por posicionar o zero em 2360 e o ganho utilizado foi de 15, como representado em (6.21). Este controlador proporciona uma resposta mais rápida e um *overshoot* menor, além de atender todas as especificações de projeto impostas anteriormente.

$$
C_2(s) = 15 \frac{(4,237 \times 10^{-4} s + 1)}{s} \tag{6.21}
$$

Os valores dos ganhos  $K_p$  e  $K_i$  podem ser encontrados através da relação entre (6.14) e (6.19), seus valores estão representados respectivamente em (6.22) e (6.23).

$$
k_p = 0,006356\tag{6.22}
$$

$$
k_{i} = 15 \tag{6.23}
$$

A função de transferência numérica de malha aberta do sistema controlado encontrada através de (5.3), (6.17), (6.18) e (6.20) é representada por (6.24).

$$
FTMA(s) = \frac{(5,17 \times 10^8 s^4 + 1 \times 10^{14} s^4 + 1,2 \times 10^{18} s^2 + 3,7 \times 10^{21} s + 3,6 \times 10^{24}) e^{-10 \times 10^{-6}}}{7s^6 + 1,46 \times 10^6 s^5 + 2,23 \times 10^{10} s^4 + 2,25 \times 10^{14} s^3 + 1,65 \times 10^{18} s^2 + 4,9 \times 10^{21} s}
$$
\n(6.24)

O diagrama de Bode da função de transferência de malha aberta pode ser observado na figura 77. A frequência de cruzamento do sistema controlado é de 1,91 kHz, a margem de fase é de 32,9 graus e a margem de ganho é infinita. O overshoot calculado foi de 19,9%, assim, todas as especificações de projeto impostas anteriormente foram respeitadas.

Através do modelo matemático da Transformada de Tustin é possível encontrar uma função de transferência discretizada para o controlador, calculada através do Matlab e representada em (6.25).

$$
C_2(z) = \frac{0,006431z - 0,006281}{z - 1}
$$
 (6.25)

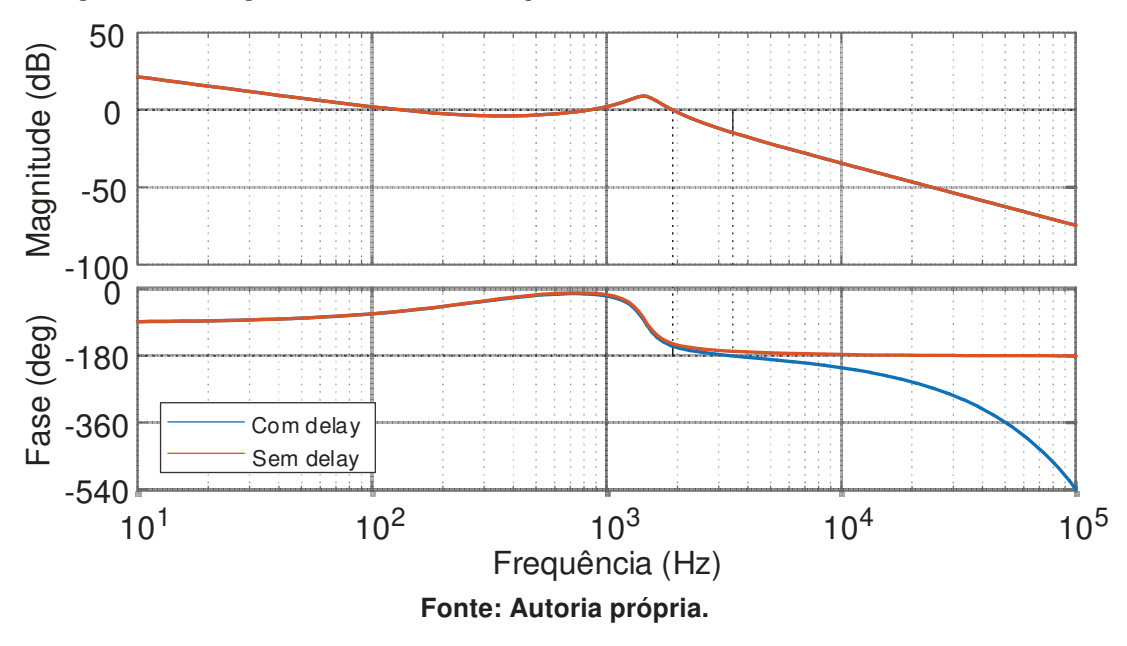

**Figura 78 – Diagrama de Bode da função de malha aberta do sistema controlado.** 

A validação do sistema de controle será realizada utilizando-se o software PSIM. Para esta verificação foram realizadas modificações no circuito apresentado na figura 61, um sensor de corrente foi adicionado e a carga foi substituída por uma fonte de tensão, para que a tensão de saída do conversor se mantivesse constante mesmo que a corrente da indutância magnetizante sofresse um incremento. O circuito pode ser observado na figura 78.

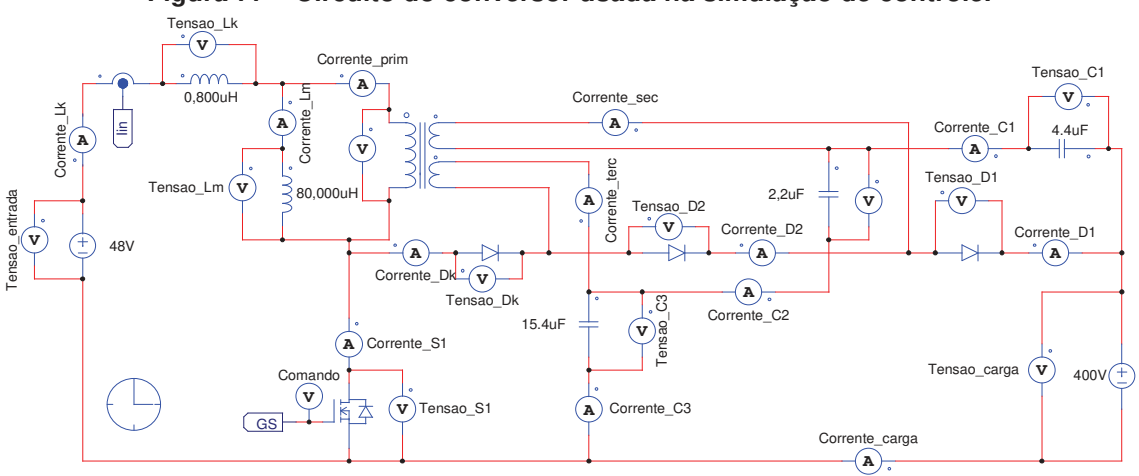

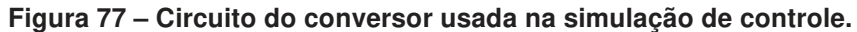

#### **Fonte: Autoria própria.**

 O circuito de controle discreto implementado é visto na figura 79. Como é possível observar através da figura 79, o comando do interruptor é gerado da mesma forma que o comando do primeiro conversor apresentado na figura 80. Um degrau unitário é adicionado a tensão de referência em 0,05 segundos. Este sinal de referência é comparado ao sinal de tensão gerado através do sensor de corrente que já está filtrado e discretizado e o erro medido é aplicado ao controlador digital. Após controlado o sinal é comparado a uma tensão triangular para a geração do comando do interruptor.

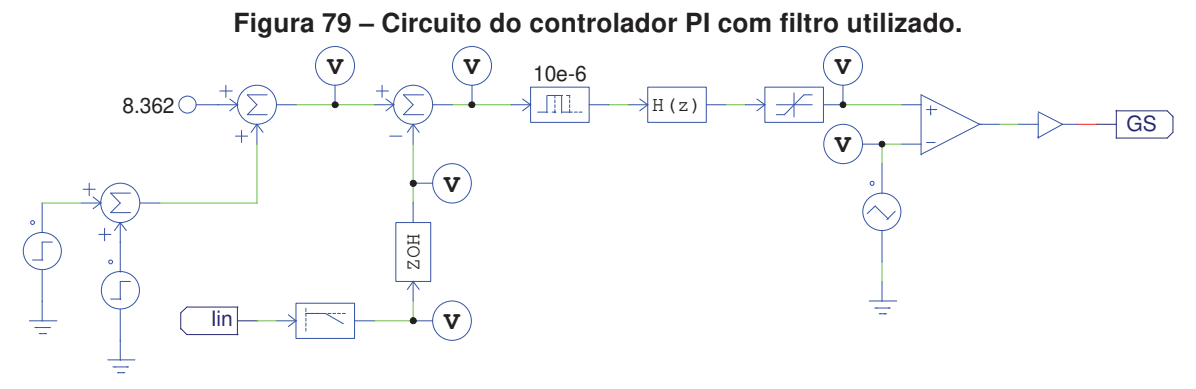

### **Fonte: Autoria própria.**

A resposta da corrente de entrada para o sistema controlado quando um degrau unitário em 0,05 segundos é aplicado à tensão de referência pode ser vista na figura 80. O valor médio da corrente antes do degrau unitário é de 0,864 A. Levando em consideração o ganho 0,1 do sensor de corrente encontra-se uma corrente média de entrada de 8,64 A, próximo ao valor previamente calculado de 8,36 A quando o conversor está operando em regime permanente. Após o degrau e considerando o ganho do sensor, a corrente média de entrada é 9,65 A. Nota-se que a corrente média sofreu uma elevação de 1 A assim como desejado.

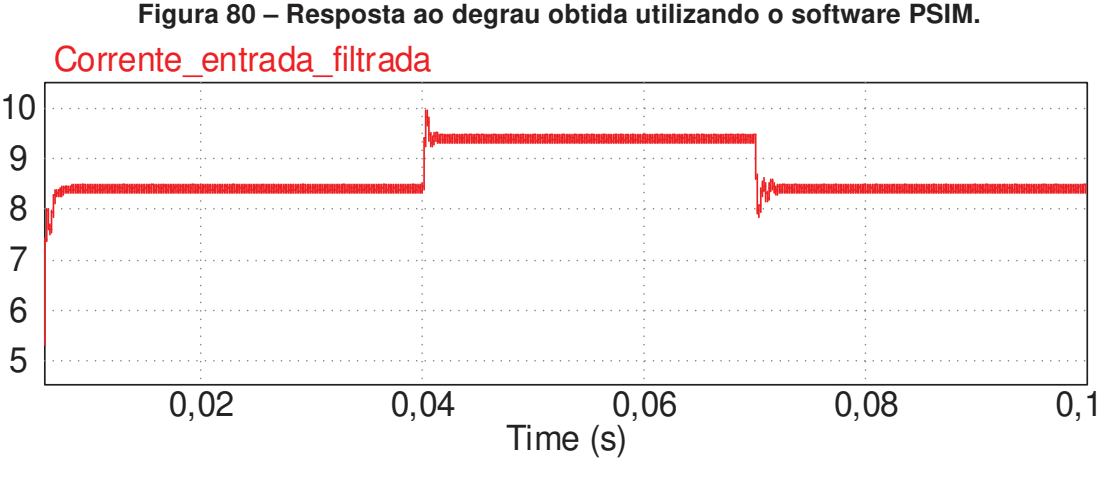

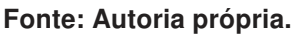

Para a implementação deste projeto de controle também será utilizado um DSP, portanto a função de transferência do controlador deverá ser transformada em uma equação das diferenças a qual poderá ser escrita no código de programação. A equação das diferenças está representada em (6.26).

$$
d(k) = 0,006431\varepsilon(k) - 0,006281\varepsilon(k-1) + d(k-1)
$$
 (6.26)

# 6.3 RASTREAMENTO DO PONTO DE MÁXIMA POTÊNCIA PARA O CONVERSOR CC-CC DE ELEVADO GANHO BASEADO NA TOPOLOGIA BOOST EMPREGANDO UM INDUTOR ACOPLADO COM DOIS ENROLAMENTOS

Sabe-se que a quantidade de energia produzida através da utilização de painéis solares depende de fatores como a irradiação solar, temperatura e tensão de saída do módulo. Devido as suas características de saída não lineares e a baixa eficiência de conversão de energia comumente encontrada, a utilização de técnicas que permitam obtenção da máxima potência possível tornam-se essenciais (NANSHIKAR et al., 2016) (SPADUTO et al., 2013).

Nesta seção será apresentada a simulação do conversor modelado no capítulo 3 utilizando-se uma técnica para realizar o Rastreamento do Ponto de Potência Máxima (MPPT). A simulação foi realizada através do software PSIM e utiliza um módulo fotovoltaico como fonte de alimentação do conversor. Diversos algoritmos para a implementação da técnica de MPPT podem ser encontrados na literatura, porém neste trabalho optou-se pela utilização do Método Perturba e Observa devido a sua fácil implementação.

Como deseja-se realizar o controle da corrente de entrada, o algoritmo utilizado sempre estará realizando a leitura da curva de potência × corrente de entrada. O Método Perturba e Observa procura encontrar o ponto de máxima potência do sistema através do incremento e decremento periódico na corrente de entrada do conversor (variável que está sendo controlada) e fazendo a comparação das potências obtidas no ciclo atual e no ciclo anterior. Para os casos onde há diferença nos valores de potência medidos entre os ciclos, pode-se afirmar que o conversor não está operando no ponto de máxima potência do sistema. Isso ocorre porque no ponto de máxima potência a inclinação da curva é nula. Assim, quando a diferença entre os valores das potências medidas entre os ciclos for positiva, o ponto escolhido está à direita do ponto de máxima potência e um incremento no valor da corrente de referência deve ser realizado. Se a diferença for negativa, sabe-se que o ponto escolhido está à esquerda do ponto de máxima potência e um decremento no valor da corrente de referência deve ser realizado e se a diferença for nula o sistema está operando no ponto de máxima potência.

O circuito completo implementado no software PSIM pode ser visto na figura 81. Um módulo solar configurado para reproduzir as especificações do modelo

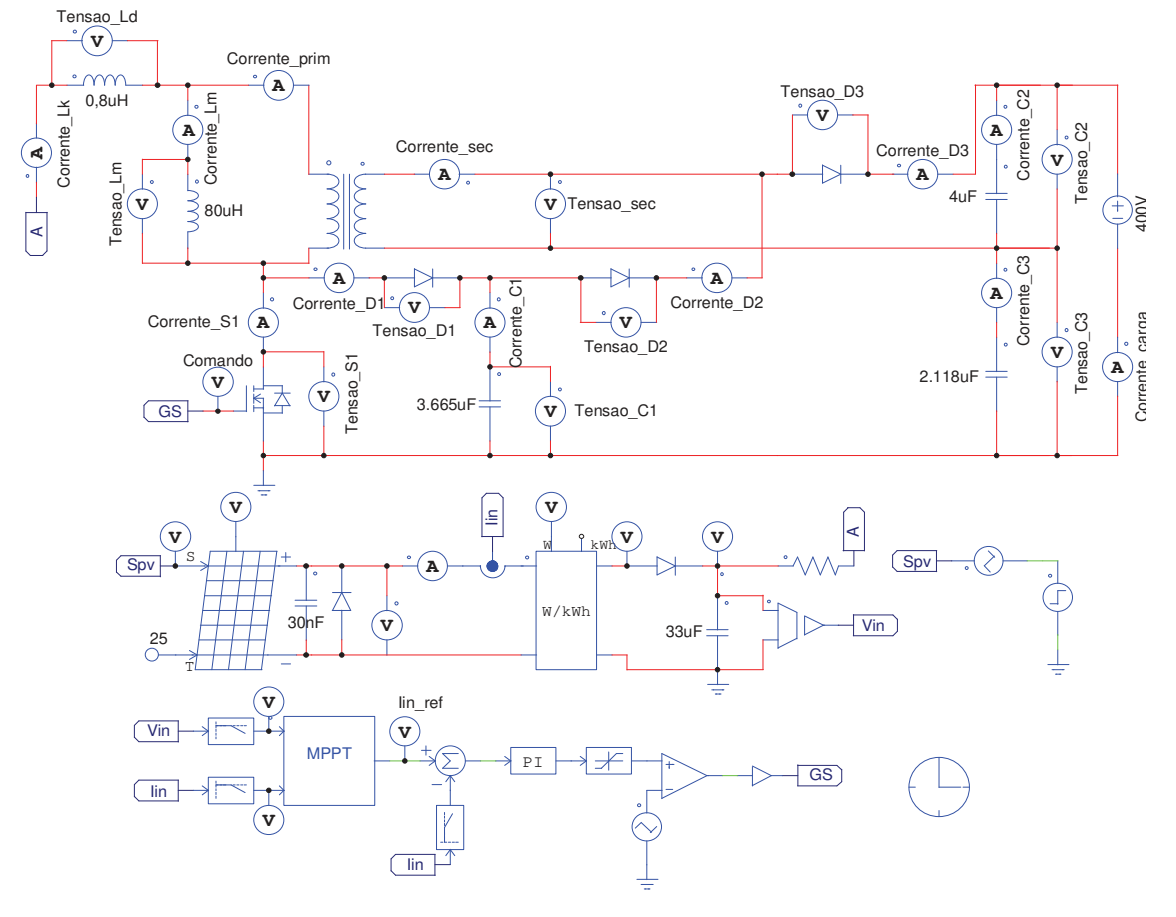

**Figura 81 – Circuito utilizado para o rastreamento do ponto de máxima potência.** 

**Fonte: Autoria própria.** 

escolhido foi utilizado como alimentação para o conversor. Utilizou-se os parâmetros de fábrica do painel solar CS1U-400MS que podem ser vistos na tabela 11. Com o objetivo de encontrar valores de entrada de corrente e tensão mais constantes, foram utilizados dois filtros nos sinais medidos através dos sensores. Um wattímetro está sendo utilizado para a medição da potência entregue do módulo solar.

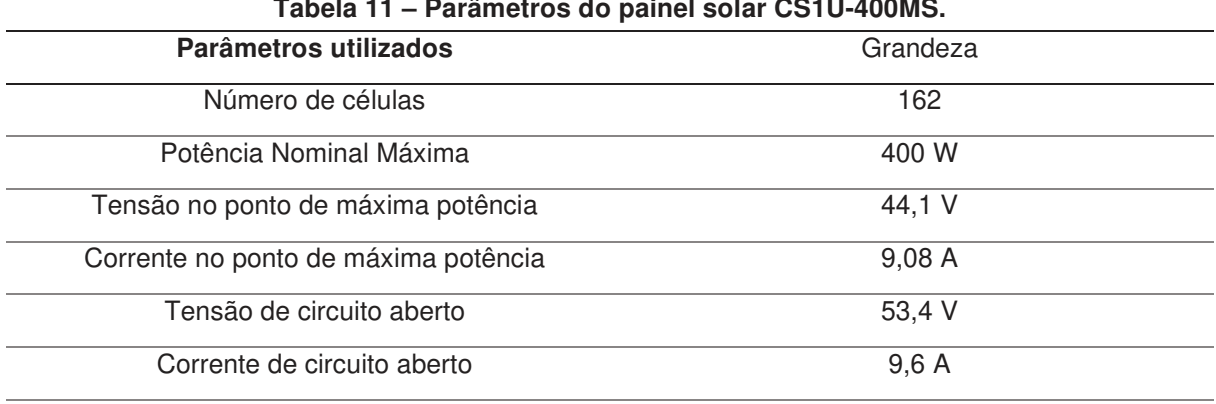

**Tabela 11 – Parâmetros do painel solar CS1U-400MS.** 

**Fonte: Autoria própria.**
O MPPT é um algoritmo em baixa frequência, pois após injetar-se uma perturbação no sistema, deve-se se esperar tempo suficiente para que o mesmo volte a se estabilizar para então uma medição de potência ser realizada e uma nova perturbação ser inserida. A lógica do algoritmo implementado está representada no fluxograma que pode ser visualizado na figura 82. O código pode ser encontrado no apêndice B.

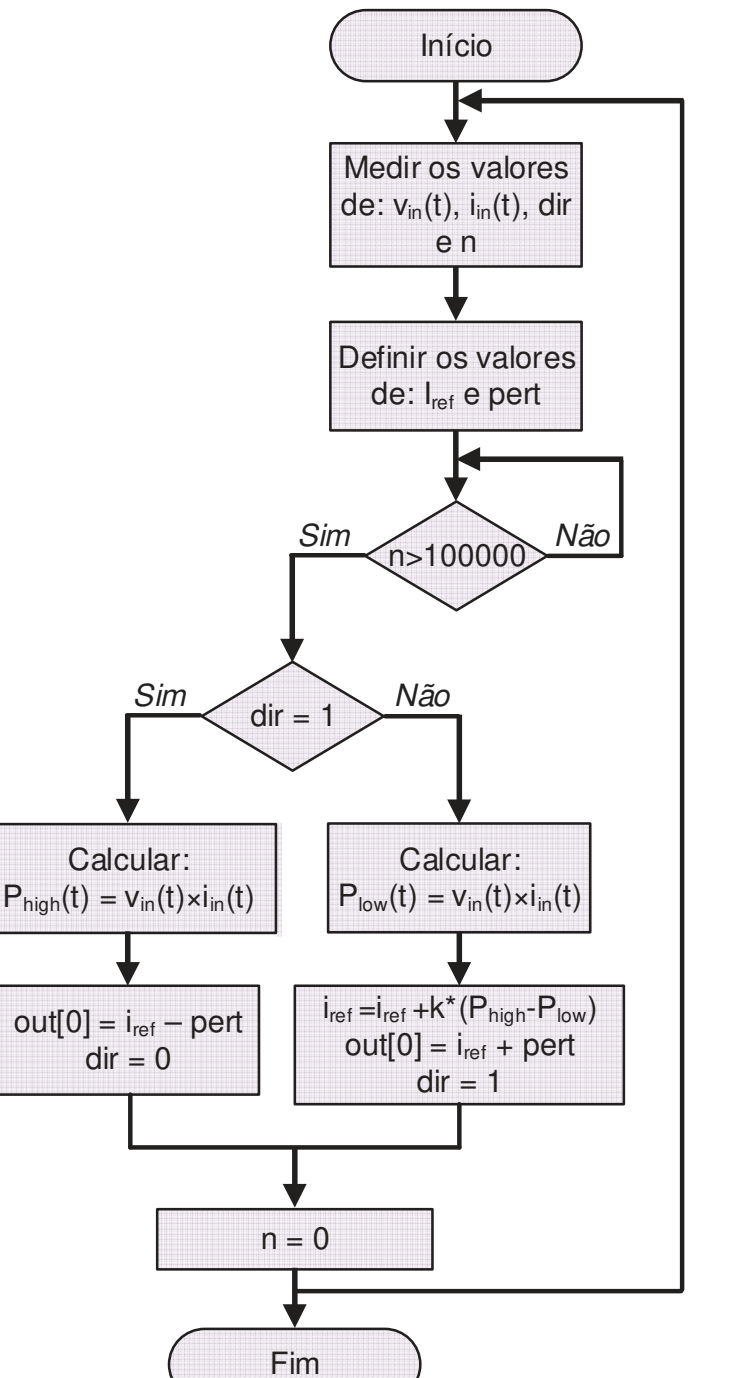

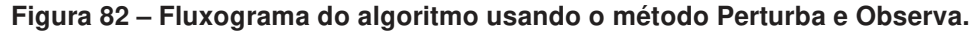

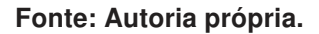

Por se tratar de um algoritmo lento as informações de corrente e tensão não serão perdidas, sendo os filtros utilizados apenas para a medição de potência. Os valores de corrente e tensão filtrados são as entradas do bloco MPPT com o algoritmo que será explicado mais adiante. A saída do bloco MPPT é o valor atualizado da corrente de referência que será comparada a corrente medida no circuito através do sensor de corrente. O erro gerado alimenta o bloco do controlador. A saída do controlador passa por um limitador. Esse sinal é comparado a uma forma de onda triangular para gerar a razão cíclica utilizada no interruptor do conversor.

O modulo solar está sendo alimentado com uma irradiação de 800 W/m<sup>2</sup> até 5 segundos, a partir deste momento um degrau de irradiação de 200 W/m<sup>2</sup> é adicionado. Sabe-se que na prática uma variação tão brusca na irradiação não ocorre, porém, optou-se pela representação do comportamento mais drástico como garantia de que o sistema operara com tranquilidade em situações onde a variação ocorre de maneira mais branda.

Através da figura 83 pode-se observar a forma de onda da corrente no módulo. Foi utilizada uma perturbação de 0,2 A sobre a corrente de referência.

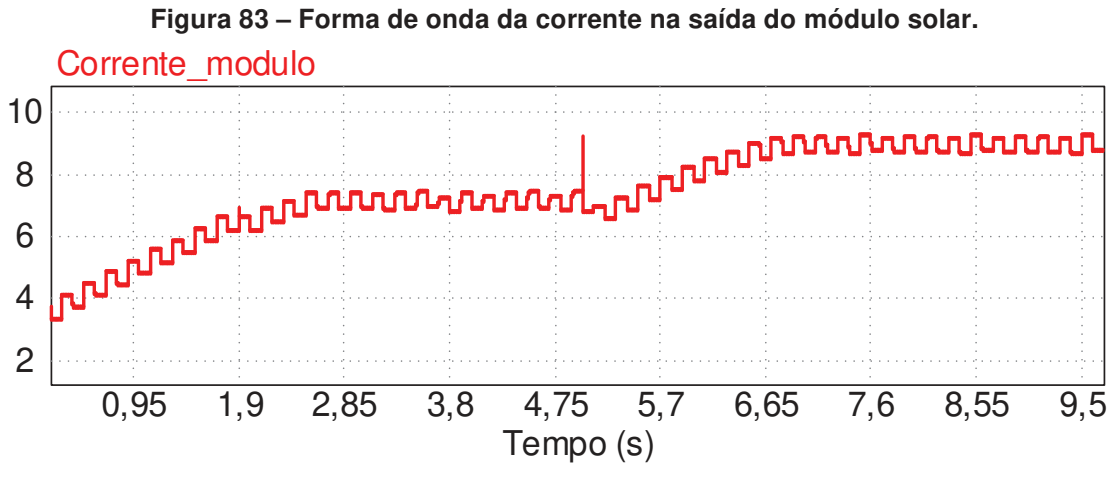

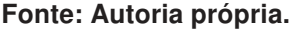

Como é possível perceber, a corrente de saída no módulo já está estabilizada quando o degrau é adicionado ao sistema em 7,15 A. Após 5 segundos a corrente é controlada e após encontrar o ponto de máxima potência se estabiliza novamente em 8,9 A. Em ambos os casos a corrente um pouco mais elevada do que a calculada se deve ao fato do painel solar fornecer uma tensão de entrada menor, em torno de 44 V.

Na figura 84 pode-se observar as formas de ondas das potências: máxima medida no módulo e a potência medida através do wattímetro. Antes do degrau a potência está estável em 324 W e após o rastreamento do ponto de máxima potência quando o degrau é adicionado a potência se estabiliza em 400 W. Nota-se que antes e depois do degrau a potência se estabiliza seguindo a curva do valor máximo medida diretamente no painel.

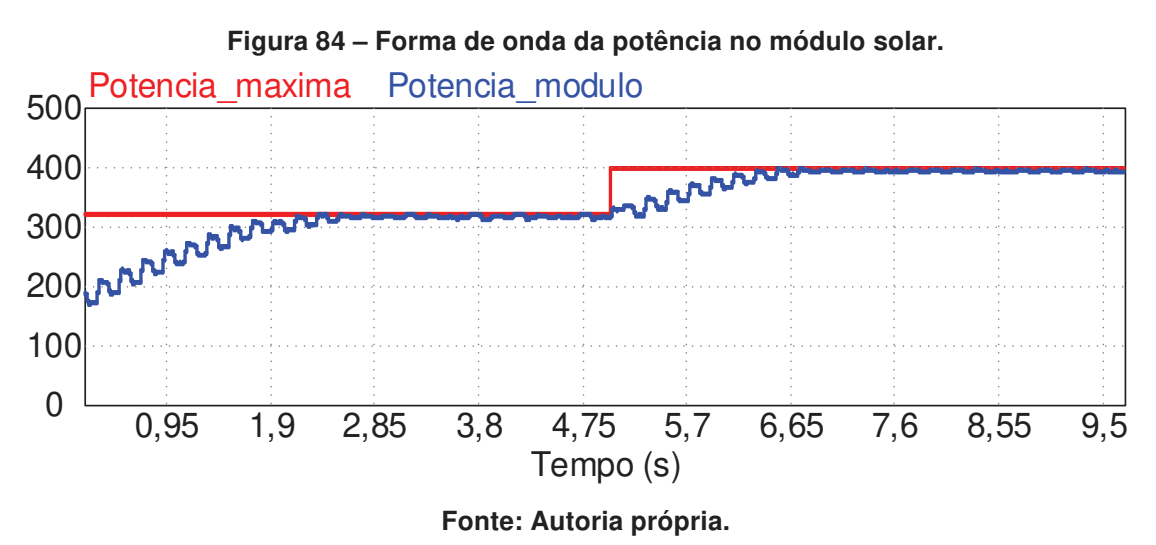

Após observar os resultados representados nas figuras 83 e 84, conclui-se que o método Perturba e Observa implementado é eficiente no rastreamento do ponto de máxima potência para este conversor. A potência para uma irradiação de 1000 W/m<sup>2</sup> atinge 400 W assim como esperado, devido as configurações do módulo escolhido.

# **7 RESULTADOS EXPERIMENTAIS**

7.1 CONVERSOR CC-CC DE ELEVADO GANHO BASEADO NA TOPOLOGIA BOOST EMPREGANDO UM INDUTOR ACOPLADO COM DOIS ENROLAMENTOS

Neste capítulo serão apresentados os resultados experimentais utilizados para a validação do estudo teórico realizado no capítulo 3 e dos dados calculados apresentados na metodologia de projeto. Através das informações observadas nas tabelas 2 e 3 pode-se realizar a montagem de um protótipo para o conversor como visto na figura 85.

### 7.1.1 Placa de potência

Na tabela 12 encontram-se os componentes utilizados para a construção do protótipo, que foram escolhidos conforme à disponibilidade do laboratório.

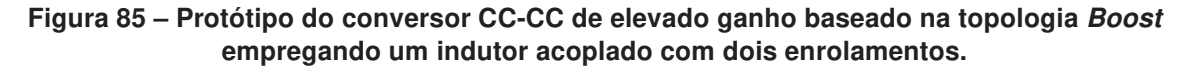

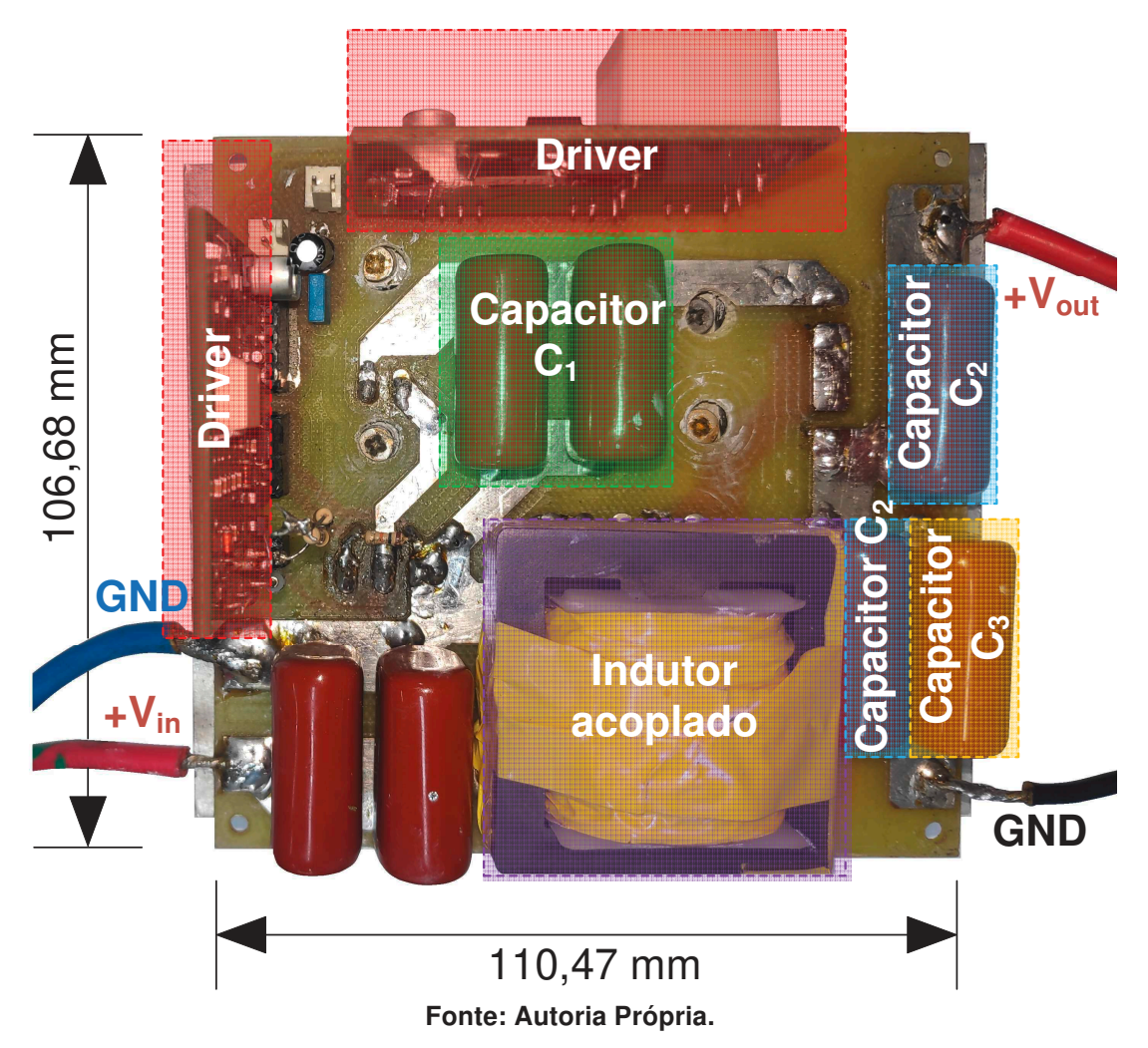

| <b>Componentes</b>        | Valor                               |
|---------------------------|-------------------------------------|
| Indutores acoplados       | Indutância magnetizante: 80 µH      |
|                           | Relação de transformação n: 1,7     |
|                           | Número de espiras do primário: 17   |
|                           | Número de espiras do secundário: 29 |
|                           | Núcleo utilizado: E42/15 N97        |
| Diodo $D_1$               | <b>MUR840</b>                       |
| Diodo $D_2$               | <b>MUR840</b>                       |
| Diodo $D_3$               | <b>MUR840</b>                       |
| Capacitores de entrada    | $2,2 \mu F$                         |
| Capacitores $C_1$ e $C_2$ | $4,4 \mu F$                         |
| Capacitor $C_3$           | $2,2 \mu F$                         |
| Interruptor $S_1$         | <b>IRFP4668</b>                     |
| <b>Driver</b>             | <b>DRO100S25A</b>                   |
| Sensor de Corrente        | LAH 25-NP                           |
| Fonte: Autoria própria.   |                                     |

**Tabela 12 – Valores dos componentes utilizados no protótipo.** 

7.1.2 Resultados da implementação prática em malha aberta

A figura 86 apresenta as formas de onda da tensão e corrente na fonte de alimentação e da tensão sobre a carga. Nota-se que uma tensão de entrada em torno

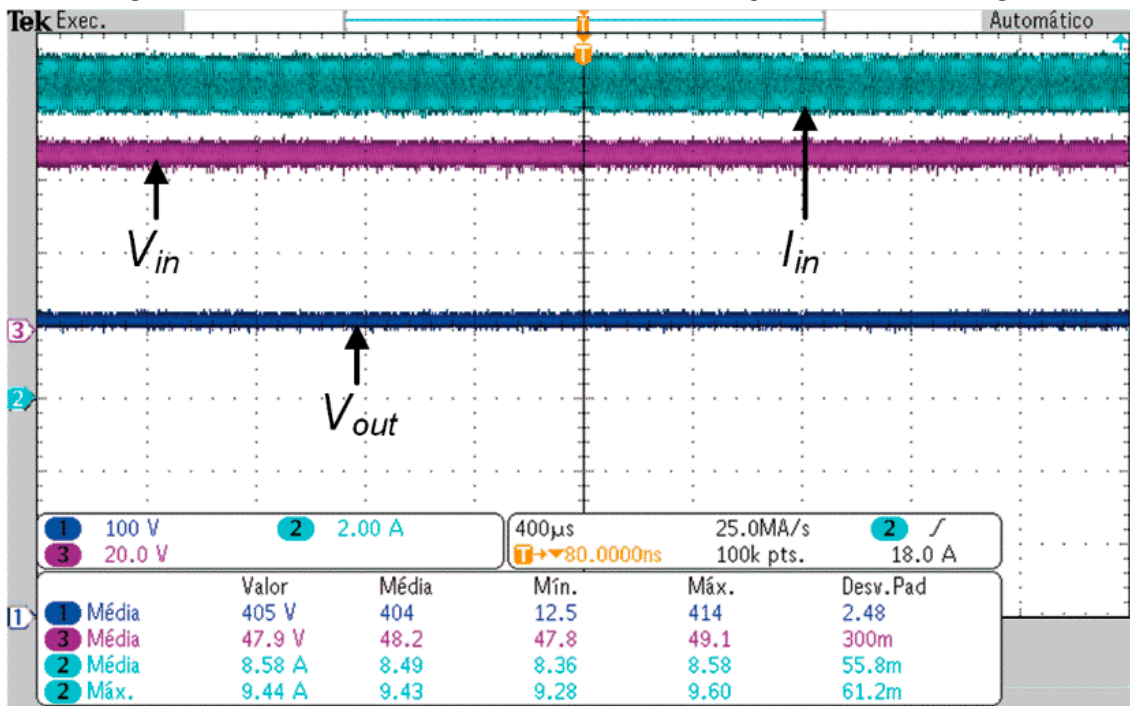

**Figura 86 – Tensão e corrente da fonte de alimentação e tensão na carga.**

**Fonte: Autoria própria.** 

de 48 V gerou uma tensão de saída de próxima de 400 V e que a fonte de entrada forneceu uma corrente média de 8,58 A. Assim, o ganho do conversor foi de 8,45.

Através da figura 87 pode-se observar a forma de onda da corrente que está circulando pelo enrolamento primário do indutor acoplado. Nota-se que sua corrente média é 8,34 A e seu valor máximo é 12,6 A.

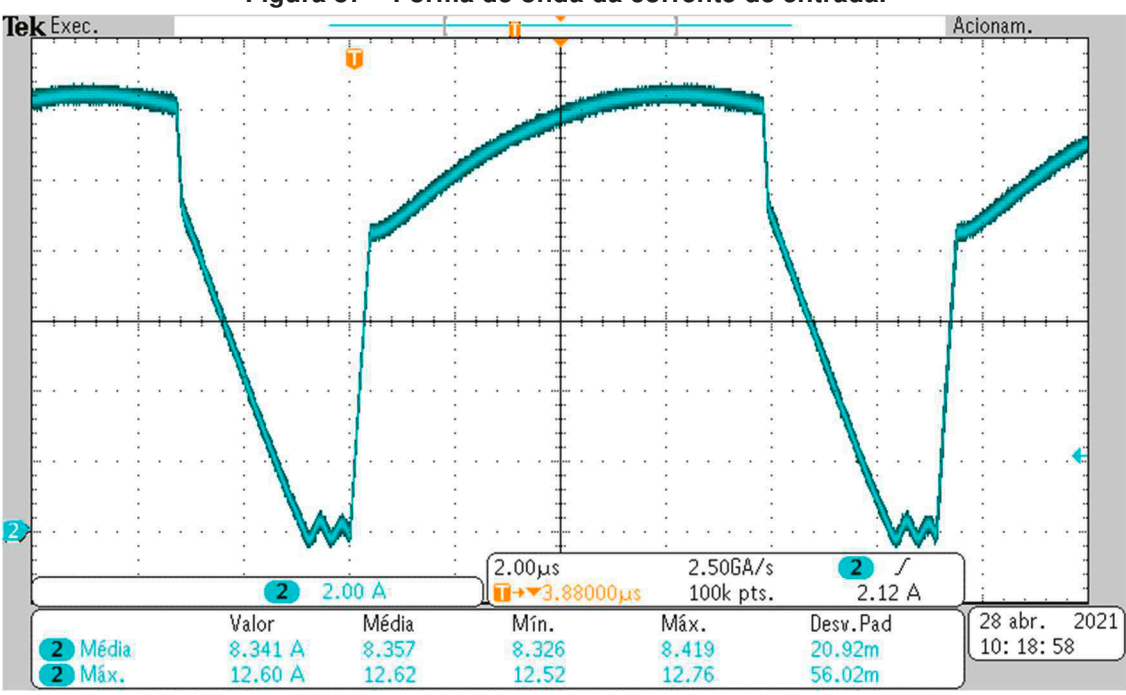

**Figura 87 – Forma de onda da corrente de entrada.**

**Fonte: Autoria própria.** 

A figura 88 apresenta as formas de onda das tensões nos capacitores  $C_1$ ,  $C_2$  e  $C_3$ . A soma entre as tensões em  $C_2$  e  $C_3$  representam a tensão de saída, assim atingem um valor próximo aos 400 V.

A figura 89 exibe as formas de onda de corrente e tensão no transistor  $S_1$ . Observa-se que a tensão de bloqueio sobre o transistor é de 150 V. As correntes máxima e eficaz também podem ser visualizadas na figura 89 e seus valores são respectivamente 12,8 A e 9,33 A. A figura 90 apresenta em detalhes a entrada em condução e o bloqueio do transistor. Pode-se notar que o valor da tensão no transistor antes da sua entrada em condução é pequeno, assim pode-se considerar uma entrada em condução pouco dissipativa, já seu bloqueio é dissipativo.

A figura 91 apresenta as formas de onda da corrente e da tensão no diodo  $D_1$ . A máxima tensão sobre o diodo  $D_1$  é 167 V, sua corrente máxima é 13,6 A e a sua corrente eficaz é 2,62 A. Ainda através da figura 91, pode-se observar que a corrente

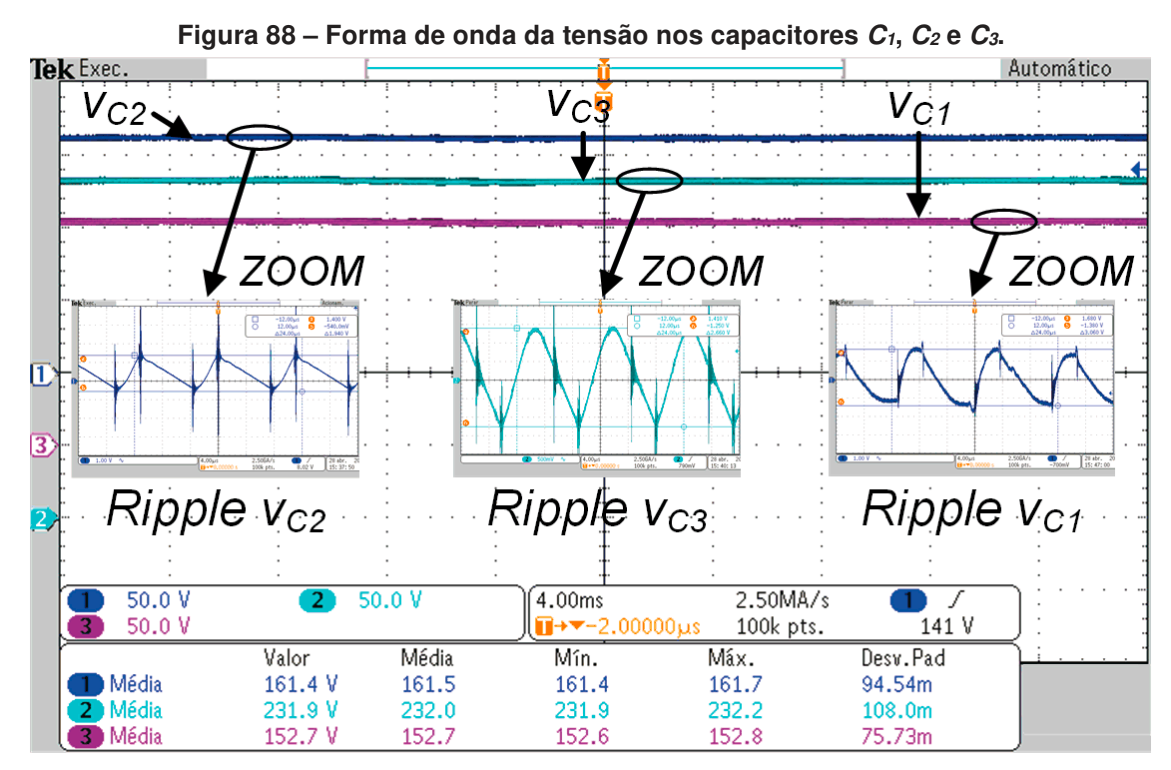

**Fonte: Autoria própria.** 

no diodo se anula antes do seu bloqueio, assim é correto afirmar que  $D_1$  tem comutação por corrente nula.

A figura 92 apresenta as formas de onda da corrente e da tensão no diodo D2. A máxima tensão sobre este diodo é de 285 V, sua corrente máxima é 2,56 A e sua

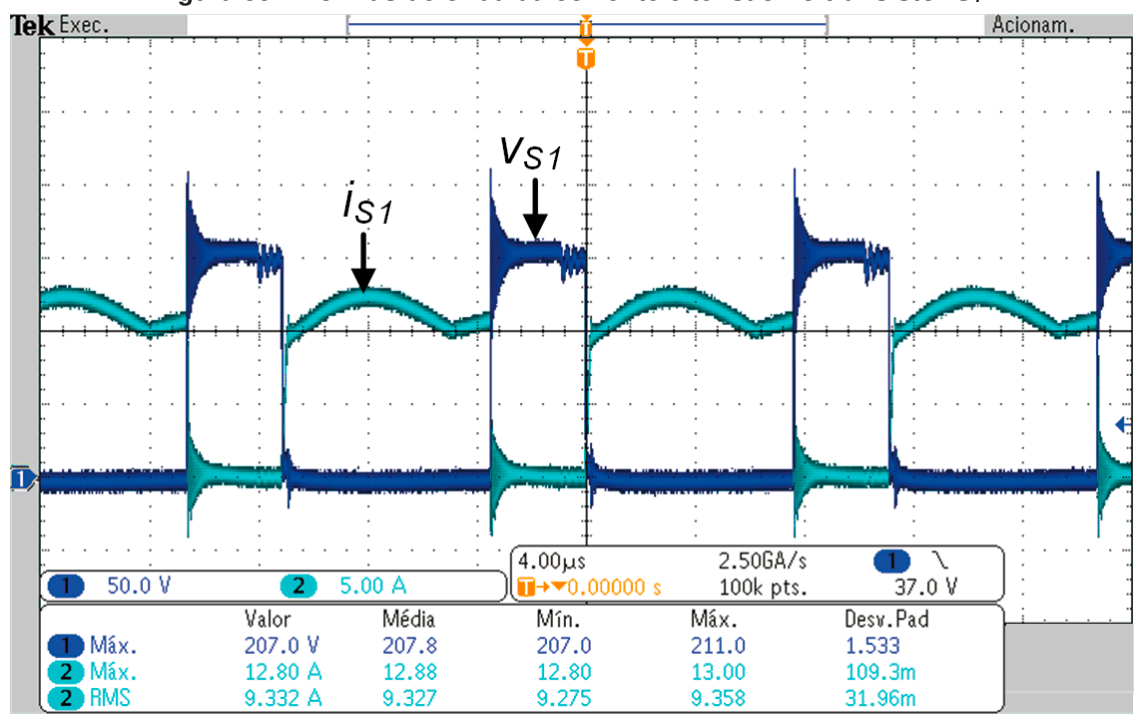

**Figura 89 – Formas de onda da corrente e tensão no transistor S1.** 

**Fonte: Autoria própria.** 

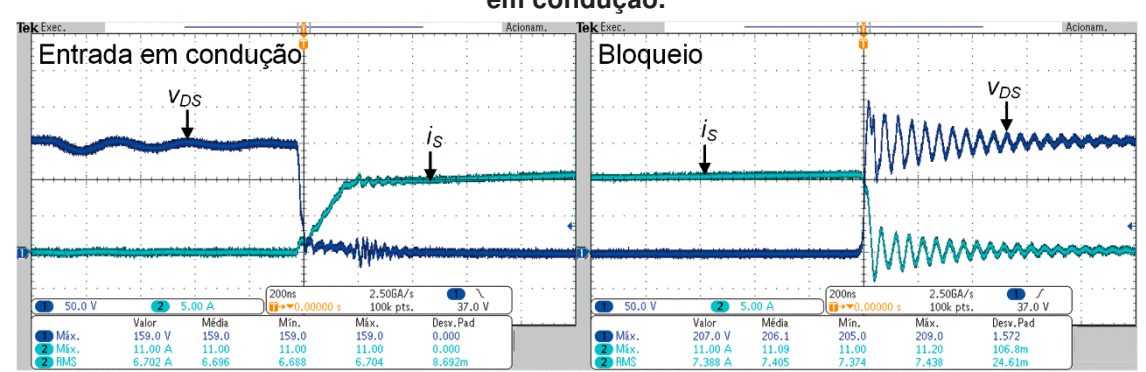

**Figura 90 – Formas de onda de corrente e tensão no transistor S1 durante o bloqueio e entrada em condução.** 

**Fonte: Autoria própria.** 

corrente eficaz é 1,52 A. Observando a figura 92 pode-se notar que a corrente no diodo  $D_2$  se anula antes da sua tensão se elevar e consequente seu bloqueio ocorrer, assim o diodo  $D_2$  também opera com comutação por corrente nula.

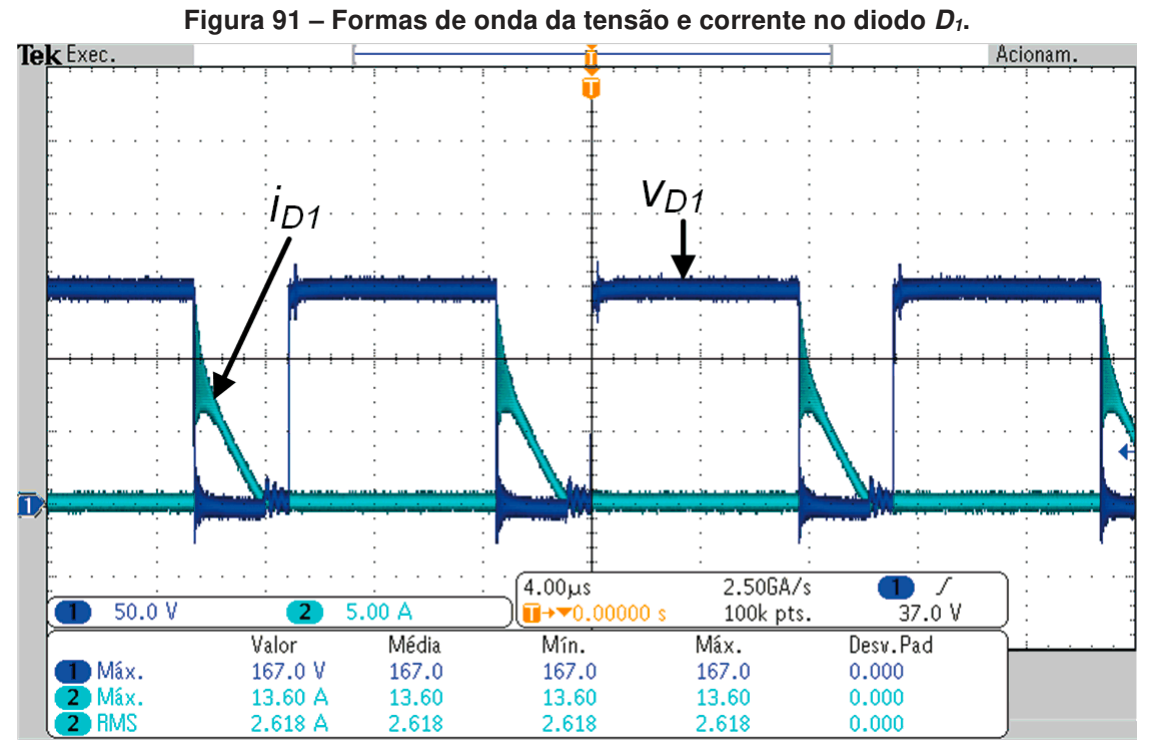

**Fonte: Autoria própria.** 

Na figura 93 são exibidas as formas de onda da corrente e da tensão no diodo  $D_3$ . Nele o valor da máxima tensão é 281 V, a máxima corrente é 4,52 A e a corrente eficaz é 1,72 A. Novamente ao observar a figura 93 pode-se notar que a corrente no diodo  $D_3$  se anula antes do seu bloqueio ocorrer, assim o diodo  $D_3$  também opera com comutação por corrente nula.

7.1.3 Ensaios de rendimento

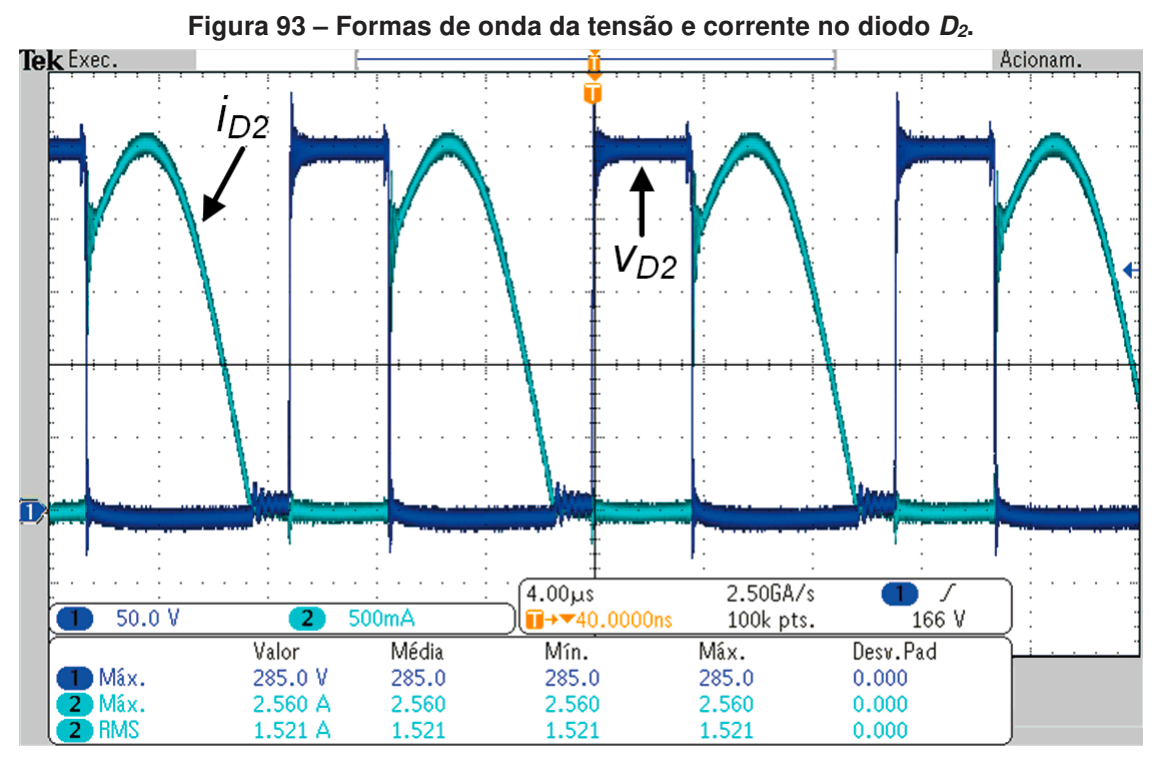

**Fonte: Autoria própria.** 

Através das medições realizadas em laboratório, três curvas de rendimento puderam ser plotadas. O gráfico 10 ilustra o rendimento do conversor para diferentes valores de potência de saída e considerando a tensão de saída constante em 400 V. Pode-se observar que para uma potência de saída de 20%, ou seja, aproximadamente

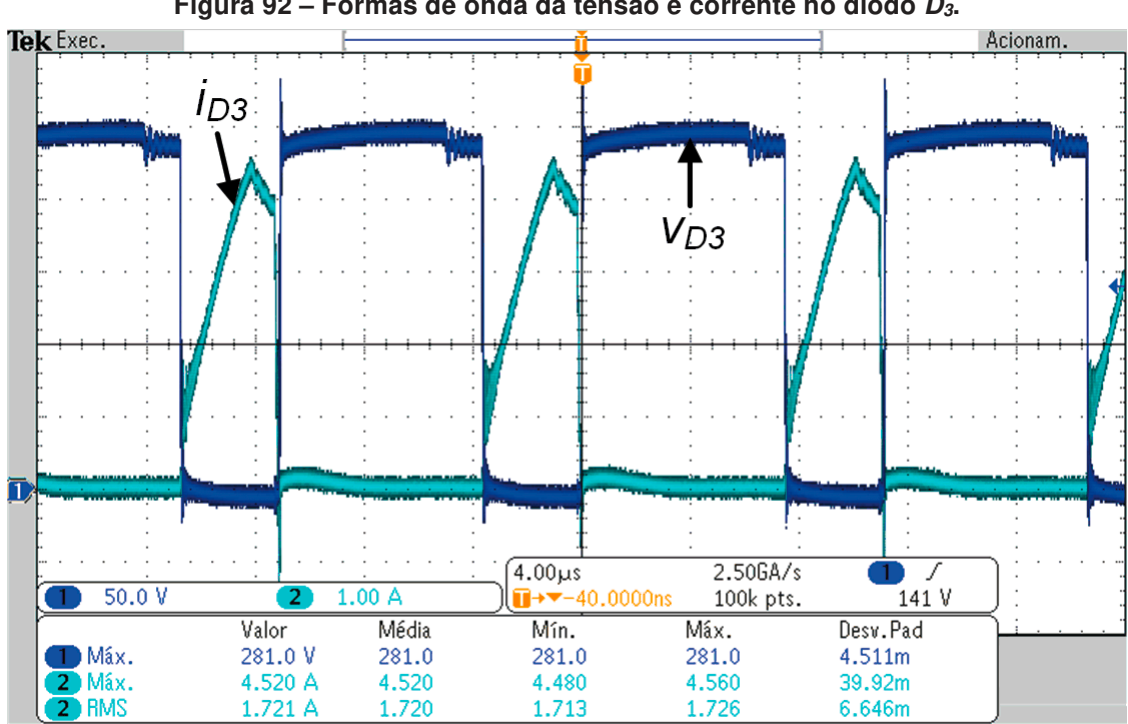

**Figura 92 – Formas de onda da tensão e corrente no diodo D3.** 

**Fonte: Autoria própria.** 

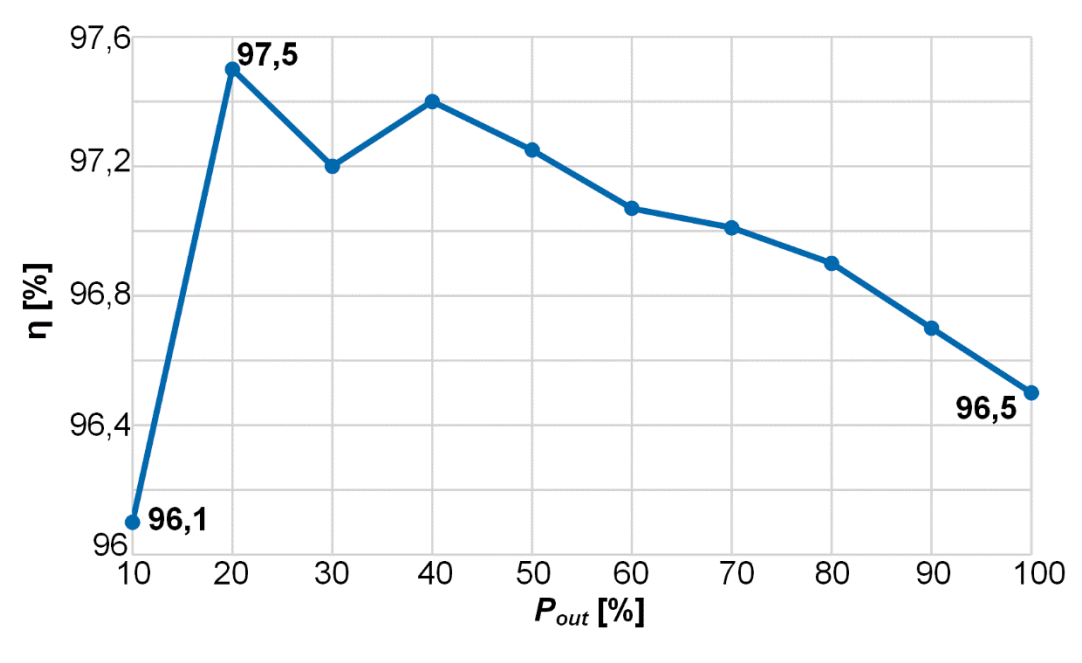

**Gráfico 10 – Curva do rendimento para diferentes valores de potência de saída.** 

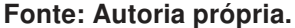

80 W, o rendimento do conversor é de 97,5%, bem maior que o esperado. Este ponto fora da curva é explicado através da comutação do transistor que neste ponto é suave, não gerando dissipação de energia e consequentemente acarretando em um rendimento maior. Também pode-se notar através da curva que se obteve um rendimento em potência nominal de 96,5% e desconsiderando-se o rendimento de 97,5% por se tratar de uma ocasionalidade, pode-se dizer que o maior rendimento do conversor ocorre com 40% da carga nominal e seu valor medido foi de 97,4%.

O gráfico 11 representa o rendimento do conversor para a tensão de entrada variando de valores entre 30 V a 48 V e novamente mantendo-se a tensão de saída constante em 400 V. É possível observar através da curva que o maior rendimento encontrado é de 96,5% para uma fonte de alimentação de 48 V.

O gráfico 12 ilustra as curvas de rendimento e de potência de saída do conversor encontradas quando a tensão de entrada sofreu variações de valores entre 25 V a 40,5 V e manteve-se constante apenas a corrente de entrada em aproximadamente 10,33 A. Pode-se notar através das curvas que tanto o rendimento quanto a potência de saída são diretamente proporcionais a tensão de entrada e seus valores aumentam conforme a fonte de alimentação fornece valores de tensão de entrada maiores. Para esta medição o maior rendimento encontrado foi de 95,7% em  $V_{in}$  = 40,5 V.

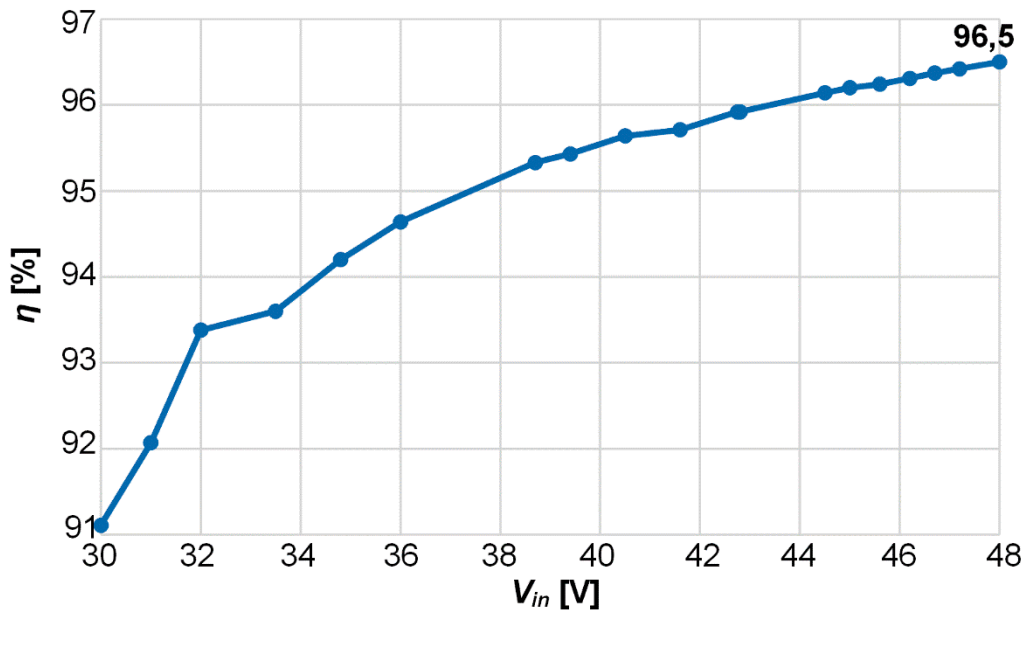

**Gráfico 11 – Curva do rendimento para diferentes valores de tensão de entrada.** 

**Fonte: Autoria própria.** 

7.1.4 Resultados da implementação prática em malha fechada

Nesta seção serão apresentados o resultado obtido em laboratório para o controlador de corrente do conversor CC-CC de elevado ganho baseado na topologia Boost empregando um indutor acoplado com dois enrolamentos.

**Gráfico 12 – Curvas de rendimento e de potência de saída para diferentes valores de tensão de entrada.** 

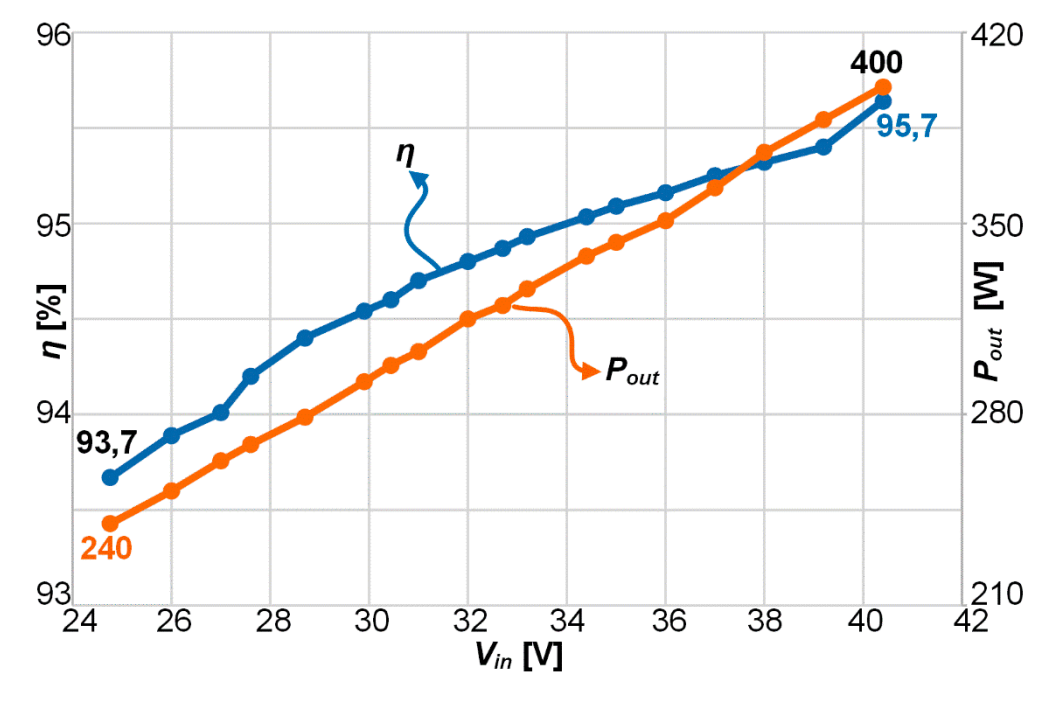

**Fonte: Autoria própria.** 

Para realizar a verificação da atuação do controle projetado na seção 6.1, foi implementado através do algoritmo presente no DSP um controlador PI que sofre variações no valor médio da corrente da fonte de entrada, de forma similar a simulação também realizada anteriormente e apresentada na seção 6.1. A corrente de entrada comparada a corrente de referência é medida através do sensor LHA 25-NP usado na placa de condicionamento, o qual pode ser visualizado na figura 94. O esquemático da placa de condicionamento pode ser visto no apêndice C.

### **Figura 94 – Sensor de corrente LAH 25-NP.**

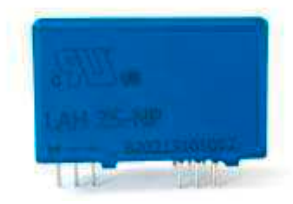

#### **Fonte: Datasheet do componente Current Transducer LAH 25-NP, 2020.**

O controle implementado deve atuar de maneia satisfatória onde as perturbações de corrente de referência ocorrem, fazendo com que o valor médio da corrente de entrada se estabilize após as perturbações. O código implementado pode ser encontrado no apêndice D.

Na figura 95 pode-se observar as formas de onda de corrente de entrada e tensão de saída para o conversor operando em malha fechada. Neste ensaio considerou-se a tensão de saída é constante em 400 V.

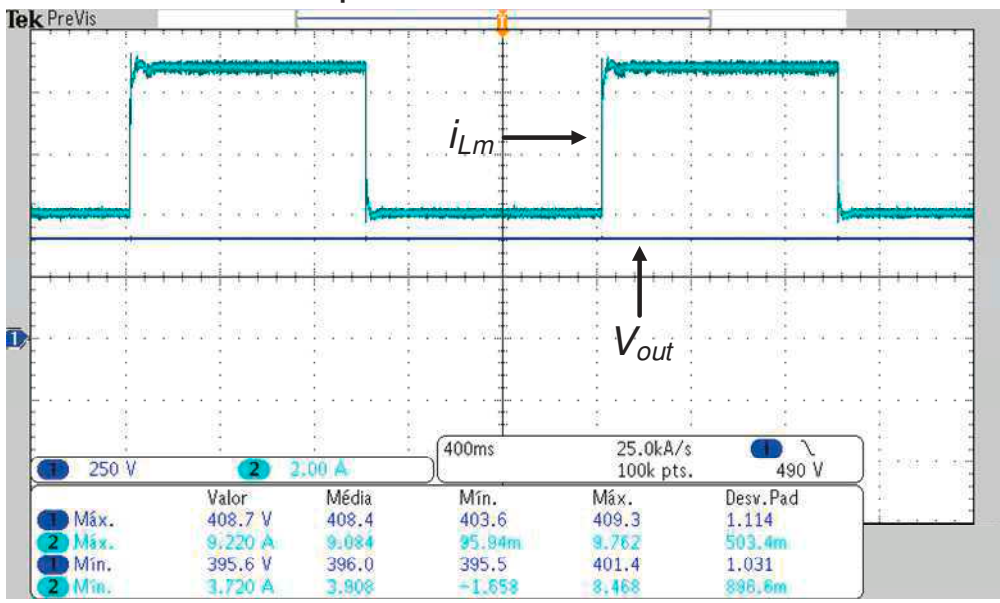

**Figura 95 – Formas de onda de tensão de saída e corrente de entrada para o conversor operando em malha fechada.** 

**Fonte: Autoria própria.** 

156

Através da figura 95 é possível notar a resposta dinâmica do sistema quando a corrente de entrada sofre perturbações variando de 4 A até 8,5 A e de 8,5 A até 4 A. O comportamento do sistema é similar ao encontrado em simulação, como apresentado na figura 80, validando assim a análise dinâmica do conversor.

### **8 CONCLUSÃO**

Nesta dissertação foram apresentadas duas novas topologias. A primeira tratase de um conversor CC-CC de elevado ganho baseado na topologia Boost empregando um indutor acoplado com dois enrolamentos e a segunda topologia também é um conversor CC-CC de elevado ganho baseado na topologia Boost empregando um indutor acoplado, mas com 3 enrolamentos. Após um breve estudo sobre técnicas de elevação de tensão, foram realizadas as descrições das etapas de operação, encontradas as principais formas de ondas, as variáveis a serem resolvidas e realizadas as análises estáticas e dinâmicas de ambos os conversores.

Os conversores propostos possuem como principais vantagens os valores de tensão reduzidos sobre os semicondutores, principalmente nos interruptores controlados e o emprego de apenas um interruptor que reduz o número de componentes e a complexidade de implementação, quando comparados a outras estruturas elevadoras de tensão, o que torna sua aplicação viável e de baixo custo.

Em relação às desvantagens, ambos os conversores possuem corrente de entrada pulsante. Assim, para determinadas aplicações em que a ondulação da corrente deve ser pequena, o uso de um filtro de entrada se faz necessário. Outra desvantagem que pode ser citada, apesar de não ter efeito negativo no funcionamento físico dos circuitos, é que para os dois conversores o grande número de variáveis impossibilitou que uma solução algébrica completa fosse encontrada, gerando algumas imprecisões entre os resultados calculados e simulados.

Em relação ao segundo conversor, o fato de usar um indutor acoplado com 3 enrolamentos, o peso e volume poderão ser mais expressivos. No entanto, a utilização de três capacitores empilhados permite uma melhor distribuição de tensão nestes elementos quando comparados ao conversor 1. No entanto, os resultados de simulação indicam que devido às comutações mais dissipativas nos diodos, o rendimento deve ser menor quando comparado ao conversor 1.

Todas as simulações foram realizadas através do software PSIM, para validação das análises estáticas e para a validação das funções de transferências encontradas na análise dinâmica, que futuramente devem ser utilizadas para a implementação de um controle em ambos os conversores. Os resultados de

simulação obtidos neste trabalho são considerados satisfatórios pois os erros percentuais mais expressivos podem estar relacionados às simplificações adotadas.

Para a validação da metodologia de projeto, foram obtidos resultados experimentais através de um protótipo montado em laboratório, com potência de saída de 400 W e tensões de entrada variando entre 30 V e 48 V. Apenas o primeiro conversor foi implementado, assim uma comparação mais detalhada entre as duas topologias torna-se difícil.

Analisando-se as curvas de rendimento plotadas através dos resultados práticos, pode-se perceber que o primeiro conversor opera com maior porcentagem de rendimento quando alimentado com uma tensão de entrada de 48 V. Neste caso o rendimento medido foi de 96,5%, dessa forma pode-se afirmar que a topologia demostrou um excelente comportamento e destaca-se os elevados valores de rendimento medidos em diversos pontos de operação. Para o ensaio de rendimento onde a potência de saída foi variada de 10% a 100% do seu valor nominal, todos os valores de rendimento medidos estão acima de 96%, tornando a topologia atrativa.

Os resultados em laboratório para o sistema em malha fechada também foram extremamente satisfatórios. Como já comentado durante a abordagem do projeto de controle apenas a malha de corrente foi controlada através da utilização de um PI. Observou-se que ao aplicar as perturbações na corrente de referência do sistema, o conversor mostrou-se bastante estável e apresentou o comportamento dinâmico que era esperado.

## **REFERÊNCIAS**

ANDRADE, A. M. S. S.; MATTOS, E.; HEY, H. L.; SCHUCH, L.; MARTINS, M. L. S. **Conversor Boost-Flayback com Células Multiplicadoras de Tensão Para Aplicações em Fontes Alternativas**. SOBRAEP Sociedade Brasileira de Eletrônica de Potência, vol. 22, no. 2, pp. 122-130, Jun 2017, doi: 10.18618/REP.2017.2.2659.

ASSIS, B. G.; BRAGA, E. P. C.; NASCIMENTO, C. B.; JUNIOR, E. A. **High-Voltage-Gain Integrated Boost-SEPIC DC-DC Converter for Renewable Energy Applications**. SOBRAEP Sociedade Brasileira de Eletrônica de Potência, vol. 24, no. 3, pp. 336-344, Sep 2019, doi: 10.18618/REP.2019.3.0025.

AZIZKANDI, M. E.; SEDAGHATI, F.; SHAYEGHI, H.; BLAABJERG, F. **A High Voltage Gain DC–DC Converter Based on Three Winding Coupled Inductor and Voltage Multiplier Cell**. IEEE Transactions on Power Electronics, vol. 35, no. 5, pp. 4558-4567, May 2020, doi: 10.1109/TPEL.2019.2944518.

CAO, D.; LI, Y.; NI, Z. **Optimal Operation of Multilevel Modular Resonant Switched-Capacitor Converter**. 2018 IEEE 6th Workshop on Wide Bandgap Power Devices and Applications (WiPDA), Atlanta, GA, 2018, pp. 218-224, doi: 10.1109/WiPDA.2018.8569135.

CHUNLIU, C.; CHENGHUA, W.; FENG, H. **Research of an interleaved boost converter with four interleaved boost convert cells.** Asia Pacific Conference on Postgraduate Research in Microelectronics & Electronics (PrimeAsia), Shanghai, 2009, pp. 396-399, doi: 10.1109/PRIMEASIA.2009.5397361.

CUNHA, B. P.; AUGUSTIN, S. **Sustentabilidade Ambiental: Estudos Jurídicos e Sociais**. 1. Ed. Caxias do Sul, RS. 2014

DO, H.; LEE, S. **High step-up cascade synchronous boost DC–DC converter with zero-voltage switching**. IET Power Eletronics, vol, 11, no. 3, pp. 618-625, mar. 2018.

EBERT, C. L. **Projeto de Elementos Magnéticos Planares Utilizados em Fontes de Alimentação Chaveadas Visando a Redução das Perdas de Energia**. 2008. Tese (Doutorado) – Programa de Pós-Graduação em Engenharia Elétrica, Universidade Federal de Santa Catarina. Florianópolis, 2008.

ERICKSON, R. W.; MAKSIMOVIĆ, D. **Fundamentals of power electronics**. 2. ed. New York: Springer, 2001.

GIACOMINI, J. C.; COSTA, P. F. S.; ANDRADE, A. M. S. S.; SCHUCH, L.; MARTINS, M. L. S. **Desenvolvimento de um Conversor CC-CC Boost-Forward Integrado para Aplicações com Elevado Ganho de Tensão.** SOBRAEP, vol. 22, nº 2, pp. 206-214, june. 2017.

GUEPFRIH, M. F.; WALTRICH, G.; LAZZARIN, T. B. **Quadratic Boost-Flyback DC-DC Converter With Coupled Inductors**. 13th IEEE International Conference on Industry Applications (INDUSCON), São Paulo, Brazil, 2018, pp. 544-550, doi: 10.1109/INDUSCON.2018.8627065.

HASS, E. **Conversor CC-CC de Elevado Ganho Auto Grampeado Baseado na Configuração Boost Empregando Indutor Acoplado**. 2017. Dissertação (Mestrado) – Programa de Pós-Graduação em Engenharia, Universidade Tecnológica Federal do Paraná. Ponta Grossa, 2017.

HASS, E.; NASCIMENTO, C. B. **A simple Self-Clamped High Step-Up DC-DC Converter Employing Coupled Inductor**. Sobraep, vol. 24, no. 2, pp. 204-213, Jun 2019, doi: 10.18618/REP.2019.2.0009.

HASSAN, W.; LU, D. D.; XIAO, W. **Single-Switch High Step-Up DC–DC Converter With Low and Steady Switch Voltage Stress**. IEEE Transactions on Industrial Electronics, vol. 66, nº 12, pp. 9326-9338, Dec. 2019, doi: 10.1109/TIE.2019.2893833.

HE, Y.; TANG, Y.; WANG, T.; Fu, D. **Switched-inductor/switched-capacitor active-network converters**. 9th IEEE Conference on Industrial Electronics and Applications, Hangzhou, 2014, pp. 1281-1286, doi: 10.1109/ICIEA.2014.6931365.

HUBER, L.; JOVANOVIC, M. M. **A design approach for server power supplies for networking applications**. APEC 2000. Fifteenth Annual IEEE Applied Power Electronics Conference and Exposition (Cat. No.00CH37058), New Orleans, LA, USA, 2000, pp. 1163-1169 vol.2, doi: 10.1109/APEC.2000.822834.

KIRN, S.; MUN, S.; KIRN, J.; JANG, S. WON, C. **A new sepic-flyback converter**. 30th Annual Conference of IEEE Industrial Electronics Society, 2004. IECON 2004, Busan, South Korea, 2004, pp. 1004-1007 Vol. 2, doi: 10.1109/IECON.2004.1431711.

LEE, S. W.; DO, H. L.; **Zero-Ripple Input Current High Step-Up Boost-SEPIC DC-DC Converter with Reduced Switch Voltage Stress**. IEEE Transactions on Power Electronics, vol. 32, no. 8, pp. 6170-6177, Aug. 2017, doi: 10.1109/TPEL.2016.2615303.

LEE, P.; LEE, Y.; CHENG, D. K. W.; LIU, X. **Steady-state analysis of an interleaved boost converter with coupled inductors**. IEEE Transactions on Industrial Electronics, vol. 47, no. 4, pp. 787-795, Aug. 2000, doi: 10.1109/41.857959.

LEHMAN, B.; FOROUZESH, M.; SIWAKOTI, Y.; GORJI, S.; BLAABJERG, F. **Step-Up DC–DC Converters: A Comprehensive Review of Voltage-Boosting Techniques, Topologies, and Applications**. IEEE Transactions on Power Electronics, vol. 32, nº 12, pp. 9143-9178, Dec. 2017, doi: 10.1109/TPEL.2017.2652318.

LI, W.; LY, X.; DENG, Y.; LIU, J.; HE, X. **A Review of Non-Isolated High Step-Up DC/DC Converters in Renewable Energy Applications**. Twenty-Fourth Annual IEEE Applied Power Electronics Conference and Exposition, Washington, DC, 2009, pp. 364-369, doi: 10.1109/APEC.2009.4802683.

LIU, H.; HU, H.; WU, H.; XINHG, Y.; BATARSEH, I. **Overview of High-Step-Up Coupled-Inductor Boost Converters**. IEEE Journal of Emerging and Selected Topics in Power Electronics, vol. 4, nº 2, pp. 689-704, June 2016, doi: 10.1109/JESTPE.2016.2532930.

MISHRA, S.; VERMA, R. N.; SHUKLA, S. **Implementation of solar based PWM fed two phase interleaved boost converter**. Communication, Control and Intelligent Systems (CCIS), Mathura, 2015, pp. 470-476, doi: 10.1109/CCIntelS.2015.7437962.

NAHAR, S.; UDDIN, M. B. **Analysis the performance of interleaved boost converter**. 4th International Conference on Electrical Engineering and Information & Communication Technology (iCEEiCT), Dhaka, Bangladesh, 2018, pp. 547-551, doi: 10.1109/CEEICT.2018.8628104.

NANSHIKAR, K.; DESAI, A. **Simulation of P&O Algorithm Using Boost Converter**. IJIREEICE International Journal of Innovative Research in Electrical, Electronics, Instrumentation and Control Engineering, vol. 4, no. 2, Apr. 2016.

ONU. **Word Population Prospects 2019**. Departamente of Economic and Social Affairs. United Nations, New York, 2019.

PARK, K.; MOON, G.; YOUN, M. **Nonisolated High Step-Up Stacked Converter Based on Boost-Integrated Isolated Converter**. IEEE Transactions on Power Electronics, vol. 26, no. 2, pp. 577-587, Feb. 2011, doi: 10.1109/TPEL.2010.2066578.

PARK, K.; SEONG, H.; KIM, H.; MOON, G.; YOUN, M. **Integrated boost-sepic converter for high step-up applications**. IEEE Power Electronics Specialists Conference, Rhodes, 2008, pp. 944-950, doi: 10.1109/PESC.2008.4592051.

PONTES, Y. **Conversor CC-CC de Alto Ganho para Aplicações Fotovoltaicas e Injeção de Corrente em Nanorredes CC**. 2019. Dissertação (Mestrado) – Programa de Pós-Graduação em Engenharia Elétrica e de Computação, Universidade Federal do Ceará. Sobral, 2019.

RAZZAK, M. A.; CHAKRABORTY, S.; TASNEEM, Z. **Design of a multistage 0.1/12 kV DC-DC matrix converter using Cockcroft-Walton voltage multiplier topology**. 2015 IEEE International WIE Conference on Electrical and Computer Engineering (WIECON-ECE), Dhaka, 2015, pp. 309-312, doi: 10.1109/WIECON-ECE.2015.7443925.

SALVADOR, M. A. **Metodologia Aplicada à Derivação e Modelagem de Conversores CC-CC Diferenciais de Alto Ganho**. 2020. Tese (Doutorado) – Programa de Pós-Graduação em Engenharia Elétrica, Universidade Federal de Santa Catarina. Florianópolis, 2020.

SCHMITZ, L.; MARTINS, D. C.; COELHO, R. F. **Comprehensive Conception of High Step-Up DC–DC Converters With Coupled Inductor and Voltage Multipliers Techniques**. IEEE Transactions on Circuits and Systems I: Regular Papers, vol. 67, no. 6, pp. 2140-2151, June 2020, doi: 10.1109/TCSI.2020.2973154.

SILVA, G.V.; COELHO R. F.; LAZZARIN, T. B. **Modelagem do Conversor Boost Com Células a Capacitor Chaveado por Meio de um Conversor Equivalente de Ordem Reduzida**. SOBRAEP Sociedade Brasileira de Eletrônica de Potência, vol. 22, no. 3, pp. 288-297, Jul 2017, doi: 10.18618/REP.2017.3.2688.

SPADUTO, R. R.; FREITAS, L. C. G. **Estudo de Técnicas de MPPT em Sistemas Fotovoltaicos**. Universidade Federal de Uberlândia (UFU), Núcleo de Eletrônica de Potência, 2013.

TANG, Y. FU, D. WANG, T. XU, Z. **Hybrid Switched-Inductor Converters for High Step-Up Conversion**. IEEE Transactions on Industrial Electronics, vol. 62, no. 3, pp. 1480-1490, March 2015, doi: 10.1109/TIE.2014.2364797.

TOMASZUK, A.; KRUPA, A. **High efficiency high step-up DC/DC converters - A review**. Bulletin of the Polish Academy of Sciences, Technical Sciences, Dec. 2011, doi: 10.2478/v10175-011-0059-1

YOUNG, C.; CHEN, M.; CHANG, T.; KO, C. **Transformerless high step-up DC-DC converter with Cockcroft-Walton voltage multiplier**. 6th IEEE Conference on Industrial Electronics and Applications, Beijing, 2011, pp. 1599-1604, doi: 10.1109/ICIEA.2011.5975846.

YOUNG, C.; CHEN, M.; CHANG, T.; KO, C.; JEN, K. **Cascade Cockcroft–Walton Voltage Multiplier Applied to Transformerless High Step-Up DC–DC Converter**. IEEE Transactions on Industrial Electronics, vol. 60, no. 2, pp. 523-537, Feb. 2013, doi: 10.1109/TIE.2012.2188255.

ZHAO, Q.; Lee, F. C. **High-efficiency, high step-up DC-DC converters**. IEEE Transactions on Power Electronics, vol. 18, no. 1, pp. 65-73, Jan. 2003, doi: 10.1109/TPEL.2002.807188.

ZHU, B.; WANG, H.; VILATHGAMUWA, D. M. **Single-switch high step-up boost converter based on a novel voltage multiplier**. IET Power Electronics, vol. 12, no. 14, pp. 3732-3738, nov. 2019, doi: 10.1049/iet-pel.2019.0567.

APÊNDICE A - LAYOUT DO CONVERSOR CC-CC DE ELEVADO GANHO BASEADO NA TOPOLOGIA BOOST EMPREGANDO UM INDUTOR ACOPLADO COM DOIS ENROLAMENTOS

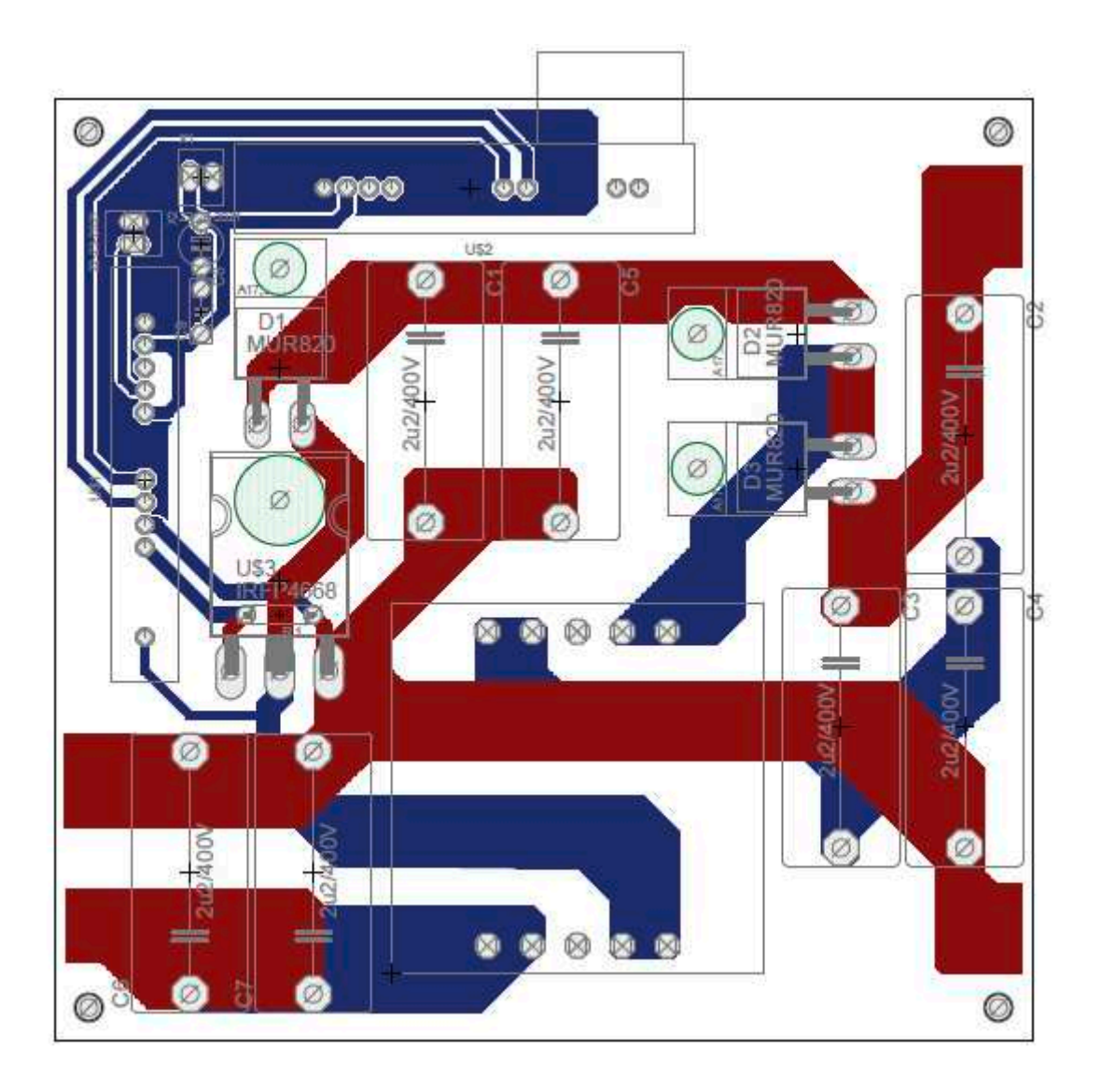

APÊNDICE B – CÓDIGO IMPLEMENTADO PARA A REALIZAÇÃO DO<br>RASTREAMENTO DO PONTO DE MÁXIMA POTÊNCIA

```
Em Variables/ Function definitions:
```

```
#include <Stdlib.h> 
#include <String.h> 
float vin, iin, phigh, plow, iref, pert, k;
int dir; 
long int n; 
Em OpenSimUser Fcn: 
k = 0.02;iref = 8;
pert = 0.2;
n = 100000;dir = 1;
phigh = 0;
plow = 0;Em RunSimUser Fcn: 
if(n > 100000){ 
     vin = in[0];iiin = in[1];
      if(dir) 
      { 
         phigh = vin*iin;out[0] = iref - pert;dir = 0; } 
      else 
      { 
         plow = vin*iin;iref = iref + k*(phigh - plow);out[0] = iref + pert;dir = 1;
     } 
    n = 0;
} 
n_{++};
```
APÊNDICE C - ESQUEMÁTICO DA PLACA DE CONDICIONAMENTO DO SINAL

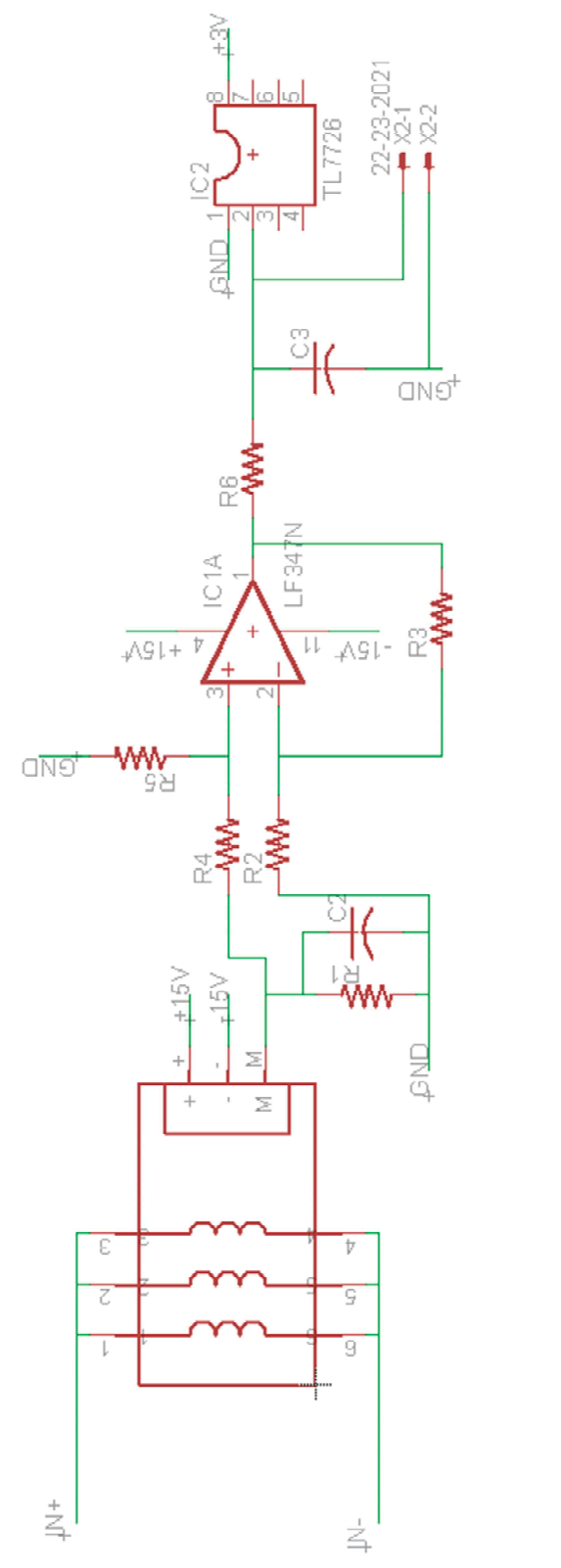

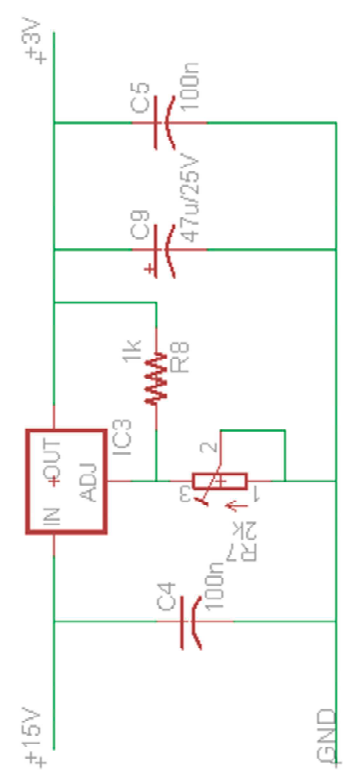

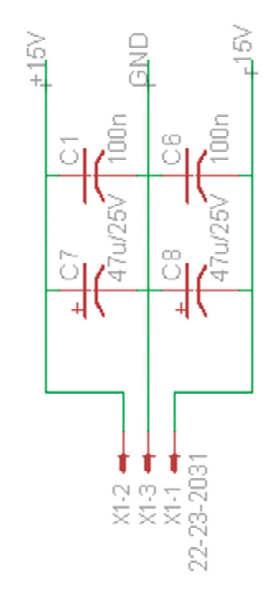

APÊNDICE D - CÓDIGO IMPLEMENTADO NO DSPO PARA A REALIZAÇÃO DO CONTROLE

```
#include "F28x_Project.h" 
#define kfilt1 0.030459028 
#define kfilt2 0.93908194 
#define kpi0 0.005075 
#define kpi1 0.004925 
void Config_PWM(void); 
void Config_AD(void); 
void Set_Duty(void); 
interrupt void adca1_isr(void); 
int period; 
double duty, alfa, voltage_an0, d[2], d_f[2], iref, imed, err[2], ypi[2]; 
Uint16 acum; 
Uint32 cont; 
int main(void) 
{ 
   InitSysCtrl(); 
    DINT; 
   InitPieCtrl(); 
  IER = 0x0000:
  IFR = 0x0000; InitPieVectTable(); 
   period = 1000; 
  alfa = 0.02;
  duty = 0.0;
  d[0] = 0;d[1] = 0;d_f[0] = 0;d f[1] = 0;
  cont = 0:
  iref = 8.5;
  imed = 0;
  err[0] = 0;
  err[1] = 0;
  ypi[0] = 0;ypi[1] = 0; Config_IO(); 
  Config_AD();
   Config_PWM(); 
    Config_DAC();
```

```
 Set_Duty(); 
  for(:,);} 
void Config_PWM(void) 
{ 
   EALLOW; 
     CpuSysRegs.PCLKCR0.bit.TBCLKSYNC = 0; 
   EDIS; 
   EPwm1Regs.TBCTL.bit.PRDLD = TB_IMMEDIATE; 
   EPwm1Regs.TBPRD = period; 
  EPwm1Reqs.TBPHS.al = 0;EPwm1Regs.TBCTR = 0;
  EPwm1Regs.CMPA.bit.CMPA = 0; EPwm1Regs.TBCTL.bit.CTRMODE = TB_COUNT_UP; 
   EPwm1Regs.TBCTL.bit.PHSEN = TB_DISABLE; 
   EPwm1Regs.TBCTL.bit.SYNCOSEL = TB_CTR_ZERO; 
   EPwm1Regs.TBCTL.bit.HSPCLKDIV = TB_DIV1; 
   EPwm1Regs.TBCTL.bit.CLKDIV = TB_DIV1; 
   EPwm1Regs.CMPCTL.bit.LOADAMODE = CC_CTR_ZERO; 
  EPwm1Regs.CMPCTL.bit.LOADBMODE = CC_CTR_ZERO;
   EPwm1Regs.CMPCTL.bit.SHDWAMODE = CC_SHADOW; 
   EPwm1Regs.CMPCTL.bit.SHDWBMODE = CC_SHADOW; 
   EPwm1Regs.AQCTLA.bit.PRD = AQ_SET; 
   EPwm1Regs.AQCTLA.bit.CAU = AQ_CLEAR; 
   EPwm1Regs.AQCTLB.bit.PRD = AQ_SET; 
   EPwm1Regs.AQCTLB.bit.CBU = AQ_CLEAR; 
   EPwm1Regs.ETSEL.bit.SOCAEN = 1; 
   EPwm1Regs.ETSEL.bit.SOCASEL = ET_CTR_ZERO; 
   EPwm1Regs.ETPS.bit.SOCAPRD = ET_1ST; 
   EALLOW; 
     EPwm1Regs.HRCNFG.all = 0x0; 
     EPwm1Regs.HRCNFG.bit.EDGMODE = HR_REP; 
     EPwm1Regs.HRCNFG.bit.CTLMODE = HR_CMP; 
     EPwm1Regs.HRCNFG.bit.HRLOAD = HR_CTR_ZERO; 
   EDIS; 
   EPwm7Regs.TBCTL.bit.PRDLD = TB_IMMEDIATE; 
   EPwm7Regs.TBPRD = period; 
   EPwm7Regs.TBPHS.bit.TBPHS = 2; 
   EPwm7Regs.TBCTL.bit.PHSDIR = 1; 
  EPwm7Reqs.TBCTR = 0;
  EPwm7Regs.CMPA.bit.CMPA = 0;
```
 EPwm7Regs.TBCTL.bit.CTRMODE = TB\_COUNT\_UP; EPwm7Regs.TBCTL.bit.PHSEN = TB\_ENABLE; EPwm7Regs.TBCTL.bit.SYNCOSEL = TB\_SYNC\_IN; EPwm7Regs.TBCTL.bit.HSPCLKDIV = TB\_DIV1; EPwm7Regs.TBCTL.bit.CLKDIV = TB\_DIV1;

 EPwm7Regs.CMPCTL.bit.LOADAMODE = CC\_CTR\_ZERO; EPwm7Regs.CMPCTL.bit.LOADBMODE = CC\_CTR\_ZERO; EPwm7Regs.CMPCTL.bit.SHDWAMODE = CC\_SHADOW; EPwm7Regs.CMPCTL.bit.SHDWBMODE = CC\_SHADOW;

 EPwm7Regs.AQCTLA.bit.CAU = AQ\_CLEAR; EPwm7Regs.AQCTLA.bit.PRD = AQ\_SET; EPwm7Regs.AQCTLB.bit.CBU = AQ\_CLEAR; EPwm7Regs.AQCTLB.bit.PRD = AQ\_SET;

 EPwm7Regs.ETSEL.bit.SOCAEN = 0; EPwm7Regs.ETSEL.bit.SOCASEL = ET\_CTR\_ZERO; EPwm7Regs.ETPS.bit.SOCAPRD = ET\_1ST;

```
EPwm7Regs.DBCTL.bit.OUT_MODE = DB_FULL_ENABLE;
 EPwm7Regs.DBCTL.bit.POLSEL = DB_ACTV_HIC; 
 EPwm7Regs.DBRED.bit.DBRED = alfa*period; 
 EPwm7Regs.DBFED.bit.DBFED = alfa*period;
```

```
 EALLOW;
```

```
 EPwm7Regs.HRCNFG.all = 0x0; 
   EPwm7Regs.HRCNFG.bit.EDGMODE = HR_REP; 
   EPwm7Regs.HRCNFG.bit.CTLMODE = HR_CMP; 
   EPwm7Regs.HRCNFG.bit.HRLOAD = HR_CTR_ZERO; 
 EDIS;
```

```
 InitEPwm1Gpio(); 
 InitEPwm7Gpio();
```

```
 EALLOW; 
   CpuSysRegs.PCLKCR0.bit.TBCLKSYNC = 1; 
 EDIS;
```

```
}
```

```
void Config_AD(void)
```

```
{
```
Uint16 acqps;

```
 EALLOW;
```
PieVectTable.ADCA1\_INT = &adca1\_isr; //function for ADCA interrupt 1 EDIS;

EALLOW;

```
 AdcaRegs.ADCCTL2.bit.PRESCALE = 6; //set ADCCLK divider to /4 
    AdcSetMode(ADC_ADCA, ADC_ADC_RESOLUTION_12BIT,
ADC_SIGNALMODE_SINGLE); 
     AdcaRegs.ADCCTL1.bit.INTPULSEPOS = 1; 
     AdcaRegs.ADCCTL1.bit.ADCPWDNZ = 1; 
     DELAY_US(1000); 
   EDIS; 
   if(ADC_RESOLUTION_12BIT == AdcaRegs.ADCCTL2.bit.RESOLUTION) 
   { 
     acqps = 29; //150ns 
   } 
   else //resolution is 16-bit 
   { 
     acqps = 63; //320ns 
   } 
   EALLOW; 
     AdcaRegs.ADCSOC0CTL.bit.CHSEL = 0; //SOC0 will convert pin A0 
     AdcaRegs.ADCSOC0CTL.bit.ACQPS = acqps; //sample window is 100 SYSCLK 
cycles 
     AdcaRegs.ADCSOC0CTL.bit.TRIGSEL = 5; //trigger on ePWM1 SOCA/C 
     AdcaRegs.ADCSOC1CTL.bit.CHSEL = 0; //SOC1 will convert pin A0 
     AdcaRegs.ADCSOC1CTL.bit.ACQPS = acqps; //sample window is 100 SYSCLK 
cycles 
     AdcaRegs.ADCSOC1CTL.bit.TRIGSEL = 5; //trigger on ePWM1 SOCA/C 
     AdcaRegs.ADCSOC2CTL.bit.CHSEL = 0; //SOC2 will convert pin A0 
     AdcaRegs.ADCSOC2CTL.bit.ACQPS = acqps; //sample window is 100 SYSCLK 
cycles 
     AdcaRegs.ADCSOC2CTL.bit.TRIGSEL = 5; //trigger on ePWM1 SOCA/C 
     AdcaRegs.ADCSOC3CTL.bit.CHSEL = 0; //SOC3 will convert pin A0 
     AdcaRegs.ADCSOC3CTL.bit.ACQPS = acqps; //sample window is 100 SYSCLK 
cycles 
     AdcaRegs.ADCSOC3CTL.bit.TRIGSEL = 5; //trigger on ePWM1 SOCA/C 
     AdcaRegs.ADCINTSEL1N2.bit.INT1SEL = 3; //end of SOC3 will set INT1 flag 
    AdcaRegs.ADCINTSEL1N2.bit.INT1E = 1; //enable INT1 flag
    AdcaRegs.ADCINTFLGCLR.bit.ADCINT1 = 1; //make sure INT1 flag is cleared
   EDIS; 
  PieCtrlRegs.PIEIER1.bit.INTx1 = 1;
  IER \models M INT1; //Enable group 1 interrupts
   EINT; // Enable Global interrupt INTM 
   ERTM; // Enable Global realtime interrupt DBGM
}
```

```
void Set_Duty(void)
```

```
\{EPwm7Regs.CMPA.bit.CMPA = duty*period;
\}interrupt void adca1 isr(void)
\{if (cont > 100000)\{if(iref > 6)
       iref = 4.25;
     else
       iref = 8.5;
     cont = 0;
  \mathcal{E}cont++;acum = (AdcaResultRegs.ADCRESULT0 + AdcaResultRegs.ADCRESULT1 +
AdcaResultRegs.ADCRESULT2 + AdcaResultRegs.ADCRESULT3)/4;
  voltage an0 = (3^*((double)acum))/4095);
  d[0] = voltage an0;
  d_f[0] = k \text{filt2*d_f[1]} + k \text{filt1*}(d[0]+d[1]);d[1] = d[0];d_f[1] = d_f[0];imed = 6.265^{\ast}d f[0];
  err[0] = iref - imed;ypi[0] = ypi[1] + kpi0*err[0] - kpi1*err[1];if(ypi[0] > 0.9)ypi[0] = 0.9;duty = ypi[0];err[1] = err[0];ypi[1] = ypi[0];Set_igradiently();
  AdcaRegs.ADCINTFLGCLR.bit.ADCINT1 = 1; //clear INT1 flag
  PieCtrlRegs.PIEACK.all = PIEACK GROUP1;
\}
```